# Script e sorgenti del kernel

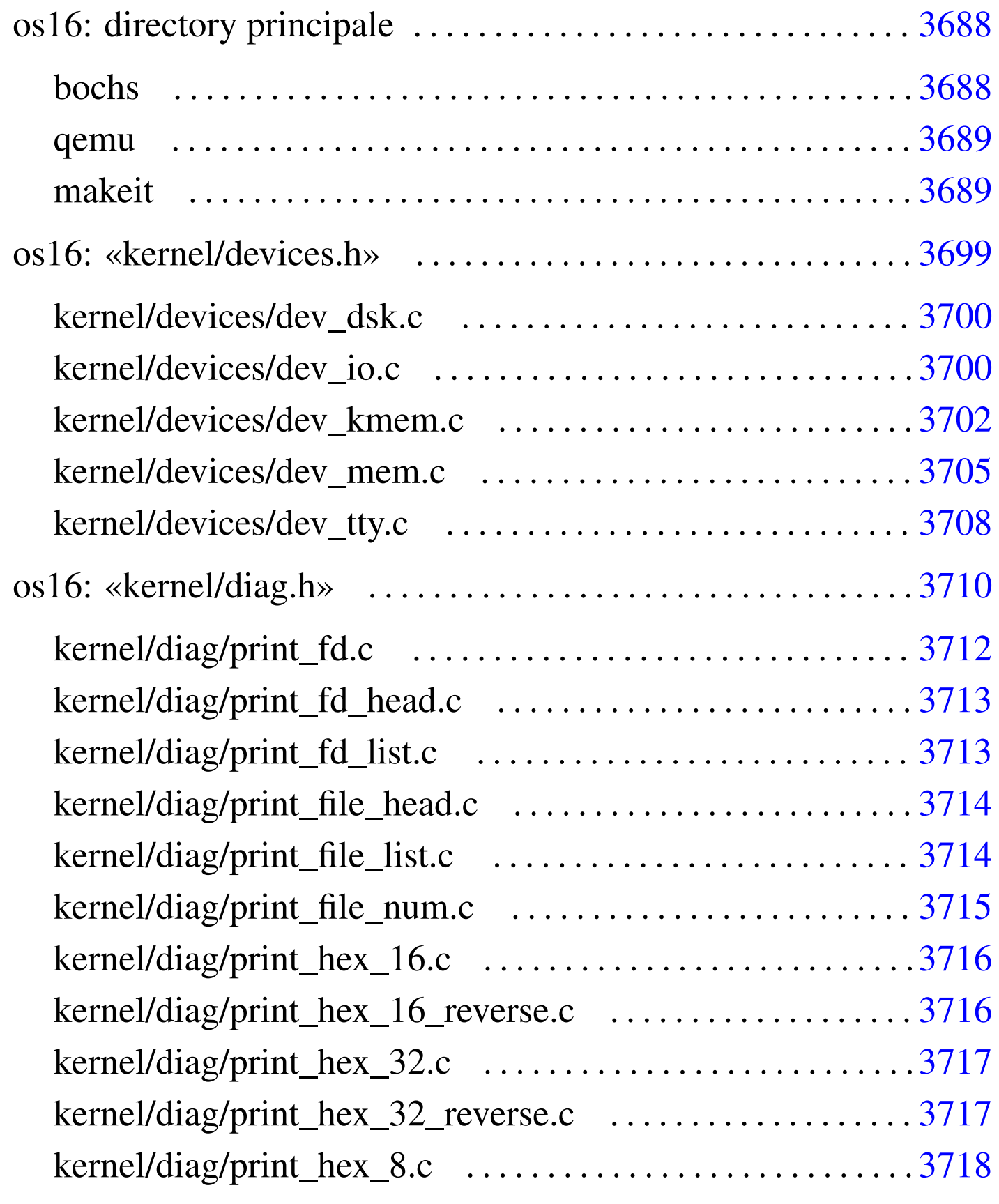

«

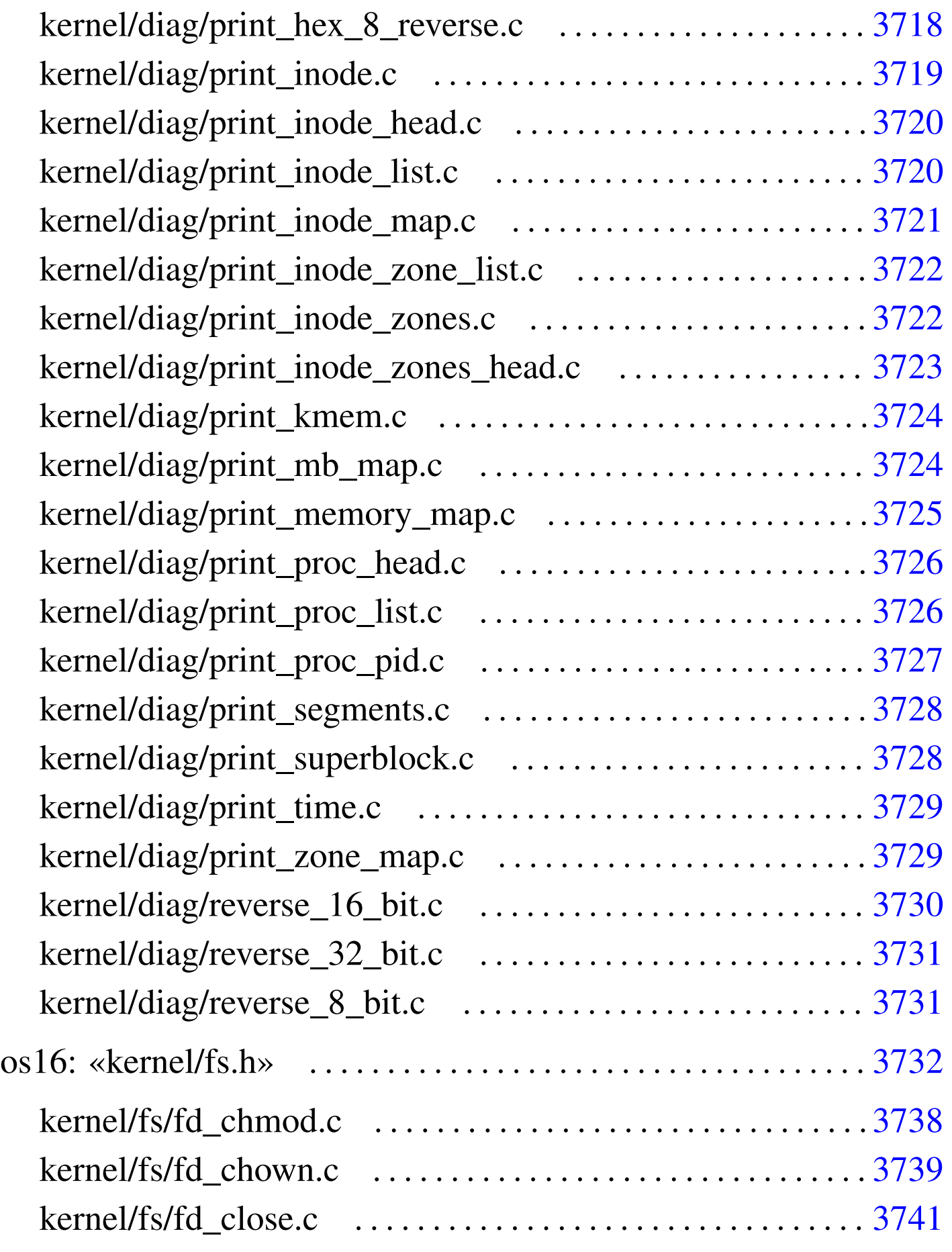

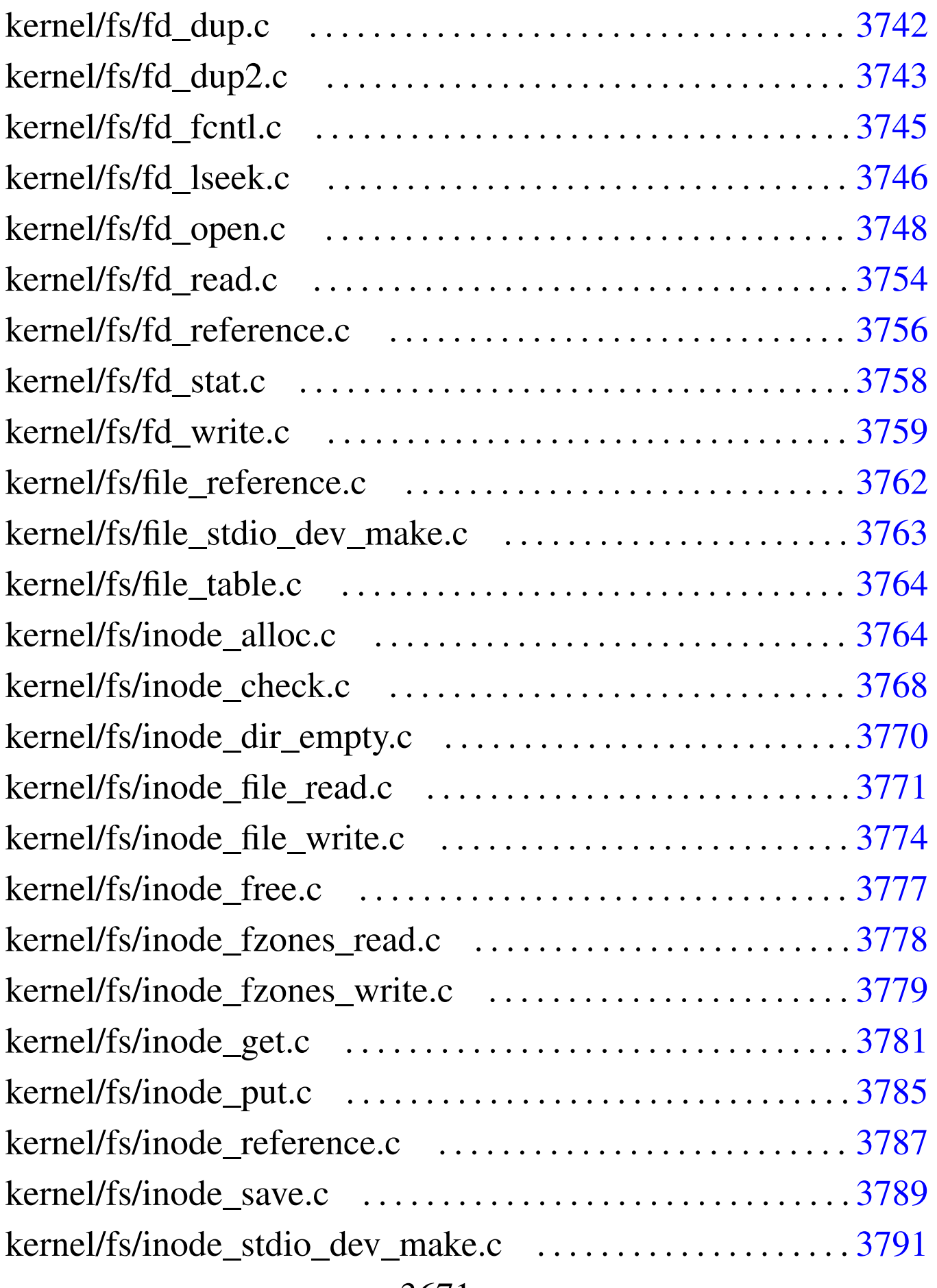

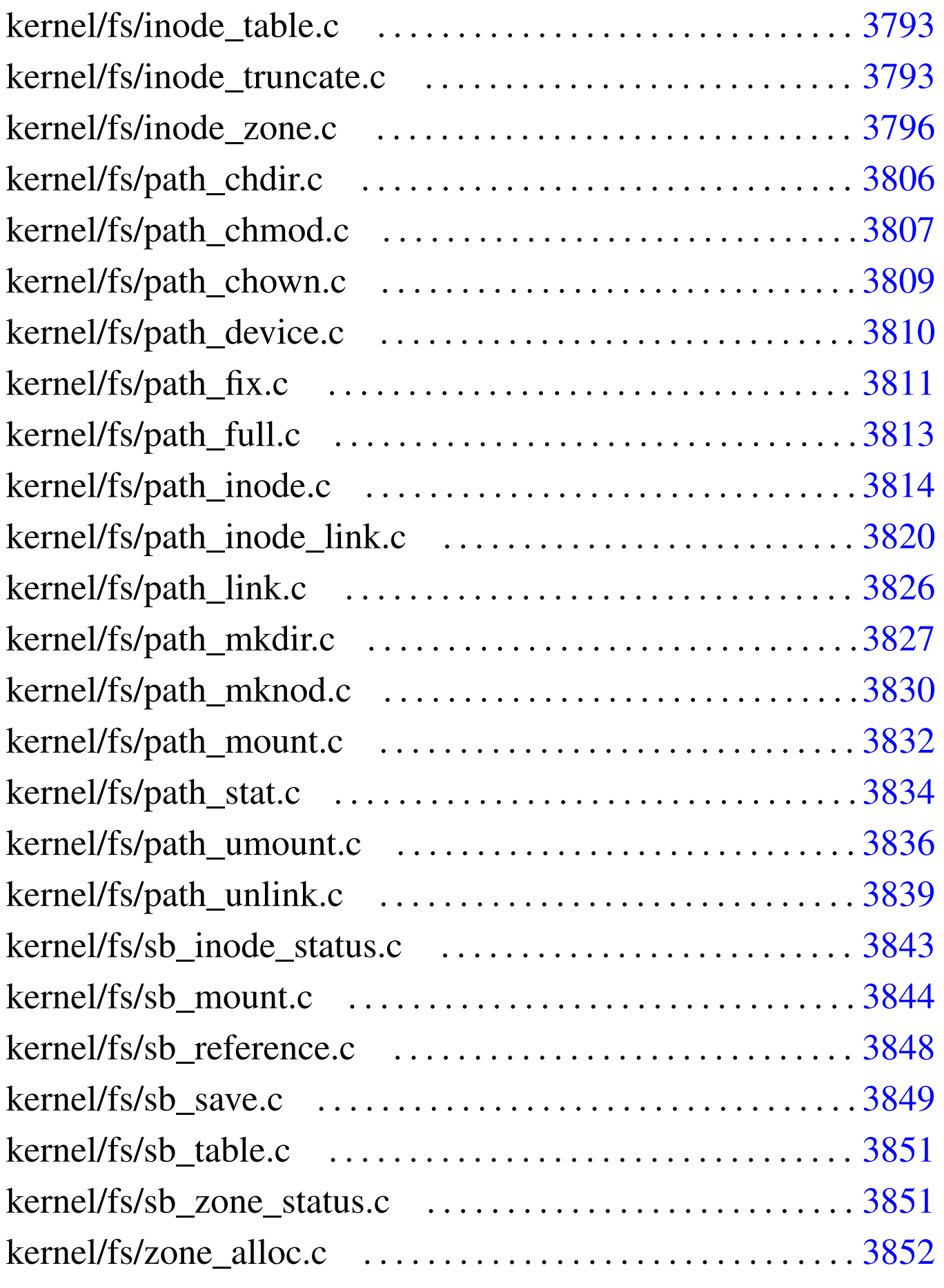

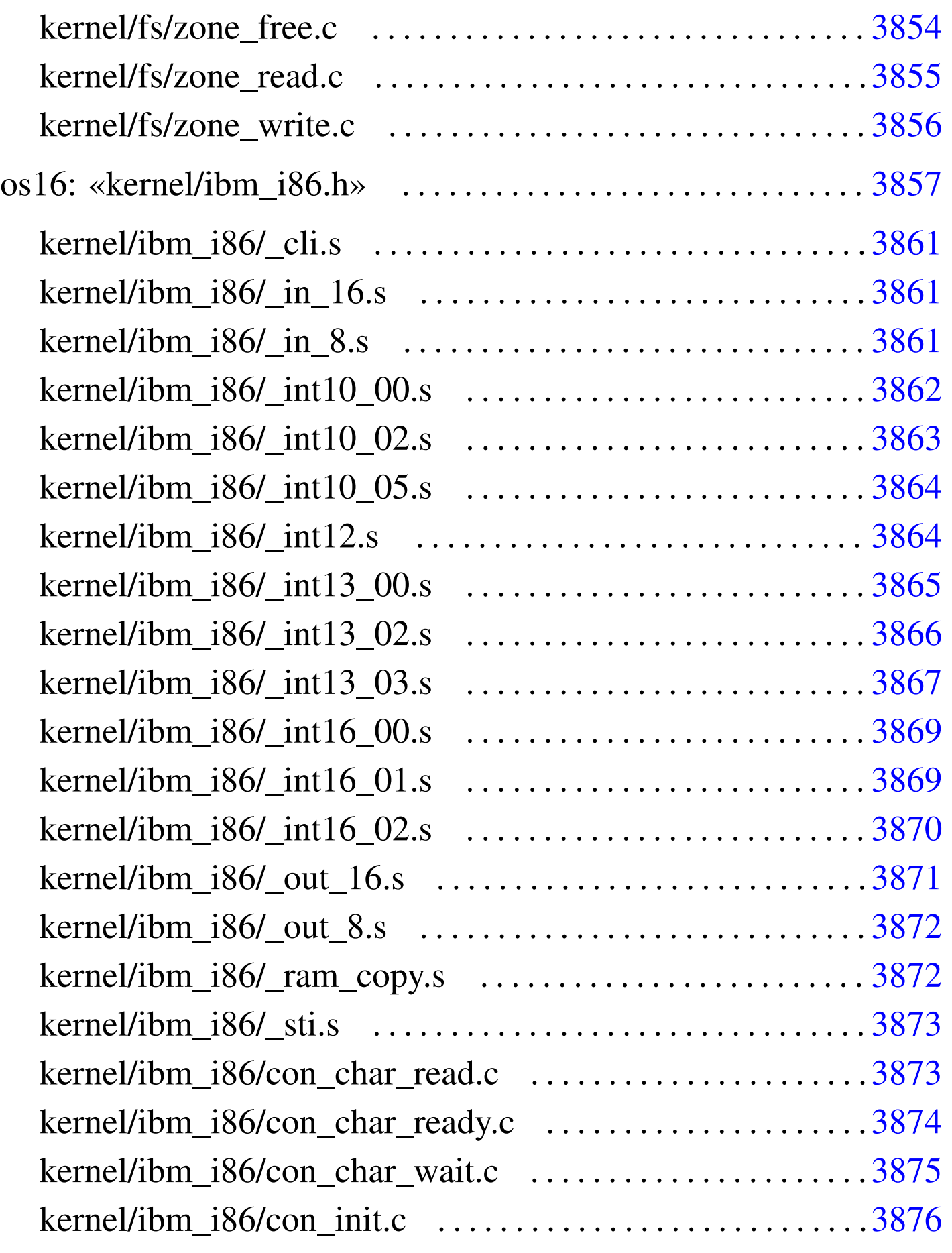

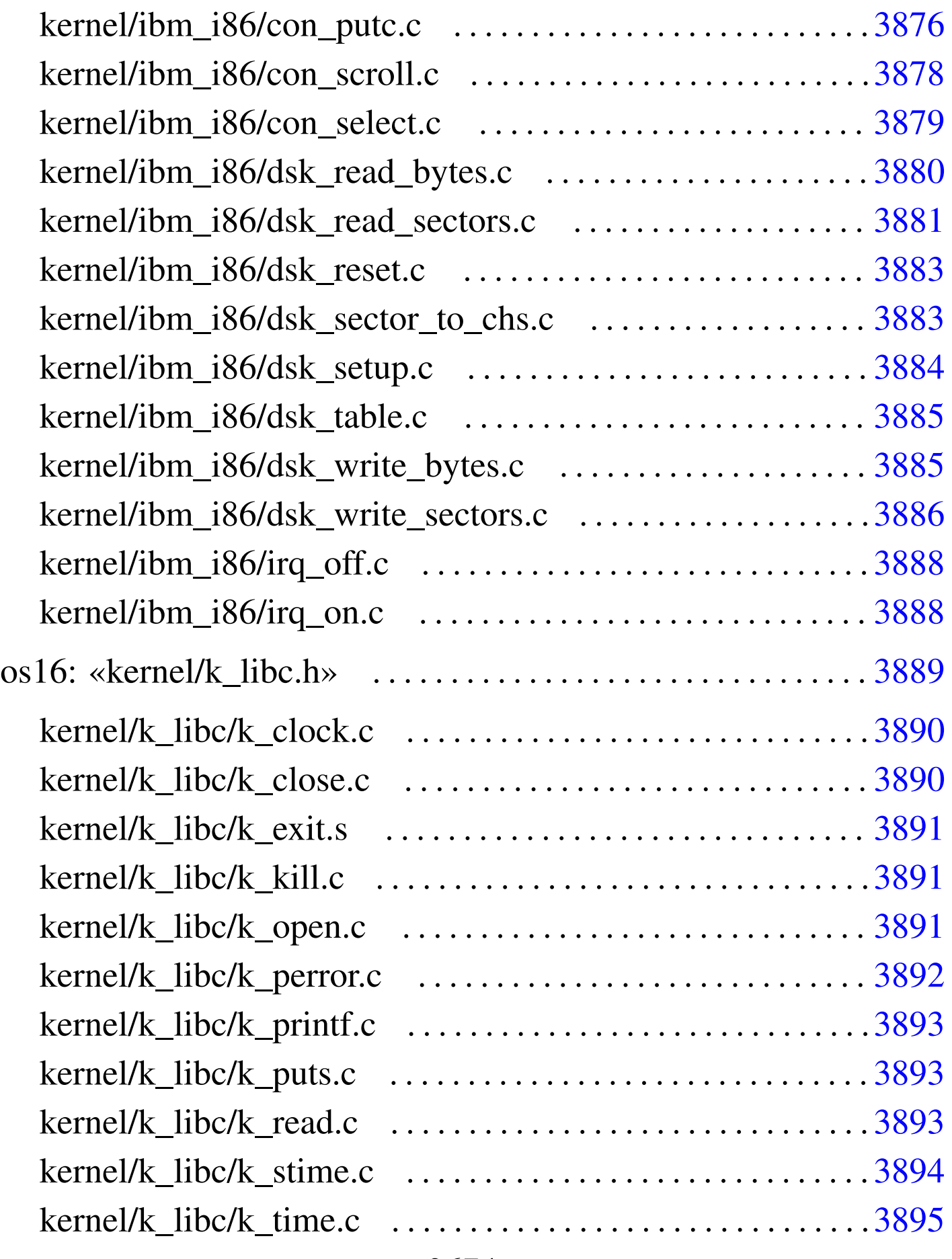

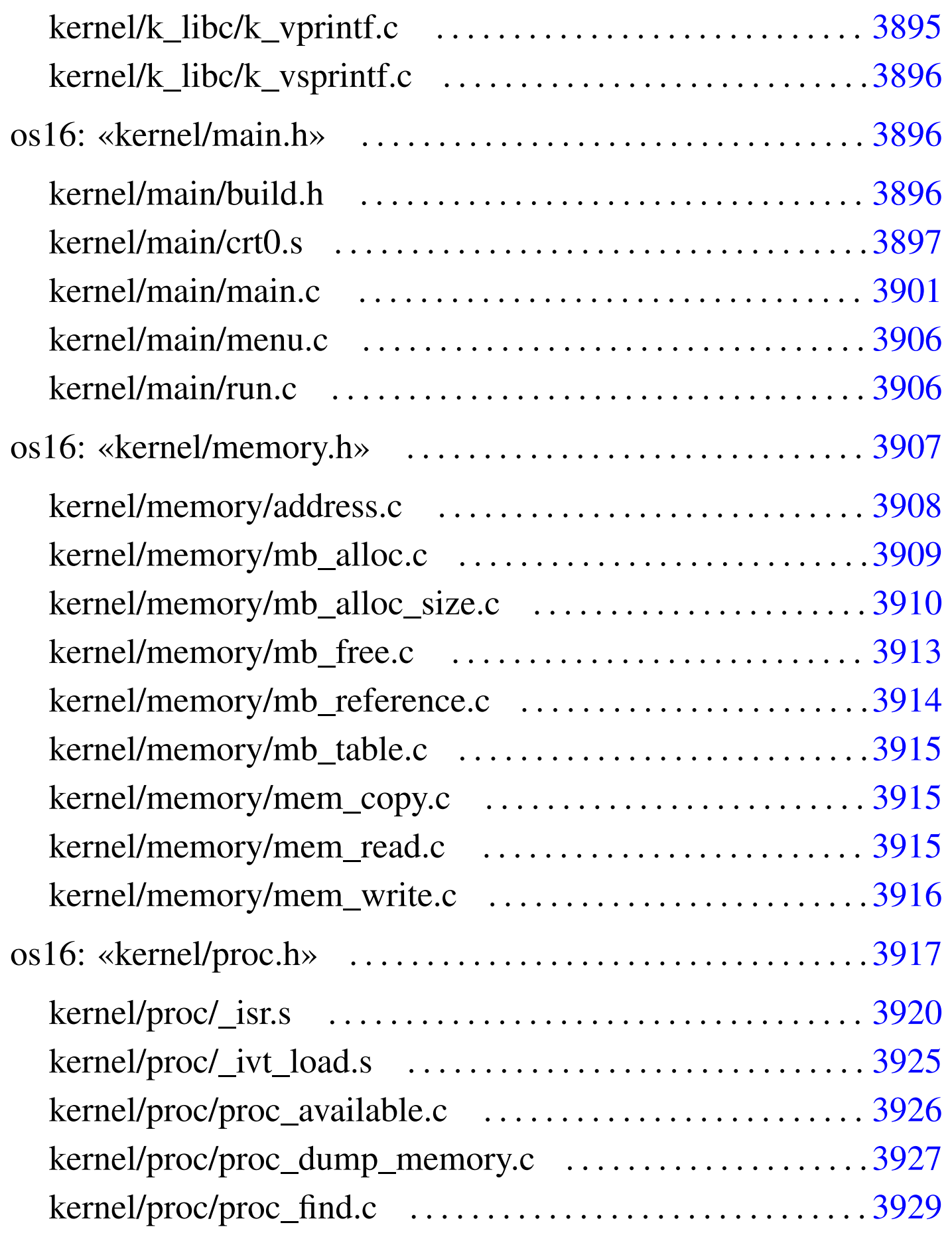

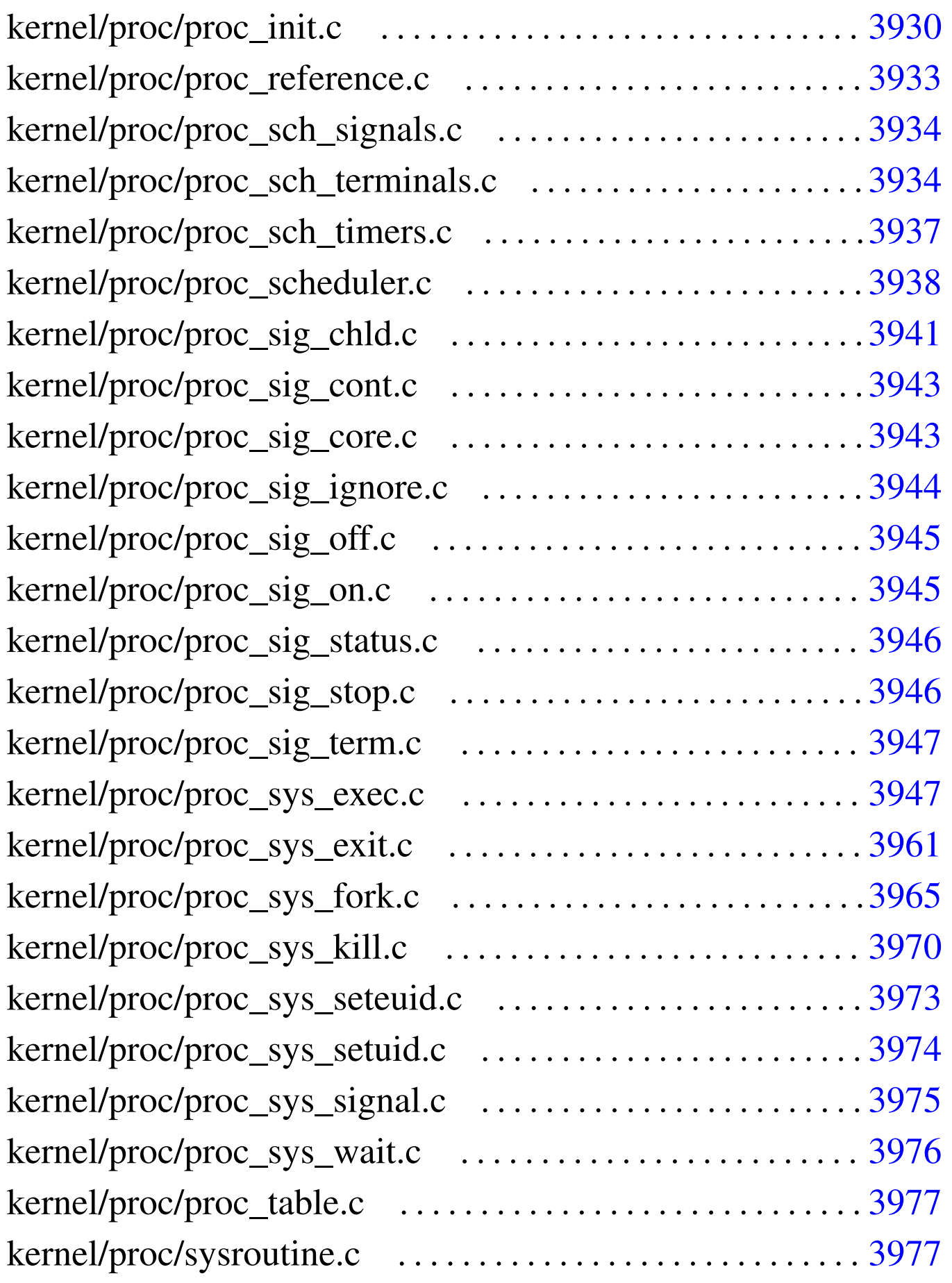

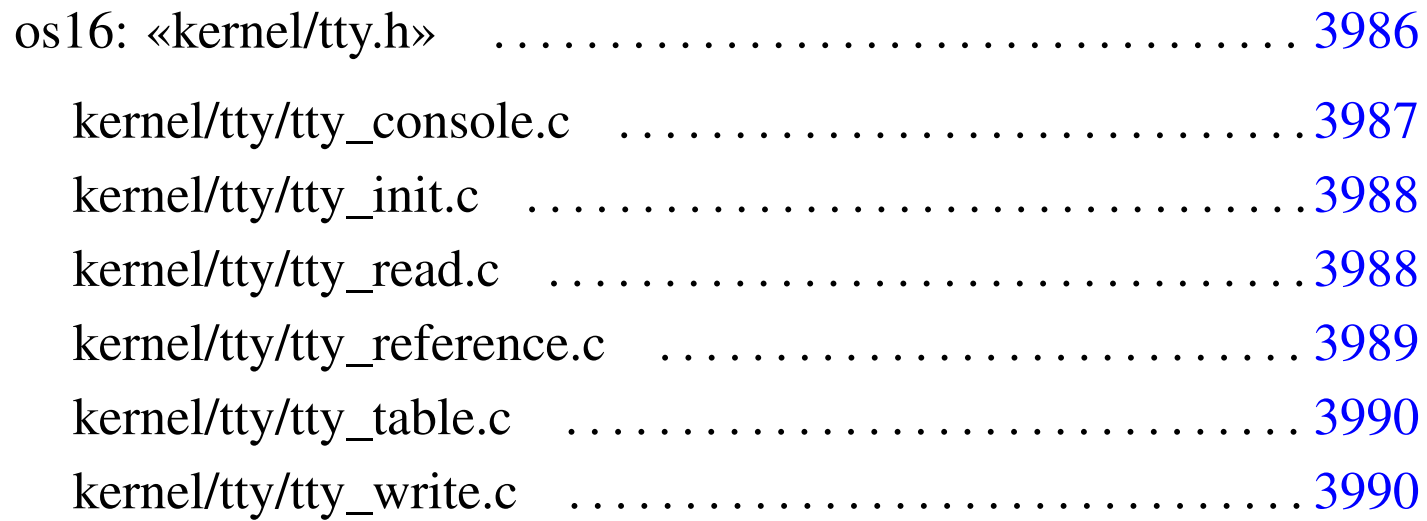

address.c 3908 bochs 3688 build.h [3896](#page-205-1) con\_char\_read.c [3873](#page-206-1) con\_c[har\\_](#page-207-1)ready.c 3874 [con\\_](#page-207-2)char\_wait.c 38[75](#page-209-1) con\_init.c 3876 [con](#page-210-1)\_putc.c [3876](#page-228-1) con\_scrol[l.c](#page-30-1) 3878 con\_se[lect](#page-31-2).c 3879 cr[t0.s](#page-31-3) 3897 devic[es.h](#page-33-1) 3699 dev\_ds[k.c](#page-36-1) 3700 dev\_io.c [3700](#page-39-1) dev\_km[em.c](#page-41-1) 3702 dev\_mem.c 3705 dev\_tty.c [3708](#page-211-1) diag.h 3710 dsk\_read\_bytes.c [3880](#page-214-2) dsk\_read\_sectors.c 3[881](#page-214-3) dsk\_reset.c [3883](#page-215-1) dsk\_sector\_[to\\_c](#page-216-2)hs.c 3883 dsk\_setup.c [3884](#page-216-3) dsk\_table.c [3885](#page-69-1) dsk\_write\_bytes.c 3885 dsk\_write\_[sect](#page-70-1)ors.c 3886 fd\_chmod.c [3738](#page-73-0) fd\_chown.c [373](#page-74-1)9 fd\_close.c [374](#page-76-1)1 fd\_dup.c [3742](#page-77-1) fd\_dup2.c [3743](#page-79-1) fd\_fcnt[l.c](#page-85-1) 3745 fd\_lseek.c [3746](#page-87-1) fd\_open.c  $3748$  fd\_read.c  $3754$  $3754$  fd\_reference.c  $3756$ [fd\\_s](#page-93-1)tat.c 3758 fd\_write.c 3[759](#page-94-1) file\_referen[ce.c](#page-95-2) 3762 [file](#page-63-1)\_stdio\_dev\_ma[ke.c](#page-188-1) 3763 file\_table.c [3764](#page-95-3) fs.h 3732 i[bm\\_i8](#page-99-1)6.h 3857 inode\_alloc.c [3764](#page-101-1) inode\_check.c 3768 inode\_dir\_empty.c [3770](#page-105-1) inode\_file\_r[ead.](#page-108-1)c 3771 inode\_file\_write.c [3774](#page-109-1) inode\_free.c 3777 inode\_fzones\_read.c 3778

inode\_fzone[s\\_wr](#page-116-1)ite.c 3779 inode\_get.c [3781](#page-118-1) inode\_put.c 3[785](#page-120-1) inode\_reference.c [3787](#page-122-1) inode\_save.c 3[789](#page-124-1) inode\_stdio\_dev\_make.c [3791](#page-124-2) inode\_table.c [379](#page-127-1)3 in[ode\\_](#page-219-2)truncate.c [3793](#page-219-3) inode\_zon[e.c](#page-221-2) 3796 irq\_off.c [388](#page-221-3)8 irq\_on.c [3888](#page-222-3) k\_clock.c [389](#page-222-4)0 k\_close.c [389](#page-220-1)0 k\_exit.s [3891](#page-222-5) k\_kill.c 38[91](#page-223-1) k\_libc.h 38[89](#page-224-2) k\_open.c [3891](#page-224-3) k\_perror[.c](#page-225-2) 3892 k\_printf.c [389](#page-225-3)3 k\_puts.c [3893](#page-226-1) k\_read.c 389[4](#page-226-2) k\_stime.c 3894 k\_time.c [3895](#page-232-1) k\_vpri[ntf.](#page-227-4)c 3895 k\_vs[print](#page-20-2)f.c 3896 main.c [3901](#page-240-1) main.h 3896 [make](#page-241-1)it 3689 mb\_alloc.c [3909](#page-244-1) mb\_alloc\_size.c [391](#page-245-1)0 mb\_free.c [3913](#page-238-1) mb\_referen[ce.c](#page-246-3) 3914 mb\_tab[le.c](#page-246-4) 3915 memory.h [3907](#page-247-1) mem\_co[py.c](#page-237-2) 3915 mem\_read.c [391](#page-137-1)5 mem\_write.c [3916](#page-138-1) menu.c 3906 [path\\_](#page-140-1)chdir.c 3806 p[ath\\_](#page-141-1)chmod.c 3807 [path](#page-142-1)\_chown.c 3809 pat[h\\_de](#page-144-1)vice.c 3810 path\_f[ix.c](#page-145-1) 3811 path\_ful[l.c](#page-151-1) 3813 path\_inode.c [3814](#page-157-1) path\_inode\_l[ink.](#page-158-1)c 3820 [pa](#page-161-1)th\_link.c 3826 [path](#page-163-1)\_mkdir.c 3827 pat[h\\_mk](#page-165-1)nod.c 3830 path\_mou[nt.c](#page-167-1) 3832 path[\\_stat](#page-170-1).c 3834 path\_umount.c [3836](#page-43-1) path\_unlink.c 38[39](#page-44-2) print\_fd.c [3712](#page-44-3) print\_fd\_head.c 37[13](#page-45-2) print\_fd\_list.c [3713](#page-45-3) print\_file\_head.c [371](#page-46-1)4 print\_file\_list.c [3714](#page-47-2) print\_file\_num.c 3715 print\_hex\_16.c [3716](#page-48-2) print\_hex\_16\_reverse.c [3716](#page-48-3) print\_hex\_32.c [3717](#page-49-1) print\_hex\_32\_reverse.c [371](#page-49-2)7 print\_hex\_8.c [3718](#page-50-1) print\_hex\_8\_revers[e.c](#page-51-2) 3718 print\_inode.c [3719](#page-51-3) print\_inode\_head.c [372](#page-52-1)0 print\_inode\_list.c 3720 print\_inode\_map.c 3721 print\_inode\_zones.c

3722 print[\\_inod](#page-53-2)e\_zones\_head.c [3723](#page-55-2) print\_inode\_zo[ne\\_l](#page-55-3)ist.c 3722 print\_kmem.c [3724](#page-56-1) print\_mb\_map.c 372[4](#page-57-2) print\_memory\_map.c [3725](#page-57-3) print\_proc\_head.c [372](#page-58-1)6 print\_proc\_list.c [3726](#page-59-2) print\_proc\_pid.c 37[27](#page-59-3) print\_segments.c [3728](#page-60-2) print\_superblock[.c](#page-60-3) 3728 print\_time.c [3729](#page-248-1) print\_zone\_map.c [3729](#page-257-1) proc.h [3917](#page-258-1) proc\_availa[ble.](#page-260-1)c 3926 proc\_dump\_memory.c [3927](#page-261-0) proc\_find.c 3929 proc\_init.c [3930](#page-269-1) proc\_reference.c 39[33](#page-265-2) proc\_scheduler.c 3938 [proc](#page-265-3)\_sch\_signals.c 3934 [p](#page-268-1)roc\_sch\_termina[ls.c](#page-272-1) 3934 proc\_sch\_t[imers](#page-274-2).c 3937 proc\_sig\_chld.c [3941](#page-274-3) proc\_sig\_cont.c 39[43](#page-275-1) proc\_sig\_core.c [3943](#page-276-2) proc\_sig\_igno[re.c](#page-276-3) 3944 proc\_sig\_off.c [3945](#page-277-2) proc\_sig\_on.c 39[45](#page-277-3) proc\_sig\_status.c [3946](#page-278-2) proc\_sig\_stop.c [3946](#page-278-3) proc\_sig\_term.c [3947](#page-292-1) proc\_sys\_exec.c [3947](#page-296-1) proc\_sys\_exit.c [3961](#page-301-1) proc\_sys\_fork.c 396[5](#page-304-1) proc\_sys\_kill.c [3970](#page-305-1) proc\_sys\_seteuid.c [397](#page-306-1)3 proc\_sys\_setuid.c [3974](#page-307-1) proc\_sys\_sig[nal.](#page-308-2)c 3975 proc\_sys\_wait.c [3976](#page-61-1) proc\_table.c 3977 [qem](#page-62-2)u 3689 reverse\_16[\\_bit](#page-62-3).c 3730 [reve](#page-237-3)rse\_32\_bit.c 3731 rev[erse\\_](#page-174-1)8\_bit.c 3731 r[un.c](#page-175-1) 3906 sb\_inod[e\\_st](#page-179-1)atus.c 384[3](#page-180-1) sb\_mount.c [3844](#page-182-2) sb\_reference.c 3848 [sb](#page-182-3)\_save.c 3849 s[b\\_ta](#page-308-3)ble.c [3851](#page-317-0) sb\_zone\_statu[s.c](#page-318-1) 3851 sysrout[ine.](#page-319-2)c 3977 tty.h [3986](#page-319-3) tty\_console.c 3987 [tt](#page-320-1)y\_init.c 3988 tty\_read.c [3988](#page-321-2) tty\_referen[ce.c](#page-321-3) 3989 [tt](#page-183-1)y\_table.c 3990

[tty\\_](#page-185-0)write.c 3990 [zo](#page-186-1)ne\_alloc.c 385[2](#page-187-1) zone\_fr[ee.c](#page-192-2) 3854 zone\_read.c 3855 zone\_write.c 3856 \_cli.s 3861

\_int10\_0[0.s](#page-195-2) 3862 \_int10\_02.s [386](#page-196-1)3 \_int10\_05.s [3864](#page-197-1) \_int12.s 3864 [\\_i](#page-198-1)nt13\_00.s 3[865](#page-200-2) \_int13\_02.s [3866](#page-200-3) \_int13\_03.s [3867](#page-201-1) \_int16\_0[0.s](#page-192-3) 3869 \_int[16\\_01](#page-193-2).s 3869 [\\_int](#page-251-1)16\_02.s 3870 [\\_in\\_](#page-256-1)16.s 3861 \_[in\\_8](#page-202-1).s 3862 \_i[sr.s](#page-203-2) 3920 \_ivt\_lo[ad.s](#page-203-3) 3925 \_out\_16.s [387](#page-204-2)1 \_out\_8.s 3872  $\text{ram\_copy.s } 3872$   $\text{Ist. s } 3873$ 

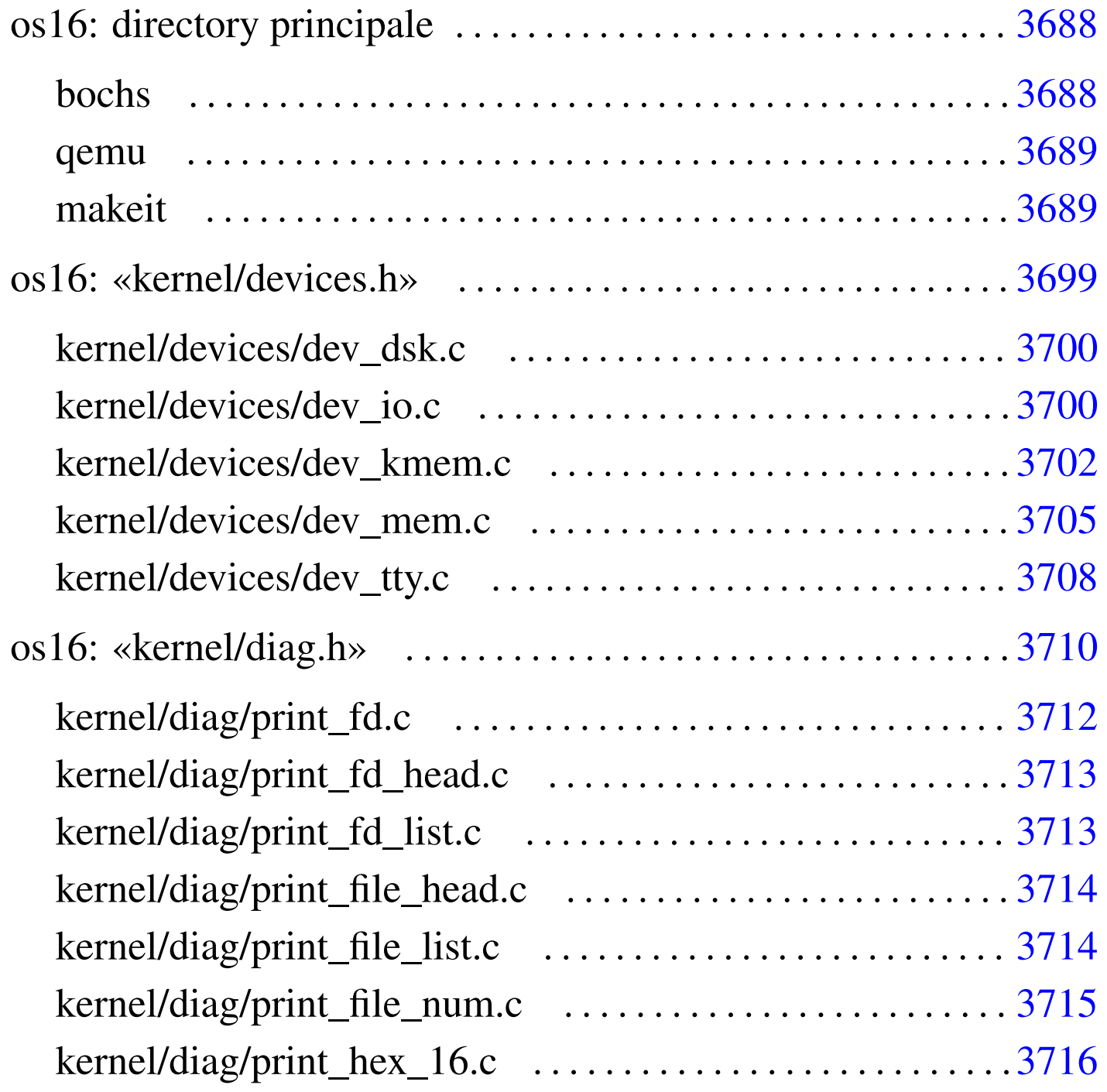

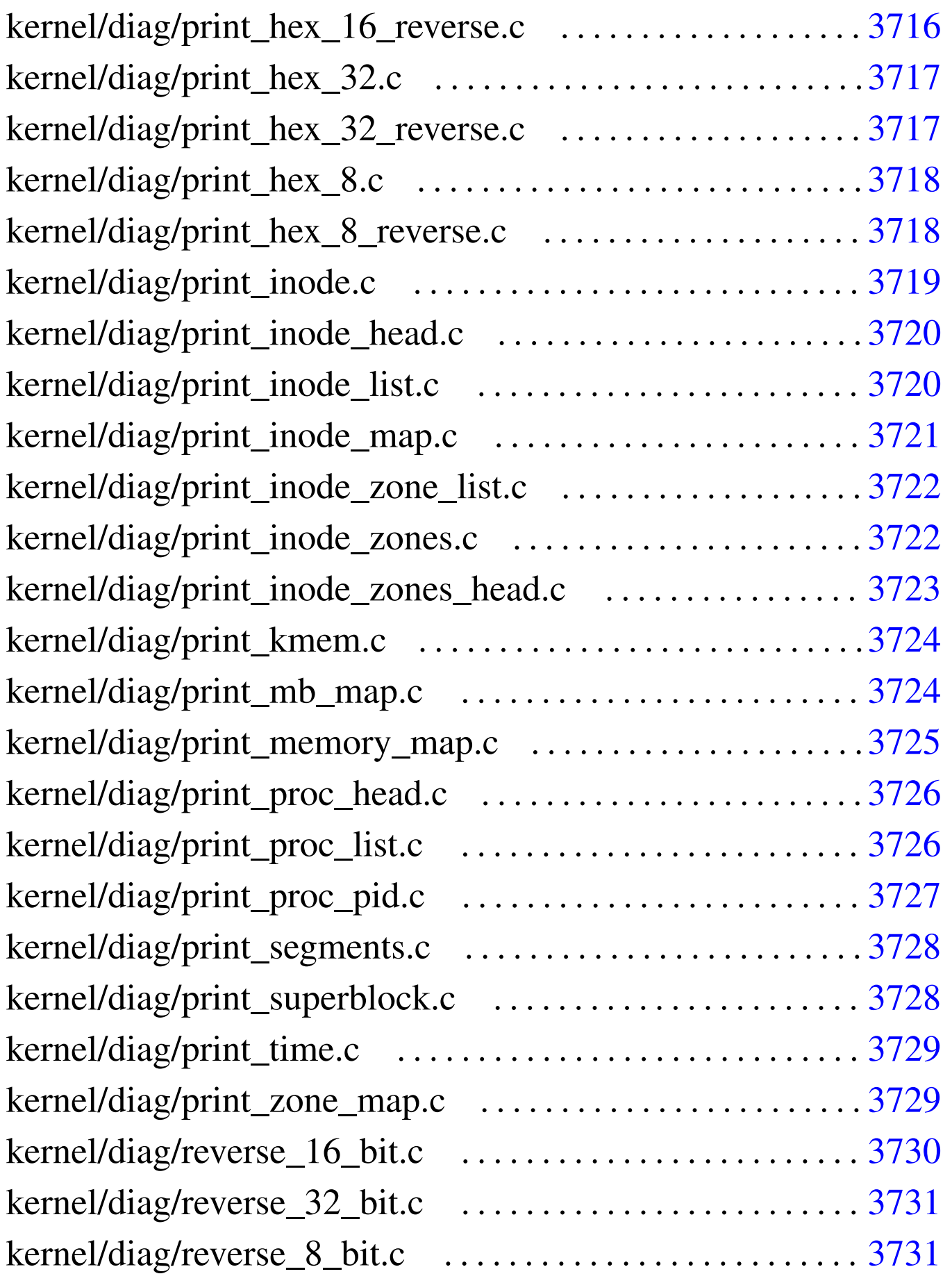

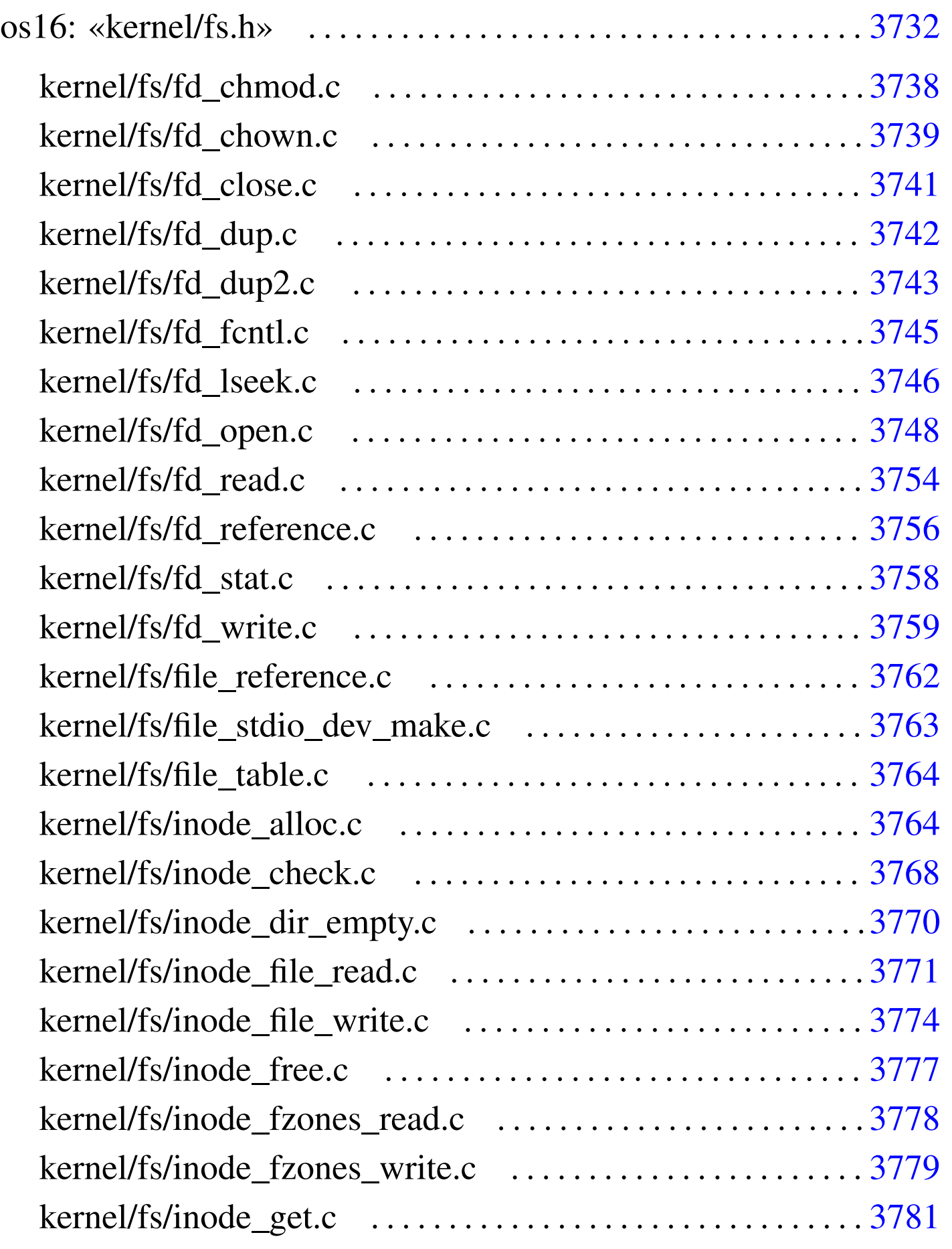

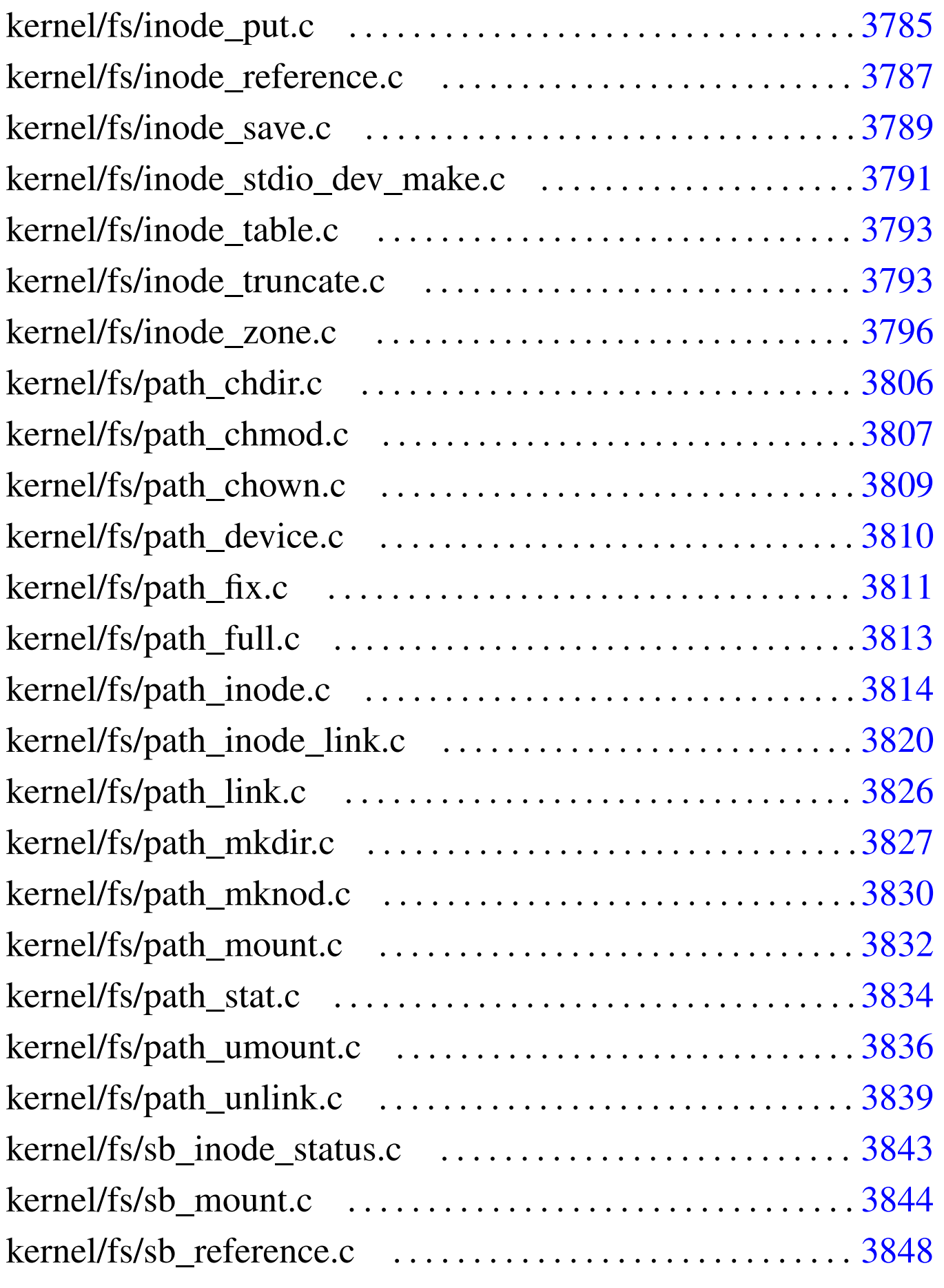

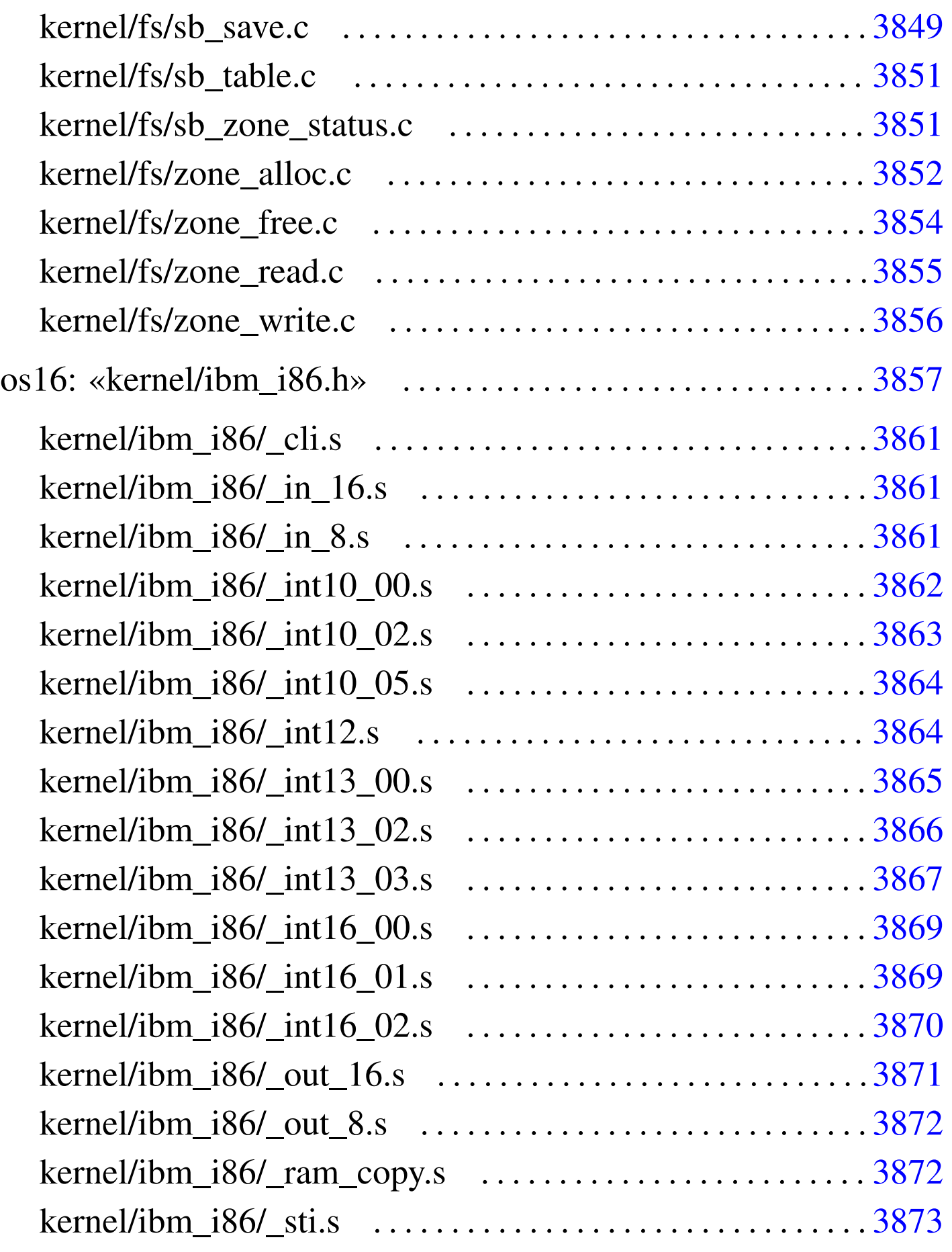

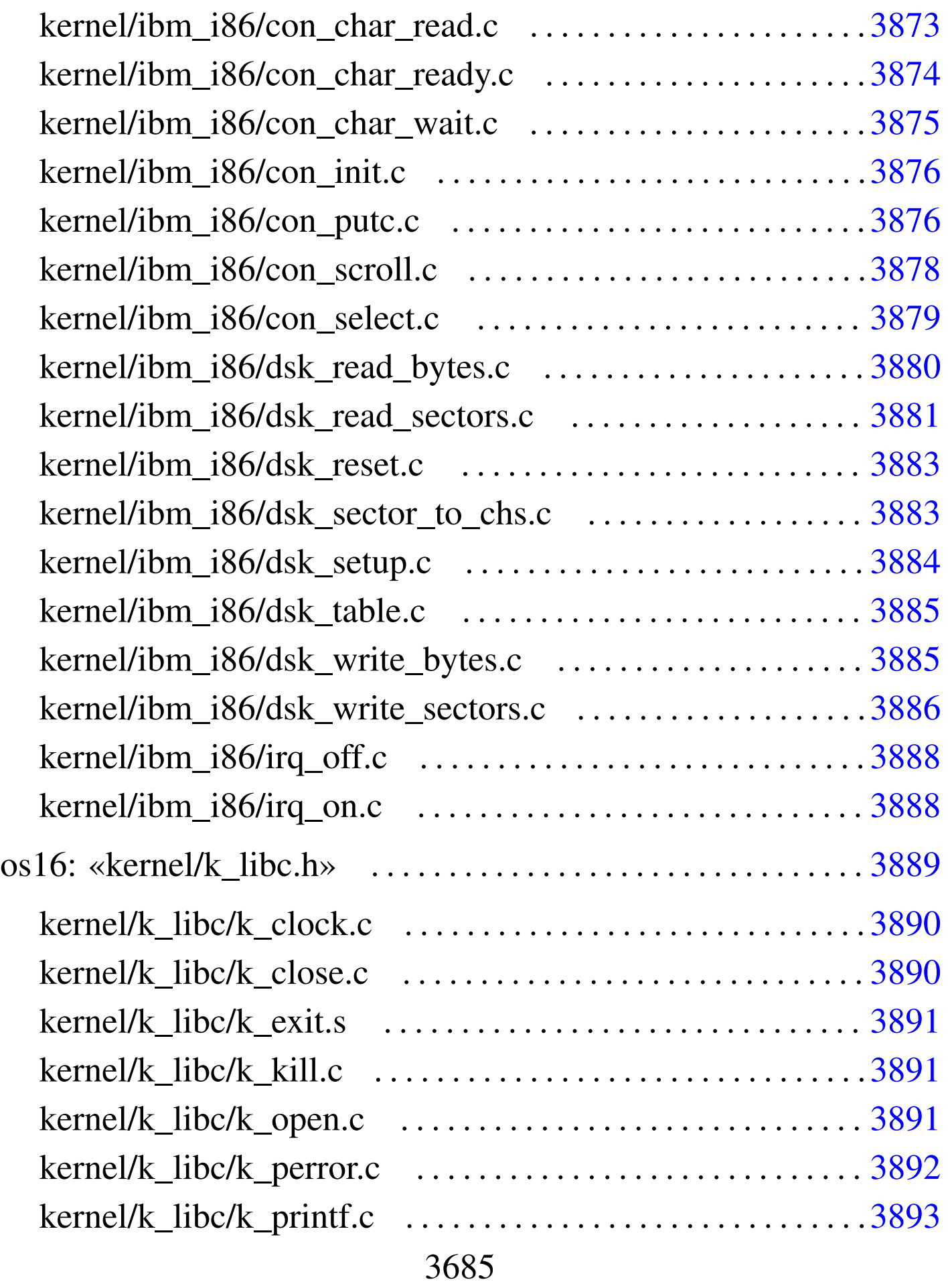

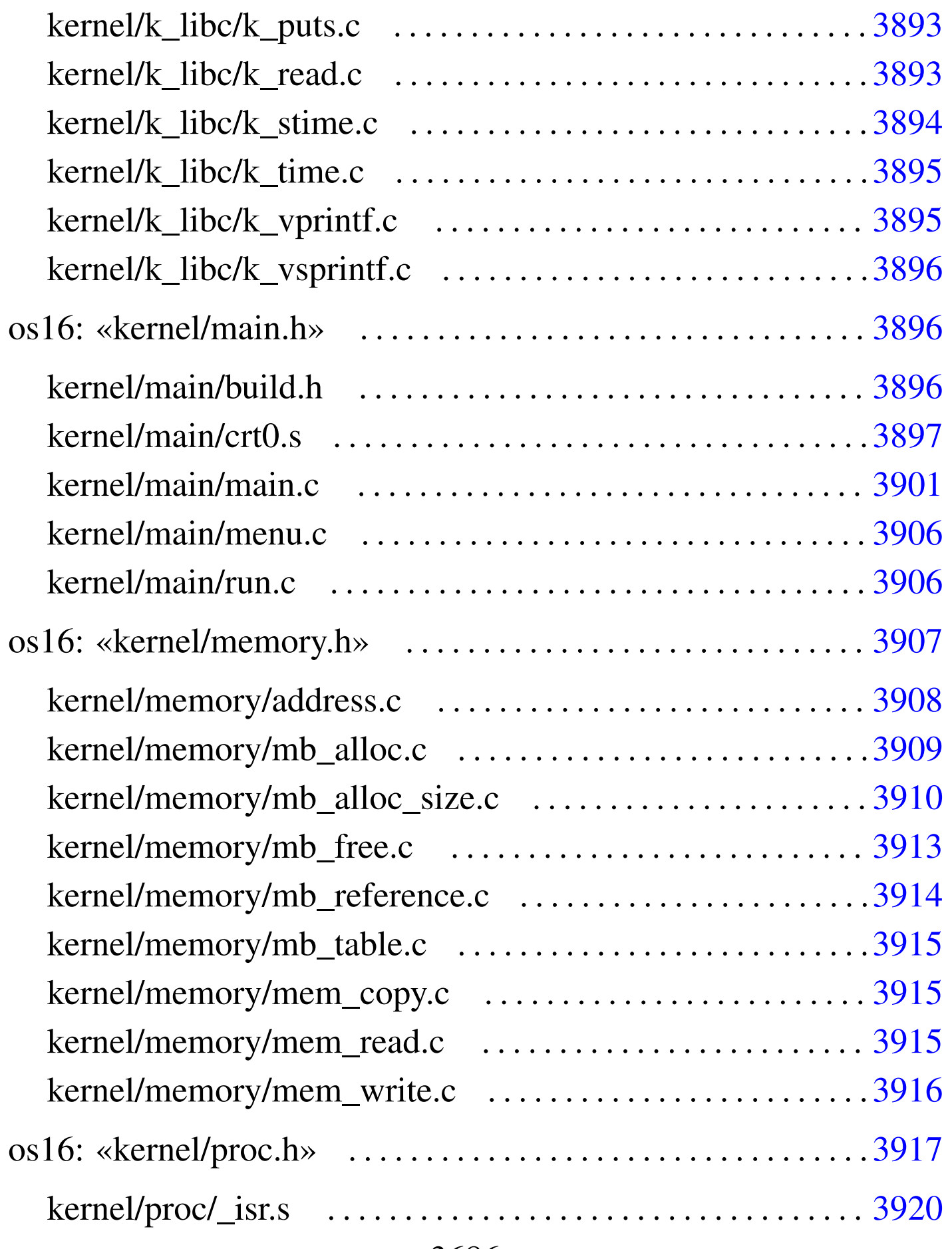

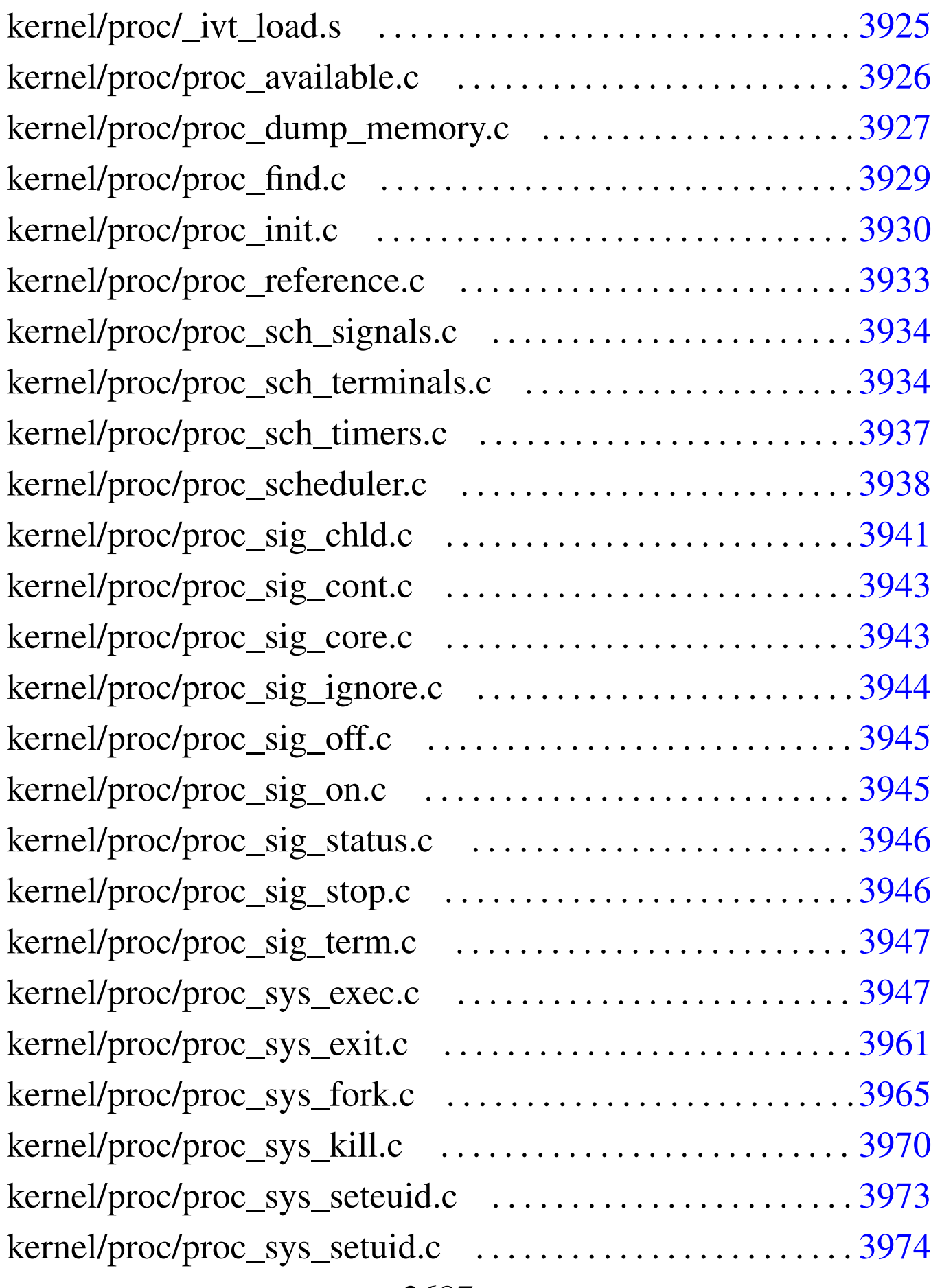

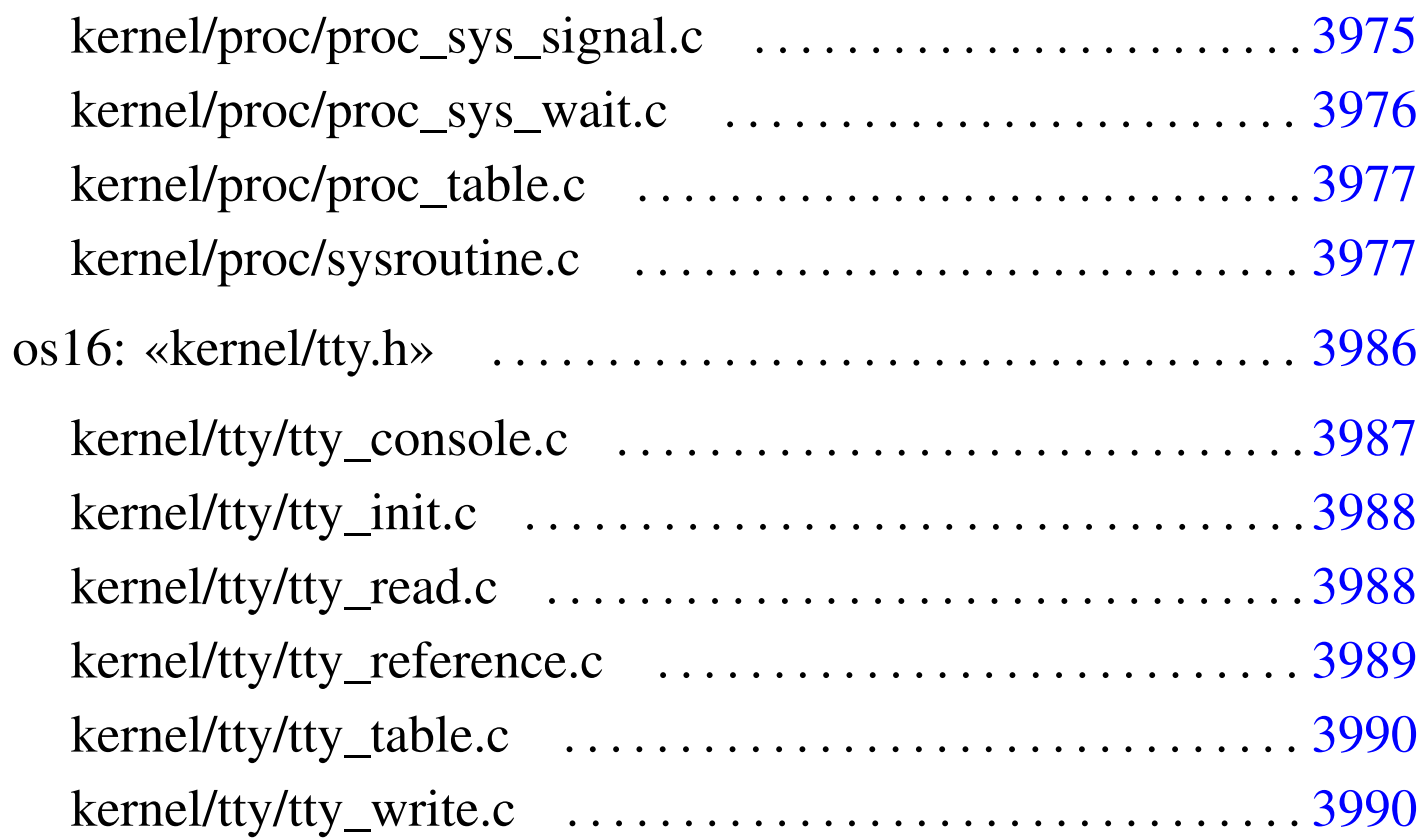

# <span id="page-19-2"></span>os16: directory principale

«

# <span id="page-19-1"></span><span id="page-19-0"></span>bochs

«

# Si veda la sezione u0.2.

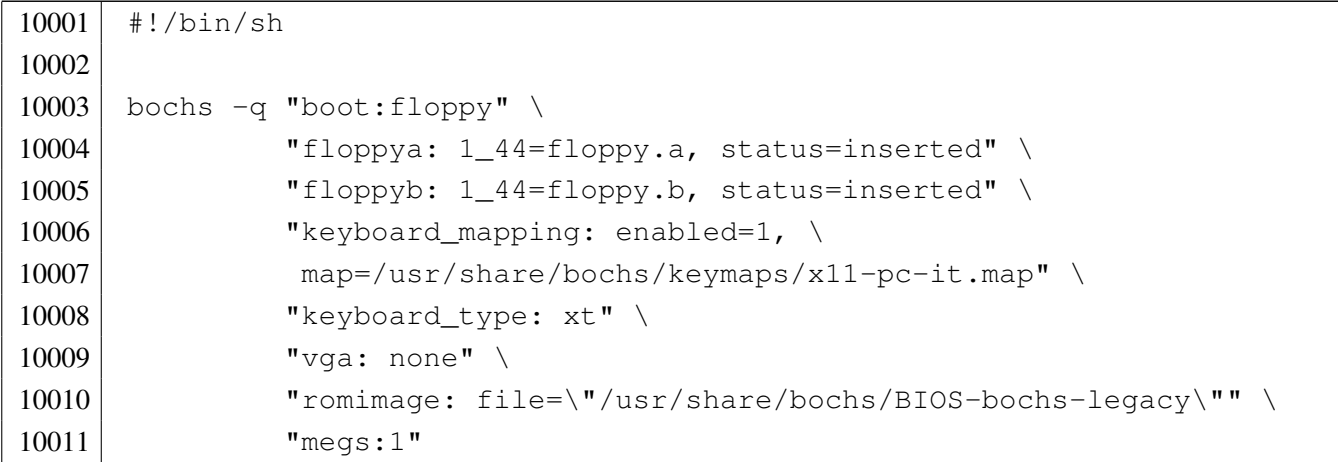

### <span id="page-20-0"></span>qemu

## Si veda la sezione u0.2.

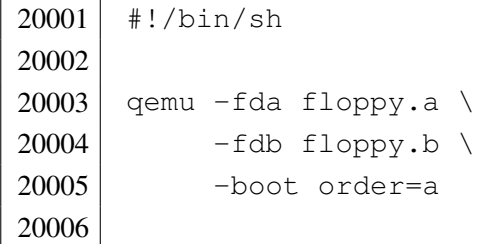

# <span id="page-20-2"></span><span id="page-20-1"></span>makeit

### Si veda la sezione u0.2.

```
30001 | #!/bin/sh
30002 | #
30003 # makeit...
30004 | #
30005 OPTION="$1"
30006 OS16PATH=""
30007 | #
30008 |edition () {
30009 | local EDITION="kernel/main/build.h"
30010 echo -n > $EDITION
30011 | echo -n "#define BUILD_DATE \"" >> $EDITION
30012 | echo -n 'date "+%Y.%m.%d %H:%M:%S"' >> $EDITION
30013 echo "\"" \rightarrow $EDITION
30014 |}
30015 #
30016 #
30017 #
30018 |makefile () {
30019 #
30020 | local MAKEFILE="Makefile"
30021 | local TAB=" "
30022 #
30023 | local SOURCE_C=""
30024 \sim 10 \text{cal} \text{C} = \text{m} \text{m}30025 | local SOURCE_S=""
30026 \sim 10 \text{cal} S="30027 #
30028 | local c
```

```
30029 | local s
30030 #
30031 | # Trova i file in C.
30032 | #
30033 for c in \star.c
30034 | do
30035 if -f $c ]
30036 | then
30037 C= basename Sc . c'30038 SOURCE C="$SOURCE C $C"
30039 fi30040 | done
30041 #
30042 | # Trova i file in ASM.
30043 #
30044 for s in \star.s
30045 | do
30046 | if [ -f $s ]
30047 | then
30048 S='basename $s.s'
30049 SOURCE S="$SOURCE S $S"
30050 | fi
30051 | done
30052 #
30053 | # Prepara il file make.
30054 | # GCC viene usato per potenziare il controllo degli errori.
30055 | #
30056 | echo -n > $MAKEFILE
30057 | echo "# This file was made automatically" >> $MAKEFILE
30058 echo "# by the script \'makeit\', based on the" >> $MAKEFILE
30059 | echo "# directory content." >> $MAKEFILE
30060 | echo "# Please use \'makeit\' to compile and" >> $MAKEFILE
30061 | echo "# \'makeit clean\' to clean directories." >> $MAKEFILE
30062 | echo "#" >> $MAKEFILE
30063 | echo "c = $SOURCE_C" >> $MAKEFILE
30064 | echo "#" >> $MAKEFILE
30065 | echo "s = $SOURCE_S" >> $MAKEFILE
30066 | echo "#" >> $MAKEFILE
30067 echo "all: \$(s) \$(c)" \rightarrow $MAKEFILE
30068 | echo "#" >> $MAKEFILE
30069 | echo "clean:" >> $MAKEFILE
30070 echo "$\{TAB\}@rm \$(c) \$(s) *.o *.assembler 2> /dev/null ; true" \
30071 | >> $MAKEFILE
```

```
30072 | echo "${TAB}@rm *.symbols 2> /dev/null ; true" >> $MAKEFILE
30073 | echo "${TAB}@pwd" >> $MAKEFILE
30074 | echo "#" >> $MAKEFILE
30075 echo "\$(c):" \rightarrow $MAKEFILE
30076 | echo "${TAB}@echo \$@.c" >> $MAKEFILE
30077 | echo "$\{TAB\}@gcc -Wall -c -o \$@.o " \
30078 " "30079 " "30080 "-I$OS16PATH/lib "
30081 " -I$OS16PATH/ "
30082 | "\$@.c" >> $MAKEFILE
30083 | echo "${TAB}@rm \$@.o" >> $MAKEFILE
30084 | echo "${TAB}@bcc -ansi -0 -Mc -S -o \$@.assembler " \
30085 " " "30086 " " "30087 | "-I$OS16PATH/lib " \
30088 " -1$0S16PATH/ "
30089 | with the set of the set of the set of the set of the set of the set of the set of the set of the set of the set of the set of the set of the set of the set of the set of the set of the set of the set of the set 
30090 | echo "${TAB}@bcc -ansi -0 -Mc -c -o \$@.o " \
30091 " " "30092 " "30093 "-I$OS16PATH/lib "
30094 " -1$OS16PATH/ "
30095 | "\$@.c" >> $MAKEFILE
30096 | echo "#" >> $MAKEFILE
30097 echo "\$(s):" \rightarrow $MAKEFILE
30098 | echo "${TAB}@echo \$@.s" >> $MAKEFILE
30099 | echo "${TAB}@as86 -u -0 -o \$@.o -s \$@.symbols \$@.s" >> $MAKEFILE
30100 #
30101 |}
30102 | #
30103 #
30104 |#
30105 |main () {
30106 #
30107 | local CURDIR='pwd'
30108 | local OBJECTS
30109 | local OBJLIB
30110 | local EXEC
30111 | local BASENAME
30112 | local PROGNAME
30113 local d
30114 | local c
```

```
30115 | local s
30116 | local o
30117 #
30118 | edition
30119 #
30120 | # Copia dello scheletro
30121 #
30122 if [ "$OPTION" = "clean" ]
30123 | then
30124 #
30125 | # La copia non va fatta.
30126 #
30127 | true
30128 | else
30129 | cp -dpRv skel/etc /mnt/os16.a/
30130 | cp -dpRv skel/dev /mnt/os16.a/
30131 | mkdir /mnt/os16.a/mnt/
30132 | mkdir /mnt/os16.a/tmp/
30133 | chmod 0777 /mnt/os16.a/tmp/
30134 | mkdir /mnt/os16.a/usr/
30135 | cp -dpRv skel/root /mnt/os16.a/
30136 | cp -dpRv skel/home /mnt/os16.a/
30137 | cp -dpRv skel/usr/* /mnt/os16.b/
30138 \qquad fi
30139 #
30140 #
30141 #
30142 for d in 'find kernel' \
30143 \qquad \qquad 'find lib'
30144 | 'find applic' \
30145 | 'find ported'
30146 do
30147 | if [ -d "$d" ]
30148 | then
30149 #
30150 | # Sono presenti dei file C o ASM?
30151 #
30152 | c='echo \frac{30152}{ }30153 s='echo \dots sd/*.s | sed "s/ .*//"'
30154 #
30155 | if [ -f "\frac{5}{5} | || [ -f "\frac{5}{5} ]
30156 | then
30157 #
```
 | # Sì # | CURDIR='pwd' | cd \$d # | # Ricrea il file make # | makefile # 30167 | # Pulisce quindi la directory # | make clean # # #  $if \, \, \mid \, \, \text{``SOPTION''} = \, \, \text{``clean''}$  ] | then # |  $\#$  È stata richiesta la pulitura, ma questa | # è appena stata fatta! # **true**  | else # | # Qualunque altro argomento viene considerato 30183 | # un 'make'. # | if ! make **then**   $*$  | # La compilazione è fallita. # 30190 | cd "\$CURDIR" 30191 | exit fi | fi 30194 | cd "\$CURDIR" fi  $\qquad$  fi | done # | cd "\$CURDIR" #

```
30201 | # Link
30202 #
30203 if \lceil "$OPTION" = "clean" ]
30204 | then
30205 #
30206 | # Il collegamento non va fatto.
30207 #
30208 | true
30209 | else
30210 #
30211 | # Collegamento dei file del kernel.
30212 #
30213 | OBJECTS=""
30214 #
30215 for o in 'find kernel -name \*.o -print' \
30216 \text{Find lib} -name \*.o -print'
30217 | do
30218 if [ "$o" = "./kernel/main/crt0.o" ] \
30219 | || \sqrt{5} || \sqrt{2} | \sqrt{2} | \sqrt{2} | \sqrt{2} | \sqrt{2} | \sqrt{2} | \sqrt{2} | \sqrt{2} | \sqrt{2} | \sqrt{2} | \sqrt{2} | \sqrt{2} | \sqrt{2} | \sqrt{2} | \sqrt{2} | \sqrt{2} | \sqrt{2} | \sqrt{2} | \sqrt{2} | \sqrt{2}30220 | | \left[ \begin{array}{ccc} 1 & -e & \sqrt{5} \end{array} \right]30221 | then
30222 | true
30223 | else
30224 | OBJECTS="$OBJECTS $o"
30225 fi
30226 | done
30227 #
30228 | echo "Link"
30229 #
30230 1d86 - i - d - s - m - o kimage
30231 kernel/main/crt0.o \
30232 | kernel/main/main.o \
30233 SOBJECTS
30234 #
30235 | # Copia il kernel nel dischetto.
30236 #
30237 | if mount | grep /mnt/os16.a > /dev/null
30238 | then
30239 | cp -f kimage /mnt/os16.a/boot
30240 | else
30241 | echo "[$0] Cannot copy the kernel image "
30242 | echo "[$0] inside the floppy disk image!"
30243 \qquad \qquad fi
```

```
30244 | sync
30245 #
30246 | # Collegamento delle applicazioni di os16.
30247 #
30248 0BJLIB=""30249 #
30250 for o in 'find lib -name \*.o -print'
30251 | do
30252 | OBJLIB="$OBJLIB $o"
30253 | done
30254 #
30255 | # Scansione delle applicazioni interne.
30256 #
30257 for o in 'find applic -name \*.o -print'
30258 | do
30259 if [ "$o" = "applic/crt0.o" ] \
30260 | | [ ! -e "$o" ] \
30261 | echo "\frac{50}{7} | grep ".crt0.o$" > /dev/null
30262 | then
30263 #
30264 | # Il file non esiste oppure si tratta di '...crt0.s'.
30265 #
30266 | true
30267 | else
30268
30269 | # File oggetto differente da '...crt0.s'.
30270
30271 EXEC='echo "$o" | sed "s/\.o$//"'
30272 | BASENAME='basename $o .o'
30273 | if [ -e "applic/$BASENAME.crt0.o" ]
30274 | then
30275 | #
30276 * Qui c'è un file '...crt0.o' specifico.
30277
30278 1\text{d}86 -i -\text{d} -s -\text{o} $EXEC \
30279 | applic/$BASENAME.crt0.o $o $OBJLIB
30280 | else
30281
30282 | # Qui si usa il file 'crt0.o' generale.
30283
30284 | ld86 -i -d -s -o $EXEC applic/crt0.o $o $OBJLIB
30285 fi
30286 #
```
30287 | if [ -x "applic/\$BASENAME" ] | then | if mount | grep /mnt/os16.a > /dev/null | then | mkdir /mnt/os16.a/bin/ 2> /dev/null | cp -f "\$EXEC" /mnt/os16.a/bin | else | echo "[\$0] Cannot copy the application " | echo "[\$0] \$BASENAME inside the floppy " | echo "[\$0] disk image!" | break  $fi$  fi fi | done | sync # | # Collegamento delle applicazioni più semplici, | # provenienti da altri sistemi operativi. # | for o in 'find ported/mix -name \\*.o -print' | do if [ "\$o" = "ported/mix/crt0.o" ] \ | | | | |  $\div$   $\div$   $\circ$   $\sqrt{2}$  |  $\sqrt{2}$  | echo " $\frac{50"}{70"}$  | grep ".crt0.o\$" > /dev/null | then | # Il file non esiste oppure si tratta di '...crt0.s'. | true | else 30319 | # File oggetto differente da '...crt0.s'. EXEC='echo "\$o" | sed "s/\.o\$//"' | BASENAME='basename \$o .o' | if [ -e "ported/mix/\$BASENAME.crt0.o" ] | then | # Qui c'è un file '...crt0.o' specifico. #  $1d86 -i -d -s -o$  \$EXEC | applic/\$BASENAME.crt0.o \$o \$OBJLIB

```
30330 | else
30331 \#30332 | # Qui si usa il file 'crt0.o' generale.
30333 #
30334 | ld86 -i -d -s -o $EXEC applic/crt0.o $o $OBJLIB
30335 \qquad \qquad fi
30336 #
30337 | if [ -x "$EXEC" ]
30338 | then
30339 | if mount | grep /mnt/os16.a > /dev/null
30340 | then
30341 | mkdir /mnt/os16.b/bin/ 2> /dev/null
30342 | cp -f "$EXEC" /mnt/os16.b/bin
30343 | else
30344 | echo "[$0] Cannot copy the application "
30345 | echo "[$0] $EXEC inside the floppy "
30346 | echo "[$0] disk image!"
30347 break
30348 fi
30349 fi
30350 fi
30351 | done
30352 | sync
30353 #
30354 | # Altre applicazioni più importanti.
30355 #
30356 for d in ported/*
30357 | do
30358 | if [ -d "$d" ]
30359 | then
30360 #
30361 #
30362 #
30363 | OBJECTS=""
30364 | BASENAME='basename $d'
30365 | EXEC="$d/$BASENAME"
30366 #
30367 *30368 #
30369 | if [ "$BASENAME" = "mix" ]
30370 | then
30371 #
30372 | # già fatto.
```
 # | continue fi #  $*$  # for o in  $\frac{6}{3}d \times 0$  | do  $\qquad \qquad$  if  $\qquad$   $\qquad$   $\q$  | |  $\lvert$   $\lvert$  | then 30384 | true | else | OBJECTS="\$OBJECTS \$o" fi | done # | ld86 -i -d -s -o \$EXEC \$d/crt0.o \$OBJECTS \$OBJLIB  $\#$  | if [ -x "\$d/\$BASENAME" ] | then | if mount | grep /mnt/os16.b > /dev/null | then | mkdir /mnt/os16.b/bin/ 2> /dev/null 30397 | cp -f "\$EXEC" /mnt/os16.b/bin | else 30399 | echo "[\$0] Cannot copy the application " | echo "[\$0] \$BASENAME inside the floppy " | echo "[\$0] disk image!" break  $\qquad \qquad$  fi  $\qquad \qquad$  fi  $\qquad$  fi | done | sync |  $\qquad$  fi |*}* # | # Start. # if [ -d kernel ] && \ [ -d applic ] && \

```
30416 [ -d lib ]
30417 then
30418 | OS16PATH='pwd'
30419 | main
30420 else
30421 | echo "[$0] Running from a wrong directory!"
30422 fi
```
# <span id="page-30-1"></span><span id="page-30-0"></span>os16: «kernel/devices.h»

# Si veda la sezione u0.1.

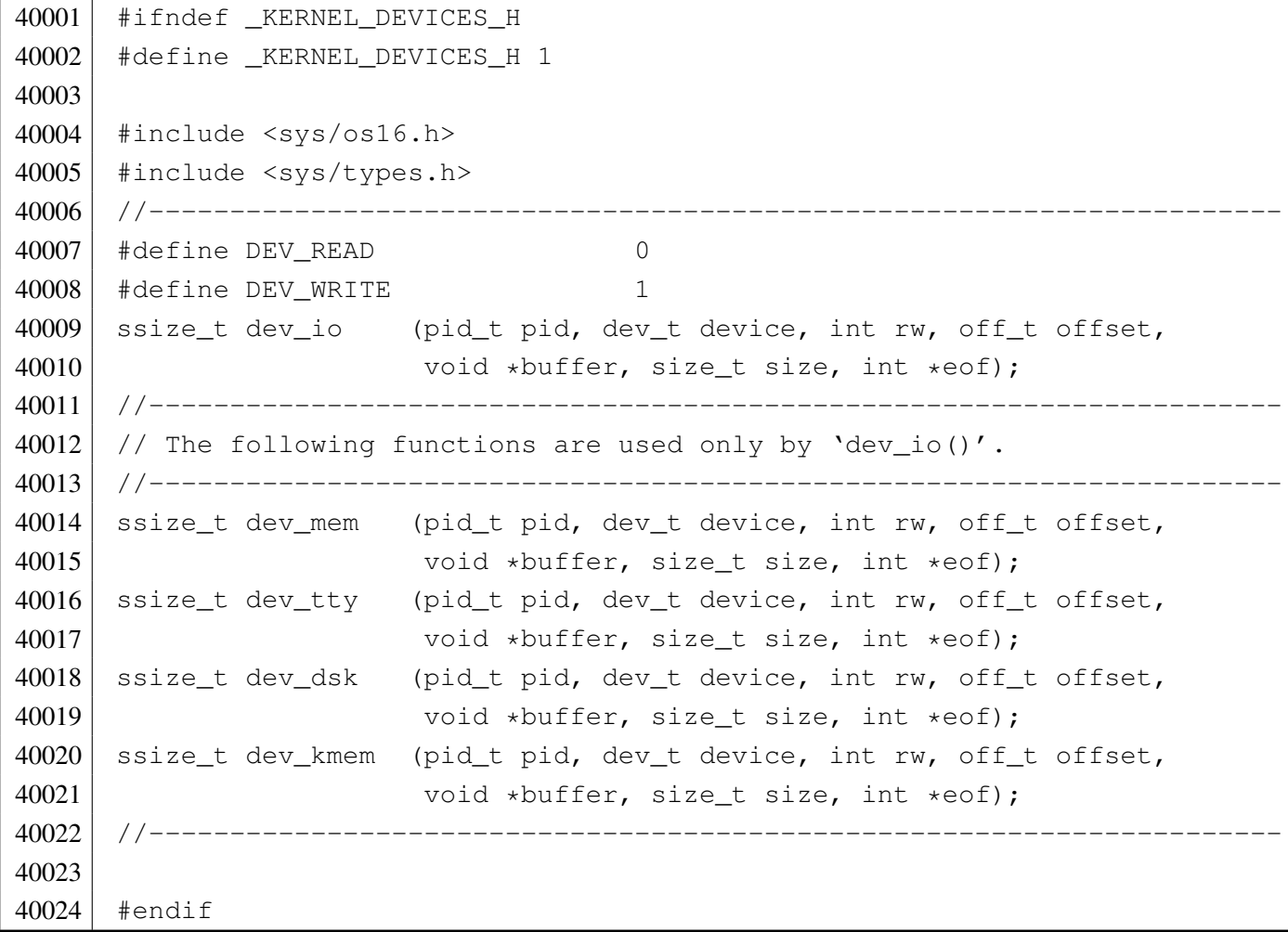

«

# Si veda la sezione i159.1.2.

```
50001 #include <sys/os16.h>
50002 |#include <kernel/devices.h>
50003 |#include <sys/types.h>
50004 |#include <errno.h>
50005 |#include <kernel/memory.h>
50006 |#include <kernel/ibm_i86.h>
50007 |#include <kernel/proc.h>
50008 |#include <string.h>
50009 | #include <signal.h>
50010 |#include <kernel/k_libc.h>
50011 |#include <ctype.h>
50012 |#include <kernel/tty.h>
50013 |//----------------------------------------------------------------------
50014 ssize_t
50015 |dev_dsk (pid_t pid, dev_t device, int rw, off_t offset, void *buffer,
50016 | size_t size, int *eof)
50017 |{
50018 | ssize_t n;
50019 int dev_minor = minor (device);
50020 |
50021 if (rw == DEV_READ)
50022 | {
50023 | n = dsk_read_bytes (dev_minor, offset, buffer, size);
50024 | }
50025 | else
50026 | {
50027 | n = dsk_write_bytes (dev_minor, offset, buffer, size);
50028 | }
50029 return (n);
50030 |}
```
# <span id="page-31-3"></span><span id="page-31-1"></span>kernel/devices/dev\_io.c

«

<span id="page-31-0"></span>«

### Si veda la sezione i159.1.1.

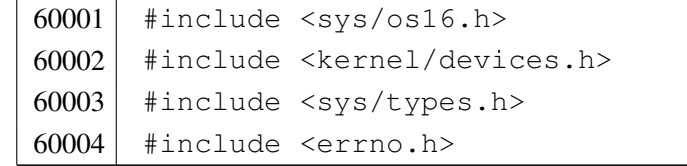

```
60005 |#include <kernel/memory.h>
60006 |#include <kernel/ibm_i86.h>
60007 |#include <kernel/proc.h>
60008 |#include <string.h>
60009 #include <signal.h>
60010 #include <kernel/k libc.h>
60011 #include <ctype.h>
60012 |#include <kernel/tty.h>
60013 |//----------------------------------------------------------------------
60014 ssize t
60015 |dev_io (pid_t pid, dev_t device, int rw, off_t offset,
60016 void *buffer, size_t size, int *eof)
60017 |{
60018 int dev_major = major (device);
60019 if (rw != DEV_READ && rw != DEV_WRITE)
60020 | {
60021 | errset (EIO);
60022 | return (-1);
60023 | }
60024 | switch (dev_major)
60025 | {
60026 | case DEV_MEM_MAJOR:
60027 | return (dev_mem (pid, device, rw, offset, buffer, size,
60028 eof));
60029 | case DEV_TTY_MAJOR:
60030 | return (dev_tty (pid, device, rw, offset, buffer, size,
60031 eof));
60032 | case DEV CONSOLE MAJOR:
60033 | return (dev_tty (pid, device, rw, offset, buffer, size,
60034 eof));
60035 | case DEV_DSK_MAJOR:
60036 | return (dev_dsk (pid, device, rw, offset, buffer, size,
60037 | eof) ;
60038 | case DEV_KMEM_MAJOR:
60039 | return (dev_kmem (pid, device, rw, offset, buffer, size,
60040 | eof));
60041 | default:
60042 | errset (ENODEV);
60043 | return (-1);
60044 | }
60045 |}
```
# Si veda la sezione i159.1.3.

<span id="page-33-0"></span>«

```
70001 #include <sys/os16.h>
70002 |#include <kernel/devices.h>
70003 |#include <sys/types.h>
70004 | #include <errno.h>
70005 |#include <kernel/memory.h>
70006 |#include <kernel/ibm_i86.h>
70007 |#include <kernel/proc.h>
70008 |#include <string.h>
70009 | #include <signal.h>
70010 |#include <kernel/k_libc.h>
70011 |#include <ctype.h>
70012 | #include <kernel/tty.h>
70013 |//----------------------------------------------------------------------
70014 ssize t
70015 |dev_kmem (pid_t pid, dev_t device, int rw, off_t offset, void *buffer,
70016 | size_t size, int *eof)
70017 |{
70018 | size_t size_real;
70019 | inode_t *inode;
70020 sb_t \starsb;
70021 file_t \starfile;
70022 void *start;
70023 | //
70024 | // Only read is allowed.
70025 | //
70026 if (rw != DEV READ)
70027 | {
70028 | errset (EIO); // I/O error.
70029 return ((ssize_t) -1);
70030 | }
70031 | //
70032 | // Only positive offset is allowed.
70033 | //
70034 if (offset < 0)
70035 | {
70036 | errset (EIO); // I/O error.
70037 return ((ssize_t) -1);
70038 | }
70039 | //
70040 | // Read is selected (and is the only access allowed).
```

```
70041 | //
70042 | switch (device)
70043 | {
70044 | case DEV KMEM PS:
70045 | //
70046 // Verify if the selected slot can be read.
70047 | //
70048 | if (offset >= PROCESS_MAX)
70049 | {
70050 | errset (EIO); // I/O error.
70051 | return ((ssize_t) -1);
70052 | }
70053 | //
70054 // Correct the size to be read.
70055 | //
70056 | if (sizeof (proc_t) < size)
70057 | {
70058 size = sizeof (proc_t);
70059 | }
70060 | // //
70061 // // Correct the size to be read.
70062 | // //
70063 \vert // size_real = ((sizeof (proc_t)) * (PROCESS_MAX - offset));
70064 // if (size real < size)
70065 | // {
70066 // size = size_real;
70067 | // }
70068 | //
70069 // Get the pointer to the selected slot.
70070 | //
70071 start = proc_reference ((pid_t) offset);
70072 break;
70073 | case DEV_KMEM_MMP:
70074 | //
70075 | // Correct the size to be read.
70076 | //
70077 size real = (MEM_MAX_BLOCKS/8);
70078 | if (size_real < size)
70079 | {
70080 | size = size_real;
70081 | }
70082 | //
70083 // Get the pointer to the map.
```

```
70084 | //
70085 start = mb\_reference ();
70086 break;
70087 | case DEV KMEM SB:
70088 | //
70089 // Get a reference to the super block table.
70090 | //
70091 sb = sb_reference (0);
70092 | //
70093 | // Correct the size to be read.
70094 | //
70095 | if (sizeof (sb_t) < size)
70096 | {
70097 size = sizeof (sb_t);
70098 | }
70099 | //
70100 // Get the pointer to the selected super block slot.
70101 | //
70102 start = \&\text{sbl[offset]};
70103 break;
70104 | case DEV_KMEM_INODE:
70105 | //
70106 | // Get a reference to the inode table.
70107 | //
70108 inode = inode reference (0, 0);70109 | //
70110 // Correct the size to be read.
70111 | //
70112 | if (sizeof (inode_t) < size)
70113 | {
70114 size = sizeof (inode_t);
70115 | }
70116 | //
70117 | // Get the pointer to the selected inode slot.
70118 | //
70119 start = \text{sinode}[offset];
70120 break;
70121 | case DEV_KMEM_FILE:
70122 //
70123 // Get a reference to the file table.
70124 //
70125 file = file\_reference (0);70126 //
```
```
70127 // Correct the size to be read.
70128 | //
70129 | if (sizeof (file_t) < size)
70130 | {
70131 size = size of (file_t);70132 | }
70133 | //
70134 // Get the pointer to the selected inode slot.
70135 | //
70136 \vert start = \deltafile[offset];
70137 break;
70138 | default:
70139 | errset (ENODEV); // No such device.
70140 return ( (ssize_t) -1);70141 | }
70142 //
70143 // At this point, data is ready to be copied to the buffer.
70144 //
70145 | memcpy (buffer, start, size);
70146 //
70147 // Return size read.
70148 | //
70149 return (size);
70150 |}
```
# kernel/devices/dev\_mem.c

## Si veda la sezione i159.1.4.

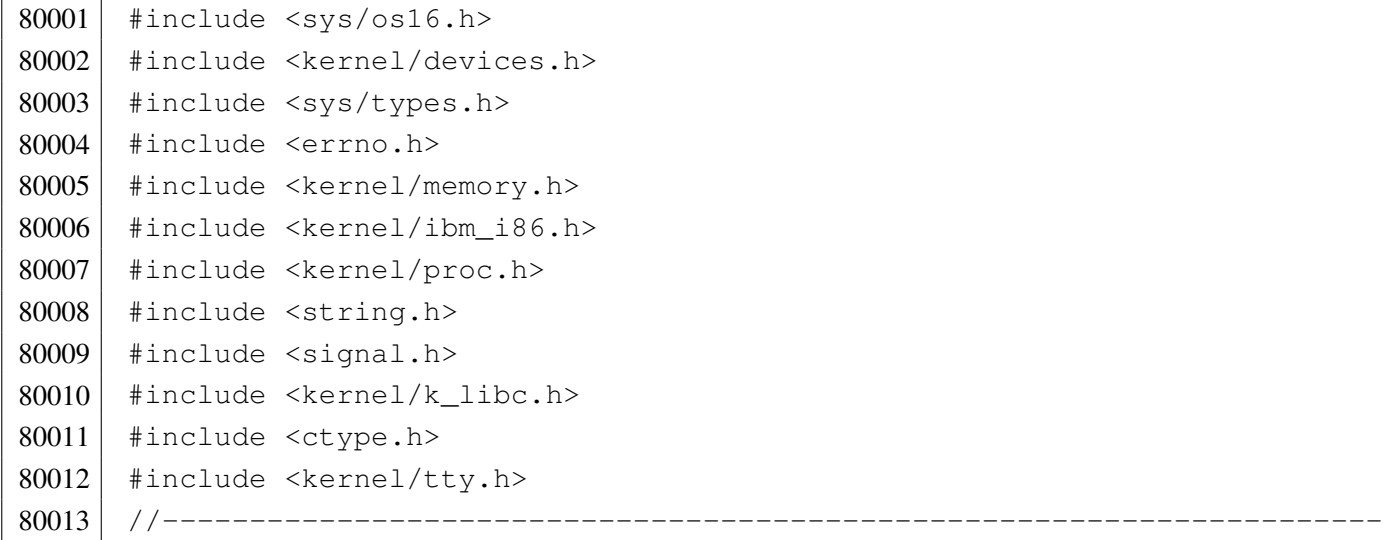

```
80014 ssize_t
80015 | dev_mem (pid_t pid, dev_t device, int rw, off_t offset, void *buffer,
80016 size t size, int *eof)
80017 |{
80018 | uint8 t *buffer08 = (uint8 t *) buffer;
80019 | uint16 t *buffer16 = (uint16 t *) buffer;
80020 ssize_t n;
80021 |
80022 | if (device == DEV_MEM) // DEV_MEM
80023 | {
80024 if (rw == DEV READ)
80025 | {
80026 n = mem_read ((addr_t) offset, buffer, size);
80027 | }
80028 | else
80029 | {
80030 | n = mem_write ((addr_t) offset, buffer, size);
80031 | }
80032 | }
80033 | else if (device == DEV_NULL) // DEV_NULL
80034 | {
80035 | n = 0;
80036 | }
80037 | else if (device == DEV_ZERO) // DEV_ZERO
80038 | {
80039 if (rw == DEV_READ)
80040 | {
80041 for (n = 0; n < size; n++)80042 | {
80043 buffer08[n] = 0;
80044 | }
80045 | }
80046 | else
80047 | {
80048 | n = 0;
80049 | }
80050 | }
80051 | else if (device == DEV_PORT) // DEV_PORT
80052 | {
80053 if (rw == DEV_READ)
80054 | {
80055 | if (size == 1)
80056 | {
```

```
80057 | buffer08[0] = in_8 (offset);
80058 | n = 1;
80059 | }
80060 else if (size == 2)
80061 | {
80062 buffer16[0] = in 16 (offset);
80063 n = 2;
80064 | }
80065 | else
80066 | {
80067 | n = 0;
80068 | }
80069 | }
80070 | else
80071 | {
80072 if (size == 1)
80073 | {
80074 | \text{out\_8} (offset, buffer08[0]);
80075 | }
80076 else if (size == 2)
80077 | {
80078 | out_16 (offset, buffer16[0]);
80079 n = 2;
80080 | }
80081 else
80082 | {
80083 | n = 0;
80084 | }
80085 | }
80086 | }
80087 | else
80088 | {
80089 | errset (ENODEV);
80090 | return (-1);
80091 | }
80092 return (n);
80093 |}
```
## Si veda la sezione i159.1.5.

```
90001 | #include <sys/os16.h>
90002 | #include <kernel/devices.h>
90003 |#include <sys/types.h>
90004 | #include <errno.h>
90005 | #include <kernel/memory.h>
90006 |#include <kernel/ibm_i86.h>
90007 | #include <kernel/proc.h>
90008 | #include <string.h>
90009 | #include <signal.h>
90010 #include <kernel/k libc.h>
90011 | #include <ctype.h>
90012 | #include <kernel/tty.h>
90013 |//----------------------------------------------------------------------
90014 ssize t
90015 dev_tty (pid_t pid, dev_t device, int rw, off_t offset, void *buffer,
90016 | size_t size, int *eof)
90017 |{
90018 uint8_t *buffer08 = (uint8_t *) buffer;
90019 ssize_t n;
90020 proc_t *ps;90021 //
90022 // Get process. Variable 'ps' will be 'NULL' if the process ID is
90023 | // not valid.
90024 | //
90025 | ps = proc_reference (pid);
90026 | //
90027 // Convert 'DEV TTY' with the controlling terminal for the process.
90028 //
90029 if (device == DEV_TTY)
90030 | {
90031 | device = ps->device_tty;
90032 | //
90033 // As a last resort, use the generic 'DEV_CONSOLE'.
90034 | //
90035 if (device == 0 || device == DEV_TTY)
90036 | {
90037 device = DEV_CONSOLE;
90038 | }
90039 | }
90040 | //
```

```
90041 // Convert 'DEV_CONSOLE' to the currently active console.
90042 //
90043 if (device == DEV CONSOLE)
90044 | {
90045 device = tty console ((dev t) 0);
90046 //
90047 | // As a last resort, use the first console: 'DEV_CONSOLEO'.
90048 | //
90049 if (device == 0 || device == DEV_TTY)
90050 | {
90051 device = DEV_CONSOLE0;
90052 | }
90053 | }
90054 //
90055 // Read or write.
90056 | //
90057 if (rw == DEV READ)
90058 | {
90059 for (n = 0; n < size; n++)90060 | {
90061 buffer08[n] = tty_read (device);
90062 | if (buffer08[n] == 0)
90063 | {
90064 //
90065 | // If the pid is not the kernel, should put the process
90066 | // to sleep, waiting for the key.
90067 | //
90068 | if (pid == 0 || ps == NULL)
90069 | {
90070 | /90071 | \frac{1}{\sqrt{6}} | For the kernel there is no sleep and for an
90072 | \frac{1}{2} | \frac{1}{2} | \frac{1}{2} | \frac{1}{2} | \frac{1}{2} | \frac{1}{2} | \frac{1}{2} | \frac{1}{2} | \frac{1}{2} | \frac{1}{2} | \frac{1}{2} | \frac{1}{2} | \frac{1}{2} | \frac{1}{2} | \frac{1}{2} | \frac{1}{2} | \frac{1}{2} | \frac{1}{2} 
90073 | //
90074 break;
90075 | }
90076 /90077 | // Put the process to sleep.
90078 | //
90079 | ps->status = PROC_SLEEPING;
90080 | ps->ret = 0;
90081 | ps->wakeup_events = WAKEUP_EVENT_TTY;
90082 | ps->wakeup_signal = 0;
90083 | ps->wakeup timer = 0;
```

```
90084 | //
90085 break;
90086 | }
90087 | //
90088 // Check for control characters.
90089 | //
90090 | if (buffer08[n] == 0x04) // EOT
90091 | {
90092 | //
90093 | // Return EOF.
90094 | //
90095 * eof = 1;
90096 | break;
90097 | }
90098 | //
90099 // At this point, show the character on screen, even if it
90100 // is not nice. It is necessary to show something, because
90101 // the tty handling is very poor and the library for line
90102 // input, calculate cursor position based on the characters
90103 // received.
90104 //
90105 | tty_write (device, (int) buffer08[n]);
90106 | }
90107 | }
90108 | else
90109 | {
90110 | for (n = 0; n < size; n++)90111 | {
90112 tty_write (device, (int) buffer08[n]);
90113 | }
90114 | }
90115 | return (n);
90116 |}
```
# os16: «kernel/diag.h»

«

```
100001 |#ifndef _KERNEL_DIAG_H
100002 #define _KERNEL_DIAG_H 1
100003 |
100004 #include <stdint.h>
```

```
100005 #include <kernel/fs.h>
100006 #include <sys/types.h>
100007 #include <kernel/proc.h>
100008 |
100009 |//----------------------------------------------------------------------
100010 uint8 t reverse 8 bit (uint8 t source);
100011 uint16 t reverse 16 bit (uint16 t source);
100012 uint32_t reverse_32_bit (uint32_t source);
100013 |
100014 | #define reverse_char(s) ((char) reverse_8_bit ((uint8 t) s))
100015 |#define reverse_short(s) ((short) reverse_16_bit ((uint16_t) s))
100016 #define reverse_int(s) ((int) reverse_16_bit ((uint16_t) s))
100017 |#define reverse_long(s) ((long) reverse_32_bit ((uint32_t) s))
100018 |#define reverse_long_int(s) ((long int) reverse_32_bit ((uint32_t) s))
100019 |//----------------------------------------------------------------------
100020 void print hex 8 (void *data, size t elements);
100021 void print_hex_16 (void *data, size_t elements);
100022 void print_hex_32 (void *data, size_t elements);
100023 |
100024 \#define print_hex_char(d, e) (print_hex_8 (d, e))
100025 \#define print_hex_short(d, e) (print_hex_16 (d, e))
100026 #define print hex int(d, e) (print hex 16 (d, e))
100027 \#define print_hex_long(d, e) (print_hex_32 (d, e))
100028 #define print_hex_long_int(d, e) (print_hex_32 (d, e))
100029 |//----------------------------------------------------------------------
100030 void print_hex_8_reverse (void *data, size_t elements);
100031 void print_hex_16_reverse (void *data, size_t elements);
100032 void print_hex_32_reverse (void *data, size_t elements);
100033 |
100034 \#define print hex char reverse(d, e) (print hex 8 reverse (d, e))
100035 |#define print_hex_short_reverse(d, e) (print_hex_16_reverse (d, e))
100036 |#define print_hex_int_reverse(d, e) (print_hex_16_reverse (d, e))
100037 |#define print_hex_long_reverse(d, e) (print_hex_32_reverse (d, e))
100038 |#define print_hex_long_int_reverse(d, e) (print_hex_32_reverse (d, e))
100039 |//----------------------------------------------------------------------
100040 void print_segments (void);
100041 void print kmem (void);
100042 |//----------------------------------------------------------------------
100043 void print_mb_map (void);
100044 void print_memory_map (void);
100045 |//----------------------------------------------------------------------
100046 void print_superblock (sb_t *sb);
100047 void print inode (inode t *inode);
```
#### 3711

```
100048 void print inode map (sb t *sb, uint16 t *bitmap);
100049 void print zone map (sb t *sb, uint16 t *bitmap);
100050 void print_inode_head (void);
100051 void print_inode_list (void);
100052 void print_inode_zones_head (void);
100053 void print_inode_zones (inode_t *inode);
100054 void print_inode_zones_list (void);
100055 |//----------------------------------------------------------------------
100056 void print_proc_head (void);
100057 void print_proc_pid (proc_t *ps, pid_t pid);
100058 void print_proc_list (void);
100059 |//----------------------------------------------------------------------
100060 void print_file_head (void);
100061 void print file num (int num);
100062 void print file list (void);
100063 |//----------------------------------------------------------------------
100064 void print_fd_head (void);
100065 void print fd (fd t *fd);
100066 void print_fd_list (pid_t pid);
100067 |//----------------------------------------------------------------------
100068 void print_time (void);
100069 |//----------------------------------------------------------------------
100070 |
100071 #endif
```
# kernel/diag/print\_fd.c

«

```
110001 #include <sys/os16.h>
110002 #include <kernel/diag.h>
110003 | #include <kernel/k_libc.h>
110004 #include <fcntl.h>
110005 //-----------
110006 void
110007 print_fd (fd_t \starfd)
110008 |{
110009 | k_printf ("%04x %6li %3i %c/%c %05o %5i %3i %5li %4i %04x %3i",
110010 (unsigned int) fd->fl_flags,
110011 (unsigned long int) fd->file->offset,
110012 | (unsigned int) fd->file->references,
110013 (fd\rightarrow file\rightarrow oflags & O_RDOMLY ? 'r' : ' ' ),
```
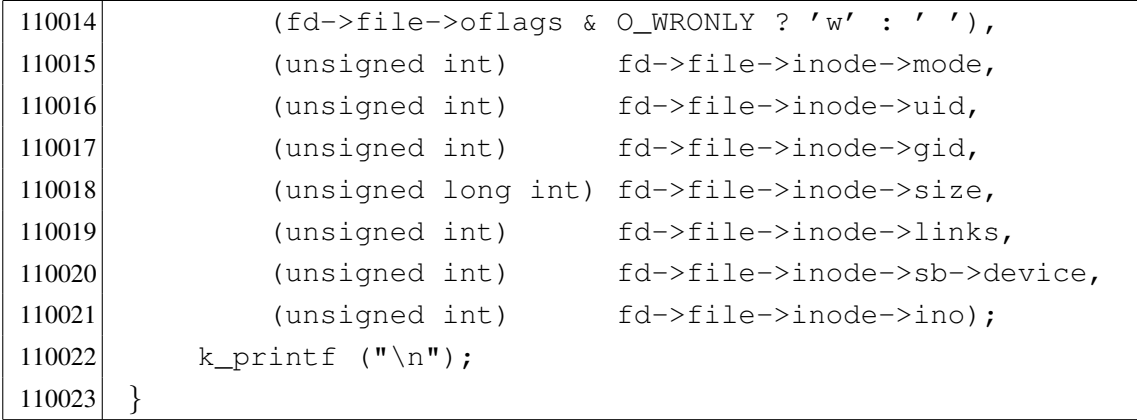

# kernel/diag/print\_fd\_head.c

## Si veda la sezione u0.2.

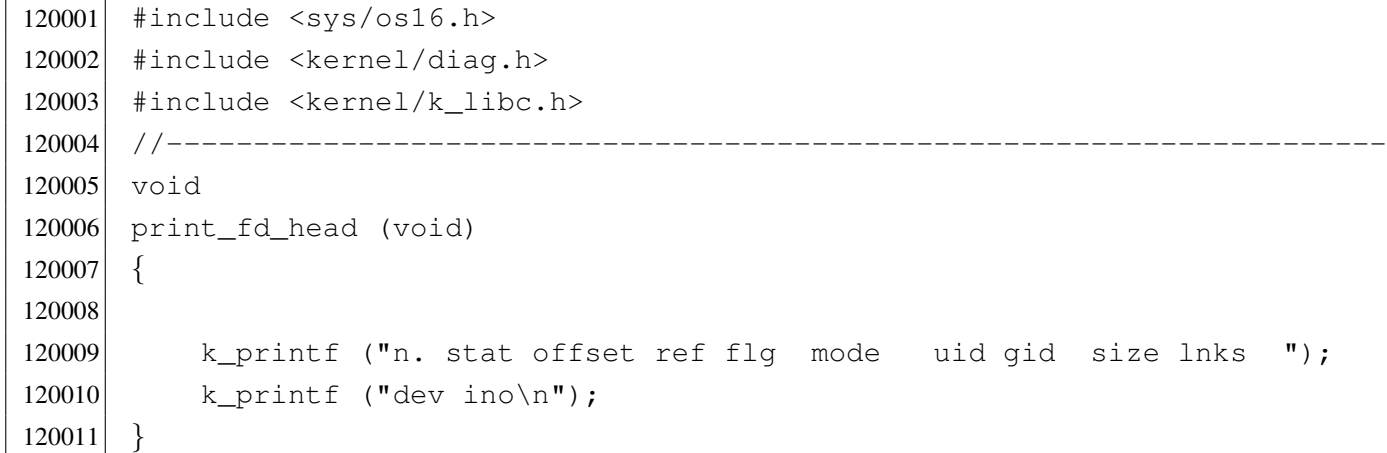

## kernel/diag/print\_fd\_list.c

# Si veda la sezione u0.2.

```
130001 #include <sys/os16.h>
130002 #include <kernel/diag.h>
130003 #include <kernel/k_libc.h>
130004 |//----------------------------------------------------------------------
130005 void
130006 |print_fd_list (pid_t pid)
130007 |{
130008 int fdn = 0;130009 \text{fd}\text{-}\text{t}\times\text{fd};130010 \vert fd = fd_reference (pid, &fdn);
```
«

```
130011 print_fd_head ();
130012 for (fdn = 0; fdn < OPEN MAX; fdn++)
130013 | {
130014 if (fd[fdn], file != NULL)130015 | {
130016 | k_printf ("%2i ", fdn);
130017 | print_fd (fd);
130018 | }
130019 | }
130020 |}
```
# kernel/diag/print\_file\_head.c

«

# Si veda la sezione u0.2.

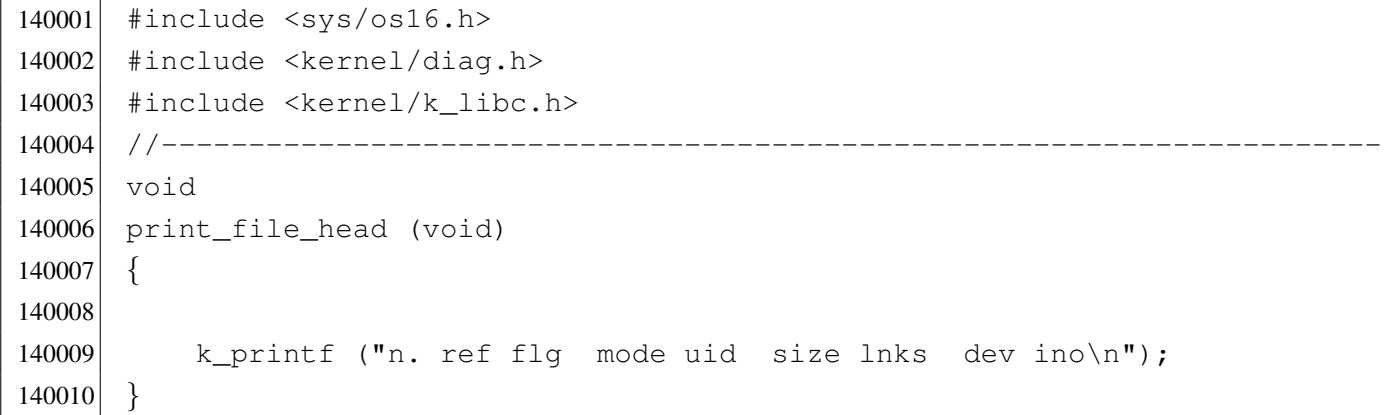

# kernel/diag/print\_file\_list.c

```
«
```

```
150001 |#include <sys/os16.h>
150002 #include <kernel/diag.h>
150003 #include <kernel/k_libc.h>
150004 //---------
150005 void
150006 |print_file_list (void)
150007 |{
150008 int fno;
150009 file_t *file = file_reference (0);
150010 | //
150011 | print_file_head ();
```

```
150012 //
150013 for (fno = 0; fno < FILE_MAX_SLOTS; fno++)
150014 | {
150015 | if (file[fno].references > 0)
150016 | {
150017 | print_file_num (fno);
150018 | }
150019 | }
150020 |}
```
# kernel/diag/print\_file\_num.c

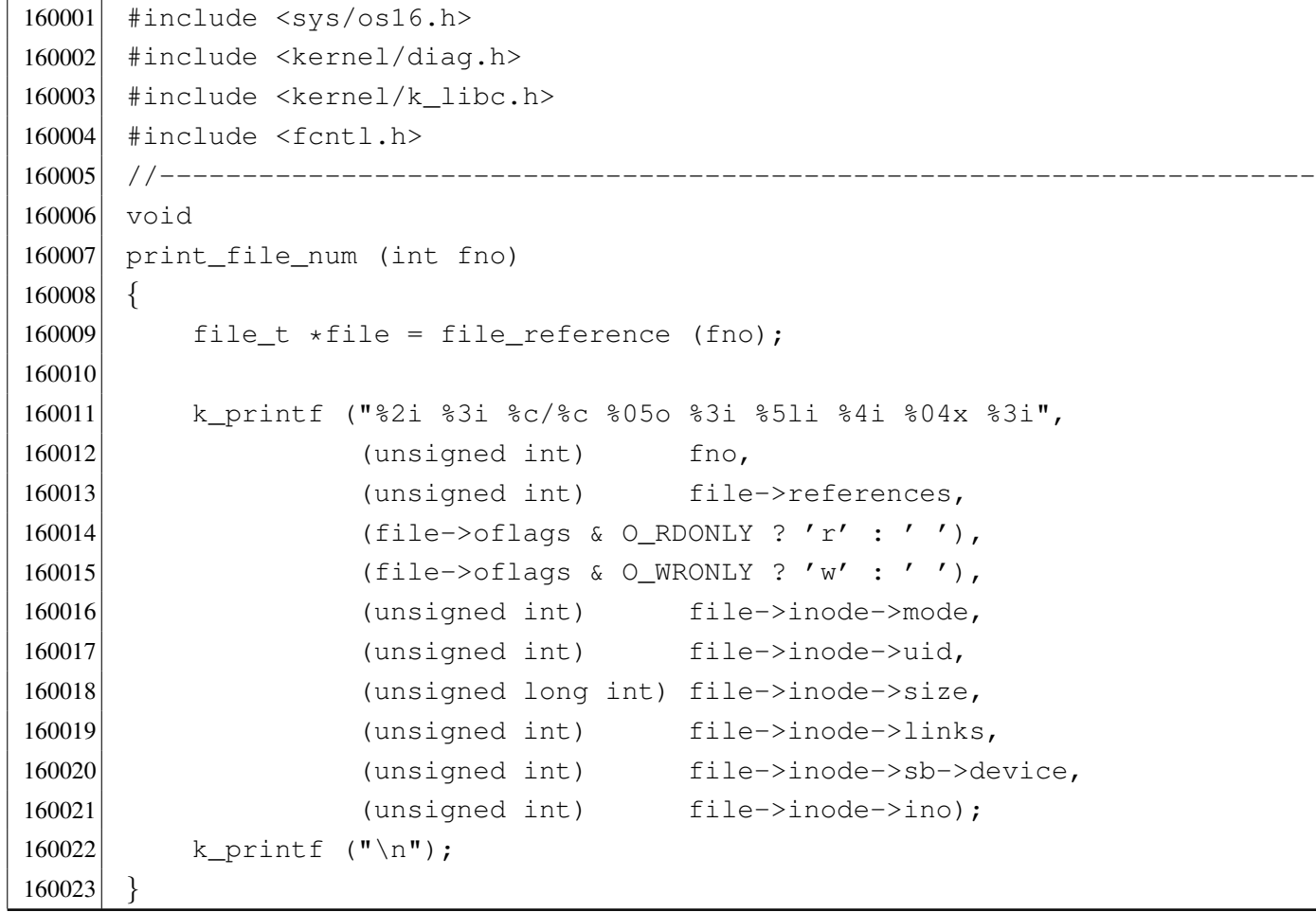

```
kernel/diag/print_hex_16.c
```
Si veda la sezione u0.2.

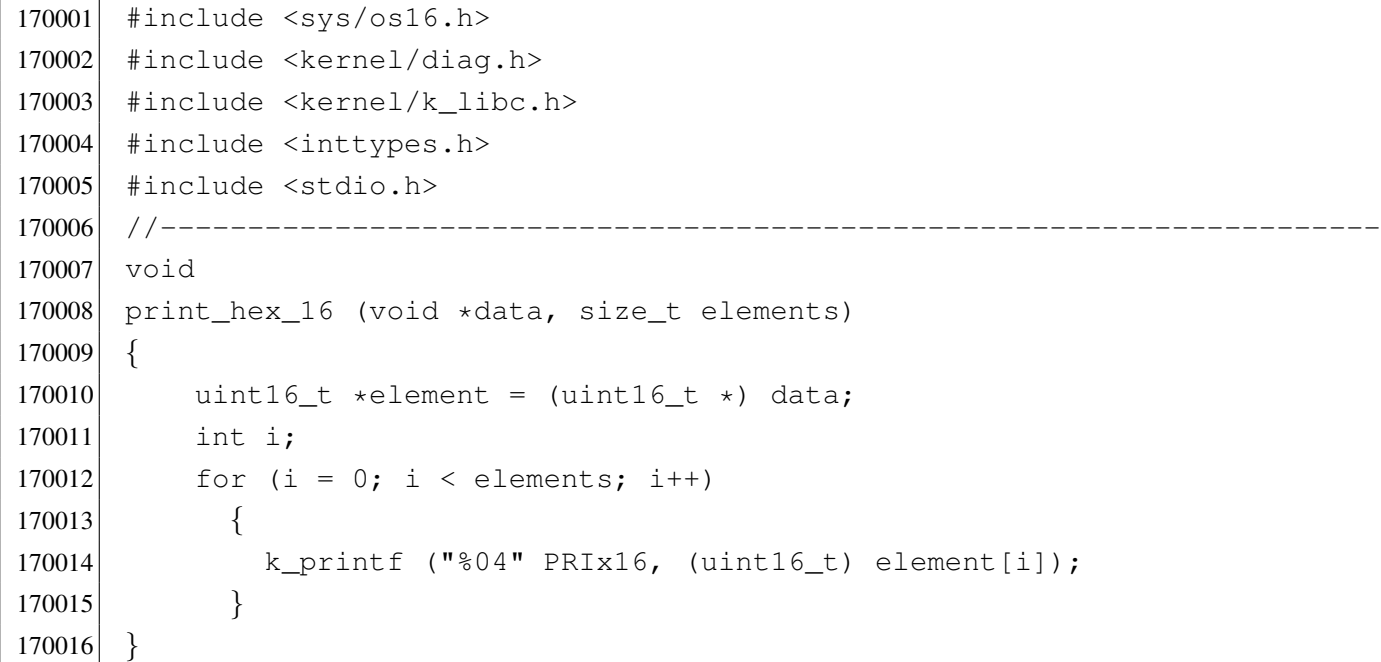

## kernel/diag/print\_hex\_16\_reverse.c

«

«

```
180001 #include <sys/os16.h>
180002 #include <kernel/diag.h>
180003 #include <kernel/k_libc.h>
180004 #include <inttypes.h>
180005 #include <stdio.h>
180006 |//----------------------------------------------------------------------
180007 void
180008 print_hex_16_reverse (void *data, size_t elements)
180009 |{
180010 \vert uint16_t *element = (uint16_t *) data;
180011 int i;
180012 for (i = 0; i < elements; i++)180013 | {
180014 | k_printf ("%04" PRIx16, reverse_16_bit (element[i]));
180015 | }
180016 |}
```
# kernel/diag/print\_hex\_32.c

#### Si veda la sezione u0.2.

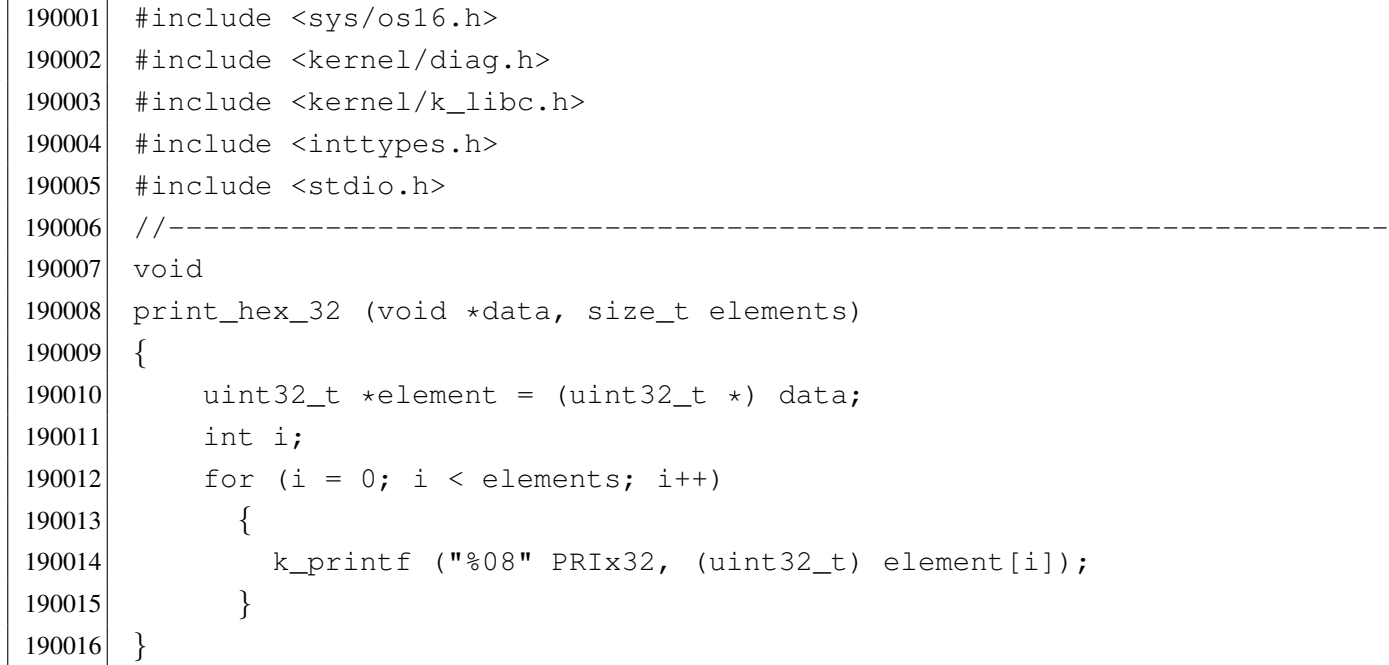

## kernel/diag/print\_hex\_32\_reverse.c

```
200001 |#include <sys/os16.h>
200002 #include <kernel/diag.h>
200003 #include <kernel/k_libc.h>
200004 |#include <inttypes.h>
200005 #include <stdio.h>
200006 |//----------------------------------------------------------------------
200007 void
200008 |print_hex_32_reverse (void *data, size_t elements)
200009 |{
200010 uint32_t *element = (uint32_t *) data;
200011 int i;
200012 for (i = 0; i < elements; i++)200013 | {
200014 | k_printf ("%08" PRIx32, reverse_32_bit (element[i]));
200015 | }
200016 |}
```

```
kernel/diag/print_hex_8.c
```
Si veda la sezione u0.2.

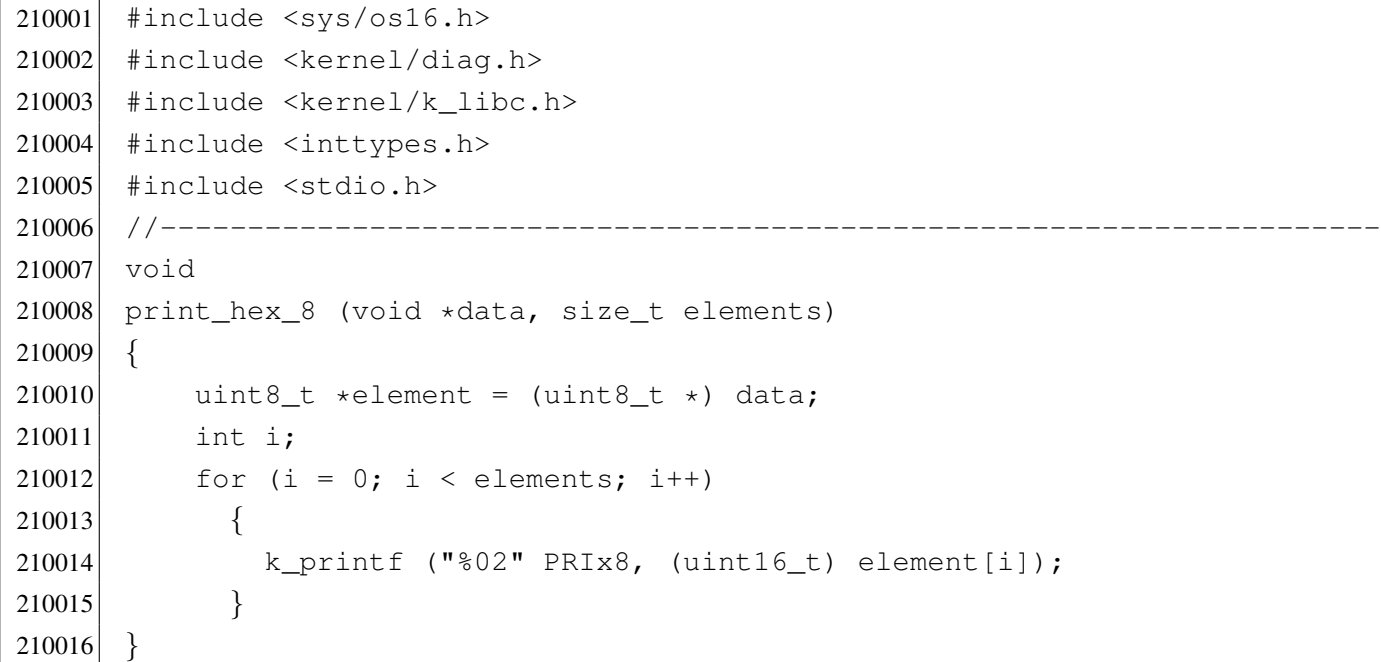

## kernel/diag/print\_hex\_8\_reverse.c

«

«

```
220001 |#include <sys/os16.h>
220002 #include <kernel/diag.h>
220003 #include <kernel/k_libc.h>
220004 #include <inttypes.h>
220005 #include <stdio.h>
220006 |//----------------------------------------------------------------------
220007 void
220008 |print_hex_8_reverse (void *data, size_t elements)
220009 |{
220010 uint8_t *element = (uint8_t *) data;
220011 int i;
220012 for (i = 0; i < elements; i++)
220013 | {
220014 | k_printf ("%02" PRIx8, reverse_8_bit (element[i]));
220015 | }
220016 |}
```
## kernel/diag/print\_inode.c

```
230001 |#include <sys/os16.h>
230002 #include <kernel/diag.h>
230003 #include <kernel/k_libc.h>
230004 |//----------------------------------------------------------------------
230005 void
230006 print inode (inode t * \infty)
230007 |{
230008 unsigned long int seconds;
230009 unsigned long int seconds_d;
230010 unsigned long int seconds_h;
230011 unsigned int d;
230012 unsigned int h;
230013 unsigned int m;
230014 unsigned int s;
230015 dev<sub>—</sub>t device_attached = 0;
230016 //
230017 if (inode == NULL)
230018 | {
230019 eturn;
230020 | }
230021 //
230022 seconds = inode->time;
230023 d = seconds / 86400L; \left(1/24 \times 60 \times 60\right)230024 seconds d = d;
230025 seconds d * = 86400;230026 seconds - seconds d;
230027 h = seconds / 3840; // 60 \star 60
230028 seconds<sub>h</sub> = h;
230029 seconds_h \ast = 3840;230030 seconds - seconds h;
230031 m = seconds / 60;
230032 s = seconds % 60;230033 //
230034 if (inode->sb attached != NULL)
230035 | {
230036 device_attached = inode->sb_attached->device;
230037 | }
230038 | //
230039 | k_printf ("%04x %4i %3i %c %4x %06o %4i %3i %7li ",
230040 (unsigned int) inode->sb->device,
```
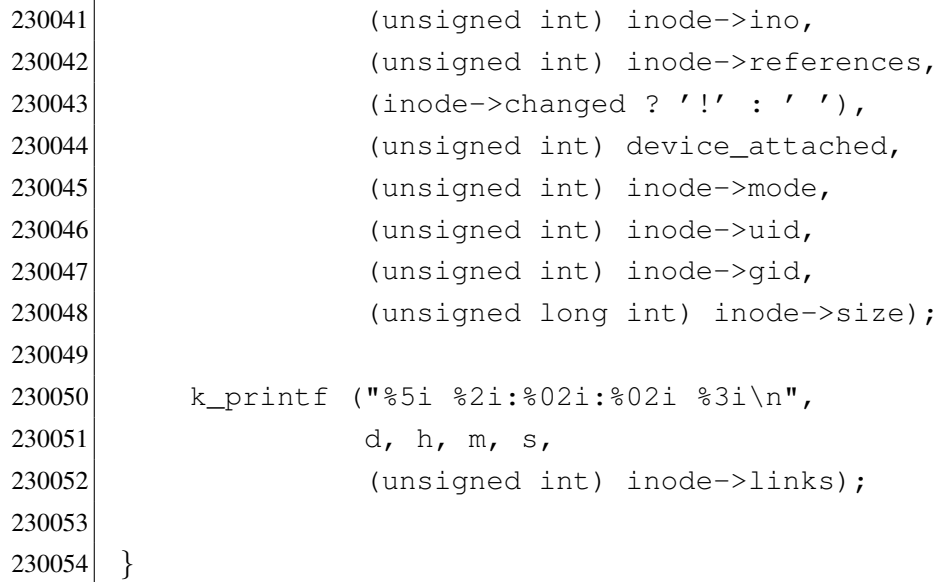

# kernel/diag/print\_inode\_head.c

```
«
```
# Si veda la sezione u0.2.

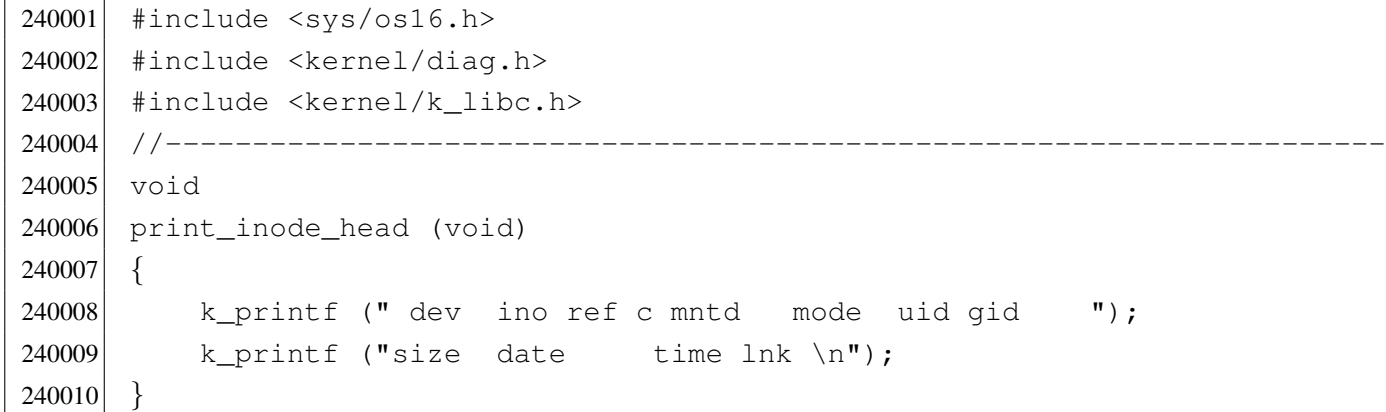

# kernel/diag/print\_inode\_list.c

«

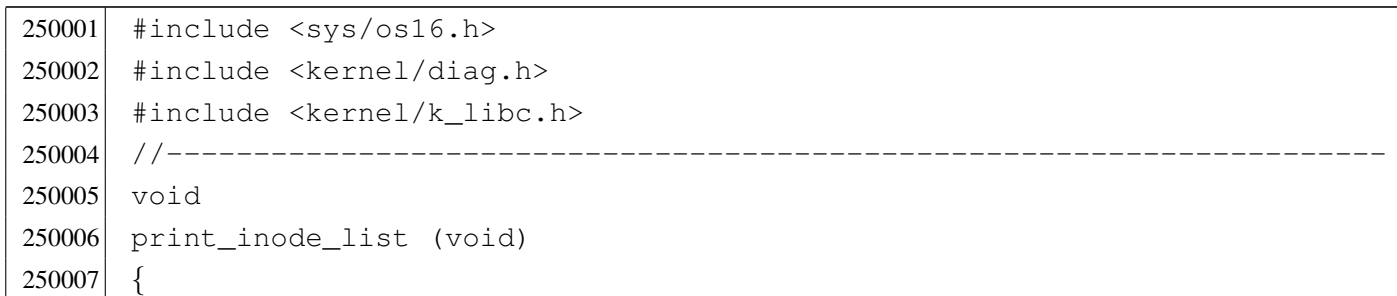

```
250008 | ino_t ino;
250009 inode t *inode = inode reference (0, 0);
250010 | print_inode_head ();
250011 for (ino = 0; ino < INODE_MAX_SLOTS; ino++)
250012 | {
250013 if (inode[ino].references > 0)
250014 | {
250015 | print_inode (&inode[ino]);
250016 | }
250017 | }
250018 |}
```
## kernel/diag/print\_inode\_map.c

```
260001 |#include <sys/os16.h>
260002 #include <kernel/diag.h>
260003 #include <kernel/k_libc.h>
260004 |//----------------------------------------------------------------------
260005 void
260006 print_inode_map (sb_t *sb, uint16_t *bitmap)
260007 |{
260008 size_t size;
260009 | if (sb->inodes % 16)
260010 | {
260011 size = sb->inodes/16 + 1;260012 | }
260013 | else
260014 | {
260015 size = sb->inodes/16;260016 | }
260017 | print_hex_16_reverse (bitmap, size);
260018 |}
```
Si veda la sezione u0.2.

```
270001 |#include <sys/os16.h>
270002 #include <kernel/diag.h>
270003 #include <kernel/k_libc.h>
270004 |//----------------------------------------------------------------------
270005 void
270006 print inode zones list (void)
270007 |{
270008 | ino_t ino;
270009 inode_t *inode = inode_reference (0, 0);270010 | print_inode_zones_head ();
270011 for (ino = 0; ino < INODE_MAX_SLOTS; ino++)
270012 | {
270013 if (inode[ino].references > 0)
270014 | {
270015 | print_inode_zones (&inode[ino]);
270016 | }
270017 | }
270018 |}
```
# kernel/diag/print\_inode\_zones.c

«

«

```
280001 |#include <sys/os16.h>
280002 #include <kernel/diag.h>
280003 #include <kernel/k_libc.h>
280004 |//----------------------------------------------------------------------
280005 void
280006 | print_inode_zones (inode_t *inode)
280007 |{
280008 int i;
280009 | //
280010 if (inode == NULL)
280011 | {
280012 example return;
280013 | }
280014 //
280015 | k_printf ("%04x %4i ",
280016 (unsigned int) inode->sb->device,
```

```
3722
```

```
280017 (unsigned int) inode->ino);
280018 |
280019 for (i = 0; i < 7; i++)280020 | {
280021 if (inode->direct[i] != 0)
280022 | {
280023 | k_printf ("%04x ", (unsigned int) inode->direct[i]);
280024 | }
280025 | else
280026 | {
280027 | k_printf (" ");
280028 | }
280029 | }
280030 if (inode->indirect1 != 0)
280031 | {
280032 \vert k_printf ("%04x", (unsigned int) inode->indirect1);
280033 | }
280034 | else
280035 | {
280036 k_printf (" ");
280037 | }
280038 if (inode->indirect2 != 0)
280039 | {
280040 \vert k_printf ("%04x", (unsigned int) inode->indirect2);
280041 | }
280042 | else
280043 | {
280044 | k_printf (" ");
280045 | }
280046 k-printf ("n");
280047 |}
```
# kernel/diag/print\_inode\_zones\_head.c

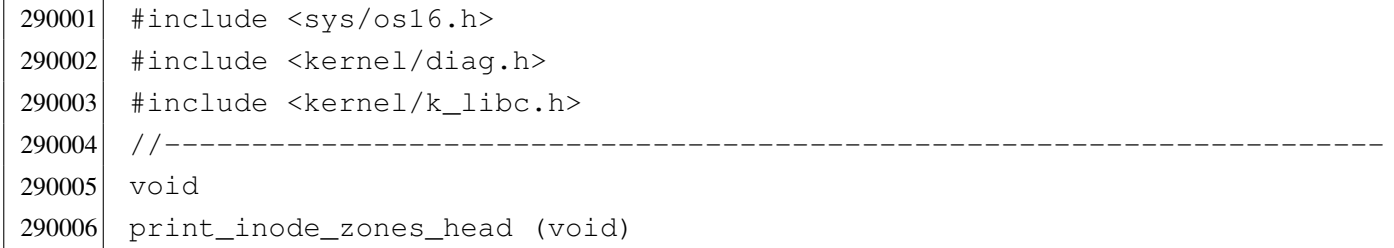

```
«
```

```
290007 |{
290008 | kprintf (" dev ino zn 0 zn 1 zn 2 zn 3 zn 4 zn 5 zn 6 ");
290009 k_printf ("ind1 ind2\n");
290010 |}
```
#### kernel/diag/print\_kmem.c

#### Si veda la sezione u0.2.

```
300001 #include <sys/os16.h>
300002 #include <kernel/diag.h>
300003 #include <kernel/k_libc.h>
300004 |//----------------------------------------------------------------------
300005 extern uint16_t _ksp;
300006 extern uint16_t _etext;
300007 extern uint16_t _edata;
300008 extern uint16_t _end;
300009 //----------
300010 void
300011 |print_kmem (void)
300012 |{
300013 | k_printf ("etext=%04x edata=%04x ebss=%04x ksp=%04x",
300014 (unsigned int) & etext,
300015 (unsigned int) \& edata, (unsigned int) \& end, \& ksp);
300016 |}
```
## kernel/diag/print\_mb\_map.c

```
«
```
«

```
310001 #include <sys/os16.h>
310002 #include <kernel/diag.h>
310003 #include <kernel/k_libc.h>
310004 |//----------------------------------------------------------------------
310005 void
310006 |print_mb_map (void)
310007 |{
310008 uint16_t \starmb = mb_reference ();
310009 unsigned int i;
310010 for (i = 0; i < (MEM_MAX_BLOCKS / 16); i++)310011 | {
```

```
310012 k_printf ("804x", mb[i]);
310013 | }
310014 |}
```
#### kernel/diag/print\_memory\_map.c

#### Si veda la sezione u0.2.

```
320001 #include <sys/os16.h>
320002 #include <kernel/diag.h>
320003 #include <kernel/k libc.h>
320004 |//----------------------------------------------------------------------
320005 void
320006 |print_memory_map (void)
320007 |{
320008 uint16_t *mem_block[MEM_BLOCK_SIZE/2];
320009 uint16_t block_rank;
320010 unsigned int b;
320011 unsigned int m;
320012 unsigned int i;
320013 addr<sub>_t</sub> start;
320014
320015 start = 0;
320016 dev_io ((pid_t) -1, DEV_MEM, DEV_READ, start, mem_block,
320017 | MEM_BLOCK_SIZE, NULL);
320018 |
320019 for (m = 0; m < MEM_MAX_BLOCKS; m++)320020 | {
320021 i = m 316;320022 if (i == 0)
320023 | {
320024 block_rank = 0;
320025 | }
320026 //
320027 for (b = 0; b < (MEM_BLOCK_SIZE / 2); b++)
320028 | {
320029 | if (mem_block[b])
320030 | {
320031 block_rank | = (0 \times 8000 \gg i);320032 break;
320033 | }
320034 | }
```

```
320035 //
320036 if (i == 15)
320037 | {
320038 | k_printf ("%04x", block_rank);
320039 | }
320040 //
320041 start += MEM_BLOCK_SIZE;
320042 | dev_io ((pid_t) -1, DEV_MEM, DEV_READ, start, mem_block,
320043 | MEM_BLOCK_SIZE, NULL);
320044 | }
320045 |}
```
# kernel/diag/print\_proc\_head.c

#### «

## Si veda la sezione u0.2.

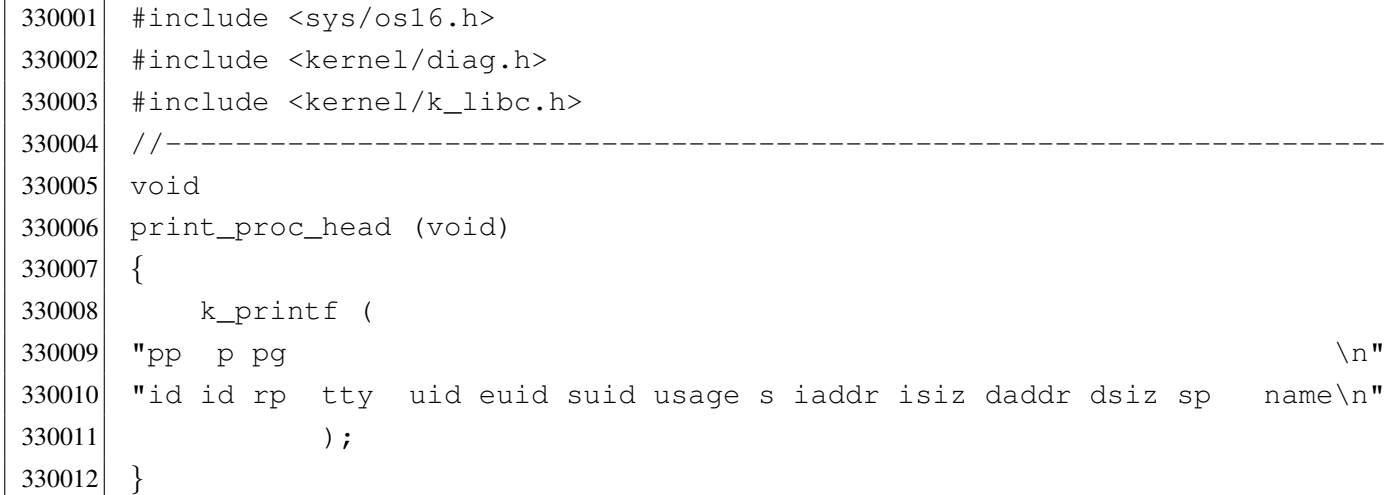

#### kernel/diag/print\_proc\_list.c

#### «

```
340001 #include <sys/os16.h>
340002 #include <kernel/diag.h>
340003 #include <kernel/k_libc.h>
340004 |//----------------------------------------------------------------------
340005 void
340006 |print_proc_list (void)
340007 |{
340008    pid_t    pid;
```

```
340009 proc_t *ps;
340010 //
340011 print_proc_head ();
340012 //
340013 for (pid = 0; pid < PROCESS_MAX; pid++)
340014 | {
340015 ps = proc\_reference (pid);340016 if (ps != NULL && ps->status > 0)
340017 | {
340018 | print_proc_pid (ps, pid);
340019 | }
340020 | }
340021 |}
```
## kernel/diag/print\_proc\_pid.c

#### Si veda la sezione u0.2.

```
350001 |#include <sys/os16.h>
350002 #include <kernel/diag.h>
350003 |#include <kernel/k_libc.h>
350004 |//----------------------------------------------------------------------
350005 void
350006 |print_proc_pid (proc_t *ps, pid_t pid)
350007 |{
350008 | char stat;
350009 | switch (ps->status)
350010 | {
350011 case PROC_EMPTY : stat = '-'; break;
350012 | case PROC_CREATED : stat = 'c'; break;
350013 \vert case PROC_READY : stat = 'r'; break;
350014 case PROC_RUNNING : stat = 'R'; break;
350015 case PROC_SLEEPING: stat = 's'; break;
350016 \vert case PROC_ZOMBIE : stat = 'z'; break;
350017 default : stat = '?'; break;
350018 | }
350019
350020 | k_printf ("%2i %2i %2i %04x %4i %4i %4i %02i.%02i %c %05lx %04x ",
350021 | (unsigned int) ps->ppid,
350022 | (unsigned int) pid,
350023 | (unsigned int) ps->pgrp,
350024 | (unsigned int) ps->device_tty,
```

```
350025 | (unsigned int) ps->uid,
350026 | (unsigned int) ps->euid,
350027 | (unsigned int) ps->suid,
350028 (unsigned int) ((ps->usage / CLOCKS_PER_SEC) / 60),
350029 | (unsigned int) ((ps->usage / CLOCKS_PER_SEC) % 60),
350030 stat,
350031 | (unsigned long int) ps->address_i,
350032 (unsigned int) ps->size_i);
350033 |
350034 | k_printf ("%05lx %04x %04x %s",
350035 | (unsigned long int) ps->address_d,
350036 | (unsigned int) ps->size_d,
350037 | (unsigned int) ps->sp,
350038 | ps->name);
350039
350040 k_printf ("\n");
350041 |}
```
# kernel/diag/print\_segments.c

#### «

#### Si veda la sezione u0.2.

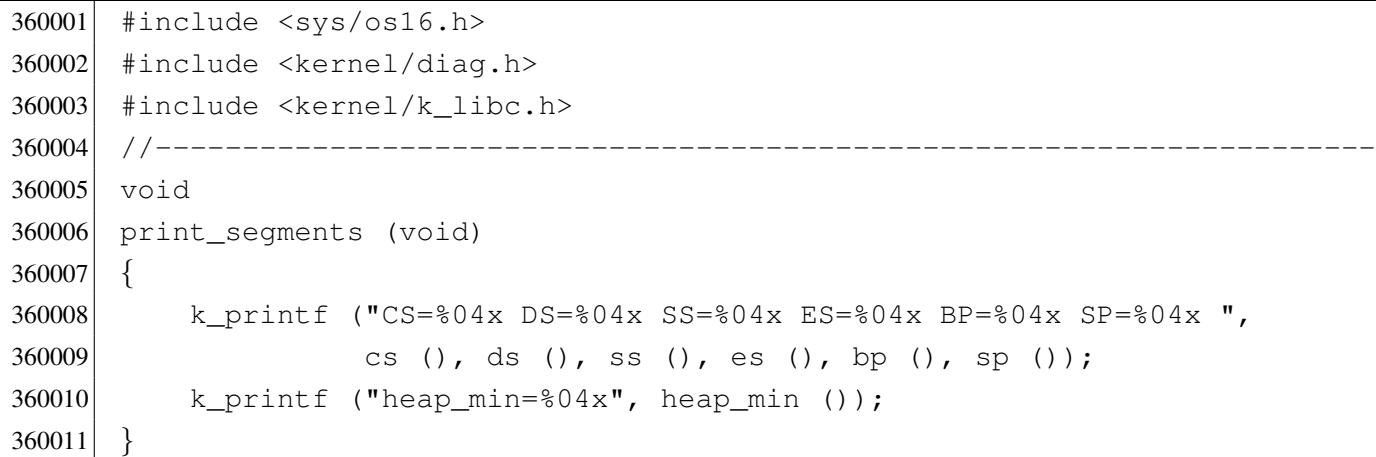

# kernel/diag/print\_superblock.c

#### «

#### Si veda la sezione u0.2.

 |#include <sys/os16.h> 370002 #include <kernel/diag.h> #include <kernel/k libc.h>

```
370004 |//----------------------------------------------------------------------
370005 void
370006 |print_superblock (sb_t *sb)
370007 |{
370008 | k_printf ("Inodes: \frac{1}{n}, sb->inodes);
370009 k_printf ("Blocks: %i\n", sb->zones);
370010 | k_printf ("First data zone: %i\n", sb->first_data_zone);
370011 \vert k_printf ("Zone size: \frac{1024}{5} (1024 << sb->loq2_size_zone));
370012 k_printf ("Max file size: 81i\n", sb->max_file_size);
370013 | k_printf ("Inode map blocks: %i\n", sb->map_inode_blocks);
370014 \vert k_printf ("Zone map blocks: \frac{1}{2} \n", sb->map_zone_blocks);
370015 |}
```
# kernel/diag/print\_time.c

#### Si veda la sezione u0.2.

```
380001 |#include <sys/os16.h>
380002 #include <kernel/diag.h>
380003 |#include <kernel/k_libc.h>
380004 |//----------------------------------------------------------------------
380005 void
380006 |print_time (void)
380007 |{
380008 unsigned long int ticks = k_clock ();
380009 unsigned long int seconds = k_time (NULL);
380010 unsigned int h = seconds / 60 / 60;
380011 unsigned int m = seconds / 60 - h \star 60;
380012 unsigned int s = seconds - m \star 60 - h \star 60 \star 60;
380013 | k_printf ("clock=%08lx, time elapsed=%02u:%02u:%02u",
380014 ticks, h, m, s);
380015 |}
```
# kernel/diag/print\_zone\_map.c

# Si veda la sezione u0.2.

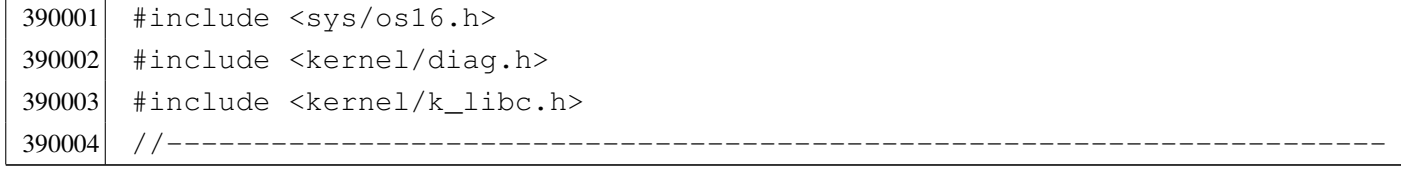

«

```
390005 void
390006 |print_zone_map (sb_t *sb, uint16_t *bitmap)
390007 |{
390008 size_t size;
390009 unsigned int data_zones = sb->zones - sb->first_data_zone;
390010 | if (data_zones % 16)
390011 | {
390012 \text{size} = \text{data\_zones}/16 + 1;390013 | }
390014 | else
390015 | {
390016 size = data_zones/16;390017 | }
390018 | print_hex_16_reverse (bitmap, size);
390019 |}
```
# kernel/diag/reverse\_16\_bit.c

«

```
400001 #include <sys/os16.h>
400002 #include <kernel/diag.h>
400003 #include <kernel/k_libc.h>
400004 #include <inttypes.h>
400005 |//----------------------------------------------------------------------
400006 uint16_t
400007 reverse_16_bit (uint16_t source)
400008 |{
400009 uint16_t destination = 0;
400010 uint16_t mask_src;
400011 | uint16_t mask_dst;
400012 int i;
400013 for (i = 0; i < 16; i++)400014 | {
400015 mask_src = 0 \times 0001 << i;
400016 | mask_dst = 0x8000 >> i;
400017 | if (source & mask_src)
400018 | {
400019 destination | = mask_dst;
400020 | }
400021 | }
400022 return (destination);
```
|*}*

# kernel/diag/reverse\_32\_bit.c

#### Si veda la sezione u0.2.

```
410001 #include <sys/os16.h>
410002 #include <kernel/diag.h>
410003 #include <kernel/k libc.h>
410004 |//----------------------------------------------------------------------
410005 uint32 t410006 reverse_32_bit (uint32_t source)
410007 |{
410008 \mu uint32_t destination = 0;
410009 uint32_t mask_src;
410010 dint32_t mask_dst;
410011 int i;
410012 for (i = 0; i < 32; i++)410013 | {
410014 mask_src = 0 \times 00000001 << i;
410015 mask_dst = 0 \times 800000000 \gg i;410016 | if (source & mask_src)
410017 | {
410018 destination | = mask_dst;
410019 | }
410020 | }
410021 return (destination);
410022 |}
```
# kernel/diag/reverse\_8\_bit.c

#### Si veda la sezione u0.2.

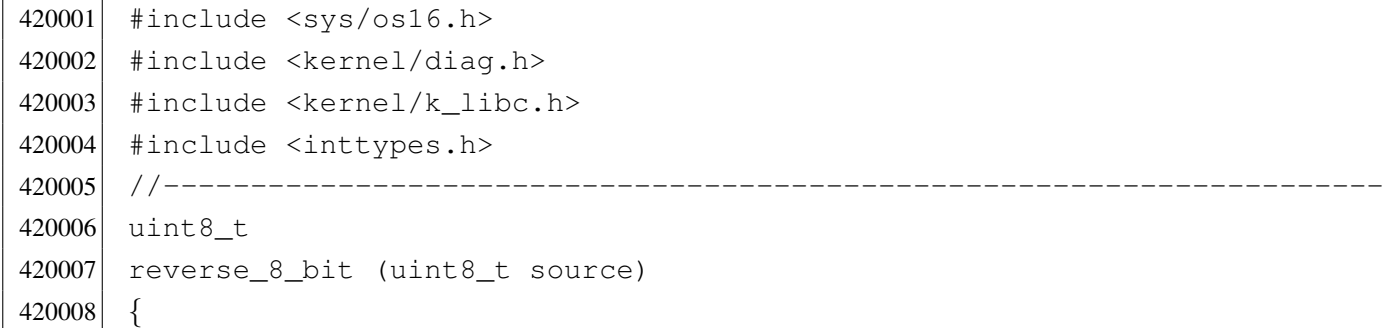

«

```
420009 \vert uint8 t destination = 0;
420010 uint8 t mask src;
420011 dint8_t mask_dst;
420012 int i;
420013 for (i = 0; i < 8; i++)420014 | {
420015 mask_src = 0 \times 01 \leq \mathbf{i};
420016 mask_dst = 0x80 \gg i;420017 | if (source & mask_src)
420018 | {
420019 destination | = mask_dst;
420020 | }
420021 | }
420022 return (destination);
420023 |}
```
# os16: «kernel/fs.h»

```
«
```
Si veda la sezione u0.3.

```
430001 #ifndef KERNEL FS H
430002 #define KERNEL FS H 1
430003 |
430004 #include <stdint.h>
430005 #include <sys/types.h>
430006 #include <kernel/memory.h>
430007 |#include <sys/os16.h>
430008 #include <sys/stat.h>
430009 #include <stdint.h>
430010 #include <const.h>
430011 |#include <stdio.h>
430012 #include <limits.h>
430013 |
430014 |//----------------------------------------------------------------------
430015 | #define SB MAX INODE BLOCKS 1 // 8192 inodes max.
430016 #define SB_MAX_ZONE_BLOCKS 1 // 8192 data-zones max.
430017 | #define SB_BLOCK_SIZE 1024 // Fixed for Minix file system.
430018 |#define SB_MAX_ZONE_SIZE 2048 // log2 max is 1.
430019 |#define SB_MAP_INODE_SIZE (SB_MAX_INODE_BLOCKS*512) // [1]
430020 |#define SB_MAP_ZONE_SIZE (SB_MAX_ZONE_BLOCKS*512) // [1]
430021 //
430022 // [1] blocks \star (1024 \star 8 / 16) = number of bits, divided 16.
```
3732

 $430023$  // 430024 |//---------------------------------------------------------------------- 430025 | #define INODE MAX INDIRECT ZONES (SB MAX ZONE SIZE/2) // [2] 430026 | 430027 | #define INODE MAX REFERENCES 0xFF  $430028$  // 430029 |// [2] number of zone pointers contained inside a zone, used 430030 // as an indirect inode list (a pointer = 16 bits = 2 bytes).  $430031$  // 430032 |//---------------------------------------------------------------------- 430033 typedef uint16\_t zno\_t; // Zone number. 430034 |//---------------------------------------------------------------------- 430035 |// The structured type 'inode\_t' must be pre-declared here, because 430036 // the type sb\_t, described before the inode structure, has a member 430037 |// pointing to a type 'inode\_t'. So, must be declared previously 430038 |// the type 'inode\_t' as made of a type 'struct inode', then the 430039 |// structure 'inode' can be described. But for a matter of coherence, 430040 |// all other structured data declared inside this file follow the  $430041$  // same procedure.  $430042$  //  $430043$  typedef struct sb sb\_t; 430044 typedef struct inode inode\_t; 430045 | typedef struct file file\_t; 430046 typedef struct fd  $f d_t$ ; 430047 typedef struct directory directory\_t; 430048 |//---------------------------------------------------------------------- 430049 |#define SB\_MAX\_SLOTS 2 // Handle max 2 file systems. 430050 | 430051 |struct sb *{* // File system super block: 430052 uint16 t inodes; // inodes available; 430053 uint16 t zones; // zones available (disk size); 430054 uint16\_t map\_inode\_blocks; // inode bit map blocks; 430055 | uint16\_t map\_zone\_blocks; // data-zone bit map blocks; 430056 uint16\_t first\_data\_zone; // first data-zone; 430057 uint16\_t log2\_size\_zone; // log\_2 (size\_zone/block\_size); 430058 uint32\_t max\_file\_size; // max file size in bytes; 430059 uint16 t magic number; // file system magic number. 430060 | //------------------------------------------------------------------ 430061 // Extra management data, not saved inside the file system 430062 // super block. 430063 | //------------------------------------------------------------------ 430064 devt device;  $\frac{1}{2}$  device;  $\frac{1}{2}$  FS device [3] 430065 | inode\_t \*inode\_mounted\_on; // [4]

```
430066 blksize_t blksize; \frac{1}{2} blessize; \frac{1}{2} Calculated zone size.
430067 int options; 1/ [5]
430068 | uint16 t map inode [SB_MAP_INODE_SIZE];
430069 | uint16 t map zone[SB_MAP_ZONE_SIZE];
430070 char changed:
430071 |};
430072 |
430073 | extern sb_t sb_table[SB_MAX_SLOTS];
430074 //
430075 |// [3] the member 'device' must be kept at the same position, because
430076 // it is used to calculate the super block header size, saved on
430077 |// disk.
430078 |//
430079 // [4] If this pointer is not NULL, the super block is related to a
430080 // device mounted on a directory. The inode of such directory is
430081 // recorded here. Please note that it is type 'void \star', instead of
430082 |// type 'inode_t', because type 'inode_t' is declared after type
430083 // 'sb t'.
430084 // Please note that the type 'sb_t' is declared before the
430085 \frac{1}{1} type 'inode_t', but this member points to a type 'inode_t'.
430086 // This is the reason because it was necessary to declare first
430087 // the type 'inode_t' as made of 'struct inode', to be described
430088 // later. For coherence, all derived type made of structured data,
430089 // are first declared as structure, and then, later, described.
430090 |//
430091 |// [5] Mount options can be only 'MOUNT_DEFAULT' or 'MOUNT_RO',
430092 // as defined inside file 'lib/sys/os16.h'.
430093 //430094 |//----------------------------------------------------------------------
430095 | #define INODE MAX SLOTS (8 * OPEN MAX)
430096 |
430097 |struct inode { // Inode (32 byte total):
430098 mode_t mode; \frac{1}{2} mode; \frac{1}{2} file type and permissions;
430099 uid t uid; 430099 uid t
430100 ssize_t size; \frac{1}{2} // file size in bytes;
430101 | time_t time; \left/ \right/ file data modification time;
430102 uint8_t gid; 430102 (8 bit);
430103 uint8 t links; // links to the inode;
430104 zno_t direct[7]; // direct zones;
430105 znot indirect1; // indirect zones;
430106 zno_t indirect2; // double indirect zones.
430107 | //------------------------------------------------------------------
430108 // Extra management data, not saved inside the disk file system.
```

```
430109 | //------------------------------------------------------------------
430110 | sb_t *sb; // Inode's super block. [7]
430111 ino t ino; // Inode number.
430112 \vert sb t \starsb attached; // [8]
430113 blkcnt t blkcnt; // Rounded size/blksize.
430114 \vert unsigned char references; \vert // Run time active references.
430115 char changed; // 1 == to be saved.430116 |};
430117 |
430118 extern inode t inode table[INODE MAX SLOTS];
430119 //
430120 |// [7] the member 'sb' must be kept at the same position, because
430121 // it is used to calculate the inode header size, saved on disk.
430122 //
430123 // [8] If the inode is a mount point for another device, the other
430124 |// super block pointer is saved inside 'sb_attached'.
430125 //
430126 |//----------------------------------------------------------------------
430127 |#define FILE_MAX_SLOTS (16 * OPEN_MAX)
430128 |
430129 |struct file {
430130 int references;
430131 off_t offset; \frac{1}{2} offset; \frac{1}{2} offset;
430132 int oflags; \frac{1}{2} oflags; \frac{1}{2} open mode: \frac{r}{w} \frac{1}{9}430133 inode_t *inode;
430134 |};
430135 |
430136 | extern file_t file_table[FILE_MAX_SLOTS];
430137 |//
430138 |// [9] the member 'oflags' can get only O_RDONLY, O_WRONLY, O_RDWR,
430139 // (from header 'fontl.h') combined with OR binary operator.
430140 //
430141 |//----------------------------------------------------------------------
430142 |struct fd {
430143 int fl_flags; // File status flags and file
430144 | // access modes. [10]
430145 | int fd_flags; // File descriptor flags:
430146 | \vert // currently only FD_CLOEXEC.
430147 \begin{array}{c} \text{file\_t} \\ \text{file.} \end{array} \begin{array}{c} \text{file:} \\ \text{file:} \end{array}430148 |};
430149 |//
430150 |// [10] the member 'fl_flags' can get only O_RDONLY, O_WRONLY, O_RDWR,
430151 |// O_CREAT, O_EXCL, O_NOCTTY, O_TRUNC and O_APPEND
```

```
430152 // (from header 'fcntl.h') combined with OR binary
430153 |// operator. Options like O_DSYNC, O_NONBLOCK, O_RSYNC and O_SYNC
430154 |// are not taken into consideration by os16.
430155 //430156 |//----------------------------------------------------------------------
430157 |struct directory { // Directory entry:
430158 inot ino; \left/ \right/ inode number;
430159 char name[NAME_MAX]; // file name.
430160 |};
430161 |//----------------------------------------------------------------------
430162 sb_t *sb_reference (dev_t device);
430163 sb_t *sb_mount (dev_t device, inode_t **inode_mnt,
430164 | int options);
430165 sb_t *sb_get (dev_t device, sb_t *sb);
430166 int sb_save (sb_t *sb);
430167 int sb zone status (sb t *sb, zno t zone);
430168 int sb_inode_status (sb_t *sb, ino_t ino);
430169 //-----------------------
430170 | zno_t zone_alloc (sb t *sb);
430171 int zone_free (sb_t \star sb, \text{zno}_t \text{zone});430172 int zone_read (sb_t \star sb, zno_t zono, void *buffer);430173 int zone_write (sb_t * sb, zno_t zone, void *buffer);430174 |//----------------------------------------------------------------------
430175 inode_t *inode_reference (dev_t device, ino t ino);
430176 inode_t \star inode_alloc (dev_t device, mode_t mode, uid t uid);
430177 int inode_free (inode_t *inode);
430178 |inode_t *inode_get (dev_t device, ino_t ino);
430179 int inode save (inode t \star inode);
430180 | int inode_put (inode_t *inode);
430181 | int inode truncate (inode t \starinode);
430182 zno t inode zone (inode t *inode, zno t fzone, int write);
430183 inode_t *inode_stdio_dev_make (dev_t device, mode_t mode);
430184 |blkcnt_t inode_fzones_read (inode_t *inode, zno_t zone_start,
430185 | void *buffer, blkcnt_t blkcnt);
430186 |blkcnt_t inode_fzones_write (inode_t *inode, zno_t zone_start,
430187 | void *buffer, blkcnt_t blkcnt);
430188 ssize t inode file read (inode t \starinode, off t offset,
430189 \vert void *buffer, size_t count, int *eof);
430190 ssize_t inode_file_write (inode_t *inode, off_t offset,
430191 | void *buffer, size_t count);
430192 |int inode_check (inode_t *inode, mode_t type,
430193 | int perm, uid_t uid);
430194 int inode dir empty (inode t *inode);
```
430195 |//---------------------------------------------------------------------- 430196 | file\_t \*file\_reference (int fno); 430197 | file t  $*$  file stdio dev make (dev t device, mode t mode, int oflags); 430198 //-------------------------------430199 inode t \*path\_inode (pid\_t pid, const char \*path); 430200 int path chdir (pid t pid, const char \*path); 430201 dev\_t path\_device (pid\_t pid, const char \*path); 430202 int path\_full (const char \*path, 430203 | const char \*path\_cwd,  $430204$   $char *full path$ ; 430205 | int path\_fix (char \*path); <sup>430206</sup> |inode\_t \*path\_inode\_link (pid\_t pid, const char \*path, inode\_t \*inode, 430207 | mode t mode); <sup>430208</sup> |int path\_link (pid\_t pid, const char \*path\_old, 430209 | const char \*path\_new); 430210 int path\_mkdir (pid\_t pid, const char \*path, mode\_t mode); <sup>430211</sup> |int path\_mknod (pid\_t pid, const char \*path, mode\_t mode, 430212 dev t device); <sup>430213</sup> |int path\_mount (pid\_t pid, const char \*path\_dev, 430214 **discrete constraining to the constraining of the constraining of the constraining of the constraining of the constraining of the constraining of the constraining of the constraining of the constraining of the const** 430215 | int options); 430216 int path\_umount (pid\_t pid, const char \*path\_mnt); 430217 int path\_stat (pid\_t pid, const char \*path, 430218 | struct stat \*buffer); 430219 int path\_chmod (pid\_t pid, const char \*path, mode\_t mode); 430220 int path\_chown (pid\_t pid, const char \*path, uid\_t uid, 430221 | gid t gid); 430222 int path\_unlink (pid\_t pid, const char \*path); 430223 |//---------------------------------------------------------------------- 430224  $fd_t$   $\star fd_reference$  (pid\_t pid, int  $\star fdn$ ); 430225 |int fd\_chmod (pid\_t pid, int fdn, mode\_t mode); 430226 |int fd\_chown (pid\_t pid, int fdn, uid\_t uid, gid\_t gid); 430227 int fd\_close (pid\_t pid, int fdn); 430228 int fd\_fcntl (pid\_t pid, int fdn, int cmd, int arg); 430229 int fd\_dup (pid\_t pid, int fdn\_old, int fdn\_min); 430230 int fd\_dup2 (pid\_t pid, int fdn\_old, int fdn\_new); 430231 |  $off_t$  fd\_lseek (pid\_t pid, int fdn, off\_t offset, int whence); <sup>430232</sup> |int fd\_open (pid\_t pid, const char \*path, int oflags, 430233 mode t mode); <sup>430234</sup> |ssize\_t fd\_read (pid\_t pid, int fdn, void \*buffer, size\_t count, <sup>430235</sup> | int \*eof); 430236 int fd\_stat (pid\_t pid, int fdn, struct stat \*buffer); <sup>430237</sup> |ssize\_t fd\_write (pid\_t pid, int fdn, const void \*buffer,

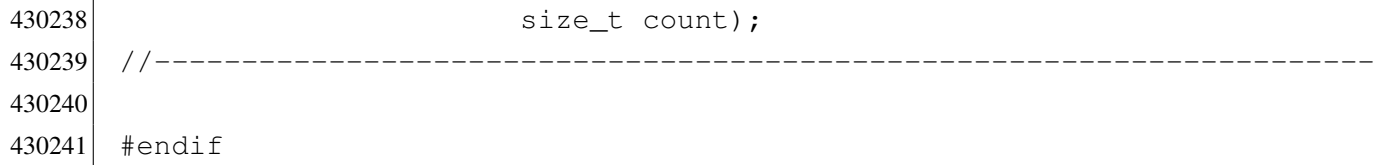

#### kernel/fs/fd\_chmod.c

«

#### Si veda la sezione i159.3.1.

```
440001 #include <kernel/proc.h>
440002 #include <kernel/k_libc.h>
440003 \sharp include <sys/stat.h>
440004 #include <errno.h>
440005 |//----------------------------------------------------------------------
440006 |int
440007 | fd_chmod (pid_t pid, int fdn, mode_t mode)
440008 |{
440009 proc_t *ps;
440010 inode_t *inode;
440011 //
440012 // Get process.
440013 //
440014 ps = proc_reference (pid);
440015 //
440016 // Verify if the file descriptor is valid.
440017 //
440018 if (ps->fd[fdn].file == NULL)
440019 | {
440020 errset (EBADF); // Bad file descriptor.
440021 | return (-1);
440022 | }
440023 //
440024 // Reach the inode.
440025 //
440026 inode = ps->fd[fdn].file->inode;
440027 | //
440028 \vert // Verify to be the owner, or at least to be UID == 0.
440029 //
440030 | if (ps->euid != inode->uid && ps->euid != 0)
440031 | {
440032 | errset (EACCES); // Permission denied.
440033 | return (-1);
```

```
440034 | }
440035 | //
440036 // Update the mode: the file type is kept and the
440037 // rest is taken form the parameter 'mode'.
440038 | //
440039 i inode->mode = (S_IFMT & inode->mode) | (~S_IFMT & mode);
440040 | //
440041 // Save the inode.
440042 //
440043 inode->changed = 1;
440044 inode_save (inode);
440045 | //
440046 // Return.
440047 | //
440048 return (0);
440049 |}
```
# kernel/fs/fd\_chown.c

#### Si veda la sezione i159.3.2.

```
450001 #include <kernel/proc.h>
450002 #include <kernel/k libc.h>
450003 #include <errno.h>
450004 |//----------------------------------------------------------------------
450005 |int
450006 fd_chown (pid_t pid, int fdn, uid_t uid, gid_t gid)
450007 |{
450008 proc_t *ps;
450009 inode t *inode;
450010 | //
450011 // Get process.
450012 //
450013 ps = proc_reference (pid);
450014 | //
450015 \vert // Verify if the file descriptor is valid.
450016 //
450017 if (ps->fd[fdn],file == NULL)450018 | {
450019 errset (EBADF); // Bad file descriptor.
450020 | return (-1);
450021 | }
```

```
450022 //
450023 // Reach the inode.
450024 //
450025 | inode = ps->fd[fdn].file->inode;
450026 //
450027 \vert // Verify to be root, as the ability to change group
450028 | // is not taken into consideration.
450029 //
450030 if (ps - \text{)= 0)450031 | {
450032 errset (EACCES); // Permission denied.
450033 return (-1);450034 | }
450035 //
450036 // Update the ownership.
450037 | //
450038 if (uid != -1)
450039 | {
450040 inode->uid = uid;
450041 inode->changed = 1;
450042 | }
450043 if (gid != -1)
450044 | {
450045 inode->gid = gid;
450046 inode->changed = 1;
450047 | }
450048 //
450049 // Save the inode.
450050 //
450051 inode->changed = 1;
450052 inode_save (inode);
450053 | //
450054 // Return.
450055 | //
450056 | return (0);
450057 |}
```
## kernel/fs/fd\_close.c

## Si veda la sezione i159.3.3.

```
460001 #include <kernel/proc.h>
460002 #include <kernel/k_libc.h>
460003 #include <errno.h>
460004 |//----------------------------------------------------------------------
460005 |int
460006 fd_close (pid_t pid, int fdn)
460007 |{
460008 inode_t *inode;
460009 file_t \starfile;
460010 \text{fd}\text{-}\text{t}\star\text{fd};
460011 //
460012 // Get file descriptor.
460013 //
460014 fd = fd_reference (pid, \& fdn);460015 if (fd == NULL ||
460016 fd \rightarrow file = NULL ||
460017 fd \rightarrow file \rightarrow inode == NULL)460018 | {
460019 errset (EBADF); // Bad file descriptor.
460020 | return (-1);
460021 | }
460022 //
460023 | // Get file.
460024 | //
460025 file = fd->file;
460026 | //
460027 // Get inode.
460028 //
460029 inode = file->inode;
460030 //
460031 // Reduce references inside the file table item
460032 // and remove item if it reaches zero.
460033 | //
460034 | file->references--;
460035 | if (file->references == 0)
460036 | {
460037 file \rightarrow oflags = 0;460038 file \rightarrow \text{inode} = NULL;460039 | //
460040 // Put inode, because there are no more file references.
```

```
460041 //
460042 inode_put (inode);
460043 | }
460044 //
460045 // Remove file descriptor.
460046 //
460047 fd \rightarrow fl_{1}f lags = 0;460048 fd \rightarrow fd\_flags = 0;460049 fd \rightarrow file = NULL;460050 //
460051 //
460052 //
460053 | return (0);
460054 |}
```
# kernel/fs/fd\_dup.c

«

```
Si veda la sezione i159.3.4.
```

```
470001 #include <kernel/proc.h>
470002 #include <kernel/k_libc.h>
470003 #include <errno.h>
470004 #include <fcntl.h>
470005 |//----------------------------------------------------------------------
470006 int.
470007 |fd_dup (pid_t pid, int fdn_old, int fdn_min)
470008 |{
470009 proc_t *ps;470010 int fdn_new;
470011 //
470012 // Verify argument.
470013 //
470014 if (fdn_min < 0 || fdn_min >= OPEN_MAX)
470015 | {
470016 | errset (EINVAL); // Invalid argument.
470017 | return (-1);
470018 | }
470019 //
470020 // Get process.
470021 //
470022 | ps = proc_reference (pid);
470023 | //
```

```
470024 // Verify if 'fdn_old' is a valid value.
470025 //
470026 if (fdn\_old < 0470027 | fdn_old >= OPEN_MAX ||
470028 ps \rightarrow fd[fdn\_old].file == NULL)
470029 | {
470030 discussed (EBADF); \frac{1}{2} Bad file descriptor.
470031 | return (-1);
470032 | }
470033 | //
470034 // Find the first free slot and duplicate the file descriptor.
470035 | //
470036 | for (fdn_new = fdn_min; fdn_new < OPEN_MAX; fdn_new++)
470037 | {
470038 if (ps->fd|fdn_new].file == NULL)470039 | {
470040    ps->fd[fdn_new].fl_flags = ps->fd[fdn_old].fl_flags;
470041 | ps->fd[fdn_new].fd_flags
470042 = ps \rightarrow fd[fdn\_old].fd_flags & ~FD_CLOEXEC;
470043 | ps->fd[fdn_new].file = ps->fd[fdn_old].file;
470044 | ps->fd[fdn_new].file->references++;
470045 | return (fdn_new);
470046 | }
470047 | }
470048 | //
470049 // No fd slot available.
470050 //
470051 | errset (EMFILE); // Too many open files.
470052 return (-1);
470053 |}
```
## kernel/fs/fd\_dup2.c

## Si veda la sezione i159.3.4.

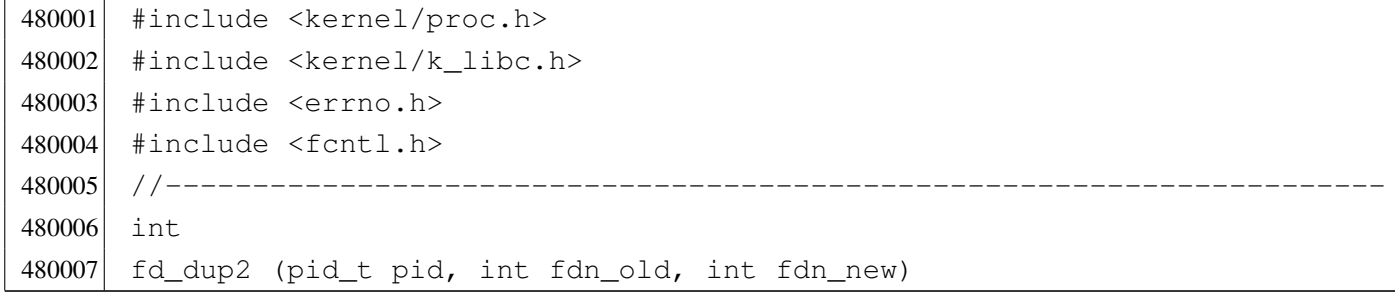

«

```
480008 |{
480009 proc_t *ps;
480010 int status;
480011 //
480012 // Get process.
480013 | //
480014 ps = proc_reference (pid);
480015 | //
480016 \vert // Verify if 'fdn_old' is a valid value.
480017 //
480018 if (fdn old < 0 ||480019 fdn old >= OPEN MAX ||480020   ps \rightarrow fd[fdn\_old].file == NULL)
480021 | {
480022 errset (EBADF); \sqrt{2} Bad file descriptor.
480023 | return (-1);
480024 | }
480025 | //
480026 // Check if 'fd_old' and 'fd_new' are the same.
480027 | //
480028 if (fdn_old == fdn_new)
480029 | {
480030 | return (fdn_new);
480031 | }
480032 //
480033 | // Close 'fdn_new' if it is open and copy 'fdn_old' into it.
480034 | //
480035 | if (ps->fd[fdn_new].file != NULL)
480036 | {
480037 status = fd_close (pid, fdn_new);
480038 | if (status != 0)
480039 | {
480040 | return (-1);
480041 | }
480042 | }
480043 ps->fd[fdn_new].fl_flags = ps->fd[fdn_old].fl_flags;
480044 | ps->fd[fdn_new].fd_flags = ps->fd[fdn_old].fd_flags \& ~FD_CLOEXEC;
480045 ps \rightarrow fd[fdn_new].file = ps \rightarrow fd[fdn_cld].file;
480046 | ps->fd[fdn_new].file->references++;
480047 return (fdn new);
480048 |}
```
## kernel/fs/fd\_fcntl.c

#### Si veda la sezione i159.3.6.

```
490001 #include <kernel/proc.h>
490002 #include <kernel/k libc.h>
490003 #include <errno.h>
490004 #include <fcntl.h>
490005 |//----------------------------------------------------------------------
490006 |int
490007 | fd_fcntl (pid_t pid, int fdn, int cmd, int arg)
490008 |{
490009 proc_t *ps;
490010 inode_t *inode;
490011 int mask;
490012 //
490013 // Get process.
490014 //
490015 ps = proc\_reference (pid);490016 //
490017 \vert // Verify if the file descriptor is valid.
490018 | //
490019 if (ps->fd[fdn].file == NULL)
490020 | {
490021 dentitive errset (EBADF); \frac{1}{2} Bad file descriptor.
490022 return (-1);490023 | }
490024 | //
490025 // Reach the inode.
490026 | //
490027 | inode = ps->fd[fdn].file->inode;
490028 | //
490029 //
490030 //
490031 | switch (cmd)
490032 | {
490033 | case F_DUPFD:
490034 | return (fd_dup (pid, fdn, arg));
490035 | break;
490036 | case F_GETFD:
490037 | return (ps->fd[fdn].fd_flags);
490038 break;
490039 | case F_SETFD:
490040 ps \rightarrow fd[fdn].fd_flags = arg;
```

```
490041 example of the return (0);
490042 case F GETFL:
490043 | return (ps->fd[fdn].fl_flags);
490044 | case F_SETFL:
490045 | //
490046 \vert // Calculate a mask with bits that are not to be set.
490047 | //
490048 | mask = (O_ACCMODE
490049 | O_CREAT
490050 | O_EXCL
490051 | 0_NOCTTY
490052 | O_TRUNC);
490053 | //
490054 // Set to zero the bits that are not to be set from
490055 // the argument.
490056 | //
490057 arg = (arg & ~mask);
490058 | //
490059 \vert // Set to zero the bit that *are* to be set.
490060 | //
490061 ps \rightarrow fd[fdn].fl_flags &= mask;
490062 | //
490063 \vert // Set the bits, already filtered inside the argument.
490064 | //
490065 ps \rightarrow fd[fdn].fl_flags | = arg;490066 | //
490067 | return (0);
490068 | default:
490069 errset (EINVAL); \sqrt{2} Not implemented.
490070 | return (-1);
490071 | }
490072 |}
```
# kernel/fs/fd\_lseek.c

#### «

## Si veda la sezione i159.3.7.

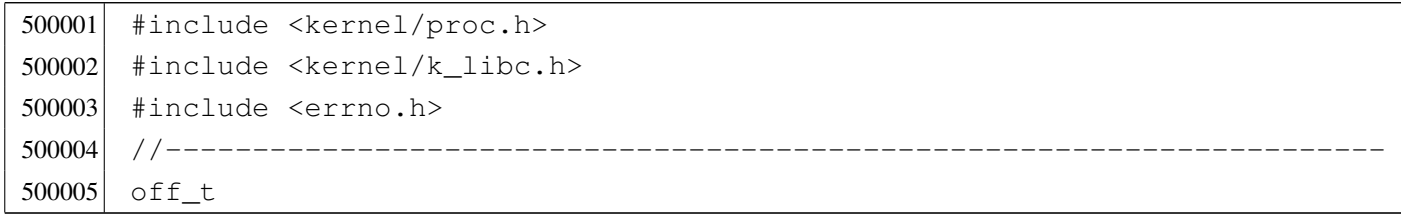

```
500006 |fd_lseek (pid_t pid, int fdn, off_t offset, int whence)
500007 |{
500008 inode t *inode;
500009 file t \starfile;
500010 \qquad \text{fd} \uparrow \star \text{fd};
500011 off t test offset;
500012 //
500013 | // Get file descriptor.
500014 //
500015 f fd = fd_reference (pid, \delta fdn);
500016 if (fd == NULL ||
500017 fd \rightarrow file = NULL ||
500018 fd \rightarrow file \rightarrow inode == NULL)500019 | {
500020 | errset (EBADF); \frac{1}{2} | Bad file descriptor.
500021 return (-1);500022 | }
500023 | //
500024 | // Get file table item.
500025 | //
500026 file = fd->file;
500027 | //
500028 | // Get inode.
500029 //
500030 inode = file->inode;
500031 | //
500032 | // Change position depending on the 'whence' parameter.
500033 | //
500034 | if (whence == SEEK_SET)
500035 | {
500036 | if (offset < 0)
500037 | {
500038 | errset (EINVAL); \frac{1}{2} // Invalid argument.
500039 | return ((off_t) -1);
500040 | }
500041 | else
500042 | {
500043 fd \rightarrow file \rightarrow offset = offset;500044 | }
500045 | }
500046 | else if (whence == SEEK_CUR)
500047 | {
500048 test_offset = fd \rightarrow file \rightarrow offset;
```

```
500049 best offset += offset;
500050 if (test offset < 0)
500051 | {
500052 | errset (EINVAL); // Invalid argument.
500053 | return ((off_t) -1);
500054 | }
500055 | else
500056 | {
500057 fd \rightarrow file \rightarrow offset = test_offest;500058 | }
500059 | }
500060 | else if (whence == SEEK_END)
500061 | {
500062 test offset = inode->size;
500063 best offset += offset;
500064 | if (test_offset < 0)
500065 | {
500066 | errset (EINVAL); // Invalid argument.
500067 | return ((off_t) -1);
500068 | }
500069 | else
500070 | {
500071 fd \rightarrow file \rightarrow offset = test_offest;500072 | }
500073 | }
500074 | else
500075 | {
500076 | errset (EINVAL); // Invalid argument.
500077 return ((off_t) -1);500078 | }
500079 | //
500080 // Return the new file position.
500081 | //
500082 return (fd->file->offset);
500083 |}
```
# kernel/fs/fd\_open.c

«

### Si veda la sezione i159.3.8.

510001 #include <kernel/proc.h> 510002 #include <kernel/k\_libc.h>

```
510003 #include <errno.h>
510004 #include <fcntl.h>
510005 |//----------------------------------------------------------------------
510006 |int
510007 | fd open (pid t pid, const char *path, int oflags, mode t mode)
510008 |{
510009 proc_t *ps;
510010 inode_t *inode;
510011 int status;
510012 file t \starfile;
510013 \text{fd}t \star \text{fd};
510014 int fdn;
510015    char full_path[PATH_MAX];
510016 int perm;
510017 tty_t *tty;
510018 mode t umask;
510019 int errno_save;
510020 //
510021 // Get process.
510022 | //
510023 ps = proc_reference (pid);
510024 //
510025 | // Correct the mode with the umask. As it is not a directory, to the
510026 | // mode are removed execution and sticky permissions.
510027 //
510028 umask = ps->umask | 01111;
510029 mode \kappa = \simumask;
510030 //
510031 // Check open options.
510032 | //
510033 | if (oflags & O_WRONLY)
510034 | {
510035 | //
510036 | // The file is to be opened for write, or for read/write.
510037 // Try to get inode.
510038 | //
510039 inode = path_inode (pid, path);
510040 if (inode == NULL)
510041 | {
510042 //
510043 | // Cannot get the inode. See if there is the creation
510044 // option.
510045 //
```

```
510046 | if (oflags & O_CREAT)
510047 | {
510048 | //
510049 | // Try to create the missing inode: the file must be a
510050 | // regular one, so add the mode.
510051 | //
510052 | path_full (path, ps->path_cwd, full_path);
510053 | inode = path_inode_link (pid, full_path, NULL,
510054 (\text{mode} \mid \text{S\_IFREG});
510055 if (inode == NULL)510056 | {
510057 //
510058 | // Sorry: cannot create the inode! Variable 'errno'
510059 | // is already set by 'path_inode_link()'.
510060 //
510061 | errset (errno);
510062 return (-1);
510063 | }
510064 | }
510065 | else
510066 | {
510067 //
510068 | // Cannot open the inode. Variable 'errno'
510069 // should be already set by 'path_inode()'.
510070 //
510071 errset (errno);
510072 | return (-1);
510073 | }
510074 | }
510075 | //
510076 | // The inode was read or created: check if it must be
510077 | // truncated. It can be truncated only if it is a regular
510078 // file.
510079 | //
510080 | if (oflags & O_TRUNC && inode->mode & S_IFREG)
510081 | {
510082 | //
510083 // Truncate inode.
510084 //
510085 status = inode_truncate (inode);
510086 | if (status != 0)
510087 | {
510088 | //
```

```
510089 | // Cannot truncate the inode: release it and return.
510090 | // But this error should never happen, because the
510091 | // function 'inode_truncate()' will not return any
510092 | // other value than zero.
510093 | //
510094 errno save = errno;
510095 | inode_put (inode);
510096 errset (errno_save);
510097 | return (-1);
510098 | }
510099 | }
510100 | }
510101 | else
510102 | {
510103 | //
510104 | // The file is to be opened for read, but not for write.
510105 // Try to get inode.
510106 | //
510107 inode = path_inode (pid, path);
510108 if (inode == NULL)
510109 | {
510110 //
510111 // Cannot open the file.
510112 //
510113 errset (errno);
510114 reluur( -1);510115 | }
510116 | }
510117 //
510118 // An inode was opened: check type and access permissions.
510119 | // All file types are good, even directories, as the type
510120 | // DIR is implemented through file descriptors.
510121 //
510122 perm = 0;
510123 if (oflags & O_RDONLY) perm = 4;510124 if (oflags & O_WRONLY) perm = 2;510125 \vert status = inode_check (inode, S_IFMT, perm, ps->uid);
510126 if (status != 0)510127 | {
510128 | //
510129 | // The file type is not correct or the user does not have
510130 // permissions.
510131 | //
```

```
510132 | return (-1);
510133 | }
510134 //
510135 | // Allocate the file, inside the file table.
510136 | //
510137 file = file reference (-1);510138 if (file == NULL)
510139 | {
510140 //
510141 | // Cannot allocate the file inside the file table: release the
510142 // inode, update 'errno' and return.
510143 | //
510144 inode_put (inode);
510145 | errset (ENFILE); // Too many files open in system.
510146 \vert return (-1);
510147 | }
510148 //
510149 | // Put some data inside the file item. Only options
510150 | // O_RDONLY and O_WRONLY are kept here, because the O_APPEND
510151 // is saved inside the file descriptor table.
510152 //
510153 file \rightarrow reference = 1;
510154 file->oflags = (oflags & (O_RDOMLY) | O_WRONLY);
510155 file \rightarrow inode = inode;510156 //
510157 | // Allocate the file descriptor: variable 'fdn' will be modified
510158 \vert // by the call to 'fd_reference()'.
510159 //
510160 fdn = -1;510161 \vert fd = fd_reference (pid, &fdn);
510162 if (fd == NULL)
510163 | {
510164 //
510165 | // Cannot allocate the file descriptor: remove the item from
510166 // file table.
510167 | //
510168 file \rightarrow reference = 0;
510169 file \rightarrow oflags = 0;510170 file \rightarrow \text{inode} = NULL;
510171 | //
510172 // Release the inode.
510173 | //
510174 | inode_put (inode);
```

```
510175 | //
510176 // Return an error.
510177 | //
510178 | errset (EMFILE); // Too many open files.
510179 | return (-1);
510180 | }
510181 | //
510182 | // File descriptor allocated: put some data inside the
510183 // file descriptor item.
510184 //
510185 fd->f1_f1aqs = (of1aqs & (O_RDOMLY \mid O_WRONLY \mid O_APPEND));510186 fd \rightarrow fd flags = 0;
510187 fd \rightarrow file = file;510188 fd \rightarrow file \rightarrow of fset = 0;510189 //
510190 | // Check if it is a terminal (currently only consoles), if it is
510191 | // opened for read and write, and if it have to be set as the
510192 | // controlling terminal. This thing is done here because there is
510193 // not a real device driver.
510194 | //
510195 | if ((S_ISCHR (inode->mode)) &&
510196 | (oflags & O_RDONLY) &&
510197 (oflags & O_WRONLY))
510198 | {
510199 | //
510200 | // The inode is a character special file (related to a character
510201 // device), opened for read and write!
510202 | //
510203 | if ((inode->direct[0] & 0xFF00) == (DEV_CONSOLE_MAJOR << 8))
510204 | {
510205 //
510206 | // It is a terminal (currently only consoles are possible).
510207 // Get the tty reference.
510208 | //
510209 \text{try} = \text{try}_\text{reference} ((dev_t) inode->direct[0]);
510210 //
510211 | // Verify that the terminal is not already the controlling
510212 // terminal of some process group.
510213 //
510214 if (try->pqrp == 0)510215 | {
510216 //
510217 | // The terminal is free: verify if the current process
```

```
510218 | // needs a controlling terminal.
510219 //
510220 if (ps->device_tty == 0 && ps->pgrp == pid)
510221 | {
510222 | //
510223 | // It is a group leader with no controlling
510224 | // terminal: set the controlling terminal.
510225 //
510226 ps \rightarrow \text{device\_tty} = \text{inode} \rightarrow \text{direct}[0];510227 tty->pgrp = ps->pgrp;
510228 | }
510229 | }
510230 | }
510231 | }
510232 | //
510233 | // Return the file descriptor.
510234 //
510235 | return (fdn);
510236 |}
```
## kernel/fs/fd\_read.c

«

### Si veda la sezione i159.3.9.

```
520001 #include <kernel/proc.h>
520002 #include <kernel/k libc.h>
520003 #include <errno.h>
520004 #include <fcntl.h>
520005 |//----------------------------------------------------------------------
520006 ssize t
520007 \left| \int_{0}^{1} f d_{\text{real}} \right| (pid_t pid, int fdn, void *buffer, size_t count, int *eof)
520008 |{
520009 \text{fd}\text{-}\text{t} \star\text{fd};
520010 ssize_t size_read;
520011 //
520012 // Get file descriptor.
520013 //
520014 \text{fd} = \text{fd} reference (pid, &fdn);
520015 if (fd = NULL ||
520016 fd \rightarrow file = NULL ||
520017 fd \rightarrow file \rightarrow inode == NULL)520018 | {
```

```
520019 | errset (EBADF); \frac{1}{20019} | \frac{1}{20019} | errset (EBADF);
520020 return ( (ssize_t) -1);520021 | }
520022 //
520023 | // Check if it is opened for read.
520024 | //
520025 if (!(fd->file->oflags & O_RDONLY))
520026 | {
520027 | //
520028 | // The file is not opened for read.
520029 //
520030 | errset (EINVAL); // Invalid argument.
520031 return ( (ssize_t) -1);520032 | }
520033 | //
520034 \vert // It is not a mistake to read a directory, as 'dirent.h' is
520035 // implemented through file descriptors.
520036 | //
520037 | // //
520038 // // Check if it is a directory.
520039 // //
520040 // if (fd->file->inode->mode & S IFDIR)
520041 | // {
520042 // errset (EISDIR); // Is a directory.
520043 // return ((ssize t) -1);
520044 | // }
520045 | //
520046 \vert // Check the kind of file to be read and read it.
520047 //
520048 if (S_ISBLK (fd->file->inode->mode)
520049 | || S ISCHR (fd->file->inode->mode))
520050 | {
520051 | //
520052 // A device is to be read.
520053 | //
520054 size\_read = dev\_io (pid, (dev_t) fd \rightarrow file \rightarrow inode \rightarrow direct [0],
520055 | DEV READ, fd->file->offset, buffer, count,
520056 eof);
520057 | }
520058 | else if (S_ISREG (fd->file->inode->mode))
520059 | {
520060 | //
520061 // A regular file is to be read.
```

```
520062 //
520063 size read = inode file read (fd->file->inode, fd->file->offset,
520064 buffer, count, eof);
520065 | }
520066 | else if (S_ISDIR (fd->file->inode->mode))
520067 | {
520068 | //
520069 // A directory, is to be read.
520070 //
520071 size\_read = inode\_file\_read (fd->file->inode, fd->file->offset,520072 buffer, count, eof);
520073 | }
520074 | else
520075 | {
520076 //
520077 // Unsupported file type.
520078 | //
520079 | errset (E_FILE_TYPE_UNSUPPORTED); //File type unsupported.
520080 return ( (ssize_t) -1);520081 | }
520082 | //
520083 // Update the file descriptor internal offset.
520084 | //
520085 if (size_read > 0)
520086 | {
520087 fd \rightarrow file \rightarrow offset += size\_read;520088 | }
520089 | //
520090 | // Just return the size read, even if it is an error. Please note
520091 // that a size of zero might tell that it is the end of file, or
520092 // just that the read should be retried.
520093 | //
520094 return (size_read);
520095 |}
```
## kernel/fs/fd\_reference.c

#### «

### Si veda la sezione i159.3.10.

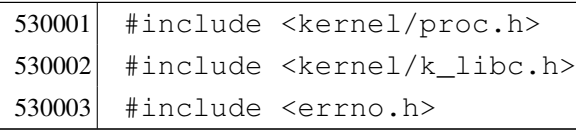

```
530004 |//----------------------------------------------------------------------
530005 fd_t *530006 |fd_reference (pid_t pid, int *fdn)
530007 |{
530008 proc_t *ps;
530009 | //
530010 // Get process.
530011 //
530012 ps = proc_reference (pid);
530013 //
530014 // See what to do.
530015 //
530016 if (*fdn < 0)530017 | {
530018 //
530019 // Find the first free slot.
530020 | //
530021 for \star fdn = 0; \star fdn < OPEN_MAX; (\star fdn) ++)
530022 | {
530023 if (ps->fd[*fdn].file == NULL)530024 | {
530025 \text{return } (\& (ps \rightarrow fd[*fdn]));530026 | }
530027 | }
530028 \star fdn = -1;
530029 | return (NULL);
530030 | }
530031 | else
530032 | {
530033 | if (*fdn < OPEN_MAX)
530034 | {
530035 | //
530036 // Might return even a free file descriptor.
530037 | //
530038 | return (&(ps->fd[*fdn]));
530039 | }
530040 | else
530041 | {
530042 return (NULL);
530043 | }
530044 | }
530045 |}
```
## kernel/fs/fd\_stat.c

```
«
```
## Si veda la sezione i159.3.50.

```
540001 #include <kernel/proc.h>
540002 #include <kernel/k libc.h>
540003 #include <errno.h>
540004 #include <fcntl.h>
540005 |//----------------------------------------------------------------------
540006 |int
540007 | fd_stat (pid_t pid, int fdn, struct stat *buffer)
540008 |{
540009 proc_t *ps;
540010 inode_t *inode;
540011 //
540012 // Get process.
540013 | //
540014 ps = proc_reference (pid);
540015 //
540016 // Verify if the file descriptor is valid.
540017 | //
540018 if (ps->fd[fdn].file == NULL)
540019 | {
540020 diagrams errset (EBADF); \frac{1}{2} and file descriptor.
540021 return (-1);540022 | }
540023 //
540024 // Reach the inode.
540025 | //
540026 inode = ps->fd[fdn].file->inode;
540027 | //
540028 // Inode loaded: update the buffer.
540029 //
540030 buffer->st_dev = inode->sb->device;
540031 buffer->st_ino = inode->ino;
540032 buffer->st_mode = inode->mode;
540033 buffer->st_nlink = inode->links;
540034 buffer->st_uid = inode->uid;
540035 | buffer->st_gid = inode->gid;
540036 | if (S_ISBLK (buffer->st_mode) || S_ISCHR (buffer->st_mode))
540037 | {
540038 buffer \rightarrow st_rdev = inode \rightarrow direct[0];540039 | }
540040 | else
```

```
540041 | {
540042 buffer->st rdev = 0;
540043 | }
540044 buffer->st_size = inode->size;
540045 buffer->st_atime = inode->time; // All times are the same for
540046 buffer->st_mtime = inode->time; // Minix 1 file system.
540047 buffer->st_ctime = inode->time; //
540048 buffer->st_blksize = inode->sb->blksize;
540049 buffer->st_blocks = inode->blkcnt;
540050 //
540051 \vert // If the inode is a device special file, the 'st_rdev' value is
540052 | // taken from the first direct zone (as of Minix 1 organization).
540053 | //
540054 | if (S_ISBLK(inode->mode) || S_ISCHR(inode->mode))
540055 | {
540056 buffer->st_rdev = inode->direct[0];
540057 | }
540058 | else
540059 | {
540060 buffer->st_rdev = 0;
540061 | }
540062 | //
540063 | // Return.
540064 | //
540065 | return (0);
540066 |}
```
### kernel/fs/fd\_write.c

### Si veda la sezione i159.3.12.

```
550001 |#include <kernel/proc.h>
550002 |#include <kernel/k_libc.h>
550003 |#include <errno.h>
550004 |#include <fcntl.h>
550005 |//----------------------------------------------------------------------
550006 ssize t
550007 |fd_write (pid_t pid, int fdn, const void *buffer, size_t count)
550008 |{
550009 proc_t *ps;550010 fd_t \t *fd;
550011 ssize_t size_written;
```

```
550012 //
550013 // Get process.
550014 | //
550015 ps = proc_reference (pid);
550016 //
550017 | // Get file descriptor.
550018 | //
550019 f d = f d_reference (pid, \alpha f dn);550020 if (fd = NUL ||
550021 fd \rightarrow file == NULL ||550022 fd \rightarrow file \rightarrow inode == NULL)550023 | {
550024 | //
550025 // The file descriptor pointer is not valid.
550026 | //
550027 | errset (EBADF); // Bad file descriptor.
550028 return ((ssize_t) -1);
550029 | }
550030 | //
550031 | // Check if it is opened for write.
550032 | //
550033 | if (!(fd->file->oflags & O_WRONLY))
550034 | {
550035 | //
550036 | // The file is not opened for write.
550037 | //
550038 | errset (EINVAL); // Invalid argument.
550039 return (ssize_t) -1;
550040 | }
550041 | //
550042 | // Check if it is a directory.
550043 | //
550044 | if (fd->file->inode->mode & S_IFDIR)
550045 | {
550046 | errset (EISDIR); \frac{1}{2} // Is a directory.
550047 return ( (ssize_t) -1);550048 | }
550049 //
550050 | // It should be a valid type of file to be written. Check if it is
550051 | // opened in append mode: if so, must move the write offset to the
550052 // end.
550053 | //
550054 | if (fd->fl_flags & O_APPEND)
```

```
550055 | {
550056 | fd->file->offset = fd->file->inode->size;
550057 | }
550058 | //
550059 \vert // Check the kind of file to be written and write it.
550060 | //
550061 | if (fd->file->inode->mode & S_IFBLK ||
550062 | fd->file->inode->mode & S_IFCHR)
550063 | {
550064 | //
550065 | // A device is to be written.
550066 | //
550067 | size_written = dev_io (pid, (dev_t) fd->file->inode->direct[0],
550068 | DEV_WRITE, fd->file->offset, buffer,
550069 | count, NULL);
550070 | }
550071 | else if (fd->file->inode->mode & S_IFREG)
550072 | {
550073 | //
550074 | // A regular file is to be written.
550075 | //
550076 size written = inode file write (fd->file->inode,
550077 fd \rightarrow file \rightarrow offset,550078 buffer, count);
550079 | }
550080 | else
550081 | {
550082 | //
550083 | // Unsupported file type.
550084 | //
550085 | errset (E_FILE_TYPE_UNSUPPORTED); //File type unsupported.
550086 return ((ssize_t) -1);550087 | }
550088 | //
550089 // Update the file descriptor internal offset.
550090 | //
550091 if (size written > 0)
550092 | {
550093 <br>fd->file->offset += size written;
550094 | }
550095 | //
550096 \vert // Just return the size written, even if it is an error.
550097 | //
```

```
550098 return (size_written);
550099 |}
```
### kernel/fs/file\_reference.c

«

## Si veda la sezione i159.3.13.

```
560001 #include <kernel/proc.h>
560002 #include <errno.h>
560003 #include <fcntl.h>
560004 |//----------------------------------------------------------------------
560005 file_t *560006 |file_reference (int fno)
560007 |{
560008 | //
560009 // Check type of request.
560010 //
560011 if (fno < 0)
560012 | {
560013 | //
560014 // Find a free slot.
560015 | //
560016 for (fno = 0; fno < FILE_MAX_SLOTS; fno++)
560017 | {
560018 if (file_table[fno].references \le 0)560019 | {
560020 | return (&file_table[fno]);
560021 | }
560022 | }
560023 | return (NULL);
560024 | }
560025 | else if (fno > FILE_MAX_SLOTS)
560026 | {
560027 | return (NULL);
560028 | }
560029 | else
560030 | {
560031 | return (&file_table[fno]);
560032 | }
560033 |}
```
## kernel/fs/file\_stdio\_dev\_make.c

#### Si veda la sezione i159.3.14.

```
570001 #include <kernel/proc.h>
570002 #include <errno.h>
570003 #include <fcntl.h>
570004 |//----------------------------------------------------------------------
570005 file_t *570006 |file_stdio_dev_make (dev_t device, mode_t mode, int oflags)
570007 |{
570008 inode_t *inode;
570009 file_t *file;
570010 //
570011 // Try to allocate a device inode.
570012 | //
570013 inode = inode_stdio_dev_make (device, mode);
570014 if (inode == NULL)
570015 | {
570016 //
570017 | // Variable 'errno' is already set by 'inode_stdio_dev_make()'.
570018 | //
570019 | errset (errno);
570020 | return (NULL);
570021 | }
570022 //
570023 | // Inode allocated: need to allocate the system file item.
570024 | //
570025 file = file reference (-1);
570026 if (file == NULL)
570027 | {
570028 | //
570029 // Remove the inode and return an error.
570030 | //
570031 inode_put (inode);
570032 | errset (ENFILE); // Too many files open in system.
570033 return (NULL);
570034 | }
570035 | //
570036 // Fill with data the system file item.
570037 | //
570038 file->references = 1;
570039 file \rightarrow oflags = (oflags & (O_RDONLY | O_WRONLY));
570040 file \rightarrow \text{inde} = inode;
```
«

```
570041 //
570042 | // Return system file pointer.
570043 //
570044 return (file);
570045 |}
```
# kernel/fs/file\_table.c

#### «

# Si veda la sezione i159.3.13.

```
580001 |#include <kernel/fs.h>
580002 |//----------------------------------------------------------------------
580003 | file_t file_table[FILE_MAX_SLOTS];
580004 |//----------------------------------------------------------------------
```
# kernel/fs/inode\_alloc.c

```
«
```
# Si veda la sezione i159.3.15.

```
590001 |#include <kernel/fs.h>
590002 #include <errno.h>
590003 | #include <kernel/k_libc.h>
590004 |//----------------------------------------------------------------------
590005 inode t *590006 |inode_alloc (dev_t device, mode_t mode, uid_t uid)
590007 |{
590008 sbt *sb;
590009 inode t *inode;
590010 int m; m; \frac{1}{2} m; \frac{1}{2} index inside the inode map.
590011 int map_element;
590012 int map_bit;
590013 int map mask;
590014 | ino_t ino;
590015 //
590016 // Check for arguments.
590017 | //
590018 if (mode == 0)
590019 | {
590020 \vert errset (EINVAL); \vert // Invalid argument.
590021 return (NULL);
590022 | }
```

```
590023 | //
590024 // Get the super block from the known device.
590025 | //
590026 sb = sb reference (device);
590027 if (sb == NULL)
590028 | {
590029 | errset (ENODEV); // No such device.
590030 | return (NULL);
590031 | }
590032 | //
590033 | // Find a free inode.
590034 | //
590035 | while (1)
590036 | {
590037 | //
590038 | // Scan the inode bit map, to find a free inode
590039 // for new allocation.
590040 | //
590041 for (m = 0; m < (SB MAP INODE SIZE * 16); m++)590042 | {
590043 map_element = m / 16;
590044 map bit = m \approx 16;
590045 map\_mask = 1 << map\_bit;590046 | if (!(sb->map_inode[map_element] & map_mask))
590047 | {
590048 | //
590049 | // Found a free element: change the map to
590050 // allocate the inode.
590051 | //
590052 | sb->map_inode[map_element] |= map_mask;
590053 sb->changed = 1;
590054 \text{ino} = \text{m}; // Found a free inode:
590055 | break; \vert // exit the scan loop.
590056 | }
590057 | }
590058 | //
590059 | // Check if the scan was successful.
590060 | //
590061 if (ino == 0)
590062 | {
590063 errset (ENOSPC); // No space left on device.
590064 return (NULL);
590065 | }
```

```
590066 | //
590067 // The inode was allocated inside the map in memory.
590068 | //
590069 inode = inode qet (device, ino);
590070 if (inode == NULL)
590071 | {
590072 errset (ENFILE); // Too many files open in system.
590073 | return (NULL);
590074 | }
590075 | //
590076 | // Verify if the inode is really free: if it isn't, must save
590077 // it to disk.590078 | //
590079 if (inode->size > 0 || inode->links > 0)590080 | {
590081 | //
590082 | // Strange: should not have a size! Check if there are even
590083 \vert // links. Please note that 255 links (that is -1) is to be
590084 | // considered a free inode, marked in a special way for some
590085 | // unknown reason. Currently, 'LINK_MAX' is equal to 254,
590086 | // for that reason.
590087 | //
590088 | if (inode->links > 0 && inode->links < LINK_MAX)
590089 | {
590090 | //
590091 // Tell something.
590092 | //
590093 | k_printf ("kernel alert: device %04x: "
590094 | "found \"free\" inode %i "
590095 | "that still has size %i "
590096 \blacksquare \blacksquare \blacks590097 | device, ino, inode->size, inode->links);
590098 | //
590099 | // The inode must be set again to free, inside
590100 // the bit map.
590101 | //
590102 map_element = ino / 16;
590103 map_bit = ino % 16;
590104 map\_mask = 1 << map\_bit;590105 | sb->map_inode[map_element] \&= ~map_mask;
590106 sb->changed = 1;
590107 //
590108 // Try to fix: reset all to zero.
```

```
590109 //
590110 inode->mode = 0;
590111 inode->uid = 0;
590112 inode->qid = 0;
590113 inode->time = 0;
590114 inode->links = 0:
590115 inode->size = 0;
590116 inode->direct[0] = 0;
590117 inode->direct[1] = 0;
590118 inode->direct[2] = 0;
590119 inode->direct[3] = 0;
590120 inode-\text{direct}[4] = 0;590121 inode->direct[5] = 0;
590122 inode->direct[6] = 0;
590123 inode->indirect1 = 0;
590124 inode->indirect2 = 0;
590125 inode->changed = 1;
590126 | //
590127 // Save fixed inode to disk.
590128 //
590129 | inode_put (inode);
590130 continue;
590131 | }
590132 | else
590133 | {
590134 //
590135 | \frac{1}{2} | \frac{1}{2} Truncate the inode, save and break.
590136 | //
590137 | inode_truncate (inode);
590138 | inode_save (inode);
590139 break;
590140 | }
590141 | }
590142 | else
590143 | {
590144 //
590145 | // Considering free the inode found.
590146 //
590147 break;
590148 | }
590149 | }
590150 | //
590151 | // Put data inside the inode.
```

```
590152 | //
590153 inode->mode = mode;
590154 inode->uid = uid;
590155 inode->gid = 0;
590156 inode-\text{size} = 0;
590157 inode->time = k_time (NULL);
590158 inode->links = 0;
590159 inode->changed = 1;
590160 | //
590161 // Save the inode.
590162 | //
590163 inode_save (inode);
590164 | //
590165 | // Return the inode pointer.
590166 | //
590167 | return (inode);
590168 |}
```
# kernel/fs/inode\_check.c

```
«
```
#### Si veda la sezione i159.3.16.

```
600001 \sharp include <kernel/fs.h>
600002 #include <errno.h>
600003 #include <kernel/k_libc.h>
600004 |//----------------------------------------------------------------------
600005 int
600006 inode_check (inode_t \starinode, mode_t type, int perm, uid_t uid)
600007 |{
600008 | //
600009 | // Ensure that the variable 'type' has only the requested file type.
600010 //
600011 type = (type & S_IFMT);600012 //
600013 | // Check inode argument.
600014 //
600015 if (inode == NULL)
600016 | {
600017 | errset (EINVAL); // Invalid argument.
600018 | return (-1);600019 | }
600020 | //
```

```
600021 \vert // The inode is not NULL: verify that the inode is of a type
600022 | // allowed (the parameter 'type' can hold more than one
600023 // possibility).
600024 //
600025 if (!inode \gtgt; mode \& type))600026 | {
600027 | errset (E_FILE_TYPE); // The file type is not
600028 return (-1); // the expected one.600029 | }
600030 //
600031 | // The file type is correct.
600032 | //
600033 if (inode->uid != 0 &\& uid == 0)
600034 | {
600035 | return (0); // The root user has all permissions.
600036 | }
600037 //
600038 | // The user is not root or the inode is owned by root.
600039 | //
600040 if (inode->uid == uid)
600041 | {
600042 | //
600043 | // The user own the inode and must check user permissions.
600044 //
600045 | perm = (perm << 6);
600046 | if ((inode->mode & perm) ^ perm)
600047 | {
600048 | errset (EACCES); // Permission denied.
600049 return (-1);600050 | }
600051 | else
600052 | {
600053 | return (0);
600054 | }
600055 | }
600056 | //
600057 \vert // The user does not own the inode: the other permissions are
600058 | // checked.
600059 | //
600060 | if ((inode->mode & perm) ^ perm)
600061 | {
600062 | errset (EACCES); // Permission denied.
600063 return (-1);
```

```
600064 | }
600065 | else
600066 | {
600067 | return (0);
600068 | }
600069 |}
```
### kernel/fs/inode\_dir\_empty.c

«

#### Si veda la sezione i159.3.17.

```
610001 \#include <kernel/fs.h>
610002 #include <errno.h>
610003 \#include \&\&\&\&\&\&\&\&610004 |//----------------------------------------------------------------------
610005 int
610006 inode dir empty (inode t *inode)
610007 |{
610008 off_t start;
610009 | char buffer[SB_MAX_ZONE_SIZE];
610010 | directory_t *dir;
610011 ssize_t size_read;
610012 int \frac{d}{dt} d; \frac{d}{dt} d; \frac{d}{dt} Directory buffer index.
610013 //610014 \vert // Check argument: must be a directory.
610015 //610016 if (inode == NULL || !S_ISDIR (inode->mode))
610017 | {
610018 | errset (EINVAL); // Invalid argument.
610019 \vert return (0); \vert // false
610020 | }
610021 //
610022 | // Read the directory content: if an item is present (except '.' and
610023 \left( \left/ \right) \cdots , the directory is not empty.
610024 //
610025 for (start = 0;
610026 | start < inode->size;
610027 start += inode->sb->blksize)
610028 | {
610029 size\_read = inode\_file\_read (inode, start, buffer,610030 | inode->sb->blksize,
610031 NULL);
```

```
610032 | if (size_read < sizeof (directory_t))
610033 | {
610034 break;
610035 | }
610036 //
610037 \frac{1}{\sqrt{8}} Scan the directory portion just read.
610038 | //
610039 \text{dir} = (\text{directory\_t } *) \text{buffer};610040 //
610041 \vert for (d = 0; d < size_{read}; d += (size of (directory_t)), dir++)610042 | {
610043 if (dir->ino != 0 \&\&610044 \qquad \qquad strncmp (dir->name, ".", NAME_MAX) != 0 \&610045 | strncmp \text{dim} - \text{dim}, "..., NAME_MAX) != 0)
610046 | {
610047 //
610048 | // There is an item and the directory is not empty.
610049 //
610050 | return (0); // false
610051 | }
610052 | }
610053 | }
610054 //
610055 | // Nothing was found; good!
610056 | //
610057 | return (1); // true
610058 |}
```
## kernel/fs/inode\_file\_read.c

### Si veda la sezione i159.3.18.

```
620001 |#include <kernel/fs.h>
620002 #include <errno.h>
620003 |#include <kernel/k_libc.h>
620004 |//----------------------------------------------------------------------
620005 ssize t
620006 inode_file_read (inode_t *inode, off_t offset,
620007 \vert void *buffer, size_t count, int *eof)
620008 |{
620009 unsigned char *destination = (unsigned char *) buffer;
620010 | unsigned char zone_buffer[SB_MAX_ZONE_SIZE];
```

```
«
```

```
620011 blkcnt t blkcnt read;
620012 | off_t off_fzone; // File zone offset.
620013 off t off buffer; // Destination buffer offset.
620014 \vert ssize t size read; // Byte transfer counter.
620015 znot fzone;
620016 off t offend:
620017 //
620018 \vert // The inode pointer must be valid, and
620019 \vert // the start byte must be positive.
620020 //
620021 if (inode == NULL || offset < 0)
620022 | {
620023 | errset (EINVAL); // Invalid argument.
620024 return ( (ssize_t) -1);620025 | }
620026 //
620027 \vert // Check if the start address is inside the file size. This is not
620028 \vert // an error, but zero bytes are read and '*eof' is set. Otherwise,
620029 // \ \text{``*eof' is reset.}620030 //
620031 if (offset >= inode->size)
620032 | {
620033 (eof != NULL)? *eof = 1: 0;
620034 return (0);620035 | }
620036 | else
620037 | {
620038 (eof != NULL)? *eof = 0: 0;
620039 | }
620040 //
620041 \vert // Adjust, if necessary, the size of read, because it cannot be
620042 // larger than the actual file size. The variable 'off_end' is
620043 \vert // used to calculate the position *after* the requested read.
620044 \vert // Remember that the first file position is byte zero; so,
620045 \vert // the byte index inside the file goes from zero to inode->size -1.
620046 //
620047 offend = offset;
620048 off end += count;
620049 if (off end > inode->size)620050 | {
620051 count = (inode->size - offset);
620052 | }
620053 | //
```

```
620054 \vert // Read the first file-zone inside the zone buffer.
620055 //
620056 fzone = offset / inode->sb->blksize;
620057 off fzone = offset \frac{1}{2} inode->sb->blksize;
620058 blkcnt read = inode fzones read (inode, fzone, zone buffer,
620059 (blkcnt t) 1);
620060 if (blkcnt read \leq 0)
620061 | {
620062 //
620063 | // Sorry!
620064 //
620065 return (0); \qquad \qquad // Zero bytes read!
620066 | }
620067 //
620068 \vert // The first file-zone was read: copy it inside the destination
620069 \vert // buffer and continue reading the other zones needed. Variables
620070 | // 'off_buffer' (destination buffer index) and 'size_read' (copy
620071 | // byte counter) must be reset here. Variable 'off_fzone' is already
620072 \vert // set with the initial offset inside 'zone_buffer'.
620073 | //
620074 off buffer = 0;
620075 size read = 0;
620076 //
620077 while (count)
620078 | {
620079 | //
620080 | // Copy the zone buffer into the destination. Variables
620081 | // 'off_fzone', 'off_buffer' and 'size_read' must not be
620082 // initialized inside the loop.
620083 | //
620084 \vert for (; off fzone < inode->sb->blksize && count > 0;
620085 | off_fzone++, off_buffer++, size_read++,
620086 | count--, offset++)
620087 | {
620088 destination [off_buffer] = zone_buffer [off_fzone];
620089 | }
620090 //
620091 \vert // If not all the bytes are copied, read the next file-zone.
620092 //
620093 | if (count)
620094 | {
620095 | //
620096 // Read another file-zone inside the zone buffer.
```

```
620097 \frac{1}{10} Again, the function 'inode fzones read()' might
620098 \vert // return a null pointer, but the variable 'errno' tells if
620099 | // it is really an error. For this reason, the variable
620100 \sqrt{2} 'errno' must be reset before the read, and checked after
620101 // it.620102 //
620103 \vert fzone = offset / inode->sb->blksize;
620104 off\_fzone = offset % inode->sb->blksize;620105 blkcnt_read = inode_fzones_read (inode, fzone, zone_buffer,
620106 (blkcnt_t) 1);
620107 if (blkcnt_read <= 0)
620108 | {
620109 //
620110 // Sorry: only 'size_read' bytes read!
620111 //
620112 | return (size_read);
620113 | }
620114 | }
620115 | }
620116 //
620117 \sqrt{ } The requested size was read completely.
620118 //
620119 | return (size_read);
620120 |}
```
## kernel/fs/inode\_file\_write.c

«

#### Si veda la sezione i159.3.19.

```
630001 \#include <kernel/fs.h>
630002 #include <errno.h>
630003 \sharp include <kernel/k libc.h>
630004 |//----------------------------------------------------------------------
630005 ssize_t
630006 inode_file_write (inode_t *inode, off_t offset, void *buffer,
630007 | size_t count)
630008 |{
630009 unsigned char *buffer_source = (unsigned char *) buffer;
630010 unsigned char buffer_zone[SB_MAX_ZONE_SIZE];
630011 | off_t off_fzone; // File zone offset.
630012 off_t off_source; // Source buffer offset.
630013  ssize_t  size_copied; // Byte transfer counter.
```

```
3774
```

```
630014 ssize_t size_written; // Byte written counter.
630015 zno_t fzone;
630016 znot zone;
630017 blkcnt t blkcnt read;
630018 int status;
630019 //
630020 // The inode pointer must be valid, and
630021 // the start byte must be positive.
630022 //
630023 if (inode == NULL || offset < 0)
630024 | {
630025 | errset (EINVAL); // Invalid argument.
630026 return ((ssize_t) -1);
630027 | }
630028 | //
630029 \vert // Read a zone, modify it with the source buffer, then write it back
630030 | // and continue reading and writing other zones if needed.
630031 //
630032 for (size written = 0, off source = 0, size copied = 0;
630033 count > 0; size_written += size_copied)
630034 | {
630035 | //
630036 | // Read the next file-zone inside the zone buffer: the function
630037 \vert // 'inode_zone()' is used to create automatically the zone, if
630038 | // it does not exist.
630039 //
630040 fzone = offset / inode->sb->blksize;630041 off\_fzone = offset % inode->sb->blksize;630042 zone \qquad = inode\_zone (inode, fzone, 1);
630043 if (zone == 0)
630044 | {
630045 //
630046 | // Return previously written bytes. The variable 'errno' is
630047 // already set by 'inode_zone()'.
630048 | //
630049 | return (size_written);
630050 | }
630051 | blkcnt_read = inode_fzones_read (inode, fzone, buffer_zone,
630052 (blkcnt_t) 1);630053 if (blkcnt read \leq 0)
630054 | {
630055 | //
630056 // Even if the value is zero, there is a problem reading the
```

```
630057 | // zone to be overwritten (because 'inode_zone()' should
630058 | // have already created such zone). The variable 'errno' is
630059 \frac{1}{2} already set by 'inode_fzones_read()'.
630060 | //
630061 return ((ssize t) -1);
630062 | }
630063 | //
630064 | // The zone was successfully loaded inside the buffer: overwrite
630065 \vert // the zone buffer with the source buffer.
630066 | //
630067 for (size_copied = 0;
630068 off\_fzone < inode->sb->blksize &amp; count > 0;630069 | off_fzone++, off_source++, size_copied++, count--,
630070 offset ++)
630071 | {
630072 buffer_zone[off_fzone] = buffer_source[off_source];
630073 | }
630074 //
630075 // Save the zone.
630076 | //
630077 status = zone\_write (inode->sb, zone, buffer\_zone);630078 if (status != 0)
630079 | {
630080 //
630081 // Cannot save the zone: return the size already written.
630082 | // The variable 'errno' is already set by 'zone_write()'.
630083 | //
630084 return (size_written);
630085 | }
630086 | //
630087 | // Zone saved: update the file size if necessary (and the inode
630088 // too).
630089 | //
630090 | if (inode->size <= offset)
630091 | {
630092 inode->size = offset;
630093 inode->changed = 1;
630094 inode_save (inode);
630095 | }
630096 | }
630097 | //
630098 // All done successfully: return the value.630099 | //
```
```
630100 return (size_written);
630101 |}
```
### kernel/fs/inode\_free.c

#### Si veda la sezione i159.3.20.

```
640001 \sharpinclude <kernel/fs.h>
640002 #include <errno.h>
640003 |#include <kernel/k_libc.h>
640004 |//----------------------------------------------------------------------
640005 |int
640006 |inode_free (inode_t *inode)
640007 |{
640008 | int map_element;
640009 int map_bit;
640010 int map mask;
640011 //
640012 if (inode == NULL)
640013 | {
640014 \qquad \qquad errset (EINVAL); \qquad \qquad // Invalid argument.
640015 | return (-1);640016 | }
640017 //
640018 map_element = inode->ino / 16;
640019   map\_bit   = inode->ino % 16;
640020 map_mask = 1 << map_bit;
640021 //
640022 | if (inode->sb->map_inode[map_element] & map_mask)
640023 | {
640024 | inode->sb->map_inode[map_element] -= map_mask;
640025 inode->sb->changed = 1;
640026 | }
640027 //
640028 inode->mode = 0;
640029 inode->uid = 0;
640030 inode->gid = 0;
640031 inode->size = 0;
640032 inode->time = 0;
640033 inode->links = 0;
640034 inode->changed = 1;
640035 inode->references = 0;
```

```
640036 //
640037 example return (inode save (inode));
640038 |}
```
### kernel/fs/inode\_fzones\_read.c

«

Si veda la sezione i159.3.21.

```
650001 |#include <kernel/fs.h>
650002 #include <errno.h>
650003 \sharp include <kernel/k libc.h>
650004 |//----------------------------------------------------------------------
650005 blkcnt t
650006 |inode_fzones_read (inode_t *inode, zno_t zone_start,
650007 | void *buffer, blkcnt t blkcnt)
650008 |{
650009 unsigned char *destination = (unsigned char *) buffer;
650010 int status; // 'zone_read()' return value.
650011 blkcnt_t blkcnt_read; // Zone counter/index.
650012 zno_t zone;
650013 | zno_t fzone;
650014 //
650015 \vert // Read the zones into the destination buffer.
650016 //
650017 for (blkcnt_read = 0, fzone = zone_start;
650018 | blkcnt_read < blkcnt;
650019 | blkcnt_read++, fzone++)
650020 | {
650021 | //
650022 \vert // Calculate the zone number, from the file-zone, reading the
650023 | // inode. If a zone is not really allocated, the result is zero
650024 // and is valid.
650025 | //
650026 zone = inode_zone (inode, fzone, 0);
650027 if (zone == ((\text{zno}_t) -1)))
650028 | {
650029 | //
650030 | // This is an error. Return the read zones quantity.
650031 //
650032 | return (blkcnt_read);
650033 | }
650034 | //
```

```
650035 | // Update the destination buffer pointer.
650036 | //
650037 \vert destination += (blkcnt_read * inode->sb->blksize);
650038 | //
650039 \frac{1}{10} Read the zone inside the destination buffer, but if the zone
650040 \vert // is zero, a zeroed zone must be filled.
650041 //
650042 if (zone == 0)
650043 | {
650044 | memset (destination, 0, (size_t) inode->sb->blksize);
650045 | }
650046 | else
650047 | {
650048 \vert status = zone_read (inode->sb, zone, destination);
650049 | if (status != 0)
650050 | {
650051 | //
650052 | // Could not read the requested zone: return the zones
650053 | // read correctly.
650054 | //
650055 errset (ED); 1/0 error.
650056 | return (blkcnt_read);
650057 | }
650058 | }
650059 | }
650060 | //
650061 // All zones read correctly inside the buffer.
650062 | //
650063 return (blkcnt read);
650064 |}
```
# kernel/fs/inode\_fzones\_write.c

### Si veda la sezione i159.3.21.

```
660001 \sharpinclude <kernel/fs.h>
660002 #include <errno.h>
660003 #include <kernel/k_libc.h>
660004 |//----------------------------------------------------------------------
660005 blkcnt t
660006 |inode_fzones_write (inode_t *inode, zno_t zone_start, void *buffer,
660007 | blkcnt_t blkcnt)
```

```
3779
```

```
660008 |{
660009 unsigned char *source = (unsigned char *) buffer;
660010 int int status; // 'zone read()' return value.
660011 blkcnt t blkcnt written; // Written zones counter.
660012 znot zone;
660013 znot fzone;
660014 | //
660015 \vert // Write the zones into the destination buffer.
660016 //
660017 for (blkcnt written = 0, fzone = zone start;
660018 blkcnt written < blkcnt;
660019 blkcnt written++, fzone++)
660020 | {
660021 | //
660022 | // Find real zone from file-zone.
660023 | //
660024 zone = inode_zone (inode, fzone, 1);
660025 if (zone == 0 || zone == ((zno_t) -1))
660026 | {
660027 | //
660028 | // Function 'inode_zone()' should allocate automatically
660029 | // a missing zone and should return a valid zone or
660030 \frac{1}{2} (zno_t) -1. Anyway, even if a zero zone is returned,
660031 | // it is an error. Return the 'blkcnt_written' value.
660032 | //
660033 | return (blkcnt_written);
660034 | }
660035 | //
660036 | // Update the source buffer pointer for the next zone write.
660037 | //
660038 | source += (blkcnt written \star inode->sb->blksize);
660039 | //
660040 | // Write the zone from the buffer content.
660041 | //
660042 \qquad \qquad status = zone_write (inode->sb, zone, source);
660043 if (status != 0)
660044 | {
660045 | //
660046 // Cannot write the zone. Return 'size_written_zone' value.
660047 | //
660048 | return (blkcnt_written);
660049 | }
660050 | }
```

```
660051 //
660052 | // All zones read correctly inside the buffer.
660053 | //
660054 | return (blkcnt_written);
660055 |}
```
# kernel/fs/inode\_get.c

#### Si veda la sezione i159.3.23.

```
670001 \sharpinclude <kernel/fs.h>
670002 #include <errno.h>
670003 \#include <kernel/k libc.h>
670004 |#include <kernel/devices.h>
670005 |//----------------------------------------------------------------------
670006 inode t *670007 |inode_get (dev_t device, ino_t ino)
670008 |{
670009 sb_t \t\t\t sb_t670010 inode_t *inode;
670011 unsigned long int start;
670012 size_t size;
670013 ssize_t n;
670014 int status;
670015 //
670016 \vert // Verify if the root file system inode was requested.
670017 //
670018 if (device == 0 & i ino == 1)670019 | {
670020 | //
670021 | // Get root file system inode.
670022 | //
670023 inode = inode_reference (device, ino);
670024 if (inode == NULL)
670025 | {
670026 | //
670027 // The file system root directory inode is not yet loaded:
670028 // get the first super block.
670029 //
670030 sb = sb\_reference ((dev_t) 0);
670031 if (sb == NULL || sb-> device == 0)670032 | {
```

```
670033 | //
670034 // This error should never happen.
670035 | //
670036 | errset (EUNKNOWN); // Unknown error.
670037 | return (NULL);
670038 | }
670039 //
670040 | // Load the file system root directory inode (recursive
(70041) // call).
670042 //
670043 inode = inode_get (sb->device, (ino_t) 1);
670044 if (inode == NULL)
670045 | {
670046 //
670047 | // This error should never happen.
670048 //
670049 | return (NULL);
670050 | }
670051 //
670052 // Return the directory inode.
670053 | //
670054 example 12 return (inode);
670055 | }
670056 | else
670057 | {
670058 | //
670059 | // The file system root directory inode is already
670060 // available.
670061 | //
670062 | if (inode->references >= INODE_MAX_REFERENCES)
670063 | {
670064 errset (ENFILE); // Too many files open in system.
670065 | return (NULL);
670066 | }
670067 | else
670068 | {
670069 | inode->references++;
670070 example 10 return (inode);
670071 | }
670072 | }
670073 | }
670074 //
670075 | // A common device-inode pair was requested: try to find an already
```

```
670076 // cached inode.
670077 //
670078 inode = inode_reference (device, ino);
670079 if (inode != NULL)
670080 | {
670081 if (inode~gt; reference s) = INODE MAX REFERENCES)670082 | {
670083 errset (ENFILE); // Too many files open in system.
670084 return (NULL);
670085 | }
670086 | else
670087 | {
670088 | inode->references++;
670089 | return (inode);
670090 | }
670091 | }
670092 //
670093 \frac{1}{\sqrt{1}} The inode is not yet available: get super block.
670094 | //
670095 sb = sb_reference (device);
670096 if (sb == NULL)
670097 | {
670098 | errset (ENODEV); // No such device.
670099 return (NULL);670100 | }
670101 //
670102 \vert // The super block is available, but the inode is not yet cached.
670103 // Verify if the inode map reports it as allocated.
670104 //
670105 status = sb_inode_status (sb, ino);
670106 | if (!status)
670107 | {
670108 | //
670109 // The inode is not allocated and cannot be loaded.
670110 //670111 | errset (ENOENT); // No such file or directory.
670112 return (NULL);
670113 | }
670114 //
670115 \vert // The inode was not already cached, but is considered as allocated
670116 \vert // inside the inode map. Find a free slot to load the inode inside
670117 \frac{1}{\sqrt{1-\frac{1}{\pi}}} // the inode table (in memory).
670118 //
```

```
670119 \qquad \qquad \text{inode} = \text{inode\_reference} \ (\text{dev}_t) -1, \ \text{(ino_t)} -1;670120 if (inode == NULL)
670121 | {
670122 | errset (ENFILE); // Too many files open in system.
670123 return (NULL);
670124 | }
670125 | //
670126 \left/ / A free inode slot was found. The inode must be loaded.
670127 \vert // Calculate the memory inode size, to be saved inside the file
670128 \vert // system: the administrative inode data, as it is saved inside
670129 \vert // the file system. The 'inode_t' type is bigger than the real
670130 \vert // inode administrative size, because it contains more data, that is
670131 // not saved on disk.
670132 //
670133 size = offsetof (inode_t, sb);670134 //
670135 | // Calculating start position for read.
670136 //
670137 | // [1] Boot block.
670138 | // [2] Super block.
670139 // [3] Inode bit map.
670140 // [4] Zone bit map.
670141 \vert // [5] Previous inodes: consider that the inode zero is
670142 \vert // present in the inode map, but not in the inode
670143 // table.
670144 //
670145 \vert start = 1024; \vert // [1]
670146 \vert start += 1024; \vert // [2]
670147 | start += (sb\rightarrow map\_inode\_blocks * 1024); // [3]
670148 start += (sb \rightarrow map\_zone_blocks * 1024); // [4]
670149 start += ((ino -1) * size); // [5]
670150 | //
670151 | // Read inode from disk.
670152 //
670153 n = dev_i (pid_t) -1, device, DEV_READ, start, inode, size, NULL);
670154 if (n != size)670155 | {
670156 \vert errset (EIO); \vert // I/O error.
670157 return (NULL);
670158 | }
670159 //
670160 \vert // The inode was read: add some data to the working copy in memory.
670161 //
```

```
670162 inode->sb = sb;
670163 i inode->sb attached = NULL;
670164 inode->ino = ino;
670165 inode->references = 1;
670166 inode->changed = 0;
670167 //
670168 inode->blkcnt = inode->size;
670169 | inode->blkcnt /= sb->blksize;
670170 | if (inode->size % sb->blksize)
670171 | {
670172 inode->blkcnt++;
670173 | }
670174 //
670175 | // Return the inode pointer.
670176 //
670177 | return (inode);
670178 |}
```
# kernel/fs/inode\_put.c

#### Si veda la sezione i159.3.24.

```
680001 \sharp include <kernel/fs.h>
680002 #include <errno.h>
680003 #include <kernel/k_libc.h>
680004 |//----------------------------------------------------------------------
680005 int
680006 |inode_put (inode_t *inode)
680007 |{
680008 | int status;
680009 //
680010 // Check for valid argument.
680011 //
680012 if (inode == NULL)
680013 | {
680014 | errset (EINVAL); // Invalid argument.
680015 return (-1);680016 | }
680017 //
680018 // Check for valid references.
680019 | //
680020 if (inode->references <= 0)
```

```
680021 | {
680022 | errset (EUNKNOWN); // Cannot put an inode with
680023 return (-1); \hspace{1.6cm} // zero or negative references.
680024 | }
680025 | //
680026 // Debug.
680027 | //
680028 if (inode->sb->device == 0 && inode->ino != 0)
680029 | {
680030 | k_printf ("kernel alert: trying to close inode with device "
680031 "zero, but a number different than zero!\n";
680032 discuss errset (EUNKNOWN); \frac{1}{2} Cannot put an inode with
680033 | return (-1); // zero or negative references.
680034 | }
680035 | //
680036 \vert // There is at least one reference: now the references value is
680037 | // reduced.
680038 | //
680039 | inode->references--;
680040 inode->changed = 1;
680041 //
680042 \vert // If 'inode->ino' is zero, it means that the inode was created in
680043 | // memory, but there is no file system for it. For example, it might
680044 \vert // be a standard I/O inode create automatically for a process.
680045 | // Inodes with number zero cannot be removed from a file system.
680046 | //
680047 if (inode->ino == 0)
680048 | {
680049 | //
680050 // Nothing to do: just return.
680051 | //
680052 return (0);
680053 | }
680054 | //
680055 | // References counter might be zero.
680056 | //
680057 if (inode->references == 0)
680058 | {
680059 | //
680060 | // Check if the inode is to be deleted (until there are
680061 // run time references, the inode cannot be removed).
680062 | //
680063 if (inode->links == 0
```

```
680064 |\qquad | (S_ISDIR (inode->mode) && inode->links == 1))
680065 | {
680066 | //
680067 // The inode has no more run time references and file system
680068 // links are also zero (or one for a directory): remove it!
680069 | //
680070 status = inode_truncate (inode);
680071 | if (status != 0)
680072 | {
680073 | k_perror (NULL);
680074 | }
680075 | //
680076 | inode_free (inode);
680077 | return (0);
680078 | }
680079 | }
680080 | //
680081 // Save inode to disk and return.
680082 | //
680083 | return (inode_save (inode));
680084 |}
```
### kernel/fs/inode\_reference.c

### Si veda la sezione i159.3.25.

```
690001 |#include <kernel/fs.h>
690002 \#include \leq \leq \geq h>
690003 \sharp include <kernel/k libc.h>
690004 |//----------------------------------------------------------------------
690005 inode t *690006 |inode_reference (dev_t device, ino_t ino)
690007 |{
690008 int s; 1/\sin\theta index.
690009 sb_t *sb_table = sb_reference (0);
690010 //
690011 \vert // If device is zero, and inode is zero, a reference to the whole
690012 // table is returned.
690013 //
690014 if (device == 0 && ino == 0)
690015 | {
690016 | return (inode_table);
```

```
«
```

```
690017 | }
690018 //
690019 \vert // If device is ((dev_t) -1) and the inode is ((ino_t) -1), a
690020 // reference to a free inode slot is returned.
690021 //
690022 if (device == (dev t) -1 \& ino == ((ino t) -1))
690023 | {
690024 for (s = 0; s < INODE_MAX_SLOTS; s++)690025 | {
690026 if (inode table[s].references == 0)
690027 | {
690028 | return (&inode_table[s]);
690029 | }
690030 | }
690031 return (NULL);
690032 | }
690033 | //
690034 \frac{1}{1} // If device is zero and the inode is 1, a reference to the root
690035 | // directory inode is returned.
690036 | //
690037 if (device == 0 \& ino == 1)
690038 | {
690039 | //
690040 // The super block table is to be scanned.
690041 | //
690042 for (device = 0, s = 0; s < SB_MAX_SLOTS; s++)
690043 | {
690044 if (sb_table[s].device != 0 \& x690045 \textrm{s}b_table[s].inode_mounted_on == NULL)
690046 | {
690047 device = sb_table[s].device;
690048 break;
690049 | }
690050 | }
690051 if (device == 0)
690052 | {
690053 | errset (E_CANNOT_FIND_ROOT_DEVICE);
690054 | return (NULL);
690055 | }
690056 | //
690057 \frac{1}{10} Scan the inode table to find inode 1 and the same device.
690058 | //
690059 for (s = 0; s < INODE MAX SLOTS; s++)
```

```
690060 | {
690061 if (inode table[s].sb->device == device &&690062 inode_table[s].ino == 1)
690063 | {
690064 | return (&inode_table[s]);
690065 | }
690066 | }
690067 | //
690068 | // Cannot find a root file system inode.
690069 | //
690070 | errset (E_CANNOT_FIND_ROOT_INODE);
690071 return (NULL);
690072 | }
690073 | //
690074 \vert // A device and an inode number were selected: find the inode
690075 \frac{1}{1} associated to it.
690076 //
690077 \vert for (s = 0; s < \text{INODE}\_\text{MAX}\_\text{SLOTS}; s++)690078 | {
690079 if (inode_table[s].sb \rightarrow device == device &&690080 inode_table[s].ino == ino)
690081 | {
690082 | return (&inode_table[s]);
690083 | }
690084 | }
690085 | //
690086 // The inode was not found.
690087 | //
690088 return (NULL);
690089 |}
```
# kernel/fs/inode\_save.c

# Si veda la sezione i159.3.26.

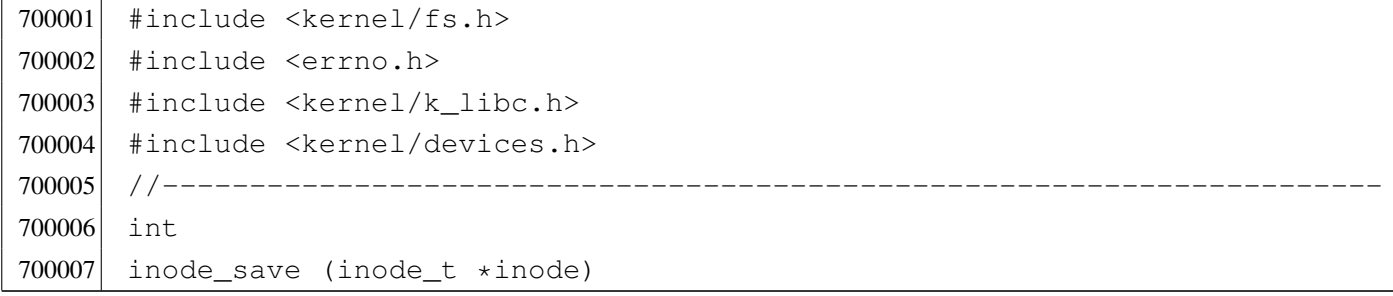

```
700008 |{
700009 size_t size;
700010 unsigned long int start;
700011 ssize t n;
700012 //
700013 // Check for valid argument.
700014 //
700015 if (inode == NULL)
700016 | {
700017 | errset (EINVAL); // Invalid argument.
700018 relum (-1);700019 | }
700020 //
700021 // If the inode number is zero, no file system is involved!
700022 //
700023 if (inode->ino == 0)
700024 | {
700025 | return (0);
700026 | }
700027 | //
700028 // Save the super block to disk.
700029 | //
700030 sb_save (inode->sb);
700031 //
700032 // Save the inode to disk.
700033 | //
700034 | if (inode->changed)
700035 | {
700036 size = offsetof (inode_t, sb);
700037 | //
700038 // Calculating start position for write.
700039 | //
700040 // [1] Boot block.
700041 // [2] Super block.
700042 // [3] Inode bit map.
700043 // [4] Zone bit map.
700044 | // [5] Previous inodes: consider that the inode zero is
700045 // present in the inode map, but not in the inode
700046 // table.
700047 | //
700048 \text{start} = 1024; // [1]
700049 start += 1024; // [2]700050 \qquad \qquad start += (inode->sb->map_inode_blocks \star 1024); // [3]
```
#### 3790

```
700051 \vert start += (inode->sb->map zone blocks \star 1024); // [4]
700052 \vert start += ((inode->ino -1) * size); \vert // [5]
700053 | //
700054 // Write the inode.
700055 | //
700056 n = dev\_io ((pid_t) -1, inode->sb->device, DEV_WRITE, start,
700057 | inode, size, NULL);
700058 | //
700059 inode->changed = 0;
700060 | }
700061 return (0);
700062 |}
```
### kernel/fs/inode\_stdio\_dev\_make.c

### Si veda la sezione i159.3.27.

```
710001 #include <kernel/fs.h>
710002 #include <errno.h>
710003 #include <kernel/k_libc.h>
710004 |//----------------------------------------------------------------------
710005 inode_t *
710006 |inode_stdio_dev_make (dev_t device, mode_t mode)
710007 |{
710008 inode_t *inode;
710009 //
710010 // Check for arguments.
710011 | //
710012 if (mode == 0 || device == 0)
710013 | {
710014 discussed (EINVAL); // Invalid argument.
710015 | return (NULL);
710016 | }
710017 //
710018 // Find a free inode.
710019 //
710020 inode = inode_reference ((dev_t) -1, (ino_t) -1);
710021 if (inode == NULL)
710022 | {
710023 | //
710024 // No free slot available.
710025 | //
```

```
710026 errset (ENFILE); // Too many files open in system.
710027 | return (NULL);
710028 | }
710029 //
710030 \frac{1}{\sqrt{2}} Put data inside the inode. Please note that 'inode->ino' must be
710031 \vert // zero, because it is necessary to recognize it as an internal
710032 | // inode with no file system. Otherwise, with a value different than
710033 \frac{1}{2} // zero, 'inode_put()' will try to remove it. [*]
710034 //
710035 inode->mode = mode;
710036 inode->uid = 0;
710037 inode->gid = 0;
710038 inode->size = 0;
710039 inode->time = k_time (NULL);
710040 inode->links = 0;
710041 inode->direct[0] = device;
710042 inode->direct[1] = 0;
710043 inode->direct [2] = 0;
710044 inode->direct[3] = 0;
710045 inode->direct[4] = 0;
710046 inode->direct[5] = 0;
710047 inode->direct[6] = 0;
710048 inode->indirect1 = 0;
710049 inode->indirect2 = 0;
710050 inode->sb_attached = NULL;
710051 inode->sb = 0;
710052 inode->ino = 0; // Must be zero. [\star]710053 inode->blkcnt = 0;
710054 inode->references = 1;
710055 inode->changed = 0;
710056 | //
710057 | // Add all access permissions.
710058 | //
710059 inode->mode |= (S_IRWXU|S_IRWXG|S_IRWXO);
710060 | //
710061 // Return the inode pointer.
710062 //
710063 return (inode);
710064 |}
```
# Si veda la sezione i159.3.25.

720001 #include <kernel/fs.h> 720002 |//---------------------------------------------------------------------- 720003 inode\_t inode\_table[INODE\_MAX\_SLOTS];

# kernel/fs/inode\_truncate.c

### Si veda la sezione i159.3.28.

```
730001 #include <kernel/fs.h>
730002 #include <errno.h>
730003 #include <kernel/k_libc.h>
730004 |//----------------------------------------------------------------------
730005 int
730006 inode_truncate (inode_t *inode)
730007 |{
730008 unsigned int indirect zones;
730009 | zno_t zone_table1[INODE_MAX_INDIRECT_ZONES];
730010 | zno_t zone_table2[INODE_MAX_INDIRECT_ZONES];
730011 | unsigned int i; \frac{1}{2} // Direct index.
730012 unsigned int i0; \frac{1}{2} // Single indirect index.
730013 unsigned int i1; \frac{1}{1} Double indirect first index.
730014 unsigned int i2; \frac{1}{2} Double indirect second index.
730015 int status; // 'zone read()' return value.
730016 //
730017 | // Calculate how many indirect zone numbers are stored inside
730018 \vert // a zone: it depends on the zone size.
730019 | //
730020 indirect zones = inode->sb->blksize / 2;
730021 //
730022 // Scan and release direct zones. Errors are ignored.
730023 | //
730024 for (i = 0; i < 7; i++)730025 | {
730026 zone free (inode->sb, inode->direct[i]);
730027 inode->direct[i] = 0;
730028 | }
730029 | //
730030 // Scan single indirect zones, if present.
730031 | //
```
3793

```
730032 if (inode->blkcnt > 7 \& inode->indirect1 != 0)
730033 | {
730034 | //
730035 | // There is a single indirect table to load. Errors are
730036 // almost ignored.
730037 | //
730038 | status = zone_read (inode->sb, inode->indirect1, zone_table1);
730039 if (status == 0)
730040 | {
730041 //
730042 // Scan the table and remove zones.
730043 | //
730044 for (i0 = 0; i0 < indirect zones; i0++)730045 | {
730046 | zone_free (inode->sb, zone_table1[i0]);
730047 | }
730048 | }
730049 | //
730050 // Remove indirect table too.
730051 | //
730052 | zone_free (inode->sb, inode->indirect1);
730053 | //
730054 | // Clear single indirect reference inside the inode.
730055 | //
730056 inode->indirect1 = 0;
730057 | }
730058 | //
730059 // Scan double indirect zones, if present.
730060 | //
730061 if ( inode->blkcnt > (7+indirect_zones)
730062 \&\&\text{ inode} \rightarrow \text{indirect2} != 0)
730063 | {
730064 | //
730065 | // There is a double indirect table to load. Errors are
730066 // almost ignored.
730067 | //
730068 status = zone read (inode->sb, inode->indirect2, zone table1);730069 if (status == 0)
730070 | {
730071 //
730072 // Scan the table and get second level indirection.
730073 | //
730074 for (i1 = 0; i1 < indirect_zones; i1++)
```

```
730075 | {
730076 if (inode->blkcnt > (7+indirect_zones+indirect_zones+id))730077 | \&\&\text{ zone table1[i1] }!=0730078 | {
730079 //
730080 | // There is a second level table to load.
730081 | //
730082 | status = zone_read (inode->sb, zone_table1[i1],
730083 | zone_table2);
730084 if (status == 0)
730085 | {
730086 //
730087 | // Release zones.
730088 | //
730089 for (i2 = 0;730090 | i2 < indirect_zones &&
730091 (inode->blkcnt > (7+indirect_zones+indirect_zones*i1+i2));
730092 \downarrow 2++)
730093 | {
730094 | zone_free (inode->sb, zone_table2[i2]);
730095 | }
730096 /730097 | \frac{1}{2} | \frac{1}{2} | \frac{1}{2} | Remove second level indirect table.
730098 //
730099 | zone_free (inode->sb, zone_table1[i1]);
730100 | }
730101 | }
730102 | }
730103 | //
730104 // Remove first level indirect table.
730105 | //
730106 | zone_free (inode->sb, inode->indirect2);
730107 | }
730108 | //
730109 // Clear single indirect reference inside the inode.
730110 | //
730111 i inode->indirect2 = 0;
730112 | }
730113 | //
730114 // Update super block and inode data.
730115 | //
730116 sb sb save (inode->sb);
730117 inode->size = 0;
```

```
730118 inode->changed = 1;
730119 i inode save (inode);
730120 | //
730121 // Successful return.
730122 | //
730123 | return (0);
730124 |}
```
# kernel/fs/inode\_zone.c

```
«
```
#### Si veda la sezione i159.3.29.

```
740001 #include <kernel/fs.h>
740002 #include <errno.h>
740003 #include <kernel/k libc.h>
740004 |//----------------------------------------------------------------------
740005 zno t
740006 inode_zone (inode_t *inode, zno_t fzone, int write)
740007 |{
740008 unsigned int indirect_zones;
740009 unsigned int allocated_zone;
740010 | zno_t zone_table[INODE_MAX_INDIRECT_ZONES];
740011 | char buffer[SB_MAX_ZONE_SIZE];
740012 unsigned int i0; \frac{1}{2} // Single indirect index.
740013 unsigned int i1; \frac{1}{\sqrt{2}} Double indirect first index.
740014 unsigned int i2; \frac{1}{2} Double indirect second index.
740015 int status;
740016 zno_t zone_second; // Second level table zone.
740017 | //
740018 // Calculate how many indirect zone numbers are stored inside
740019 // a zone: it depends on the zone size.
740020 | //
740021 indirect_zones = inode->sb->blksize / 2;
740022 | //
740023 | // Convert file-zone number into a zone number.
740024 | //
740025 if (fzone < 7)740026 | {
740027 | //
740028 // 0 <= fzone <= 6
740029 // The zone number is inside the direct zone references.
740030 // Verify to have such zone.
```

```
740031 | //
740032 if (inode->direct[fzone] == 0)
740033 | {
740034 //
740035 | // There is not such zone, but we do not consider
740036 \vert // it an error, because a file can be not contiguous.
740037 | //
740038 | if (!write)
740039 | {
740040 | return ((zno_t) 0);
740041 | }
740042 //
740043 // Must be allocated.
740044 | //
740045 \vert allocated_zone = zone_alloc (inode->sb);
740046 if (allocated zone == 0)
740047 | {
740048 //
740049 | // Cannot allocate the zone. The variable 'errno' is
740050 // set by 'zone_alloc()'.
740051 //
740052 return ((zno_t) -1);740053 | }
740054 //
740055 | // The zone is allocated: clear the zone and save.
740056 | //
740057 | memset (buffer, 0, SB_MAX_ZONE_SIZE);
740058 \vert status = zone_write (inode->sb, allocated_zone, buffer);
740059 if (status < 0)
740060 | {
740061 //
740062 | // Cannot overwrite the zone. The variable 'errno' is
740063 // set by 'zone_write()'.
740064 //
740065 | return ((zno_t) -1);
740066 | }
740067 //
740068 // The zone is allocated and cleared: save the inode.
740069 | //
740070    inode->direct[fzone] = allocated_zone;
740071 inode->changed = 1;
740072 status = inode_save (inode);
740073 | if (status != 0)
```

```
740074 | {
740075 | //
740076 // Cannot save the inode. The variable 'errno' is
740077 // set 'inode save()'.
740078 //
740079 reluur(2no t) -1);740080 | }
740081 | }
740082 | //
740083 // The zone is there: return it.
740084 | //
740085 | return (inode->direct[fzone]);
740086 | }
740087 if (fzone < 7 + indirect_zones)
740088 | {
740089 | //
740090 // 7 \leq fzone \leq (6 + indirect_zones)
740091 // The zone number is inside the single indirect zone
740092 // references: verify to have the indirect zone table.
740093 | //
740094 if (inode->indirect1 == 0)
740095 | {
740096 | //
740097 \vert // There is not such zone, but it is not an error.
740098 | //
740099 | if (!write)
740100 | {
740101 | return ((zno_t) 0);
740102 | }
740103 | //
740104 // The first level of indirection must be initialized.
740105 | //
740106 \Box allocated_zone = zone_alloc (inode->sb);
740107 if (allocated zone == 0)
740108 | {
740109 //
740110 \sqrt{2} Cannot allocate the zone for the indirection table:
740111 \frac{1}{\sqrt{t}} this is an error and the 'errno' value is produced
740112 // by 'zone_alloc()'.
740113 //
740114 return ((zno_t) -1);740115 | }
740116 //
```

```
740117 // The zone for the indirection table is allocated:
740118 // clear the zone and save.
740119 //
740120 | memset (buffer, 0, SB MAX ZONE SIZE);
740121 \vert status = zone write (inode->sb, allocated zone, buffer);
740122 if (status < 0)
740123 | {
740124 //
740125 | // Cannot overwrite the zone. The variable 'errno' is
740126 // set by 'zone_write()'.
740127 //
740128 | return ((zno_t) -1);
740129 | }
740130 //
740131 // The indirection table zone is allocated and cleared:
740132 // save the inode.
740133 | //
740134 inode->indirect1 = allocated zone;
740135 inode->changed = 1;
740136 status = inode_save (inode);
740137 if (status != 0)
740138 | {
740139 //
740140 // Cannot save the inode. This is an error and the value
740141 / / for 'errno' is produced by 'inode_save()'.
740142 //
740143 | return ((zno_t) -1);
740144 | }
740145 | }
740146 | //
740147 // An indirect table is present inside the file system:
740148 // load it.
740149 | //
740150 \vert status = zone_read (inode->sb, inode->indirect1, zone_table);
740151 if (status != 0)740152 | {
740153 //
740154 // Cannot load the indirect table. This is an error and the
740155 // value for 'errno' is assigned by function 'zone_read()'.
740156 //
740157 | return ((zno_t) -1);
740158 | }
740159 | //
```

```
740160 \frac{1}{10} The indirect table was read. Calculate the index inside
740161 // the table, for the requested zone.
740162 //
740163 i0 = (fzone - 7);740164 | //
740165 | // Check if the zone is to be allocated.
740166 | //
740167 if (zone_table[i0] == 0)740168 | {
740169 //
740170 // There is not such zone, but it is not an error.
740171 //
740172 if (!write)
740173 | {
740174 | return ((zno_t) 0);
740175 | }
740176 | //
740177 // The zone must be allocated.
740178 | //
740179 \Box allocated_zone = zone_alloc (inode->sb);
740180 if (allocated_zone == 0)
740181 | {
740182 //
740183 // There is no space for the zone allocation. The
740184 // variable 'errno' is already updated by
740185 // 'zone_alloc()'.
740186 //
740187 | return ((zno_t) -1);
740188 | }
740189 | //
740190 // The zone is allocated: clear the zone and save.
740191 | //
740192 | memset (buffer, 0, SB_MAX_ZONE_SIZE);
740193 \vert status = zone_write (inode->sb, allocated_zone, buffer);
740194 if (status < 0)
740195 | {
740196 //
740197 | // Cannot overwrite the zone. The variable 'errno' is
740198 // set by 'zone_write()'.
740199 //
740200 return ((zno_t) -1);740201 | }
740202 | //
```

```
740203 | // The zone is allocated and cleared: update the indirect
740204 \vert // zone table an save it. The inode is not modified,
740205 | // because the indirect table is outside.
740206 //
740207 zone table[i0] = allocated zone;
740208 \vert status = zone write (inode->sb, inode->indirect1, zone table);
740209 if (status != 0)
740210 | {
740211 //
740212 // Cannot save the zone. The variable 'errno' is already
740213 // set by 'zone_write()'.
740214 //
740215 return ((zno_t) -1);740216 | }
740217 | }
740218 | //
740219 // The zone is allocated.
740220 | //
740221 return (zone_table[i0]);
740222 | }
740223 | else
740224 | {
740225 | //
740226 // (7 + indirect\_zones) \leq fzone740227 | // The zone number is inside the double indirect zone
740228 // references.
740229 | // Verify to have the first level of second indirection.
740230 | //
740231 if (inode->indirect2 == 0)
740232 | {
740233 | //
740234 // There is not such zone, but it is not an error.
740235 | //
740236 | if (!write)
740237 | {
740238 | return ((zno_t) 0);
740239 | }
740240 //
740241 | // The first level of second indirection must be
740242 // initialized.
740243 //
740244 \Box allocated_zone = zone_alloc (inode->sb);
740245 if (allocated zone == 0)
```

```
740246 | {
740247 //
740248 | // Cannot allocate the zone. The variable 'errno' is
740249 // set by 'zone alloc()'.
740250 //
740251 | return ((zno t) -1);
740252 | }
740253 //
740254 // The zone for the indirection table is allocated:
740255 // clear the zone and save.
740256 //
740257 | memset (buffer, 0, SB_MAX_ZONE_SIZE);
740258 | status = zone_write (inode->sb, allocated_zone, buffer);
740259 if (status < 0)
740260 | {
740261 //
740262 | // Cannot overwrite the zone. The variable 'errno' is
740263 // set by 'zone_write()'.
740264 //
740265 | return ((zno_t) -1);
740266 | }
740267 //
740268 | // The zone for the indirection table is allocated and
740269 // cleared: save the inode.
740270 //
740271 inode->indirect2 = allocated_zone;
740272 inode->changed = 1;
740273 status = inode_save (inode);
740274 if (status != 0)
740275 | {
740276 //
740277 | // Cannot save the inode. The variable 'errno' is
740278 | // set by 'inode_save()'.
740279 | //
740280 | return ((zno_t) -1);
740281 | }
740282 | }
740283 | //
740284 | // The first level of second indirection is present:
740285 // Read the second indirect table.
740286 | //
740287 \vert status = zone_read (inode->sb, inode->indirect2, zone_table);
740288 | if (status != 0)
```

```
740289 | {
740290 //
740291 | // Cannot read the second indirect table. The variable
740292 \vert // 'errno' is set by 'zone read()'.
740293 //
740294 return ((zno t) -1);740295 | }
740296 | //
740297 // The first double indirect table was read: calculate
740298 | // indexes inside first and second level of table.
740299 | //
740300 fzone - 7;
740301 fzone -= indirect zones;
740302 i1 = fzone / indirect_zones;
740303 i2 = fzone % indirect_zones;
740304 | //
740305 // Verify to have a second level.
740306 | //
740307 if (zone table[i1] == 0)
740308 | {
740309 //
740310 // There is not such zone, but it is not an error.
740311 //
740312 if (!write)
740313 | {
740314 | return ((zno_t) 0);
740315 | }
740316 //
740317 \sqrt{ } The second level must be initialized.
740318 | //
740319 \Box allocated_zone = zone_alloc (inode->sb);
740320 if (allocated_zone == 0)
740321 | {
740322 | //
740323 | // Cannot allocate the zone. The variable 'errno' is set
740324 // by 'zone_alloc()'.
740325 | //
740326 return ((zno_t) -1);740327 | }
740328 | //
740329 // The zone for the indirection table is allocated:
740330 // clear the zone and save.
740331 //
```

```
740332 memset (buffer, 0, SB MAX ZONE SIZE);
740333 | status = zone_write (inode->sb, allocated_zone, buffer);
740334 if (status < 0)
740335 | {
740336 //
740337 | // Cannot overwrite the zone. The variable 'errno' is
740338 | // set by 'zone_write()'.
740339 //
740340 return ((zno_t) -1);740341 | }
740342 //
740343 | // Update the first level index and save it.
740344 | //
740345 zone\_table[i1] = allocated\_zone;740346 | status = zone_write (inode->sb, inode->indirect2, zone_table);
740347 if (status != 0)
740348 | {
740349 //
740350 | // Cannot write the zone. The variable 'errno' is set
740351 // by 'zone_write()'.
740352 //
740353 return ((zno_t) -1);740354 | }
740355 | }
740356 | //
740357 | // The second level can be read, overwriting the array
740358 | // 'zone_table[]'. The zone number for the second level
740359 \vert // indirection table is saved inside 'zone_second', before
740360 // overwriting the array.
740361 | //
740362 zone_second = zone_table[i1];
740363 | status = zone_read (inode->sb, zone_second, zone_table);
740364 if (status != 0)740365 | {
740366 //
740367 | // Cannot read the second level indirect table. The variable
740368 \vert // 'errno' is set by 'zone_read()'.
740369 | //
740370 | return ((zno_t) -1);
740371 | }
740372 | //
740373 | // The second level was read and 'zone_table[]' is now
740374 // such second one: check if the zone is to be allocated.
```

```
740375 | //
740376 if (zone_table[i2] == 0)740377 | {
740378 | //
740379 \vert // There is not such zone, but it is not an error.
740380 //
740381 if (!write)
740382 | {
740383 | return ((zno_t) 0);
740384 | }
740385 | //
740386 // Must be allocated.
740387 | //
740388 \Box allocated_zone = zone_alloc (inode->sb);
740389 if (allocated_zone == 0)
740390 | {
740391 //
740392 | // Cannot allocate the zone. The variable 'errno' is set
740393 // by 'zone_alloc()'.
740394 //
740395 | return ((zno_t) -1);
740396 | }
740397 | //
740398 // The zone is allocated: clear the zone and save.
740399 | //
740400 | memset (buffer, 0, SB_MAX_ZONE_SIZE);
740401 \vert status = zone_write (inode->sb, allocated_zone, buffer);
740402 if (status < 0)
740403 | {
740404 //
740405 | // Cannot overwrite the zone. The variable 'errno' is
740406 // set by 'zone_write()'.
740407 | //
740408 | return ((zno_t) -1);
740409 | }
740410 //
740411 // The zone was allocated and cleared: update the indirect
740412 // zone table an save it. The inode is not modified, because
740413 // the indirect table is outside.
740414 //
740415 zone\_table[i2] = allocated\_zone;740416 \vert status = zone_write (inode->sb, zone_second, zone_table);
740417 if (status != 0)
```

```
740418 | {
740419 //
740420 \vert // Cannot write the zone. The variable 'errno' is set
740421 // by 'zone_write()'.
740422 //
740423 return ((zno_t) -1);740424 | }
740425 | }
740426 | //
740427 \vert // The zone is there: return the zone number.
740428 | //
740429 return (zone_table[i2]);
740430 | }
740431 |}
```
# kernel/fs/path\_chdir.c

```
«
```
# Si veda la sezione i159.3.30.

```
750001 #include <kernel/fs.h>
750002 #include <errno.h>
750003 #include <kernel/proc.h>
750004 //-------------
750005 |int
750006 path_chdir (pid_t pid, const char *path)
750007 |{
750008 | proc_t *ps;
750009 inode_t *inode_directory;
750010 int status;
750011 | char path_directory[PATH_MAX];
750012 //
750013 // Get process.
750014 //
750015   ps = proc\_reference (pid);750016 | //
750017 \vert // The full directory path is needed.
750018 | //
750019 \vert status = path_full (path, ps->path_cwd, path_directory);
750020 if (status < 0)
750021 | {
750022 return (-1);750023 | }
```

```
750024 //
750025 \vert // Try to load the new directory inode.
750026 //
750027 inode_directory = path_inode (pid, path_directory);
750028 | if (inode_directory == NULL)
750029 | {
750030 | //
750031 | // Cannot access the directory: it does not exists or
750032 | // permissions are not sufficient. Variable 'errno' is set by
750033 // function 'inode_directory()'.
750034 | //
750035 errset (errno);
750036 return (-1);
750037 | }
750038 | //
750039 | // Inode loaded: release the old directory and set the new one.
750040 | //
750041 inode_put (ps->inode_cwd);
750042 | //
750043   ps \rightarrow \text{inode\_cwd} = \text{inode\_directory};750044 | strncpy (ps->path_cwd, path_directory, PATH_MAX);
750045 | //
750046 // Return.
750047 | //
750048 return (0);
750049 |}
```
# kernel/fs/path\_chmod.c

# Si veda la sezione i159.3.31.

```
760001 #include <kernel/fs.h>
760002 #include <errno.h>
760003 #include <kernel/proc.h>
760004 //-------------------
760005 |int
760006 |path_chmod (pid_t pid, const char *path, mode_t mode)
760007 |{
760008 | proc_t *ps;
760009 inode_t *inode;
760010 //
760011 // Get process.
```

```
760012 //
760013 ps = proc\_reference (pid);760014 | //
760015 \frac{1}{\sqrt{2}} Try to load the file inode.
760016 //
760017 inode = path inode (pid, path);
760018 if (inode == NULL)
760019 | {
760020 | //
760021 | // Cannot access the file: it does not exists or permissions are
760022 // not sufficient. Variable 'errno' is set by function
760023 // 'inode directory()'.
760024 | //
760025 return (-1);
760026 | }
760027 | //
760028 // Verify to be root or to be the owner.
760029 | //
760030 | if (ps->euid != 0 && ps->euid != inode->uid)
760031 | {
760032 | errset (EACCES); // Permission denied.
760033 return (-1);
760034 | }
760035 | //
760036 | // Update the mode: the file type is kept and the
760037 // rest is taken form the parameter 'mode'.
760038 | //
760039 i inode->mode = (S_IFMT & inode->mode) | (~S_IFMT & mode);
760040 | //
760041 // Save and release the inode.
760042 | //
760043 inode->changed = 1;
760044 inode_save (inode);
760045 inode_put (inode);
760046 | //
760047 // Return.
760048 | //
760049 return (0);
760050 |}
```
# kernel/fs/path\_chown.c

### Si veda la sezione i159.3.32.

```
770001 #include <kernel/fs.h>
770002 #include <errno.h>
770003 #include <kernel/proc.h>
770004 |//----------------------------------------------------------------------
770005 |int
770006 |path_chown (pid_t pid, const char *path, uid_t uid, gid_t gid)
770007 |{
770008 proc_t * ps;770009 inode_t *inode;
770010 //
770011 // Get process.
770012 | //
770013   ps = proc\_reference (pid);770014 //
770015 \vert // Must be root, as the ability to change group is not considered.
770016 //
770017 if (ps \rightarrow euid != 0)
770018 | {
770019 | errset (EPERM); \frac{1}{2} // Operation not permitted.
770020 return (-1);
770021 | }
770022 | //
770023 // Try to load the file inode.
770024 //
770025 inode = path_inode (pid, path);
770026 if (inode == NULL)
770027 | {
770028 | //
770029 \vert // Cannot access the file: it does not exists or permissions are
770030 | // not sufficient. Variable 'errno' is set by function
770031 // 'inode_directory()'.
770032 | //
770033 return (-1);
770034 | }
770035 | //
770036 // Update the owner and group.
770037 | //
770038 if (uid != -1)
770039 | {
770040 inode->uid = uid;
```

```
770041 inode->changed = 1;
770042 | }
770043 if (gid != -1)770044 | {
770045 inode->gid = gid;
770046 inode->changed = 1;
770047 | }
770048 | //
770049 // Save and release the inode.
770050 | //
770051 inode_save (inode);
770052 inode_put (inode);
770053 | //
770054 // Return.
770055 | //
770056 return (0);
770057 |}
```
# kernel/fs/path\_device.c

«

### Si veda la sezione i159.3.33.

```
780001 #include <kernel/fs.h>
780002 #include <errno.h>
780003 #include <kernel/proc.h>
780004 |//----------------------------------------------------------------------
780005 dev t
780006 path_device (pid_t pid, const char *path)
780007 |{
780008 | proc_t *ps;
780009 inode t *inode;
780010 dev_t device;
780011 //
780012 // Get process.
780013 | //
780014 ps = proc\_reference (pid);780015 | //
780016 \vert inode = path_inode (pid, path);
780017 if (inode == NULL)
780018 | {
780019 errset (errno);
780020 return ((dev_t) -1);
```

```
780021 | }
780022 | //
780023 | if (!(S_ISBLK (inode->mode) || S_ISCHR (inode->mode)))
780024 | {
780025 errset (ENODEV); \sqrt{ } No such device.
780026 inode_put (inode);
780027 | return ((dev_t) -1);
780028 | }
780029 | //
780030 device = inode \rightarrow direct[0];780031 inode_put (inode);
780032 return (device);
780033 |}
```
# kernel/fs/path\_fix.c

# Si veda la sezione i159.3.34.

```
790001 #include <kernel/fs.h>
790002 #include <errno.h>
790003 #include <kernel/proc.h>
790004 |//----------------------------------------------------------------------
790005 |int
790006 |path_fix (char *path)
790007 |{
790008    char new_path[PATH_MAX];
790009 | char *token[PATH_MAX/4];
790010 int t; \left/ \right/ Token index.
790011 int token_size; \frac{1}{2} Token array effective size.
790012 int comp; \frac{1}{2} int comp; \frac{1}{2} string compare return value.
790013 size_t path_size; \frac{1}{2} // Path string size.
790014 //
790015 // Initialize token search.
790016 | //
790017 \text{token}[0] = \text{strtok (path, "}/\text{");}790018 | //
790019 // Scan tokens.
790020 | //
790021 for (t = 0;790022 t < PATH_MAX/4 & & token[t] != NULL;
790023 t++, token[t] = strtok (NULL, "/"))
790024 | {
```
3811

```
790025 | //
790026 \vert // If current token is '.', just ignore it.
790027 | //
790028 comp = strcmp (token[t], ".");
790029 if (comp == 0)
790030 | {
790031 t--;790032 | }
790033 | //
790034 \vert // If current token is '..', remove previous token,
790035 // if there is one.
790036 | //
790037 comp = strcmp (token[t], "..");
790038 if (comp == 0)
790039 | {
790040 if (t > 0)790041 | {
790042 t -2;790043 | }
790044 | else
790045 | {
790046 t = -1;
790047 | }
790048 | }
790049 | //
790050 \frac{1}{2} \frac{1}{2} \frac{1}{2} \frac{1}{2} \frac{1}{2} be incremented and another token will be
790051 // found.
790052 | //
790053 | }
790054 | //
790055 // Save the token array effective size.
790056 | //
790057 token_size = t;
790058 | //
790059 // Initialize the new path string.
790060 | //
790061 new path[0] = ' \setminus 0';
790062 | //
790063 // Build the new path string.
790064 | //
790065 | if (token_size > 0)
790066 | {
790067 \vert for (t = 0; t < token_size; t++)
```
```
790068 | {
790069 path size = strlen (new path);
790070 \n  strncat (new_path, "/", 2);
790071 \rule{1em}{0.15mm} strncat (new_path, token[t], PATH_MAX - path_size - 1);
790072 | }
790073 | }
790074 | else
790075 | {
790076 | strncat (new_path, "/", 2);
790077 | }
790078 | //
790079 \frac{1}{2} // Copy the new path into the original string.
790080 | //
790081 | strncpy (path, new_path, PATH_MAX);
790082 | //
790083 | // Return.
790084 | //
790085 return (0);
790086 |}
```
### kernel/fs/path\_full.c

#### Si veda la sezione i159.3.35.

```
800001 #include <kernel/fs.h>
800002 #include <errno.h>
800003 #include <kernel/proc.h>
800004 |//----------------------------------------------------------------------
800005 |int
800006 path_full (const char *path, const char *path_cwd, char *full_path)
800007 |{
800008 unsigned int path_size;
800009 | //
800010 // Check some arguments.
800011 | //
800012 if (path == NULL || strlen (path) == 0 || full_path == NULL)
800013 | {
800014 | errset (EINVAL); // Invalid argument.
800015 | return (-1);800016 | }
800017 //
800018 \vert // The main path and the receiving one are right.
```

```
800019 // Now arrange to get a full path name.
800020 //
800021 if (path[0] == ' /')800022 | {
800023 | strncpy (full_path, path, PATH_MAX);
800024 full\_path[PATH\_MAX-1] = 0;800025 | }
800026 | else
800027 | {
800028 if (path_cwd == NULL || strlen (path_cwd) == 0)
800029 | {
800030 | errset (EINVAL); // Invalid argument.
800031 | return (-1);
800032 | }
800033 | strncpy (full_path, path_cwd, PATH_MAX);
800034 path_size = strlen (full_path);
800035 strncat (full_path, "/", (PATH_MAX - path_size));
800036 path_size = strlen (full_path);
800037 | strncat (full_path, path, (PATH_MAX - path_size));
800038 | }
800039 | //
800040 \vert // Fix path name so that it has no '..', '.', and no
800041 // multiple \frac{1}{7}.
800042 | //
800043 | path_fix (full_path);
800044 | //
800045 // Return.
800046 | //
800047 | return (0);
800048 |}
```
# kernel/fs/path\_inode.c

«

### Si veda la sezione i159.3.36.

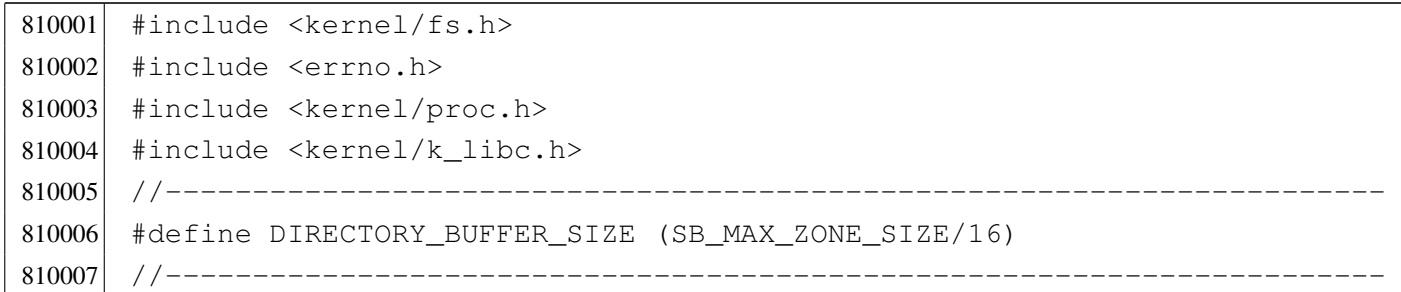

```
810008 inode t *810009 path_inode (pid_t pid, const char *path)
810010 |{
810011 proct *ps;
810012 inode t \star inode:
810013 dev t device:
810014 | char full_path[PATH_MAX];
810015 char *name;
810016 char *next;
810017 directory_t dir[DIRECTORY_BUFFER_SIZE];
810018 | char dir_name[NAME_MAX+1];
810019 off t offset dir;
810020 ssize t size read;
810021 | size_t dir_size_read;
810022 ssize_t size_to_read;
810023 int comp;
810024 int d; \langle \rangle Directory index;
810025 int status; \frac{1}{2} // inode_check() return status.
810026 //
810027 // Get process.
810028 | //
810029 ps = proc_reference (pid);
810030 //
810031 // Arrange to get a packed full path name.
810032 //
810033 | path_full (path, ps->path_cwd, full_path);
810034 | //
810035 // Get the root file system inode.
810036 //
810037 inode = inode_get ((dev_t) 0, 1);
810038 if (inode == NULL)
810039 | {
810040 errset (errno);
810041 return (NULL);
810042 | }
810043 //
810044 // Save the device number.
810045 //
810046 device = inode->sb->device;
810047 //
810048 \vert // Variable 'inode' already points to the root file system inode:
810049 // It must be a directory!
810050 | //
```

```
810051 status = inode_check (inode, S_IFDIR, 1, ps->euid);
810052 if (status != 0)
810053 | {
810054 | //
810055 \vert // Variable 'errno' should be set by inode check().
810056 //
810057 errset (errno);
810058 inode_put (inode);
810059 return (NULL);
810060 | }
810061 //
810062 \vert // Initialize string scan: find the first path token, after the
810063 // first \frac{1}{7}.
810064 //
810065 name = strtok (full_path, "/");
810066 //
810067 | // If the original full path is just '/' the variable 'name'
810068 // appears as a null pointer, and the variable 'inode' is already
810069 // what we are looking for.
810070 | //
810071 if (name == NULL)
810072 | {
810073 example return (inode);
810074 | }
810075 //
810076 \vert // There is at least a name after \vert/' inside the original full
810077 \vert // path. A scan is going to start: the original value for variable
810078 \vert // 'inode' is a pointer to the root directory inode.
810079 //
810080 for (i; j)810081 | {
810082 | //
810083 // Find next token.
810084 | //
810085 next = strtok (NULL, "/");
810086 | //
810087 // Read the directory from the current inode.
810088 | //
810089 \vert for (offset_dir=0; ; offset_dir += size_read)
810090 | {
810091 | size_to_read = DIRECTORY_BUFFER_SIZE;
810092 | //
810093  if ((offset_dir + size_to_read) > inode->size)
```
 | *{*  $size_to\_read = inode->size - offset\_dir;$  | *}* // 810098  $\vert$  size read = inode file read (inode, offset dir, dir, 810099 | size to read, NULL); // 810101  $\sqrt{7}$  The size read must be a multiple of 16. // 810103  $size\_read = ((size\_read / 16) * 16);$  // // Check anyway if it is zero. // 810107 <br>if (size\_read == 0) | *{* // 810110  $\sqrt{7}$  The directory is ended: release the inode and return. | // **inode\_put** (inode); 810113 | errset (ENOENT); // No such file or directory. 810114 | return (NULL); | *}* // 810117  $\frac{1}{\sqrt{2}}$  Calculate how many directory items we have read. // dir\_size\_read = size\_read / 16; // 810121 // Scan the directory to find the current name. // | for (d = 0; d < dir\_size\_read; d++) | *{* // 810126 | // Ensure to have a null terminated string for // the name found. // 810129 | memcpy  $\text{(dir_name, dir[d].name, (size_t) NAME MAX)}$ ;  $\text{dir name}[\text{NAME MAX}] = 0;$  // comp = strcmp (name, dir\_name); 810133  $if (comp == 0 & \& dir[d].ino != 0)$  | *{* // 810136  $\vert$  // Found the name and verified that it has a link to

```
810137 // a inode. Now release the directory inode.
810138 //
810139 | inode_put (inode);
810140 //
810141 // Get next inode and break the loop.
810142 //
810143 \qquad \qquad \text{inde} = \text{inde}_\text{get} (\text{device}, \text{dir[d].ino});810144 break;
810145 | }
810146 | }
810147 //
810148 \frac{1}{\sqrt{1}} is in a valid range, the name was found.
810149 //
810150 if (d < dir\_size\_read)810151 | {
810152 //
810153 // The name was found.
810154 //
810155 break;
810156 | }
810157 | }
810158 | //
810159 \sqrt{1} If the function is still working, a file or a directory
810160 \vert // was found: see if there is another name after this one
810161 \vert // to look for. If there isn't, just break the loop.
810162 //
810163 if (next == NULL)
810164 | {
810165 //
810166 // As no other tokens are to be found, break the loop.
810167 //
810168 break;
810169 | }
810170 //
810171 \sqrt{2} As there is another name after the current one,
810172 // the current file must be a directory.
810173 //
810174 \vert status = inode_check (inode, S_IFDIR, 1, ps->euid);
810175 if (status != 0)
810176 | {
810177 //
810178 | // Variable 'errno' is set by 'inode_check()'.
810179 //
```

```
810180 errset (errno);
810181 | inode_put (inode);
810182 | return (NULL);
810183 | }
810184 //
810185 \vert // The inode is a directory and the user has the necessary
810186 | // permissions: check if it is a mount point and go to the
810187 // new device root directory if necessary.
810188 | //
810189 if (inode->sb attached != NULL)
810190 | {
810191 //
810192 // Must find the root directory for the new device, and
810193 // then go to that inode.
810194 //
810195 device = inode->sb attached->device;
810196 | inode_put (inode);
810197 inode = inode_get (device, 1);
810198 \vert status = inode_check (inode, S_IFDIR, 1, ps->euid);
810199 if (status != 0)
810200 | {
810201 | inode_put (inode);
810202 | return (NULL);
810203 | }
810204 | }
810205 //
810206 \vert // As a directory was found, and another token follows it,
810207 // must continue the token scan.
810208 | //
810209 name = next;
810210 | }
810211 //
810212 // Current inode found is the file represented by the requested
810213 // path.
810214 //
810215 return (inode);
810216 |}
```

```
Si veda la sezione i159.3.37.
```

```
820001 #include <kernel/fs.h>
820002 #include <errno.h>
820003 #include <kernel/proc.h>
820004 #include <libgen.h>
820005 |//----------------------------------------------------------------------
820006 inode_t *
820007 |path_inode_link (pid_t pid, const char *path, inode_t *inode,
820008 mode_t mode)
820009 |{
820010 proc_t \timesps;
820011 | char buffer[SB_MAX_ZONE_SIZE];
820012 off t start;
820013 int d; // Directory index.
820014 ssize t size read;
820015   ssize_t   size_written;
820016 directory_t *dir = (directory_t * y) buffer;820017 | char path_copy1[PATH_MAX];
820018 | char path_copy2[PATH_MAX];
820019    char    *path_directory;
820020 char *path_name;
820021 inode t *inode directory;
820022 inode_t *inode_new;
820023 dev t device;
820024 int status;
820025 //
820026 // Check arguments.
820027 | //
820028 if (path == NULL || strlen (path) == 0)
820029 | {
820030 | errset (EINVAL); // Invalid argument:
820031 | return (NULL); // the path is mandatory.
820032 | }
820033 | //
820034 if (inode == NULL && mode == 0)
820035 | {
820036 | errset (EINVAL); \frac{1}{2} | Invalid argument: if the inode is to
820037 \vert return (NULL); \vert // be created, the mode is mandatory.
820038 | }
820039 | //
820040 if (inode != NULL)
```

```
820041 | {
820042 if (mode != 0)
820043 | {
820044 | errset (EINVAL); \frac{1}{2} Invalid argument: if the inode is
820045 \vert return (NULL); \vert already present, the creation mode
820046 | } // must not be given.
820047 | if (S_ISDIR (inode->mode))
820048 | {
820049 | errset (EPERM); \frac{1}{2} Operation not permitted.
820050 | return (NULL); // Refuse to link directory.
820051 | }
820052 if (inode->links >= LINK_MAX)
820053 | {
820054 | errset (EMLINK); // Too many links.
820055 | return (NULL);
820056 | }
820057 | }
820058 | //
820059 // Get process.
820060 | //
820061 ps = proc_reference (pid);
820062 //
820063 \vert // If the destination path already exists, the link cannot be made.
820064 \vert // It does not matter if the inode is known or not.
820065 //
820066 inode_new = path_inode ((uid_t) 0, path);
820067 if (inode_new != NULL)
820068 | {
820069 | //
820070 \sqrt{A} file already exists with the same name.
820071 | //
820072 | inode_put (inode_new);
820073 | errset (EEXIST); // File exists.
820074 return (NULL);
820075 | }
820076 //
820077 // At this point, 'inode_new' is 'NULL'.
820078 \vert // Copy the source path inside the directory path and name arrays.
820079 | //
820080 \vert strncpy (path_copy1, path, PATH_MAX);
820081 strncpy (path_copy2, path, PATH_MAX);
820082 //
820083 // Reduce to directory name and find the last name.
```

```
820084 //
820085 \vert path_directory = dirname (path_copy1);
820086 path_name = basename (path_copy2);
820087 if (strlen (path_directory) == 0 || strlen (path_name) == 0)
820088 | {
820089 | errset (EACCES); // Permission denied: maybe the
820090 | \sqrt{2} // original path is the root directory
820091 | \frac{1}{2} | \frac{1}{2} | \frac{1}{2} | \frac{1}{2} and cannot find a previous directory.
820092 return (NULL);
820093 | }
820094 | //
820095 // Get the directory inode.
820096 | //
820097 | inode_directory = path_inode (pid, path_directory);
820098 if (inode_directory == NULL)
820099 | {
820100 errset (errno);
820101 | return (NULL);
820102 | }
820103 | //
820104 \vert // Check if something is mounted on it.
820105 //
820106 | if (inode_directory->sb_attached != NULL)
820107 | {
820108 | //
820109 // Must select the right directory.
820110 //
820111 device = inode_directory->sb_attached->device;
820112 | inode_put (inode_directory);
820113 i inode_directory = inode_get (device, 1);
820114 <br>if (inode_directory == NULL)
820115 | {
820116 | return (NULL);
820117 | }
820118 | }
820119 //
820120 \vert // If the inode to link is known, check if the selected directory
820121 \frac{1}{10} // has the same super block than the inode to link.
820122 //
820123 if (inode != NULL & inode\_directory->sb != inode->sb)820124 | {
820125 | inode_put (inode_directory);
820126 | errset (ENOENT); // No such file or directory.
```
#### 3822

```
820127 return (NULL);
820128 | }
820129 //
820130 \vert // Check if write is allowed for the file system.
820131 //
820132 if (inode directory->sb->options & MOUNT RO)
820133 | {
820134 | inode_put (inode_directory);
820135 | errset (EROFS); // Read-only file system.
820136 | return (NULL);
820137 | }
820138 | //
820139 \vert // Verify access permissions for the directory. The number "3" means
820140 // that the user must have access permission and write permission:
820141 // "-wx" == 2+1 == 3.820142 //
820143 \vert status = inode_check (inode_directory, S_IFDIR, 3, ps->euid);
820144 if (status != 0)
820145 | {
820146 | inode_put (inode_directory);
820147 return (NULL);
820148 | }
820149 //
820150 \vert // If the inode to link was not specified, it must be created.
820151 \vert // From now on, the inode is referenced with the variable
820152 // 'inode new'.
820153 | //
820154 inode new = inode;
820155 //
820156 if (inode new == NULL)
820157 | {
820158 | inode_new = inode_alloc (inode_directory->sb->device, mode,
820159 ps ->euid);
820160 if (inode_new == NULL)
820161 | {
820162 //
820163 \vert // The inode allocation failed, so, also the directory
820164 // must be released, before return.
820165 //
820166 | inode_put (inode_directory);
820167 return (NULL);820168 | }
820169 | }
```

```
820170 //
820171 \frac{1}{10} Read the directory content and try to add the new item.
820172 | //
820173 for (start = 0;
820174 start < inode directory->size;
820175 start += inode directory->sb->blksize)
820176 | {
820177 size\_read = inode_file\_read (inode\_directory, start, buffer,820178 | state of the state of the state of the state of the state of the state of the state of the state of the state \frac{1}{2} inode_directory->sb->blksize,
820179 NULL);
820180 | if (size_read < sizeof (directory_t))
820181 | {
820182 break;
820183 | }
820184 //
820185 \vert // Scan the directory portion just read, for an unused item.
820186 | //
820187 \text{dir} = (\text{directory}\_\text{t} \star) \text{buffer};820188 \vert for (d = 0; d < size_read; d += (sizeof (directory_t)), dir++)
820189 | {
820190 if \text{(dir}\text{-}\text{sin}\circ\text{ == }0)820191 | {
820192 //
820193 \sqrt{2} Found an empty directory item: link the inode.
820194 //
820195 \text{dir} \rightarrow \text{ino} = \text{inode\_new} \rightarrow \text{ino};820196 | strncpy (dir->name, path_name, NAME_MAX);
820197 | inode new->links++;
820198 inode_new->changed = 1;
820199 //
820200 // Update the directory inside the file system.
820201 //
820202 size_written = inode_file_write (inode_directory, start,
820203 buffer, size read);
820204 | if (size_written != size_read)
820205 | {
820206 //
820207 // Write problem: release the directory and return.
820208 //
820209 | inode_put (inode_directory);
820210 | errset (EUNKNOWN);
820211 | return (NULL);
820212 | }
```

```
820213 //
820214 | // Save the new inode, release the directory and return
820215 // the linked inode.
820216 //
820217 inode save (inode new);
820218 | inode put (inode directory);
820219 | return (inode_new);
820220 | }
820221 | }
820222 | }
820223 | //
820224 \vert // The directory don't have a free item and one must be appended.
820225 | //
820226 dir = (directory_t *) buffer;
820227 start = inode_directory->size;
820228 //
820229 // Prepare the buffer with the link.
820230 | //
820231 dir->ino = inode new->ino;
820232 \vert strncpy (dir->name, path_name, NAME_MAX);
820233 inode_new->links++;
820234 inode_new->changed = 1;
820235 //
820236 // Append the buffer to the directory.
820237 //
820238 | size_written = inode_file_write (inode_directory, start, buffer,
820239 (sizeof (directory_t)));
820240 if (size_written != (sizeof (directory_t)))
820241 | {
820242 | //
820243 // Problem updating the directory: release it and return.
820244 //
820245 | inode_put (inode_directory);
820246 | errset (EUNKNOWN);
820247 return (NULL);820248 | }
820249 //
820250 \vert // Close access to the directory inode and save the other inode,
820251 // with updated link count.
820252 //
820253 | inode_put (inode_directory);
820254 inode_save (inode_new);
820255 | //
```

```
820256 // Return successfully.
820257 //
820258 return (inode_new);
820259 |}
```
## kernel/fs/path\_link.c

```
«
```
#### Si veda la sezione i159.3.38.

```
830001 #include <kernel/fs.h>
830002 #include <errno.h>
830003 #include <kernel/proc.h>
830004 |//----------------------------------------------------------------------
830005 |int
830006 path_link (pid_t pid, const char *path_old, const char *path_new)
830007 |{
830008 \t{proc_t} \t{pss_t}830009 inode_t *inode_old;
830010 inode_t *inode_new;
830011 | char path_new_full[PATH_MAX];
830012 //
830013 // Get process.
830014 //
830015 ps = proc_reference (pid);
830016 //
830017 // Try to get the old path inode.
830018 | //
830019 inode_old = path_inode (pid, path_old);
830020 if (inode old == NULL)
830021 | {
830022 | //
830023 // Cannot get the inode: 'errno' is already set by
830024 // 'path_inode()'.
830025 | //
830026 | errset (errno);
830027 return (-1);830028 | }
830029 | //
830030 // The inode is available and checks are done: arrange to get a
830031 // packed full path name and then the destination directory path.
830032 | //
830033 | path_full (path_new, ps->path_cwd, path_new_full);
```

```
830034 //
830035 | //
830036 | //
830037 inode_new = path_inode_link (pid, path_new_full, inode_old,
830038 (mode_t) 0);
830039 if (inode_new == NULL)
830040 | {
830041 | inode_put (inode_old);
830042 return (-1);830043 | }
830044 if (inode_new != inode_old)
830045 | {
830046 | inode_put (inode_new);
830047 | inode_put (inode_old);
830048 | errset (EUNKNOWN); / / Unknown error.
830049 return (-1);830050 | }
830051 //
830052 // Inode data is already updated by 'path_inode_link()': just put
830053 // it and return. Please note that only one is put, because it is
830054 // just the same of the other.
830055 | //
830056 | inode_put (inode_new);
830057 return (0);830058 |}
```
## kernel/fs/path\_mkdir.c

#### Si veda la sezione i159.3.39.

```
840001 #include <kernel/fs.h>
840002 #include <errno.h>
840003 #include <kernel/proc.h>
840004 #include <libgen.h>
840005 | #include <kernel/k_libc.h>
840006 |//----------------------------------------------------------------------
840007 |int
840008 path_mkdir (pid_t pid, const char *path, mode_t mode)
840009 |{
840010 proc_t *ps;
840011 inode_t *inode_directory;
840012 inode_t *inode_parent;
```

```
840013 int status;
840014 | char path_directory[PATH_MAX];
840015    | char path_copy[PATH_MAX];
840016 char *path_parent;
840017 ssize t size written;
840018 //
840019 | struct {
840020 ino_t inode_1;
840021 | char name_1[NAME_MAX];
840022 ino t inode 2;
840023    char name_2[NAME_MAX];
840024 | } directory;
840025 | //
840026 // Get process.
840027 //
840028 ps = proc_reference (pid);
840029 | //
840030 // Correct the mode with the umask.
840031 | //
840032 mode \&= ~ps->umask;
840033 | //
840034 \vert // Inside 'mode', the file type is fixed. No check is made.
840035 //
840036 mode \kappa = 00777;
840037 mode = S IFDIR;
840038 | //
840039 \vert // The full path and the directory path is needed.
840040 //
840041 | status = path_full (path, ps \rightarrow path\_cwd, path_directory);
840042 if (status < 0)
840043 | {
840044  return (-1);
840045 | }
840046 | strncpy (path_copy, path_directory, PATH_MAX);
840047 path\_copy[PATH\_MAX-1] = 0;840048 path_parent = dirname (path_copy);
840049 //
840050 // Check if something already exists with the same name. The scan
840051 // is done with kernel privileges.
840052 //
840053 \qquad \qquad inode_directory = path_inode ((uid_t) 0, path_directory);
840054 | if (inode_directory != NULL)
840055 | {
```

```
840056 | //
840057 \vert // The file already exists. Put inode and return an error.
840058 | //
840059 | inode_put (inode_directory);
840060 | errset (EEXIST); \sqrt{2} | File exists.
840061 return (-1);840062 | }
840063 | //
840064 \vert // Try to locate the directory that should contain this one.
840065 //
840066 inode_parent = path_inode (pid, path_parent);
840067 if (inode_parent == NULL)
840068 | {
840069 //
840070 // Cannot locate the directory: return an error. The variable
840071 \vert // 'errno' should already be set by 'path_inode()'.
840072 | //
840073 errset (errno);
840074 return (-1);840075 | }
840076 //
840077 \vert // Try to create the node: should fail if the user does not have
840078 // enough permissions.
840079 //
840080 \vert inode_directory = path_inode_link (pid, path_directory, NULL,
840081 | mode);
840082 | if (inode_directory == NULL)
840083 | {
840084 | //
840085 // Sorry: cannot create the inode! The variable 'errno' should
840086 // already be set by 'path_inode_link()'.
840087 | //
840088 errset (errno);
840089 return (-1);
840090 | }
840091 //
840092 // Fill records for '.' and '..'.
840093 | //
840094 divectors.inode_1 = inode_directory->ino;
840095 \vert strncpy (directory.name\vert 1, ".", (size\vertt) 3);
840096 directory.inode_2 = inode_parent->ino;
840097 strncpy (directory.name_2, "..", (size_t) 3);
840098 | //
```

```
840099 // Write data.
840100 //
840101 size\_written = inode\_file\_write (inode\_directory, (off\_t) 0,840102 | \deltadirectory, (sizeof directory));
840103 if (size_written != (sizeof directory))
840104 | {
840105 | return (-1);
840106 | }
840107 //
840108 // Fix directory inode links.
840109 //
840110 inode_directory->links = 2;
840111 inode_directory->time = k_time (NULL);
840112 i inode_directory->changed = 1;
840113 //
840114 // Fix parent directory inode links.
840115 //
840116 inode_parent->links++;
840117 inode_parent->time = k_time (NULL);
840118 inode_parent->changed = 1;
840119 //
840120 // Save and put the inodes.
840121 //
840122 inode_save (inode_parent);
840123 inode_save (inode_directory);
840124 inode_put (inode_parent);
840125 | inode_put (inode_directory);
840126 //
840127 // Return.
840128 //
840129 return (0);840130 |}
```
# kernel/fs/path\_mknod.c

«

# Si veda la sezione i159.3.40.

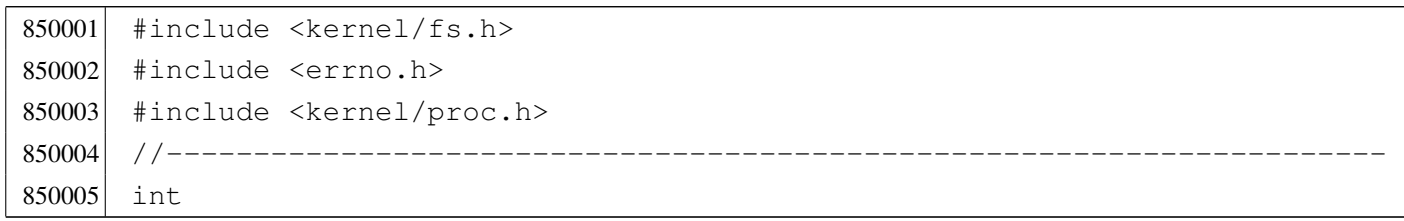

```
850006 path_mknod (pid_t pid, const char *path, mode_t mode, dev_t device)
850007 |{
850008 proc_t *ps;
850009 inode t *inode;
850010 char full path[PATH_MAX];
850011 //
850012 // Get process.
850013 //
850014 ps = proc_reference (pid);
850015 //
850016 // Correct the mode with the umask.
850017 //
850018 mode \kappa = ~ps->umask;
850019 //
850020 // Currently must be root for any kind of node to be created.
850021 //
850022 if (ps->uid != 0)
850023 | {
850024 errset (EPERM); \frac{1}{2} // Operation not permitted.
850025 | return (-1);
850026 | }
850027 //
850028 // Check the type of node requested.
850029 //
850030 | if (!(S_ISBLK (mode) ||
850031 S_ISCHR (mode) ||
850032 S_ISREG (mode) ||
850033 | S_ISDIR (mode)))
850034 | {
850035 | errset (EINVAL); \frac{1}{2} // Invalid argument.
850036 | return (-1);
850037 | }
850038 | //
850039 \frac{1}{10} Check if something already exists with the same name.
850040 //
850041 inode = path_inode (pid, path);
850042 if (inode != NULL)
850043 | {
850044 | //
850045 \vert // The file already exists. Put inode and return an error.
850046 | //
850047 | inode_put (inode);
850048 errset (EEXIST); \frac{1}{2} // File exists.
```

```
850049 return (-1);850050 | }
850051 //
850052 // Try to creat the node.
850053 | //
850054 path_full (path, ps->path_cwd, full_path);
850055 | inode = path_inode_link (pid, full_path, NULL, mode);
850056 if (inode == NULL)
850057 | {
850058 | //
850059 // Sorry: cannot create the inode!
850060 | //
850061 return (-1);
850062 | }
850063 | //
850064 // Set the device number if necessary.
850065 | //
850066 | if (S_ISBLK (mode) || S_ISCHR (mode))
850067 | {
850068 | inode->direct[0] = device;
850069 inode->changed = 1;
850070 | }
850071 | //
850072 // Put the inode.
850073 | //
850074 inode_put (inode);
850075 //
850076 // Return.
850077 | //
850078 return (0);
850079 |}
```
# kernel/fs/path\_mount.c

#### «

## Si veda la sezione i159.3.41.

```
860001 #include <kernel/fs.h>
860002 #include <errno.h>
860003 #include <kernel/proc.h>
860004 |//----------------------------------------------------------------------
860005 |int
860006 path_mount (pid_t pid, const char *path_dev, const char *path_mnt,
```

```
860007 | int options)
860008 |{
860009 proc_t *ps;
860010 dev t device; // Device to mount.
860011 inode t *inode mnt; // Directory mount point.
860012 void *pstatus;
860013 | //
860014 // Get process.
860015 //
860016 | ps = proc_reference (pid);
860017 | //
860018 // Verify to be the super user.
860019 //
860020 if (ps->euid != 0)
860021 | {
860022 | errset (EPERM); // Operation not permitted.
860023 return (-1);
860024 | }
860025 //
860026 device = path_device (pid, path_dev);
860027 if (device < 0)
860028 | {
860029 return (-1);
860030 | }
860031 //
860032 inode_mnt = path_inode (pid, path_mnt);
860033 if (inode_mnt == NULL)
860034 | {
860035 | return (-1);
860036 | }
860037 if (!S ISDIR (inode mnt->mode))
860038 | {
860039 | inode_put (inode_mnt);
860040 | errset (ENOTDIR); // Not a directory.
860041 return (-1);
860042 | }
860043 if (inode mnt->sb attached != NULL)
860044 | {
860045 | inode_put (inode_mnt);
860046 | errset (EBUSY); // Device or resource busy.
860047 | return (-1);
860048 | }
860049 //
```

```
860050 // All data is available.
860051 //
860052   pstatus = sb_mount (device, &inode_mnt, options);
860053 if (pstatus == NULL)
860054 | {
860055 | inode_put (inode_mnt);
860056 | return (-1);
860057 | }
860058 | //
860059 return (0);860060 |}
```
## kernel/fs/path\_stat.c

«

#### Si veda la sezione i159.3.50.

```
870001 #include <kernel/fs.h>
870002 #include <errno.h>
870003 #include <kernel/proc.h>
870004 |//----------------------------------------------------------------------
870005 |int
870006 path_stat (pid_t pid, const char *path, struct stat *buffer)
870007 |{
870008 proc_t *ps;
870009 inode_t *inode;
870010 //
870011 // Get process.
870012 //
870013 ps = proc_reference (pid);
870014 //
870015 \frac{1}{\sqrt{2}} Try to load the file inode.
870016 //
870017 inode = path_inode (pid, path);
870018 if (inode == NULL)
870019 | {
870020 | //
870021 // Cannot access the file: it does not exists or permissions are
870022 // not sufficient. Variable 'errno' is set by function
870023 // 'path_inode()'.
870024 //
870025 | errset (errno);
870026 return (-1);
```

```
870027 | }
870028 | //
870029 // Inode loaded: update the buffer.
870030 //
870031 buffer->st dev = inode->sb->device;
870032 buffer->st_ino = inode->ino;
870033 buffer->st mode = inode->mode;
870034 buffer->st_nlink = inode->links;
870035 buffer->st_uid = inode->uid;
870036 buffer->st gid = inode->gid;
870037 | if (S_ISBLK (buffer->st_mode) || S_ISCHR (buffer->st_mode))
870038 | {
870039 buffer->st_rdev = inode->direct[0];
870040 | }
870041 | else
870042 | {
870043 buffer->st_rdev = 0;
870044 | }
870045 buffer->st size = inode->size;
870046 buffer->st_atime = inode->time; // All times are the same for
870047 buffer->st_mtime = inode->time; // Minix 1 file system.
870048 buffer->st ctime = inode->time; //
870049 buffer->st_blksize = inode->sb->blksize;
870050 buffer->st blocks = inode->blkcnt;
870051 //
870052 // If the inode is a device special file, the 'st_rdev' value is
870053 // taken from the first direct zone (as of Minix 1 organization).
870054 //
870055 | if (S_ISBLK(inode->mode) || S_ISCHR(inode->mode))
870056 | {
870057 buffer->st rdev = inode->direct[0];
870058 | }
870059 | else
870060 | {
870061 buffer->st_rdev = 0;
870062 | }
870063 //
870064 // Release the inode and return.
870065 | //
870066 inode_put (inode);
870067 | //
870068 // Return.
870069 | //
```
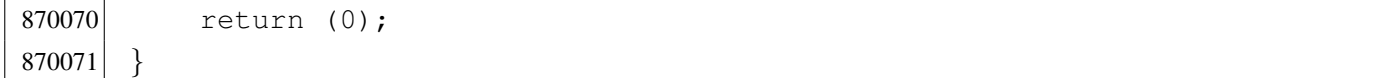

#### kernel/fs/path\_umount.c

«

#### Si veda la sezione i159.3.41.

```
880001 #include <kernel/fs.h>
880002 #include <errno.h>
880003 #include <kernel/proc.h>
880004 |//----------------------------------------------------------------------
880005 |int
880006 path_umount (pid_t pid, const char *path_mnt)
880007 |{
880008 proc_t \timesps;
880009 dev t device; \frac{1}{2} Device to mount.
880010 inode_t *inode_mount_point; // Original mount point.
880011 inode_t *inode; \left/ Inode table.
880012 int i; \frac{1}{1} // Inode table index.
880013 | //
880014 // Get process.
880015 | //
880016 ps = proc_reference (pid);
880017 //
880018 // Verify to be the super user.
880019 //
880020 if (ps->euid != 0)
880021 | {
880022 errset (EPERM); // Operation not permitted.
880023 return (-1);
880024 | }
880025 | //
880026 // Get the directory mount point.
880027 | //
880028 inode_mount_point = path_inode (pid, path_mnt);
880029 if (inode_mount_point == NULL)
880030 | {
880031 errset (ENOENT); \hspace{1.6cm} // No such file or directory.
880032 return (-1);
880033 | }
880034 | //
880035 \vert // Verify that the path is a directory.
```

```
880036 | //
880037 if (!S_ISDIR (inode_mount_point->mode))
880038 | {
880039 | inode put (inode mount point);
880040 | errset (ENOTDIR); // Not a directory.
880041 return (-1);880042 | }
880043 | //
880044 \vert // Verify that there is something attached.
880045 | //
880046 device = inode\_mount\_point->sb\_attached->device;880047 if (device == 0)
880048 | {
880049 | //
880050 // There is nothing to unmount.
880051 | //
880052 | inode_put (inode_mount_point);
880053 | errset (E_NOT_MOUNTED); // Not mounted.
880054 return (-1);880055 | }
880056 | //
880057 \vert // Are there exactly two internal references? Let's explain:
880058 \vert // the directory that act as mount point, should have one reference
880059 // because it is mounting something and another because it was just
880060 // opened again, a few lines above. If there are more references
880061 \vert // it is wrong; if there are less, it is also wrong at this point.
880062 | //
880063 if (inode_mount_point->references != 2)
880064 | {
880065 | inode_put (inode_mount_point);
880066 | errset (EUNKNOWN); / / Unknown error.
880067 | return (-1);
880068 | }
880069 | //
880070 \vert // All data is available: find if there are open file inside
880071 \vert // the file system to unmount. But first load the inode table
880072 // pointer.
880073 | //
880074 inode = inode_reference ((dev_t) 0, (ino_t) 0);
880075 if (inode == NULL)
880076 | {
880077 | //
880078 // This error should not happen.
```

```
880079 | //
880080 | inode_put (inode_mount_point);
880081 | errset (EUNKNOWN); / / Unknown error.
880082 return (-1);
880083 | }
880084 | //
880085 // Scan the inode table.
880086 | //
880087 \vert for (i = 0; i < INODE_MAX_SLOTS; i++)
880088 | {
880089 if (inode[i].sb == inode_mount_point->sb_attached &&
880090 | inode[i].references > 0)
880091 | {
880092 | //
880093 // At least one file is open inside the super block to
880094 // release: cannot unmount.
880095 | //
880096 | inode_put (inode_mount_point);
880097 | errset (EBUSY); // Device or resource busy.
880098 return (-1);
880099 | }
880100 | }
880101 //
880102 \vert // Can unmount: save and remove the super block memory;
880103 \vert // clear the mount point reference and put inode.
880104 //
880105 inode_mount_point->sb_attached->changed = 1;
880106 | sb_save (inode_mount_point->sb_attached);
880107 //
880108 inode_mount_point->sb_attached->device = 0;
880109 inode_mount_point->sb_attached->inode_mounted_on = NULL;
880110 inode_mount_point->sb_attached->blksize = 0;
880111 inode_mount_point->sb_attached->options = 0;
880112 | //
880113 inode_mount_point->sb_attached = NULL;
880114 inode_mount_point->references = 0;
880115 | inode_put (inode_mount_point);
880116 | //
880117 | inode_put (inode_mount_point);
880118 | //
880119 return (0);
880120 |}
```
# kernel/fs/path\_unlink.c

## Si veda la sezione i159.3.44.

```
890001 |#include <kernel/fs.h>
890002 #include <errno.h>
890003 #include <kernel/proc.h>
890004 #include <libgen.h>
890005 | #include <kernel/k_libc.h>
890006 |//----------------------------------------------------------------------
890007 |int
890008 path_unlink (pid_t pid, const char *path)
890009 |{
890010 proc_t *ps;
890011 inode_t *inode_unlink;
890012 inode_t *inode_directory;
890013 | char path_unlink[PATH_MAX];
890014 | char path_copy[PATH_MAX];
890015 | char *path_directory;
890016 char *name_unlink;
890017 dev_t device;
890018 off_t start;
890019 | char buffer[SB_MAX_ZONE_SIZE];
890020 \vert directory_t *dir = (directory_t *) buffer;
890021 int status;
890022 ssize_t size_read;
890023 ssize_t size_written;
890024 int d; \langle // Directory buffer index.
890025 | //
890026 // Get process.
890027 | //
890028 ps = proc_reference (pid);
890029 //
890030 // Get full paths.
890031 | //
890032 | path_full (path, ps->path_cwd, path_unlink);
890033 | strncpy (path_copy, path_unlink, PATH_MAX);
890034 path\_directory = dirname (path\_copy);890035 | //
890036 // Get the inode to be unlinked.
890037 | //
890038 inode_unlink = path_inode (pid, path_unlink);
890039 if (inode unlink == NULL)
890040 | {
```

```
890041 return (-1);890042 | }
890043 | //
890044 \frac{1}{1} if it is a directory, verify that it is empty.
890045 | //
890046 if (S_ISDIR (inode_unlink->mode))
890047 | {
890048 | if (!inode_dir_empty (inode_unlink))
890049 | {
890050 | inode_put (inode_unlink);
890051 | errset (ENOTEMPTY); // Directory not empty.
890052 return (-1);890053 | }
890054 | }
890055 | //
890056 \vert // Get the inode of the directory containing it.
890057 | //
890058 | inode_directory = path_inode (pid, path_directory);
890059 if (inode directory == NULL)
890060 | {
890061 | inode_put (inode_unlink);
890062 return (-1);
890063 | }
890064 //
890065 // Check if something is mounted on the directory.
890066 | //
890067 | if (inode_directory->sb_attached != NULL)
890068 | {
890069 | //
890070 // Must select the right directory.
890071 | //
890072 | device = inode_directory->sb_attached->device;
890073 | inode_put (inode_directory);
890074 i inode_directory = inode_qet (device, 1);
890075 if (inode_directory == NULL)
890076 | {
890077 | inode_put (inode_unlink);
890078 return (-1);
890079 | }
890080 | }
890081 | //
890082 \vert // Check if write is allowed for the file system.
890083 | //
```

```
890084 | if (inode_directory->sb->options & MOUNT_RO)
890085 | {
890086 | errset (EROFS); // Read-only file system.
890087 return (-1);890088 | }
890089 | //
890090 // Verify access permissions for the directory. The number "3" means
890091 // that the user must have access permission and write permission:
890092 // "-wx" == 2+1 == 3.
890093 | //
890094 \vert status = inode_check (inode_directory, S_IFDIR, 3, ps->uid);
890095 if (status != 0)
890096 | {
890097 | errset (EPERM); \frac{1}{2} | \frac{1}{2} Operation not permitted.
890098 | inode_put (inode_unlink);
890099 | inode_put (inode_directory);
890100 return (-1);890101 | }
890102 | //
890103 \vert // Get the base name to be unlinked: this will alter the
890104 // original path.
890105 //
890106 name_unlink = basename (path_unlink);
890107 //
890108 \vert // Read the directory content and try to locate the item to unlink.
890109 | //
890110 for (start = 0;
890111 start < inode directory->size;
890112 \qquad \qquad start += inode_directory->sb->blksize)
890113 | {
890114 size\_read = inode\_file\_read (inode\_directory, start, buffer,890115 | state of the state of the state of the state of the state of the state of the state of the state of the state \lambda890116 NULL);
890117 | if (size_read < sizeof (directory_t))
890118 | {
890119 break;
890120 | }
890121 //
890122 \frac{1}{2} // Scan the directory portion just read, for the item to unlink.
890123 | //
890124 \text{dir} = (\text{directory}\_\text{t} \star) \text{buffer};890125 | //
890126 \vert for (d = 0; d < size_read; d += (sizeof (directory_t)), dir++)
```

```
890127 | {
890128 if \left( dir \right) = 0 \&890129 \vert strncmp (dir->name, name unlink, NAME MAX) == 0)
890130 | {
890131 //
890132 \sqrt{2} Found the corresponding item: unlink the inode.
890133 | //
890134 \text{dir} \rightarrow \text{ino} = 0;890135 //
890136 \vert // Update the directory inside the file system.
890137 | //
890138 size\_written = inode\_file\_write (inode\_directory, start,890139 | buffer, size read);
890140 if (size_written != size_read)
890141 | {
890142 //
890143 | // Write problem: just tell.
890144 //
890145 | kprintf ("kernel alert: directory write error!\n");
890146 | }
890147 //
890148 \vert // Update directory inode and put inode. If the unlinked
890149 \frac{1}{2} // inode was a directory, the parent directory inode
890150 // must reduce the file system link count.
890151 //
890152 | if (S_ISDIR (inode_unlink->mode))
890153 | {
890154 | inode_directory->links--;
890155 | }
890156 \qquad \qquad \text{inode\_directory} \rightarrow \text{time} = k\_time \text{ (NULL)};
890157 inode directory->changed = 1;
890158 | inode_put (inode_directory);
890159 | //
890160 // Reduce link inside unlinked inode and put inode.
890161 //
890162 | inode_unlink->links--;
890163 inode unlink->changed = 1;
890164 inode_unlink->time = k_time (NULL);
890165 | inode_put (inode_unlink);
890166 | //
890167 \vert // Just return, as the work is done.
890168 | //
890169 | return (0);
```
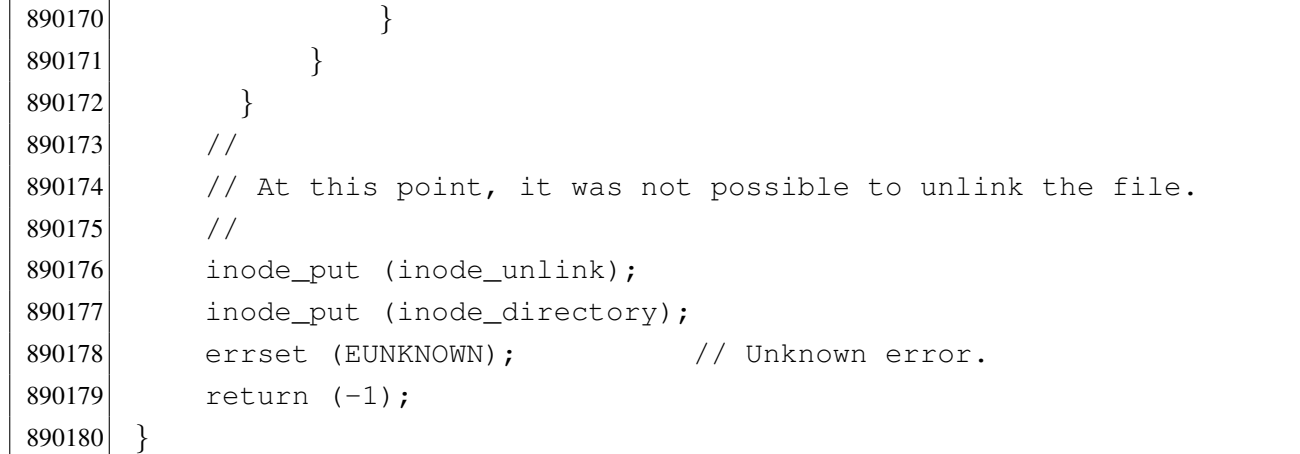

## kernel/fs/sb\_inode\_status.c

#### Si veda la sezione i159.3.45.

```
900001 #include <kernel/fs.h>
900002 #include <errno.h>
900003 |//----------------------------------------------------------------------
900004 |int
900005 | sb_inode_status (sb_t *sb, ino_t ino)
900006 |{
900007 int map_element;
900008 int map_bit;
900009 int map_mask;
900010 //
900011 // Check arguments.
900012 //
900013 if (ino == 0 || sb == NULL)
900014 | {
900015 errset (EINVAL); \frac{1}{2} Invalid argument.
900016 | return (-1);
900017 | }
900018 //
900019 // Calculate the map element, the map bit and the map mask.
900020 //
900021 map_element = ino / 16;
900022 map_bit = ino % 16;
900023 map_mask = 1 << map_bit;
900024 //
900025 // Check the inode and return.
900026 | //
```

```
900027 if (sb->map_inode[map_element] & map_mask)
900028 | {
900029 | return (1); // True.
900030 | }
900031 | else
900032 | {
900033 | return (0); // False.
900034 | }
900035 |}
```
## kernel/fs/sb\_mount.c

```
«
```
## Si veda la sezione i159.3.46.

```
910001 #include <kernel/fs.h>
910002 #include <errno.h>
910003 #include <kernel/devices.h>
910004 |//----------------------------------------------------------------------
910005 sb_t *910006 sb_mount (dev_t device, inode_t **inode_mnt, int options)
910007 |{
910008 sb_t \star sb;
910009 ssize_t size_read;
910010 addr<sub>_t</sub> start;
910011 int m;
910012 size_t size_sb;
910013 size_t size_map;
910014 //
910015 // Find if it is already mounted.
910016 //
910017 sb = sb reference (device);
910018 if (sb != NULL)
910019 | {
910020 | errset (EBUSY); // Device or resource busy: device
910021 | return (NULL); // already mounted.
910022 | }
910023 //
910024 \frac{1}{\sqrt{2}} Find if '*inode_mnt' is already mounting something.
910025 //
910026 | if (*inode_mnt != NULL && (*inode_mnt)->sb_attached != NULL)
910027 | {
910028 | errset (EBUSY); // Device or resource busy: mount point
```

```
910029 \vert return (NULL); \vert // already used.
910030 | }
910031 //
910032 \vert // The inode is not yet mounting anything, or it is new: find a free
910033 // slot inside the super block table.
910034 //
910035 sb = sb_reference ((dev_t) -1);
910036 if (sb == NULL)
910037 | {
910038 | errset (EBUSY); // Device or resource busy:
910039 | return (NULL); // no free slots.
910040 | }
910041 //
910042 // A free slot was found: the super block header must be loaded, but
910043 // before it is necessary to calculate the header size to be read.
910044 //
910045 size_sb = offsetof (sb_t, device);
910046 //
910047 // Then fix the starting point.
910048 //
910049 start = 1024; // After boot block.
910050 //
910051 // Read the file system super block header.
910052 //
910053 size\_read = dev\_io ((pid_t) -1, device, DEV_READ, start, sb,
910054 | size_sb, NULL);
910055 | if (size_read != size_sb)
910056 | {
910057 \vert errset (EIO); \vert // I/O error.
910058 return (NULL);
910059 | }
910060 | //
910061 // Save some more data.
910062 //
910063 sb->device = device;
910064 sb->options = options;
910065 sb->inode_mounted_on = *inode_mnt;
910066 sb->blksize = (1024 \le sb->log2_size\_zone);
910067 //
910068 // Check if the super block data is valid.
910069 //
910070 if (sb->magic_number != 0x137F)
910071 | {
```

```
910072 | errset (ENODEV); // No such device: unsupported
910073 \text{sb} ->device = 0; // file system type.
910074 | return (NULL);
910075 | }
910076 if (sb->map inode blocks > SB_MAX_INODE_BLOCKS)
910077 | {
910078 | errset (E_MAP_INODE_TOO_BIG);
910079 | return (NULL);
910080 | }
910081 | if (sb->map zone blocks > SB_MAX_ZONE_BLOCKS)
910082 | {
910083 | errset (E_MAP_ZONE_TOO_BIG);
910084 return (NULL);
910085 | }
910086 | if (sb->blksize > SB_MAX_ZONE_SIZE)
910087 | {
910088 | errset (E_DATA_ZONE_TOO_BIG);
910089 | return (NULL);
910090 | }
910091 //
910092 // A right super block header was loaded from disk, now load the
910093 // super block inode bit map.
910094 //
910095 \vert start = 1024; \vert // After boot block.
910096 start += 1024; // After super block.
910097 for (m = 0; m < SB_MAP\_INODE\_SIZE; m++) //
910098 \left\{\n\begin{array}{ccc}\n\frac{1}{2} & \frac{1}{2} \\
\frac{1}{2} & \frac{1}{2} \\
\frac{1}{2} & \frac{1}{2} \\
\frac{1}{2} & \frac{1}{2} \\
\frac{1}{2} & \frac{1}{2} \\
\frac{1}{2} & \frac{1}{2} \\
\frac{1}{2} & \frac{1}{2} \\
\frac{1}{2} & \frac{1}{2} \\
\frac{1}{2} & \frac{1}{2} \\
\frac{1}{2} & \frac{1}{2} \\
\frac{1}{2} & \frac{1}{2} \\
\frac{1}{2} & \frac{1}{2} \\
\frac{1}{2} & \910099 sb->map_inode[m] = 0xFFFF; \ell // before loading.
910100 | } //
910101 size\_map = sb->map\_inode\_blocks + 1024;910102 size\_read = dev\_io ((pid_t) -1, sb->device, DEV_READ, start,
910103 | sb->map_inode, size_map, NULL);
910104 if (size_read != size_map)
910105 | {
910106 \qquad \qquad errset (EIO); \qquad \qquad // I/O error.
910107 return (NULL);910108 | }
910109 //
910110 // Load the super block zone bit map.
910111 //
910112 \sigma start = 1024; \sigma // After boot block.
910113 start += 1024; // After super block.
910114 \qquad start += (sb->map_inode_blocks \star 1024); // After inode bit map.
```

```
910115 for (m = 0; m < SB MAP ZONE SIZE; m++) //
910116 \left\{\n\begin{array}{ccc}\n\frac{1}{2} & \frac{1}{2} \\
\frac{1}{2} & \frac{1}{2} \\
\frac{1}{2} & \frac{1}{2} \\
\frac{1}{2} & \frac{1}{2} \\
\frac{1}{2} & \frac{1}{2} \\
\frac{1}{2} & \frac{1}{2} \\
\frac{1}{2} & \frac{1}{2} \\
\frac{1}{2} & \frac{1}{2} \\
\frac{1}{2} & \frac{1}{2} \\
\frac{1}{2} & \frac{1}{2} \\
\frac{1}{2} & \frac{1}{2} \\
\frac{1}{2} & \frac{1}{2} \\
\frac{1}{2} & \910117 \text{sb}\rightarrow\text{map\_zone[m]} = 0 \text{xFFFF}; // before loading.
910118 | } //
910119 size map = sb-\text{map zone blocks } \star 1024;910120 size read = dev io ((pid t) -1, sb->device, DEV READ, start,
910121 | sb->map_zone, size_map, NULL);
910122 if (size_read != size_map)
910123 | {
910124 \qquad \qquad errset (EIO); \qquad \qquad // I/O error.
910125 return (NULL);
910126 | }
910127 //
910128 // Check the inode that should mount the super block. If
910129 \frac{1}{2} // '*inode_mnt' is 'NULL', then it is meant to be the first mount of
910130 \vert // the root file system. In such case, the inode must be loaded too,
910131 \frac{1}{2} and the value for '*inode_mnt' must be modified.
910132 //
910133 if (*inode mnt == NULL)
910134 | {
910135 \star inode_mnt = inode_qet (device, 1);
910136 | }
910137 //
910138 // Check for a valid value.
910139 //
910140 if (*inode\_mnt == NULL)910141 | {
910142 //910143 // This is bad!910144 //910145 | errset (EUNKNOWN); / / Unknown error.
910146 | return (NULL);
910147 | }
910148 //
910149 \left/ A valid inode is available for the mount.
910150 //
910151 (\star \text{inode} \text{ mnt}) \rightarrow \text{sb} \text{attached} = \text{sb};910152 //
910153 // Return the super block pointer.
910154 //
910155 | return (sb);
910156 |}
```
«

Si veda la sezione i159.3.47.

```
920001 #include <kernel/fs.h>
920002 #include <errno.h>
920003 |//----------------------------------------------------------------------
920004 sb t *920005 | sb_reference (dev_t device)
920006 |{
920007 int s; \frac{1}{2} int s; \frac{1}{2} index.
920008 //
920009 // If device is zero, a reference to the whole table is returned.
920010 //
920011 if (device == 0)
920012 | {
920013 | return (sb_table);
920014 | }
920015 //
920016 // If device is ((dev_t) -1), a reference to a free slot is
920017 // returned.
920018 //
920019 if (device == ((dev_t) -1))
920020 | {
920021 for (s = 0; s < SB MAX SLOTS; s++)
920022 | {
920023 if (sb_table[s].device == 0)920024 | {
920025 | return (&sb_table[s]);
920026 | }
920027 | }
920028 | return (NULL);
920029 | }
920030 //
920031 \vert // A device was selected: find the super block associated to it.
920032 //
920033 for (s = 0; s < SB_MAX_SLOTS; s++)920034 | {
920035 if (sb\_table[s].device == device)
920036 | {
920037 | return (&sb_table[s]);
920038 | }
920039 | }
920040 | //
```
```
920041 // The super block was not found.
920042 //
920043 return (NULL);
920044 |}
```
## kernel/fs/sb\_save.c

### Si veda la sezione i159.3.48.

```
930001 #include <kernel/fs.h>
930002 #include <errno.h>
930003 #include <kernel/devices.h>
930004 |//----------------------------------------------------------------------
930005 int
930006 sb_save (sb_t *sb)
930007 |{
930008 ssize t size written;
930009 addr_t start;
930010 size_t size_map;
930011 //
930012 // Check for valid argument.
930013 | //
930014 if (sb == NULL)
930015 | {
930016 | errset (EINVAL); \frac{1}{2} | errset (EINVAL); \frac{1}{2} | errset (EINVAL); \frac{1}{2} | errset (EINVAL); \frac{1}{2} | errset (EINVAL); \frac{1}{2} | errset (EINVAL); \frac{1}{2} | errset (EINVAL); \frac{1}{2} | errset (EI
930017 | return (-1);930018 | }
930019 //
930020 // Check if the super block changed for some reason (only the
930021 // inode and the zone maps can change really).
930022 //
930023 | if (!sb->changed)
930024 | {
930025 | //
930026 // Nothing to save.
930027 | //
930028 | return (0);
930029 | }
930030 //
930031 // Something inside the super block changed: start the procedure to
930032 // save the inode map (recall that the super block header is not
930033 // saved, because it never changes).
```

```
930034 //
930035 start = 1024; 1024;
930036 \vert start += 1024; \vert // After super block.
930037 size map = sb->map\_inode blocks * 1024;930038 size written = dev io ((pid t) -1, sb->device, DEV WRITE, start,
930039 sb->map inode, size map, NULL);
930040 if (size written != size map)
930041 | {
930042 //
930043 // Error writing the map.
930044 //
930045 errset (EIO); 1/10 error.
930046 | return (-1);
930047 | }
930048 //
930049 // Start the procedure to save the zone map.
930050 | //
930051 start = 1024; \frac{1}{200051} after boot block.
930052 start += 1024; // After super block.
930053 \vert start += (sb->map_inode_blocks \star 1024); // After inode bit map.
930054 size\_map = sb->map\_zone\_blocks * 1024;930055 | size_written = dev_io ((pid_t) -1, sb->device, DEV_WRITE, start,
930056 | sb->map_zone, size_map, NULL);
930057 | if (size_written != size_map)
930058 | {
930059 | //
930060 // Error writing the map.
930061 | //
930062 errset (EIO); // I/O error.
930063 ^{\circ} return (-1);930064 | }
930065 | //
930066 // Super block saved.
930067 | //
930068 sb->changed = 0;
930069 //
930070 return (0);
930071 |}
```
## kernel/fs/sb\_table.c

### Si veda la sezione i159.3.47.

940001 #include <kernel/fs.h> 940002 |//---------------------------------------------------------------------- 940003 | sb\_t sb\_table[SB\_MAX\_SLOTS];

### kernel/fs/sb\_zone\_status.c

### Si veda la sezione i159.3.45.

```
950001 #include <kernel/fs.h>
950002 #include <errno.h>
950003 |//----------------------------------------------------------------------
950004 |int
950005 | sb_zone_status (sb_t *sb, zno_t zone)
950006 |{
950007 int map_element;
950008 int map_bit;
950009 int map_mask;
950010 //
950011 // Check arguments.
950012 //
950013 if (zone == 0 || sb == NULL)
950014 | {
950015 | errset (EINVAL); // Invalid argument.
950016 | return (-1);
950017 | }
950018 //
950019 // Calculate the map element, the map bit and the map mask.
950020 //
950021 map_element = zone / 16;
950022 map bit = zone % 16;
950023 map_mask = 1 << map_bit;
950024 | //
950025 // Check the zone and return.
950026 //
950027 | if (sb->map_zone[map_element] & map_mask)
950028 | {
950029 | return (1); // True.
950030 | }
950031 | else
```

```
950032 | {
950033 return (0); // False.
950034 | }
950035 |}
```
### kernel/fs/zone\_alloc.c

«

### Si veda la sezione i159.3.51.

```
960001 #include <kernel/fs.h>
960002 #include <kernel/devices.h>
960003 #include <errno.h>
960004 |//----------------------------------------------------------------------
960005 znot
960006 zone_alloc (sb_t *sb)
960007 |{
960008 int m; \frac{1}{2} int m;
960009 int map_element;
960010 int map_bit;
960011 int map_mask;
960012 zno_t zone;
960013    char buffer[SB_MAX_ZONE_SIZE];
960014 int status;
960015 //
960016 // Verify if write is allowed.
960017 //
960018 | if (sb->options & MOUNT_RO)
960019 | {
960020 errset (EROFS); \frac{1}{2} Read-only file system.
960021 extern ((zno t) 0);
960022 | }
960023 //
960024 // Write allowed: scan the zone map, to find a free zone.
960025 // If a free zone can be found, allocate it inside the map.
960026 // Index 'm' starts from one, because the first bit of the
960027 // map is reserved for a 'zero' data-zone that does not
960028 // exist: the second bit is for the real first data-zone.
960029 //
960030 for (zone = 0, m = 1; m < (SB_MAP_ZONE_SIZE \star 16); m++)
960031 | {
960032 map_element = m / 16;
960033 | map_bit = m \, % 16;
```

```
960034 map mask = 1 << map bit;
960035 | if (!(sb->map_zone[map_element] & map_mask))
960036 | {
960037 | //
960038 // Found a free place: set the map.
960039 //
960040 | sb->map_zone[map_element] |= map_mask;
960041 sb->changed = 1;
960042 //
960043 \vert // The *second* bit inside the map is for the first data
960044 // zone (the zone after the inode table inside the file
960045 // system), because the first is for a special 'zero' data
960046 // zone, not really used.
960047 | //
960048 zone = sb->first_data_zone + m - 1; // Found a free zone.
960049 | //
960050 // If the zone is outside the disk size, let set the map
960051 // bit, but reset variable 'zone'.
960052 | //
960053 if (zone >= sb->zones)
960054 | {
960055 zone = 0;
960056 | }
960057 | else
960058 | {
960059 break;
960060 | }
960061 | }
960062 | }
960063 if (zone == 0)
960064 | {
960065 | errset (ENOSPC); // No space left on device.
960066 | return ((zno_t) 0);
960067 | }
960068 | //
960069 // A free zone was found and the map was modified inside
960070 // the super block in memory. The zone must be cleared.
960071 | //
960072 status = zone_write (sb, zone, buffer);
960073 if (status != 0)
960074 | {
960075 | zone_free (sb, zone);
960076 | return ((zno_t) 0);
```

```
960077 | }
960078 | //
960079 // A zone was allocated: return the number.
960080 //
960081 return (zone);
960082 |}
```
### kernel/fs/zone\_free.c

«

### Si veda la sezione i159.3.51.

```
970001 #include <kernel/fs.h>
970002 #include <kernel/devices.h>
970003 #include <errno.h>
970004 |//----------------------------------------------------------------------
970005 int
970006 zone_free (sb_t *sb, zno_t zone)
970007 |{
970008 int map_element;
970009 int map_bit;
970010 int map_mask;
970011 //
970012 // Check arguments.
970013 //
970014 if (sb == NULL || zone < sb->first_data_zone)
970015 | {
970016 | errset (EINVAL); // Invalid argument.
970017 | return (-1);
970018 | }
970019 //
970020 // Calculate the map element, the map bit and the map mask.
970021 //
970022 // The *second* bit inside the map is for the first data-zone
970023 \vert // (the zone after the inode table inside the file system),
970024 // because the first is for a special 'zero' data-zone, not
970025 // really used.
970026 //
970027 map_element = (zone - sb->first_data_zone + 1) / 16;
970028 map_bit = (zone - sb->first_data_zone + 1) % 16;
970029 map_mask = 1 << map_bit;
970030 //
970031 // Verify if the requested zone is inside the file system area.
```

```
970032 //
970033 if (zone >= sb->zones)
970034 | {
970035 | errset (EINVAL); // Invalid argument.
970036 | return (-1);
970037 | }
970038 | //
970039 // Free the zone and return.
970040 //
970041 if (sb->map_zone[map_element] & map_mask)
970042 | {
970043 sb->map_zone[map_element] \&= ~map_mask;
970044 sb \rightarrow changed = 1;970045 | return (0);
970046 | }
970047 else
970048 | {
970049 | errset (EUNKNOWN); \left/ \right/ The zone was already free.
970050 return (-1);970051 | }
970052 |}
```
## kernel/fs/zone\_read.c

## Si veda la sezione i159.3.53.

```
980001 #include <sys/os16.h>
980002 #include <kernel/fs.h>
980003 #include <kernel/devices.h>
980004 #include <errno.h>
980005 //------------------
980006 |int
980007 zone_{real} (sb_t *sb, zno_t zone, void *buffer)
980008 |{
980009 size_t size_zone;
980010 off_t off_start;
980011 ssize_t size_read;
980012 //
980013 // Verify if the requested zone is inside the file system area.
980014 //
980015 if (zone >= sb->zones)
980016 | {
```

```
980017 | errset (EINVAL); // Invalid argument.
980018 | return (-1);
980019 | }
980020 //
980021 // Calculate start position.
980022 //
980023 size\_zone = 1024 \lt k sb \gt 1002\_size\_zone;980024 off_start = zone;
980025    cff_start *= size_zone;
980026 | //
980027 // Read from device to the buffer.
980028 | //
980029 size_read = dev_io ((pid_t) -1, sb->device, DEV_READ, off_start,
980030 | buffer, size_zone, NULL);
980031 if (size read != size zone)
980032 | {
980033 errset (EIO); // I/O error.
980034 return (-1);
980035 | }
980036 | else
980037 | {
980038 | return (0);
980039 | }
980040 |}
```
## kernel/fs/zone\_write.c

«

Si veda la sezione i159.3.53.

```
990001 #include <kernel/fs.h>
990002 #include <kernel/devices.h>
990003 #include <errno.h>
990004 |//----------------------------------------------------------------------
990005 |int
990006 zone_write (sb_t *sb, zno_t zone, void *buffer)
990007 |{
990008 size_t size_zone;
990009 off_t off_start;
990010 ssize_t size_written;
990011 //
990012 // Verify if write is allowed.
990013 | //
```

```
990014 if (sb->options & MOUNT RO)
990015 | {
990016 \vert errset (EROFS); \vert // Read-only file system.
990017 | return (-1);990018 | }
990019 //
990020 // Verify if the requested zone is inside the file system area.
990021 | //
990022 if (zone >= sb->zones)
990023 | {
990024 errset (EINVAL); // Invalid argument.
990025 | return (-1);
990026 | }
990027 | //
990028 // Write is allowed: calculate start position.
990029 //
990030 size\_zone = 1024 \lt k sb \gt log2_size\_zone;990031 off start = zone;
990032 off_start \star= size_zone;
990033 | //
990034 // Write the buffer to the device.
990035 //
990036 size\_written = dev\_io ((pid_t) -1, sb->device, DEV_WRITE, off_start,
990037 buffer, size_zone, NULL);
990038 | if (size_written != size_zone)
990039 | {
990040 errset (EIO); 1/10 error.
990041 ^{\circ} return (-1);990042 | }
990043 | else
990044 | {
990045 | return (0);
990046 | }
990047 |}
```
# os16: «kernel/ibm\_i86.h»

```
1000001 | #ifndef KERNEL IBM I86 H
1000002 |#define _KERNEL_IBM_I86_H 1
1000003 |
```

```
1000004 |#include <stdint.h>
1000005 |#include <size_t.h>
1000006 |#include <kernel/memory.h>
1000007 |#include <sys/types.h>
1000008 |//----------------------------------------------------------------------
1000009 |#define IBM_I86_VIDEO_MODE 0x02
1000010 |#define IBM_I86_VIDEO_PAGES 4
1000011 |
1000012 | #define IBM I86 VIDEO COLUMNS 80
1000013 | #define IBM_I86_VIDEO_ROWS 25
1000014 |#define IBM_I86_VIDEO_ADDRESS 0xB8000L, 0xB9000L, 0xBA000L, 0xBB000L
1000015 |//----------------------------------------------------------------------
1000016 | void int10 00 (uint16 t video mode);
1000017 |void _int10_02 (uint16_t page, uint16_t position);
1000018 |void _int10_05 (uint16_t page);
1000019 uint16 t int12 (void);
1000020 uint16 t int13 00 (uint16 t drive);
1000021 |uint16_t _int13_02 (uint16_t drive, uint16_t sectors,
1000022 | uint16 t cylinder, uint16 t head,
1000023 | uint16_t sector, void *buffer);
1000024 |uint16_t _int13_03 (uint16_t drive, uint16_t sectors,
1000025 | uint16 t cylinder, uint16 t head,
1000026 | uint16_t sector, void *buffer);
1000027 uint16 t int16 00 (void);
1000028 uint16_t _int16_01 (void);
1000029 | uint16_t _int16_02 (void);
1000030 |
1000031 |#define int10_00(video_mode) (_int10_00 ((uint16_t) video_mode))
1000032 | #define int10_02 (page, position) (_int10_02 ((uint16_t) page, \
1000033 | (uint16_t) position))
1000034 |#define int10_05(page) (_int10_05 ((uint16_t) page))
1000035 |#define int12() ((unsigned int) _int12 ())
1000036 |
1000037 | #define int13_00(drive) ((unsigned int) \
1000038 | _int13_00 ((uint16_t) drive))
1000039 #define int13_02(drive, sectors, cylinder, head, sector, buffer) \
1000040 | (1000040 | 1000040 | 1000040 | 1000040 | 1000040 | 1000040 | 1000040 | 1000040 | 1000040 | 1000040 | 
1000041 | and 1000041 | and 1000041 | and 1000041 | \frac{1}{2}1011116 \frac{1}{2} drive, \
1000042 \text{(uint16_t) sectors, } \ \text{(1000043 \text{(uint16_t) cylinder, } \quad \text{(1000044 \left(\text{uint16}_t\right) head, \left(\text{uint16}_t\right)1000045 | (uint16_t) sector, \
1000046 buffer))
```

```
1000047 |#define int13_03(drive, sectors, cylinder, head, sector, buffer) \
1000048 ((unsigned int) \setminus\left| \begin{array}{ccc} 1000049 & \text{int13} & 03 & \text{(uint16 t) drive, } \end{array} \right|1000050 \qquad \qquad 1000050 \qquad \qquad \qquad \qquad \qquad \qquad \qquad \qquad \qquad \qquad \qquad \qquad \qquad \qquad \qquad \qquad \qquad \qquad \qquad \qquad \qquad \qquad \qquad \qquad \qquad \qquad \qquad \qquad \qquad \qquad \qquad \qquad \qquad \qquad \qquad \qquad \qquad \qquad \qquad \qquad \qquad \qquad \q1000051 \text{(uint16 t) cylinder, }1000052 | (uint16 t) head, \setminus1000053 | (uint16_t) sector, \
1000054 buffer))
1000055 |#define int16_00() ((unsigned int) _int16_00 ())
1000056 |#define int16_01() ((unsigned int) _int16_01 ())
1000057 |#define int16_02() ((unsigned int) _int16_02 ())
1000058 |//----------------------------------------------------------------------
1000059 |uint16_t _in_8 (uint16_t port);
1000060 | uint16_t _in_16 (uint16_t port);
1000061 |void _out_8 (uint16_t port, uint16_t value);
1000062 void out 16 (uint16 t port, uint16 t value);
1000063 |
1000064 |#define in_8(port) ((unsigned int) _in_8 ((uint16_t) port))
1000065 |#define in_16(port) ((unsigned int) _in_16 ((uint16_t) port))
1000066 #define out 8(port, value) (_out 8 ((uint16_t) port, \
1000067 | (uint16_t) value))
1000068 #define out_16(port, value) (_out_16 ((uint16_t) port, \
1000069 | (uint16_t) value))
1000070 |//----------------------------------------------------------------------
1000071 void cli (void);
1000072 void _{\text{sti}} (void);
1000073 |
1000074 | #define cli() (cli ())
1000075 |#define sti() (_sti ())
1000076 |//----------------------------------------------------------------------
1000077 |void irq_on (unsigned int irq);
1000078 |void irq_off (unsigned int irq);
1000079 |//----------------------------------------------------------------------
1000080 |void _ram_copy (segment_t org_seg, offset_t org_off,
1000081 | seqment_t dst_seq, offset_t dst_off,
1000082 | uint16 t size);
1000083 |
1000084 |#define ram_copy(org_seg, org_off, dst_seg, dst_off, size) \
1000085 | (_ram_copy ((uint16_t) org_seg, \
1000086 \text{(uint16\_t)} \text{org\_off},
1000087 \downarrow \downarrow 1000088 | (uint16_t) dst_off, \
1000089 | (uint16 t) size))
```

```
1000090 |//----------------------------------------------------------------------
1000091 | void con_select (int console);
1000092 | void con_putc (int console, int c);
1000093 void con scroll (int console);
1000094 int con char wait (void);
1000095 int con char read (void);
1000096 int con char ready (void);
1000097 void con_init (void);
1000098 |//----------------------------------------------------------------------
1000099 | #define DSK MAX 4
1000100 | #define DSK SECTOR SIZE 512 // Fixed!
1000101 |
1000102 |typedef struct {
1000103 | unsigned int bios_drive;
1000104 | unsigned int cylinders;
1000105 | unsigned int heads;
1000106 | unsigned int sectors;
1000107 | unsigned int retry;
1000108 |} dsk_t;
1000109 |
1000110 |typedef struct {
1000111 | unsigned int cylinder;
1000112 | unsigned int head;
1000113 unsigned int sector;
1000114 |} dsk_chs_t;
1000115 |//----------------------------------------------------------------------
1000116 |extern dsk_t dsk_table[DSK_MAX];
1000117 |//----------------------------------------------------------------------
1000118 | void dsk_setup (void);
1000119 | int dsk reset (int drive);
1000120 |void dsk_sector_to_chs (int drive, unsigned int sector,
1000121 dsk_{\text{c}} dsk_{\text{c}} \rightarrow chs);
1000122 |int dsk_read_sectors (int drive, unsigned int start_sector,
1000123 | void *buffer, unsigned int n_sectors);
1000124 |int dsk_write_sectors (int drive, unsigned int start_sector,
1000125 | void *buffer, unsigned int n_sectors);
1000126 | size t dsk read bytes (int drive, off t offset,
1000127 | void *buffer, size_t count);
1000128 | size_t dsk_write_bytes (int drive, off_t offset,
1000129 | void *buffer, size t count);
1000130 |//----------------------------------------------------------------------
1000131 |
```
## kernel/ibm\_i86/\_cli.s

### Si veda la sezione u0.4.

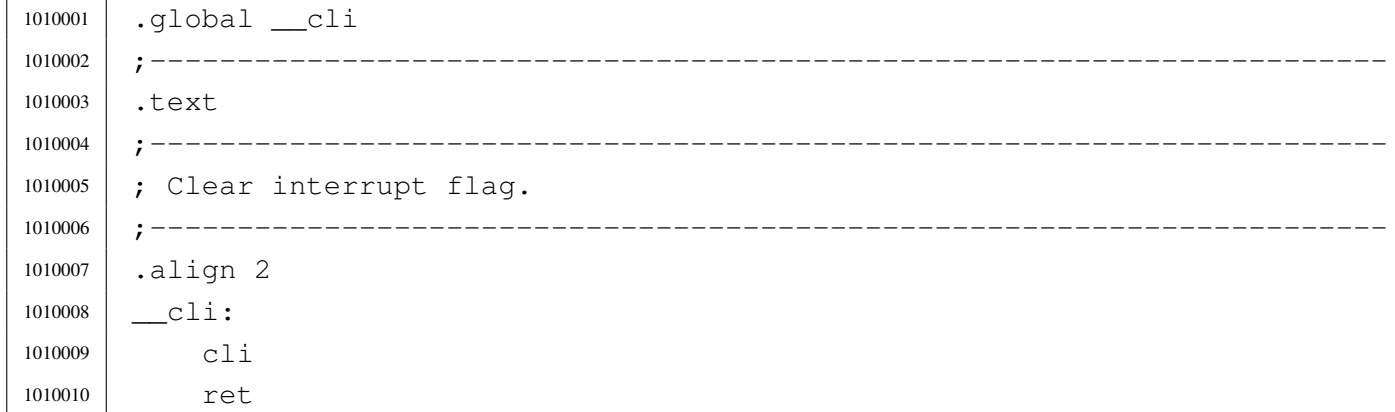

### kernel/ibm\_i86/\_in\_16.s

```
1020001 |.global __in_16
1020002 |;-----------------------------------------------------------------------
1020003 |.text
1020004 |;-----------------------------------------------------------------------
1020005 |; Port input word.
1020006 |;-----------------------------------------------------------------------
1020007 | \_{\text{in}}16:
1020008 enter #2, #0 ; 1 local variable.
1020009 | pushf
1020010 | cli
1020011 | pusha
1020012 | mov dx, 4[bp] ; 1st arg (port number).
1020013 in ax, dx1020014 mov -2[bp], ax ; Save AX.
1020015 | popa
1020016 | popf
1020017 mov ax, -2 [bp] ; AX is the function return value.
1020018 | leave
1020019 | ret
```
## kernel/ibm\_i86/\_in\_8.s

Si veda la sezione u0.4.

```
1030001 | .global __in_8
1030002 |;-----------------------------------------------------------------------
1030003 |.text
1030004 |;-----------------------------------------------------------------------
1030005 |; Port input byte.
1030006 |;-----------------------------------------------------------------------
1030007 \ln 8:
1030008 enter #2, #0 ; 1 local variable.
1030009 | pushf
1030010 | cli
1030011 | pusha
1030012 | mov dx, 4[bp] ; 1st arg (port number).
1030013 | in al, dx
1030014 | mov ah, #0
1030015 mov -2[bp], ax ; Save AX.
1030016 | popa
1030017 | popf
1030018 mov ax, -2 [bp] ; AX is the function return value.
1030019 | leave
1030020 | ret
```
# kernel/ibm\_i86/\_int10\_00.s

«

«

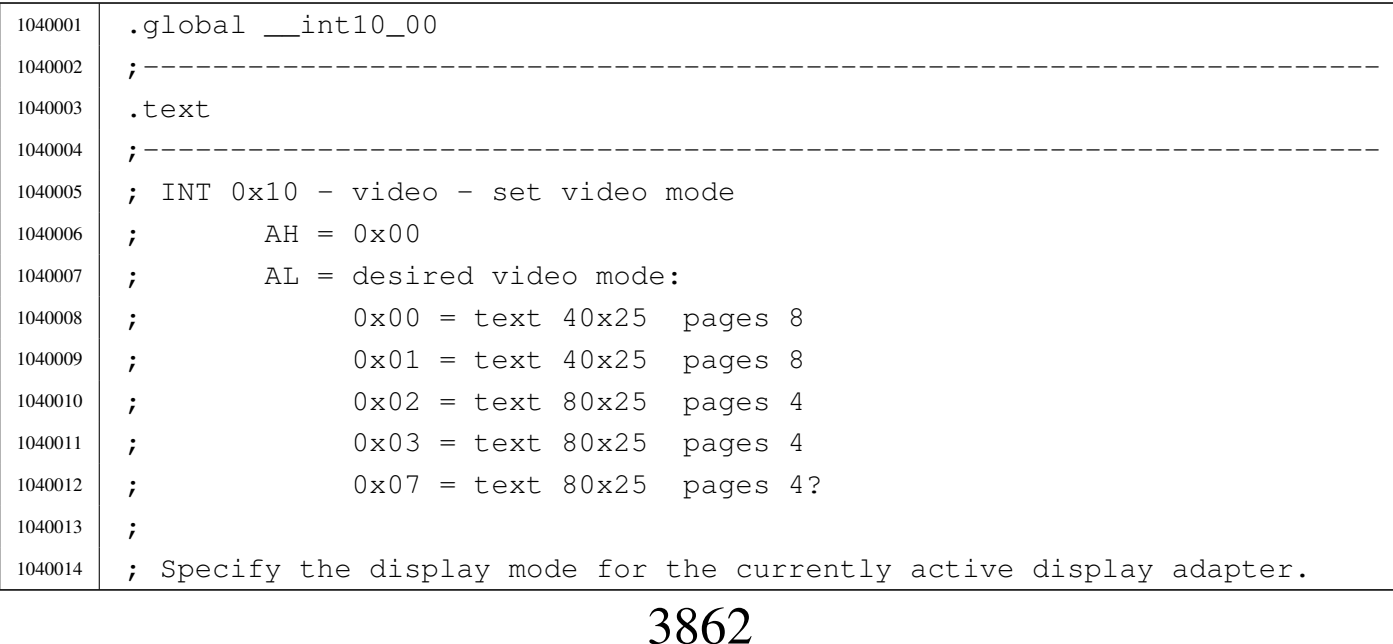

```
1040015 |;-----------------------------------------------------------------------
1040016 |.align 2
1040017 | __int10_00:
1040018 enter #0, #0 ; No local variables.
1040019 | pushf
1040020 cli
1040021 | pusha
1040022 | mov ah, #0x00
1040023 mov al, 4[bp] ; 1st arg (video mode).
1040024 | int #0x10
1040025 | popa
1040026 | popf
1040027 | leave
1040028 | ret
```
## kernel/ibm\_i86/\_int10\_02.s

```
1050001 |.global __int10_02
1050002 |;-----------------------------------------------------------------------
1050003 |.text
1050004 |;-----------------------------------------------------------------------
1050005 |; INT 0x10 - video - set cursor position
1050006 | ; AH = 0x021050007 | ; BH = page number:
1050008 |; 0-7 in modes 0 and 1
1050009 |; 0-3 in modes 2 and 3
1050010 |; DH = row (0x00 is top)
1050011 ; DL = column (0x00 is left)1050012 |;-----------------------------------------------------------------------
1050013 |.align 2
1050014 | __int10_02:
1050015 | enter #0, #0 ; No local variables.
1050016 | pushf
1050017 | cli
1050018 | pusha
1050019 | mov ah, \#0x021050020 | mov bh, #0x00
1050021 | mov bh, 4[bp] ; 1st arg (page).
1050022 | mov dx, 6[bp] ; 2nd arg (pos).
1050023 | int #0x10
```

```
«
```
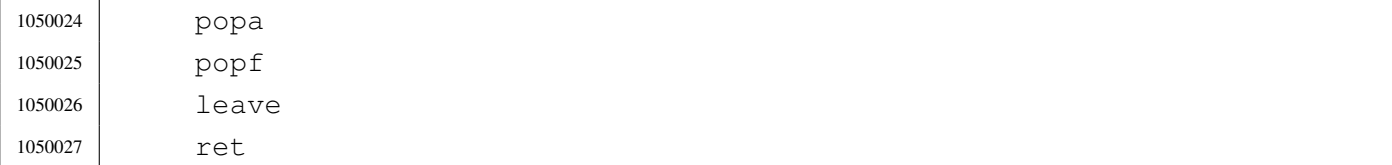

### kernel/ibm\_i86/\_int10\_05.s

«

### Si veda la sezione u0.4.

```
1060001 .global int10 05
1060002 |;-----------------------------------------------------------------------
1060003 |.text
1060004 |;-----------------------------------------------------------------------
1060005 |; INT 0x10 - video - select active display page
1060006 ; AH = 0 \times 051060007 ; AL = new page number (0x00 is the first)
1060008 | ;-----------------------
1060009 |.align 2
1060010 | __int10_05:
1060011 enter #0, #0 ; No local variables.
1060012 | pushf
1060013 | cli
1060014 | pusha
1060015 | mov ah, #0x05
1060016 | mov bh, 4[bp] ; 1st arg (page).
1060017 | int #0x10
1060018 | popa
1060019 | popf
1060020 | leave
1060021 | ret
```
# kernel/ibm\_i86/\_int12.s

«

```
1070001 | .global __int12
1070002 |;-----------------------------------------------------------------------
1070003 |.text
1070004 |;-----------------------------------------------------------------------
1070005 ; INT 12 - bios - get memory size
1070006 |; Return:
```
 ; AX = kilobytes of contiguous memory starting at absolute address 1070008 ; 0x00000 |; This call returns the contents of the word at absolute address 1070011 | ; 0x00413. |;----------------------------------------------------------------------- |.align 2  $\frac{\text{int12:}}{}$  enter #2, #0 ; 1 local variable. | pushf 1070017 | cli | pusha | int #0x12 mov  $-2[bp]$ , ax ; save AX. | popa | popf mov ax,  $-2[bp]$  ; AX is the function return value. | leave | ret

### kernel/ibm\_i86/\_int13\_00.s

```
1080001 |.global __int13_00
1080002 |;-----------------------------------------------------------------------
1080003 |.text
1080004 |;-----------------------------------------------------------------------
1080005 ; INT 0x13 - disk - reset disk system1080006 ; AH = 0 \times 001080007 ; DL = drive (if bit 7 is set both hard disks and floppy disks
1080008 ; reset)
1080009 | ; Return:
1080010 ; AH = status
1080011 |; CF clear if successful (returned AH=0x00)
1080012 |; CF set on error
1080013 |;-----------------------------------------------------------------------
1080014 | .align 2
1080015 | __int13_00:
1080016 enter #2, #0 ; 1 local variable.
1080017 | pushf
1080018 | cli
```

```
1080019 | pusha
1080020 | mov ah, #0x00
1080021 | mov dl, 4[bp] ; 1st arg.
1080022 | int #0x13
1080023 | mov al, #0x00
1080024 | mov -2[bp], ax ; save AX.
1080025 | popa
1080026 | popf
1080027 | mov ax, -2[bp] ; AX is the function return value.
1080028 | leave
1080029 | ret
```
### kernel/ibm\_i86/\_int13\_02.s

«

```
1090001 | .global __int13_02
1090002 |;-----------------------------------------------------------------------
1090003 |.text
1090004 |;-----------------------------------------------------------------------
1090005 ; INT 0x13 - disk - read sectors into memory1090006 ; AH = 0 \times 021090007 ; AL = number of sectors to read (must be nonzero)
1090008 ; CH = cylinder number (0-255)1090009 ; CL bit 6-7 =1090010 | ; cylinder number (256-1023)
1090011 ; CL bit 0-5 =1090012 | ; sector number (1-63)
1090013 |; DH = head number (0-255)
1090014 ; DL = drive number (bit 7 set for hard disk)
1090015 | ; ES: BX -> data buffer
1090016 |; Return:
1090017 | ; CF set on error
1090018 | ; CF clear if successful
1090019 ; AH = status (0x00 if successful)
1090020 |; AL = number of sectors transferred (only valid if CF set for
1090021 |; some BIOSes)
1090022 |;-----------------------------------------------------------------------
1090023 |.align 2
1090024 | __int13_02:
1090025 enter #2, #0 ; 1 local variable.
1090026 | pushf
```
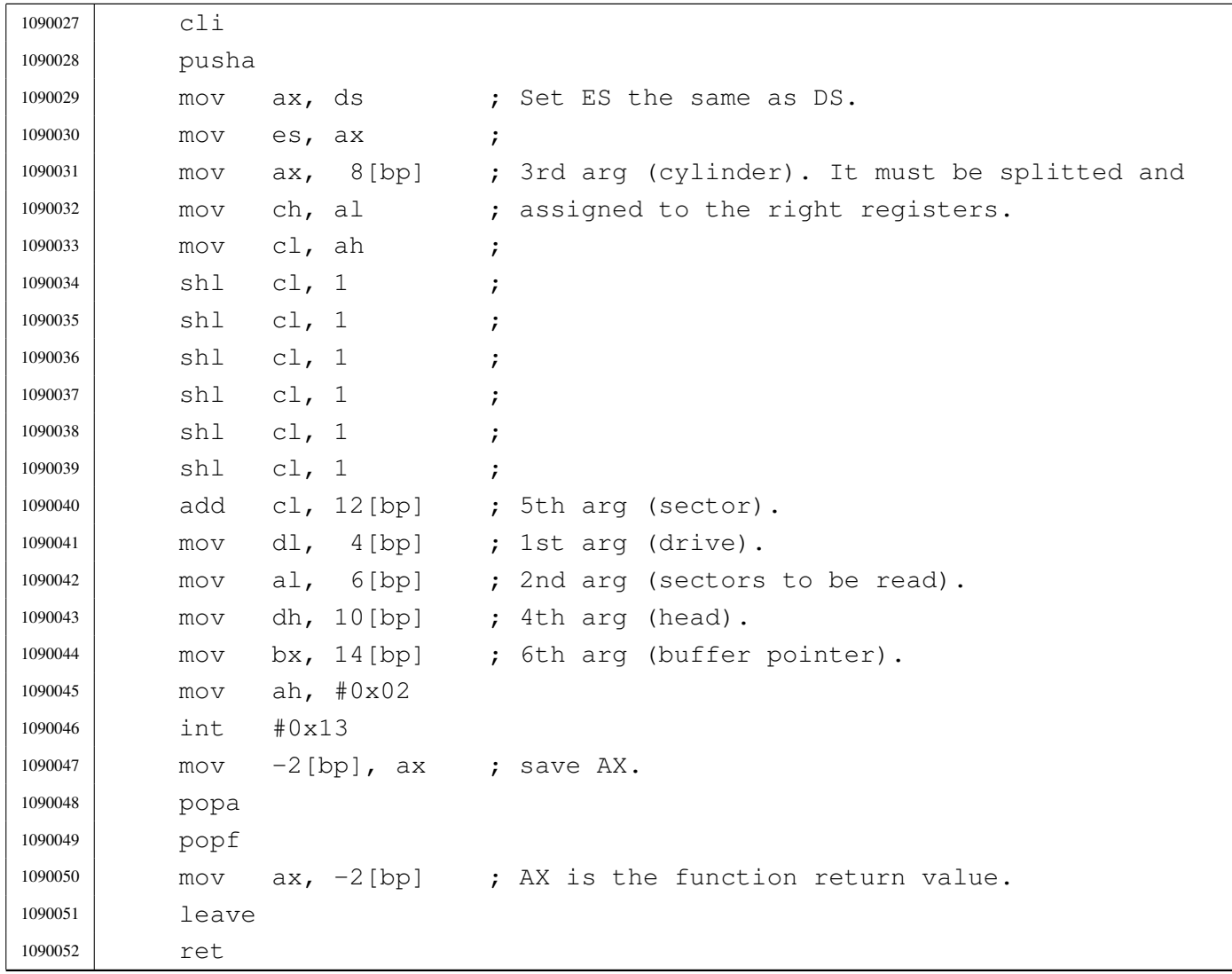

## kernel/ibm\_i86/\_int13\_03.s

```
1100001 |.global __int13_03
1100002 |;-----------------------------------------------------------------------
1100003 |.text
1100004 |;-----------------------------------------------------------------------
1100005 ; INT 0x13 - disk - write sectors to disk
1100006 | ; AH = 0 \times 031100007 ; AL = number of sectors to write (must be nonzero)
1100008 ; CH = cylinder number (0-255)
1100009 ; CL bit 6-7 =
1100010 |; cylinder number (256-1023)
1100011 | ; CL bit 0-5 =
```
 |; sector number (1-63) ; DH = head number  $(0-255)$  ; DL = drive number (bit 7 set for hard disk) ; ES: BX -> data buffer |; Return: |; CF set on error |; CF clear if successful ; AH = status  $(0x00 \text{ if successful})$  |; AL = number of sectors transferred (only valid if CF set for |; some BIOSes) |;----------------------------------------------------------------------- |.align 2 1100024 | int13 03: enter #2, #0 ; 1 local variable. | pushf 1100027 | cli | pusha 1100029 mov ax, ds ; Set ES the same as DS. mov es, ax ; | mov ax, 8[bp] ; 3rd arg (cylinder). It must be splitted and 1100032 mov ch, al ; assigned to the right registers. 1100033 | mov cl, ah 1100034 shl cl, 1 ; 1100035 | shl cl, 1 ; 1100036 | shl cl, 1 ; 1100037 | shl cl, 1 ; 1100038 | shl cl, 1 ; 1100039 shl cl, 1 | add cl, 12[bp] ; 5th arg (sector). mov dl,  $4[bp]$  ; 1st arg (drive). | mov al, 6[bp] ; 2nd arg (sectors to be written). 1100043 | mov dh, 10[bp] ; 4th arg (head). 1100044 | mov bx, 14[bp] ; 6th arg (buffer pointer). | mov ah, #0x03 | int #0x13 mov  $-2[bp]$ , ax ; save AX. | popa | popf mov ax,  $-2$  [bp] ; AX is the function return value. | leave | ret

## kernel/ibm\_i86/\_int16\_00.s

### Si veda la sezione u0.4.

```
1110001 |.global __int16_00
1110002 |;-----------------------------------------------------------------------
1110003 |.text
1110004 |;-----------------------------------------------------------------------
1110005 ; INT 0x16 - keyboard - get keystroke
1110006 ; AH = 0 \times 001110007 | ; Return:
1110008 ; AH = BIOS scan code
1110009 |; AL = ASCII character
1110010 |;-----------------------------------------------------------------------
1110011 |.align 2
1110012 | __int16_00:
1110013 enter #2, #0 ; 1 local variable.
1110014 | pushf
1110015 | cli
1110016 | pusha
1110017 | mov ah, #0x00
1110018 | int #0x16
1110019 mov -2 [bp], ax ; Save AX.
1110020 | popa
1110021 | popf
1110022 mov ax, -2 [bp] ; AX is the function return value.
1110023 | leave
1110024 | ret
```
### kernel/ibm\_i86/\_int16\_01.s

### Si veda la sezione u0.4.

```
1120001 |.global __int16_01
1120002 |;-----------------------------------------------------------------------
1120003 |.text
1120004 |;-----------------------------------------------------------------------
1120005 ; INT 0x16 - keyboard - check for keystroke
1120006 ; AH = 0 \times 011120007 | ; Return:
1120008 |; ZF set if no keystroke available
1120009 |; ZF clear if keystroke available
1120010 ; AH = BIOS scan code
```
«

```
1120011 ; AL = ASCII character1120012 ;
1120013 ; If a keystroke is present, it is not removed from the keyboard buffer.
1120014 |;-----------------------------------------------------------------------
1120015 |.align 2
1120016 | __int16_01:
1120017 enter #2, #0 ; 1 local variable.
1120018 | pushf
1120019 | cli
1120020 | pusha
1120021 | mov ah, #0x01
1120022 | int #0x16
1120023 | jnz __int16_01_ok
1120024 mov ax, #0 ; Put zero to AX, if no keystroke is available.
1120025 | int16 01 ok:
1120026 mov -2[bp], ax ; Save AX.
1120027 | popa
1120028 | popf
1120029 mov ax, -2[bp] ; AX is the function return value.
1120030 | leave
1120031 | ret
```
## kernel/ibm\_i86/\_int16\_02.s

#### «

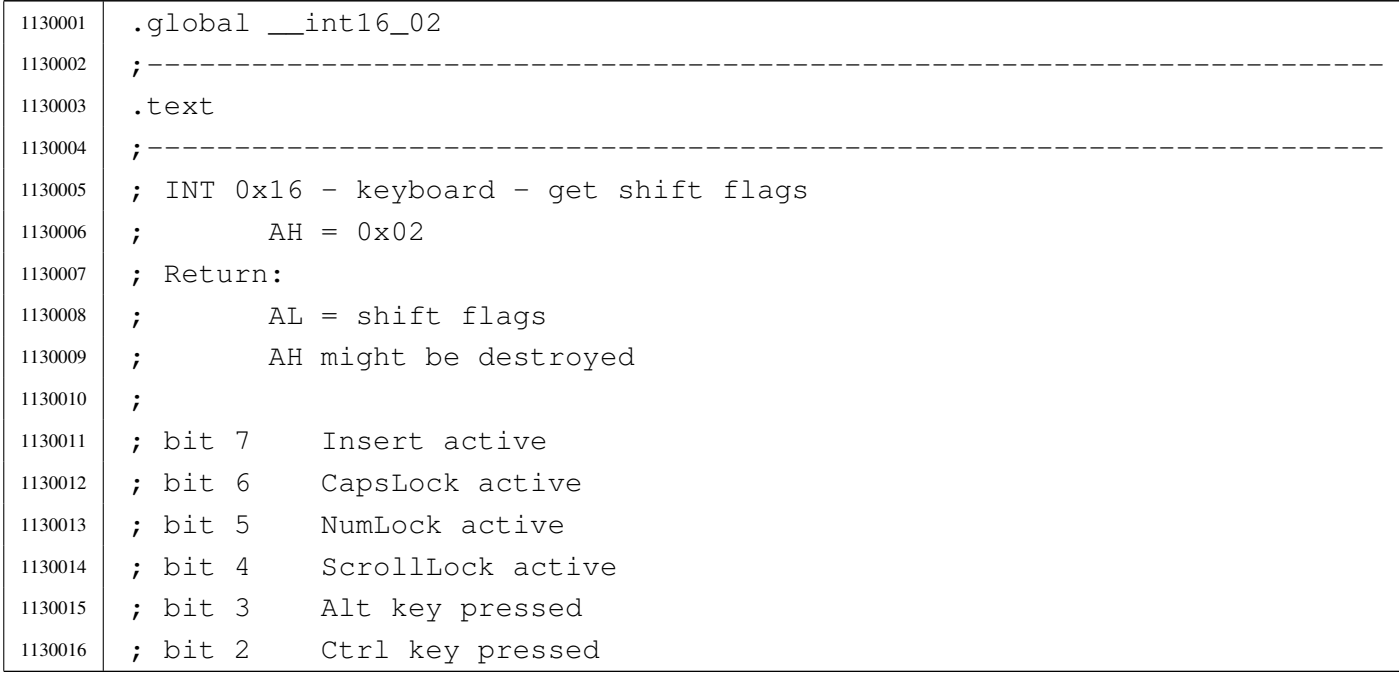

 ; bit 1 left shift key pressed |; bit 0 right shift key pressed |;----------------------------------------------------------------------- |.align 2 1130021 | \_\_int16\_02: enter #2, #0 ; 1 local variable. | pushf 1130024 | cli | pusha | mov ah, #0x02 | int #0x16 1130028 | mov ah, #0 ; Reset AH. mov  $-2[bp]$ , ax ; Save AX. | popa | popf mov  $ax, -2[bp]$  ; AX is the function return value. | leave | ret

## kernel/ibm\_i86/\_out\_16.s

### Si veda la sezione u0.4.

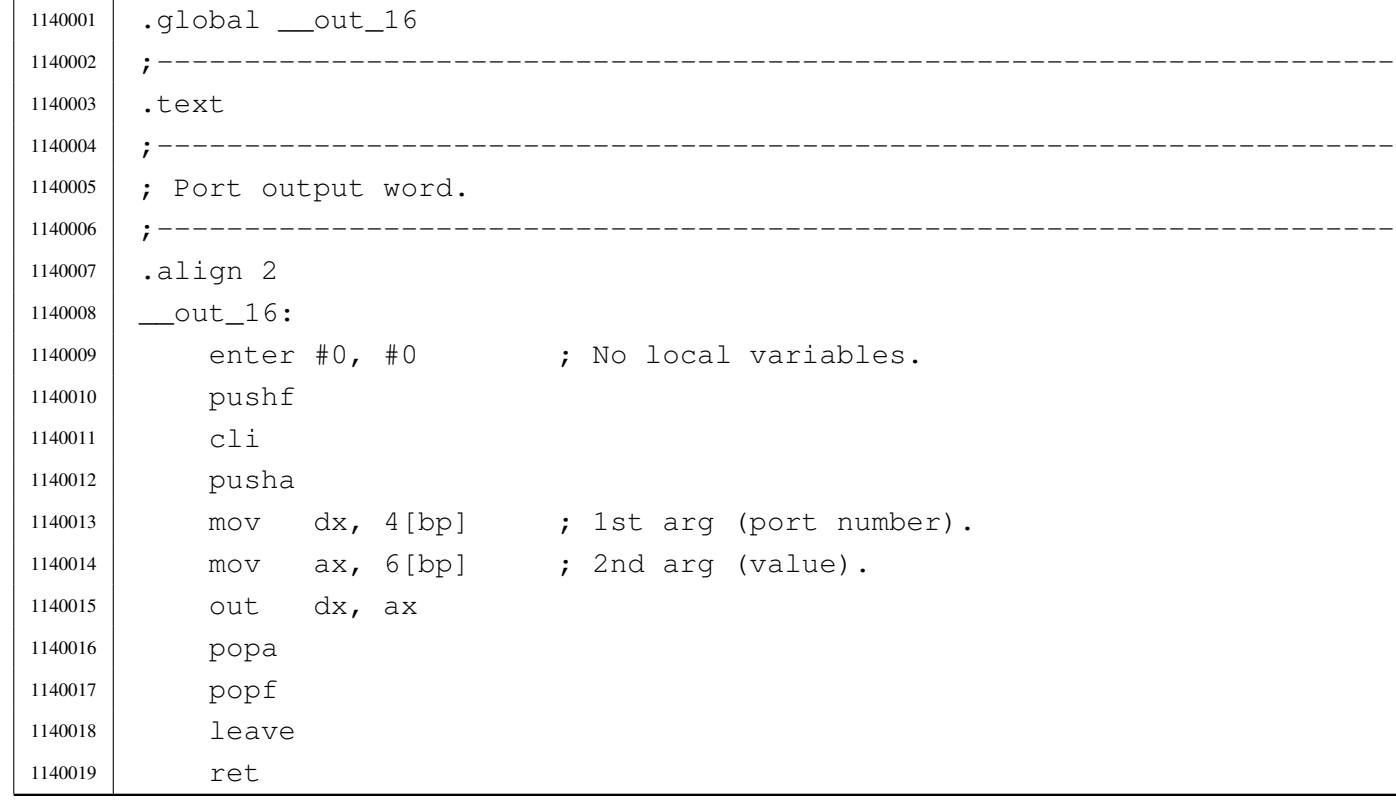

## kernel/ibm\_i86/\_out\_8.s

Si veda la sezione u0.4.

«

«

```
1150001 .global __out_8
1150002 |;-----------------------------------------------------------------------
1150003 |.text
1150004 |;-----------------------------------------------------------------------
1150005 |; Port output byte.
1150006 |;-----------------------------------------------------------------------
1150007 |.align 2
1150008 {\tt \_\}out_8:
1150009 enter #0, #0 ; No local variables.
1150010 | pushf
1150011 | cli
1150012 | pusha
1150013 | mov dx, 4[bp] ; 1st arg (port number).
1150014 mov ax, 6[bp] ; 2nd arg (value).
1150015 | out dx, al
1150016 | popa
1150017 | popf
1150018 | leave
1150019 | ret
```
# kernel/ibm\_i86/\_ram\_copy.s

```
1160001 |.global __ram_copy
1160002 |;-----------------------------------------------------------------------
1160003 |.text
1160004 |;-----------------------------------------------------------------------
1160005 | ; Copy some bytes between segments.
1160006 |;-----------------------------------------------------------------------
1160007 |.align 2
1160008 | __ram_copy:
1160009 enter #0, #0 ; No local variables.
1160010 | pushf
1160011 | cli
1160012 | pusha
1160013 | mov ax, 4[bp] ; 1st arg (source segment).
1160014 | mov si, 6[bp] ; 2nd arg (source offset).
1160015 | mov bx, 8[bp] ; 3rd arg (destination segment).
```

```
3872
```
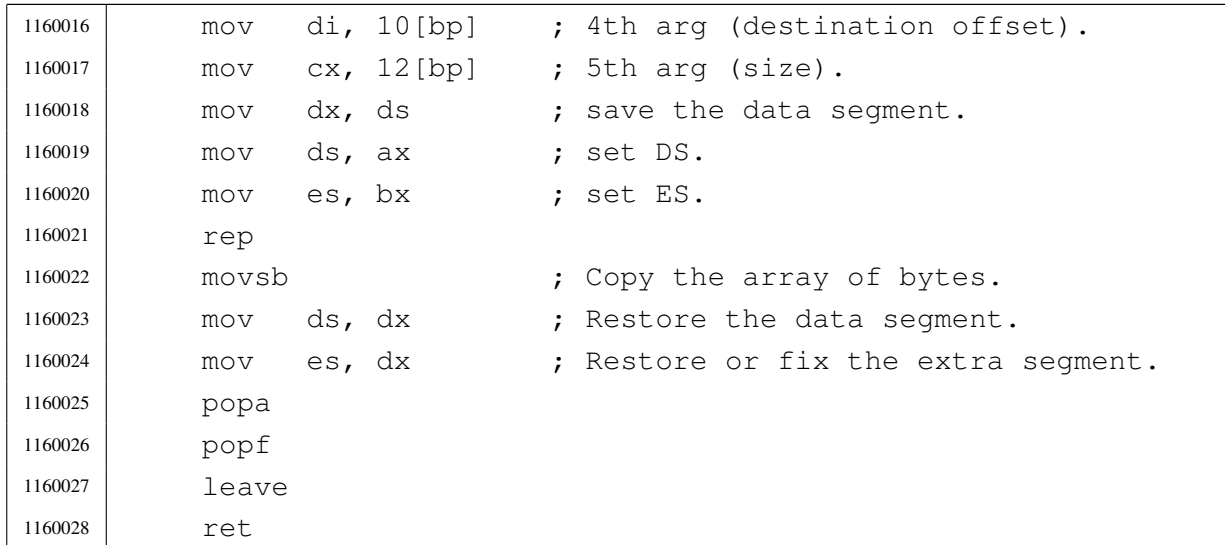

# kernel/ibm\_i86/\_sti.s

## Si veda la sezione u0.4.

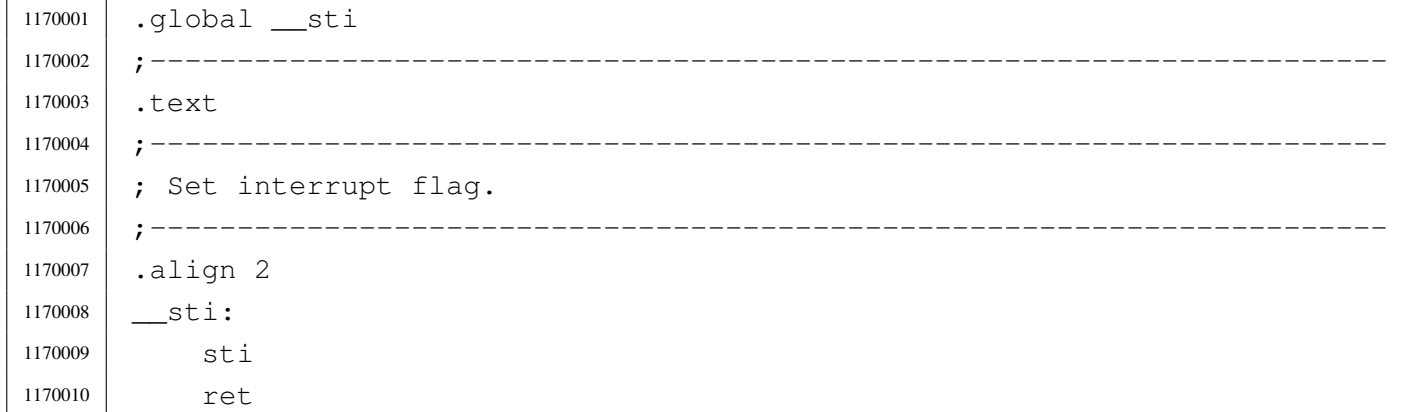

## kernel/ibm\_i86/con\_char\_read.c

## Si veda la sezione u0.4.

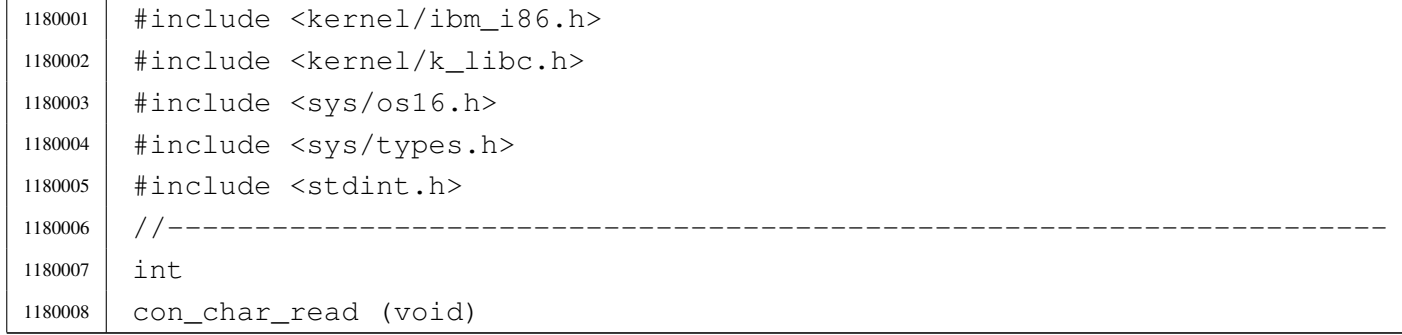

```
1180009 |{
1180010 | int c;
1180011 \vert c = int16_01 ();
1180012 | //
1180013 | // Remove special keys that are not used: they have zero in the low
1180014 | // 8 bits, and something in the upper 8 bits.
1180015 | //
1180016 | if ((c & 0xFF00) && !(c & 0x00FF))
1180017 | {
1180018 | int16_00 (); // Remove from buffer and return zero:
1180019 | return (0); // no key.
1180020 | }
1180021 | //
1180022 | // A common key was pressed: filter only che low 8 bits.
1180023 | //
1180024 C = C \& Ox00FF;1180025 \left| \right| if (c == 0)
1180026 | {
1180027 | return (c); // There is no key.
1180028 | }
1180029 | if (c == ' \r') // Convert 'CR' to 'LF'.
1180030 | {
1180031 \Big| C = ' \n\setminus n';1180032 | }
1180033 | int16_00 (); // Remove the key from buffer and return.
1180034 | return (c);
1180035 |}
```
## kernel/ibm\_i86/con\_char\_ready.c

#### «

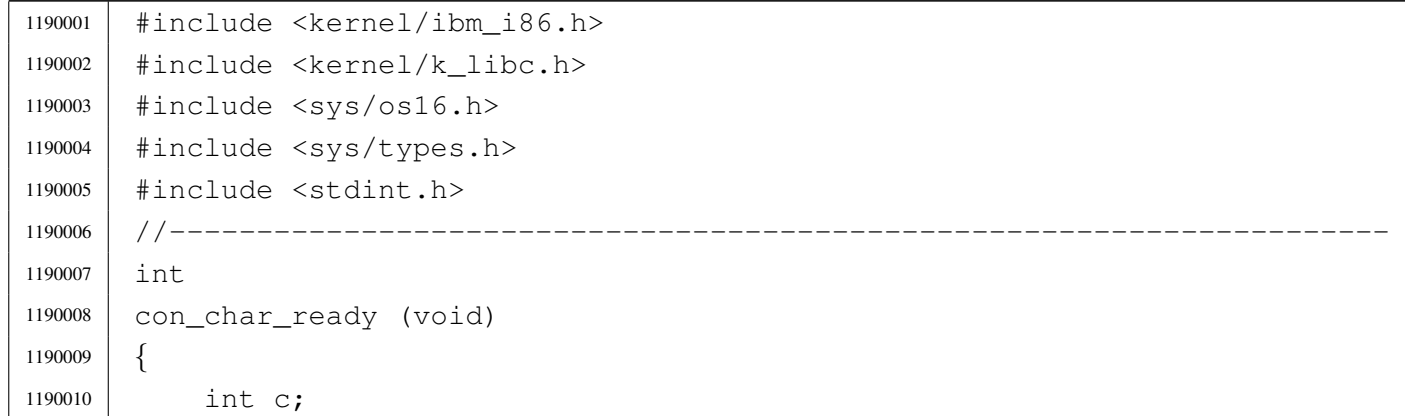

```
1190011 | C = int1601 ();
1190012 | //
1190013 | // Remove special keys that are not used: they have zero in the low
1190014 | // 8 bits, and something in the upper 8 bits.
1190015 | //
1190016 | if ((c & 0xFF00) && !(c & 0x00FF))
1190017 | {
1190018 | int16_00 (); // Remove from buffer and return zero:
1190019 | return (0); // no key.
1190020 | }
1190021 | //
1190022 | // A common key was pressed: filter only che low 8 bits.
1190023 | //
1190024 \vert C = C \& Ox00FF;1190025 | return (c);
1190026 |}
```
### kernel/ibm\_i86/con\_char\_wait.c

### Si veda la sezione u0.4.

```
1200001 |#include <kernel/ibm_i86.h>
1200002 |#include <kernel/k_libc.h>
1200003 |#include <sys/os16.h>
1200004 |#include <sys/types.h>
1200005 |#include <stdint.h>
1200006 / / / --- --- --- --- --- ---1200007 |int
1200008 |con_char_wait (void)
1200009 |{
1200010 | int c;
1200011 | C = int16_00 ();
1200012 C = C \& Ox00FF;1200013 if (c == '\r')
1200014 | {
1200015 \Big| C = ' \n\setminus n';1200016 | }
1200017 | return (c);
1200018 |}
```
### Si veda la sezione u0.4.

```
1210001 |#include <kernel/ibm_i86.h>
1210002 |#include <kernel/k_libc.h>
1210003 |#include <sys/os16.h>
1210004 |#include <sys/types.h>
1210005 |#include <stdint.h>
1210006 |//----------------------------------------------------------------------
1210007 void
1210008 |con_init (void)
1210009 |{
1210010 | int page;
1210011 //
1210012 | int10_00 (IBM_I86_VIDEO_MODE);
1210013 | int10_05 (0);
1210014 //
1210015 for (page = 0; page < IBM_I86_VIDEO_PAGES; page++)
1210016 | {
1210017 | con_putc (page, '\n');
1210018 | }
1210019 |}
```
# kernel/ibm\_i86/con\_putc.c

«

«

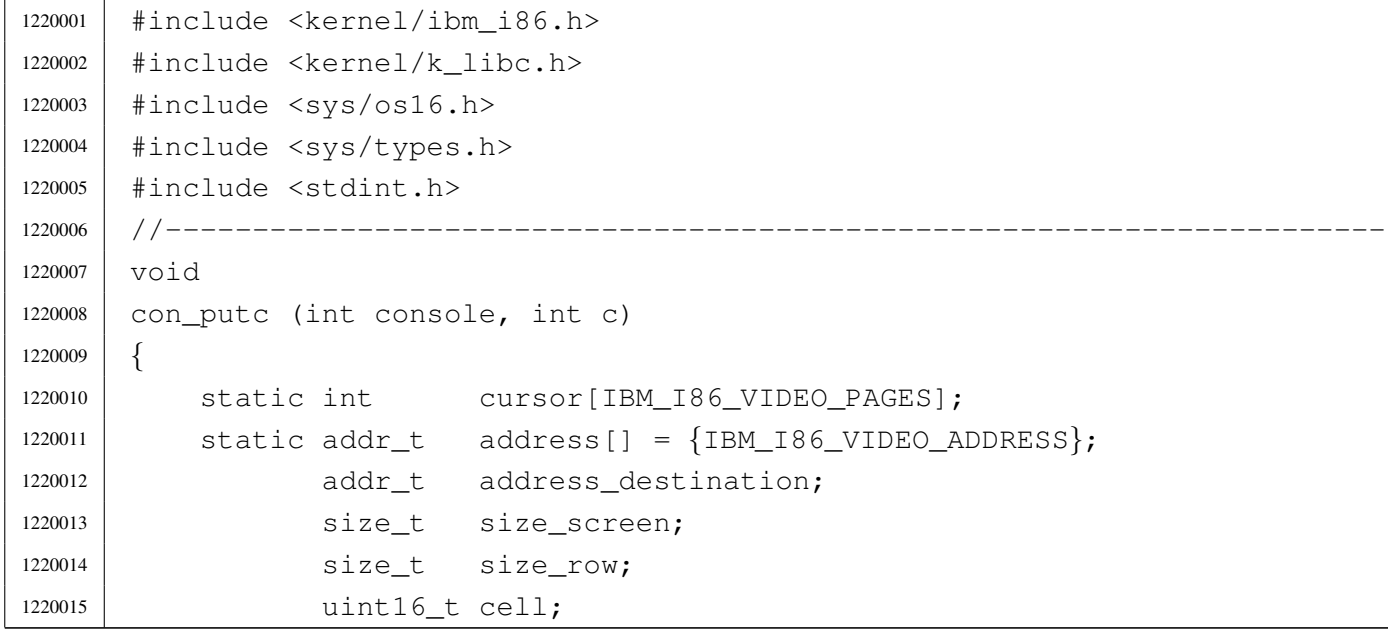

```
1220016 | uint16_t attribute = 0 \times 0700;
1220017 | int cursor_row;
1220018 | int cursor column;
1220019 1220019 1nt cursor combined;
1220020 |
1220021 if (console < 0 || console >= IBM_I86_VIDEO_PAGES)
1220022 | {
1220023 //
1220024 | // No such console.
1220025 //
1220026 | return;
1220027 | }
1220028 | //
1220029 | // Calculate sizes.
1220030 //
1220031 \vert size row = IBM I86 VIDEO COLUMNS;
1220032 | size_screen = size_row * IBM_I86_VIDEO_ROWS;
1220033 | //
1220034 / / See if it is a special character, or if the cursor position
1220035 | // requires a scroll up.
1220036 | //
1220037 | if (c == '\n')
1220038 | {
1220039 | con_scroll (console);
1220040 cursor[consider] = (size\_screen - size\_row);1220041 | }
1220042 | else if (c == 'b')1220043 | {
1220044 | cursor[console]--;
1220045 | if (cursor[console] < 0)
1220046 | {
1220047 | cursor [console] = 0;
1220048 | }
1220049 | }
1220050 | else if (cursor[console] == (size_screen -1))
1220051 | {
1220052 | //
1220053 | // Scroll up.
1220054 //
1220055 | con_scroll (console);
1220056 | //
1220057 | cursor[console] -= size_row;
1220058 | }
```

```
1220059 | //
1220060 | // If it is not a control character, print it.
1220061 | //
1220062 | if (c != '\n' && c != '\b')
1220063 | {
1220064 //
1220065 | // Write the character.
1220066 //
1220067 address_destination = address[console];
1220068 address_destination += (cursor[console] * 2);
1220069 | cell = (attribute | (c & 0x00FF));
1220070 //
1220071 | mem_write (address_destination, &cell, sizeof (uint16_t));
1220072 | //
1220073 | // and an extra space after it (to be able to show the cursor).
1220074 //
1220075 | cell = (attribute | '');
1220076 address_destination += 2;1220077 | mem_write (address_destination, &cell, sizeof (uint16_t));
1220078 | //
1220079 | //
1220080 | //
1220081 | cursor[console] ++;
1220082 | }
1220083 | //
1220084 | // Update the cursor position on screen.
1220085 | //
1220086 | cursor_row = cursor[console] / size_row;
1220087 | cursor_column = cursor[console] % size_row;
1220088 | cursor_combined = (cursor_row << 8) | cursor_column;
1220089 | //
1220090 // Set cursor position.
1220091 | //
1220092 | int10_02 (console, cursor_combined);
1220093 |}
```
# kernel/ibm\_i86/con\_scroll.c

«

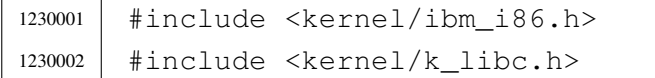

```
1230003 |#include <sys/os16.h>
1230004 |#include <sys/types.h>
1230005 |#include <stdint.h>
1230006 |//----------------------------------------------------------------------
1230007 | void
1230008 |con_scroll (int console)
1230009 |{
1230010 | static addr_t address[] = {IBM_I86_VIDEO_ADDRESS};
1230011 | addr_t address_source;
1230012 | addr_t address_destination;
1230013 | size_t size_screen;
1230014 | size_t size_row;
1230015 | static uint16_t empty_line[IBM_I86_VIDEO_COLUMNS];
1230016 | //
1230017 \vert size row = IBM I86 VIDEO COLUMNS;
1230018 | size_screen = size_row * IBM_I86_VIDEO_ROWS;
1230019 | //
1230020 | // Scroll up.
1230021 | //
1230022 | address_source = address[console];
1230023 address_source += size_row * 2;
1230024 address_destination = address[console];
1230025 | //
1230026 | mem_copy (address_source, address_destination,
1230027 (size\_st) ((size\_screen - size\_row) * 2));1230028 | //
1230029 address_destination = address[console];
1230030 address_destination += ((size_screen - size_row) \star 2);
1230031 //
1230032 | mem_write (address_destination, &empty_line,
1230033 (size_t) (size_tow \times 2);
1230034 |}
```
# kernel/ibm\_i86/con\_select.c

### Si veda la sezione u0.4.

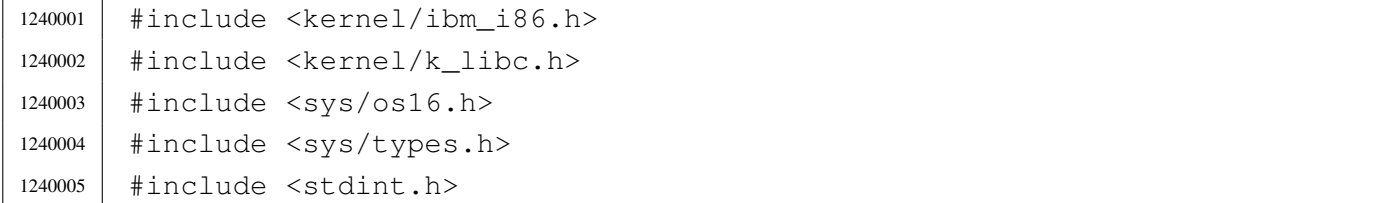

```
1240006 |//----------------------------------------------------------------------
1240007 | void
1240008 |con_select (int console)
1240009 |{
1240010 | //
1240011 // Variable 'console' gose from zero to 'IBM_I86_VIDEO_PAGES - 1'.
1240012 | //
1240013 | if (console >= 0 && console < IBM_I86_VIDEO_PAGES)
1240014 | {
1240015 | int10_05 (console);
1240016 | }
1240017 |}
```
### kernel/ibm\_i86/dsk\_read\_bytes.c

### Si veda la sezione u0.4.

```
1250001 |#include <kernel/ibm_i86.h>
1250002 |#include <kernel/k_libc.h>
1250003 |#include <sys/os16.h>
1250004 |#include <sys/types.h>
1250005 |#include <stdint.h>
1250006 |//----------------------------------------------------------------------
1250007 size t
1250008 |dsk_read_bytes (int drive, off_t offset, void *buffer, size_t count)
1250009 |{
1250010 unsigned char *data_buffer = (unsigned char *) buffer;
1250011 | int status;
1250012 | unsigned int sector;
1250013 | unsigned char sector_buffer[DSK_SECTOR_SIZE];
1250014 | int \vdots1250015 | int j = 0;1250016 | size_t k = 0;1250017 |
1250018 | sector = offset / DSK_SECTOR_SIZE;
1250019 i = 0ffset % DSK_SECTOR_SIZE;
1250020 |
1250021 status = dsk_read_sectors (drive, sector, sector_buffer, 1);
1250022 |
1250023 | if (status != 0)
1250024 | {
1250025 | return ((size_t) 0);
```

```
1250026 | }
1250027 |
1250028 | while (count)
1250029 | {
1250030 \vert for \vert; i < DSK_SECTOR_SIZE && count > 0;
1250031 i++, j++, k++, count--, offset++)
1250032 | {
1250033 \Big\} data_buffer[j] = sector_buffer[i];
1250034 | }
1250035 | if (count)
1250036 | {
1250037 | sector = offset / DSK_SECTOR_SIZE;
1250038 | i = \text{offset} % DSK_SECTOR_SIZE;
1250039 | status = dsk_read_sectors (drive, sector, sector_buffer, 1);
1250040 | if (status != 0)
1250041 | {
1250042 | return (k);
1250043 | }
1250044 | }
1250045 | }
1250046 | return (k);
1250047 |}
```
## kernel/ibm\_i86/dsk\_read\_sectors.c

### Si veda la sezione u0.4.

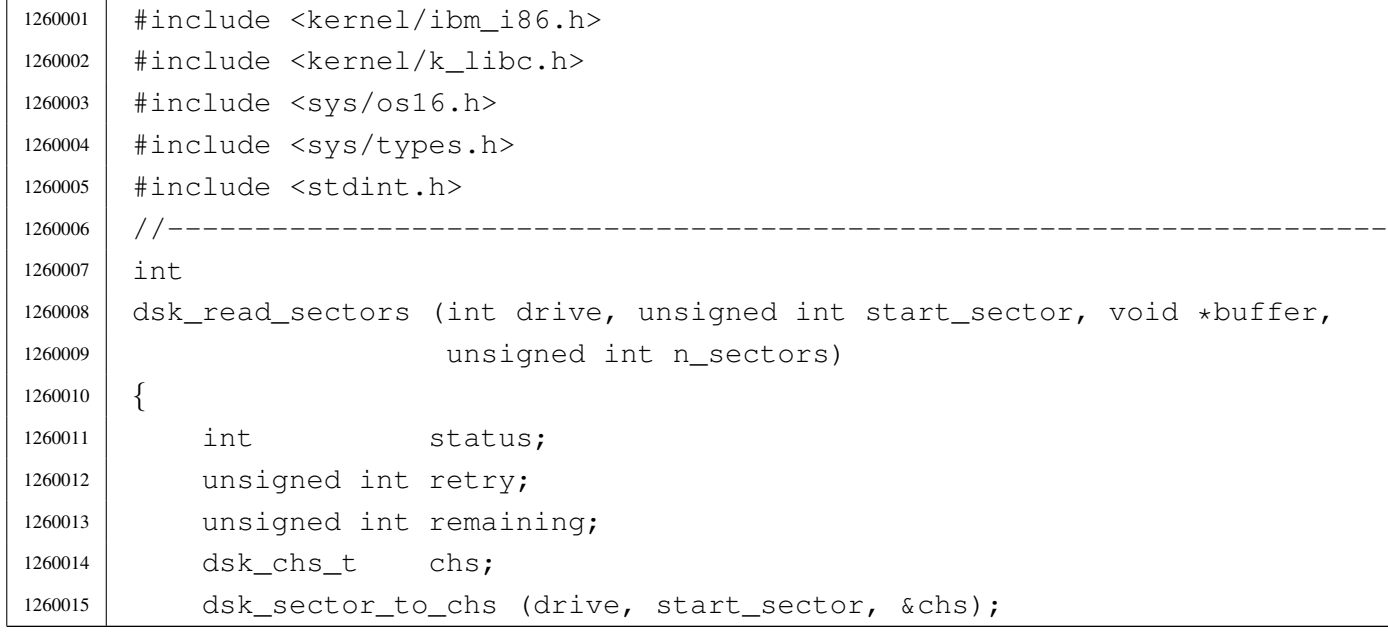

```
1260016 remaining = dsk_table[drive].sectors - chs.sector + 1;
1260017 | if (remaining < n_sectors)
1260018 | {
1260019 status = dsk read sectors (drive, start sector, buffer,
1260020 | remaining);
1260021 | if (status == 0)
1260022 | {
1260023 status = dsk_read_sectors (drive, start_sector + remaining,
1260024 | buffer, n_sectors - remaining);
1260025 | }
1260026 | return (status);
1260027 | }
1260028 | else
1260029 | {
1260030 for (retry = 0; retry < dsk_table[drive].retry; retry++)
1260031 | {
1260032 \vert status = int13_02 \vert dsk_table[drive].bios_drive, n_sectors,
1260033 | chs.cylinder, chs.head, chs.sector,
1260034 buffer);
1260035 | status = status & 0 \times 000F0;
1260036 | if (status == 0)
1260037 | {
1260038 break;
1260039 | }
1260040 | else
1260041 | {
1260042 | dsk_reset (drive);
1260043 | }
1260044 | }
1260045 | }
1260046 | if (status == 0)
1260047 | {
1260048 | return (0);
1260049 | }
1260050 | else
1260051 | {
1260052 | return (-1);
1260053 | }
1260054 |}
```
## kernel/ibm\_i86/dsk\_reset.c

# Si veda la sezione u0.4.

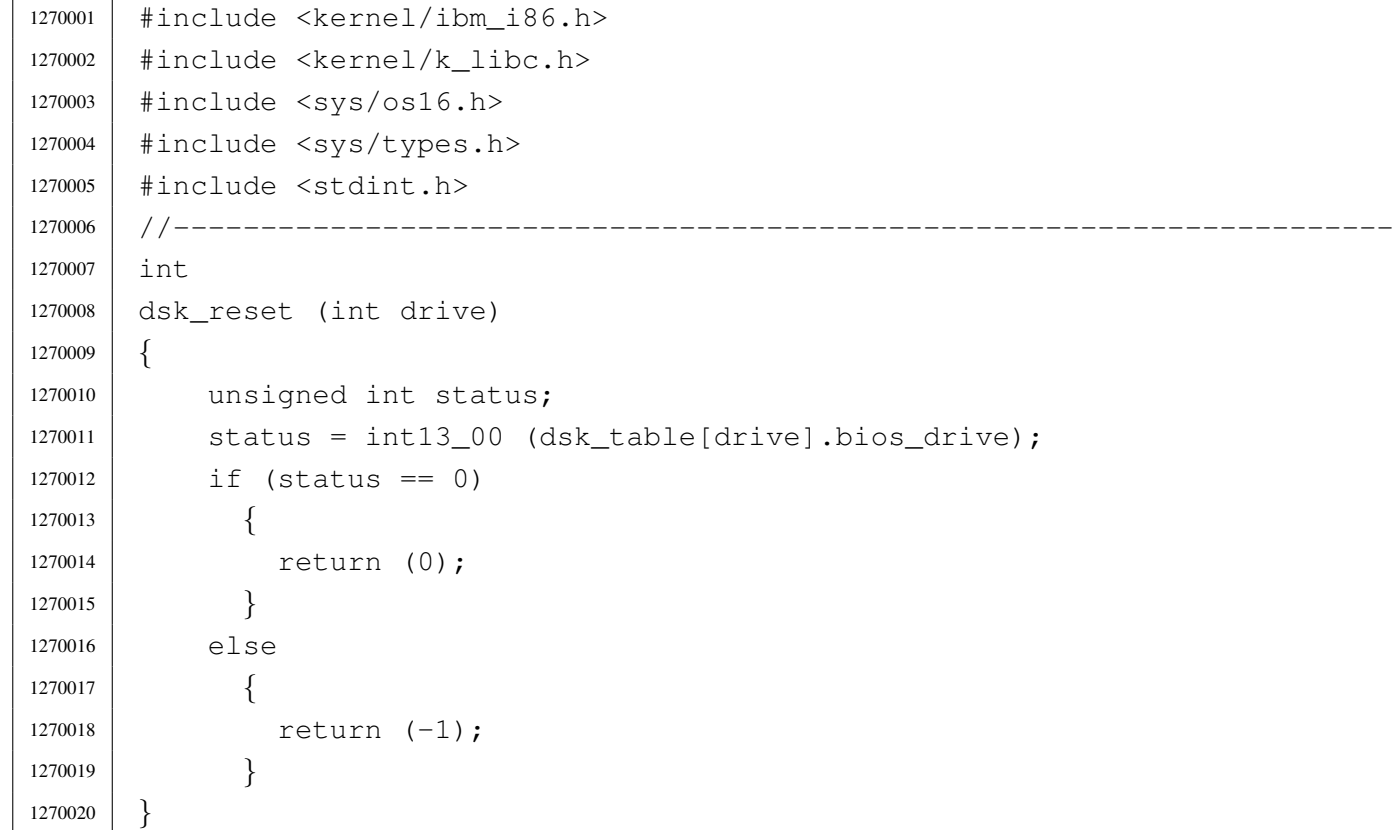

# kernel/ibm\_i86/dsk\_sector\_to\_chs.c

## Si veda la sezione u0.4.

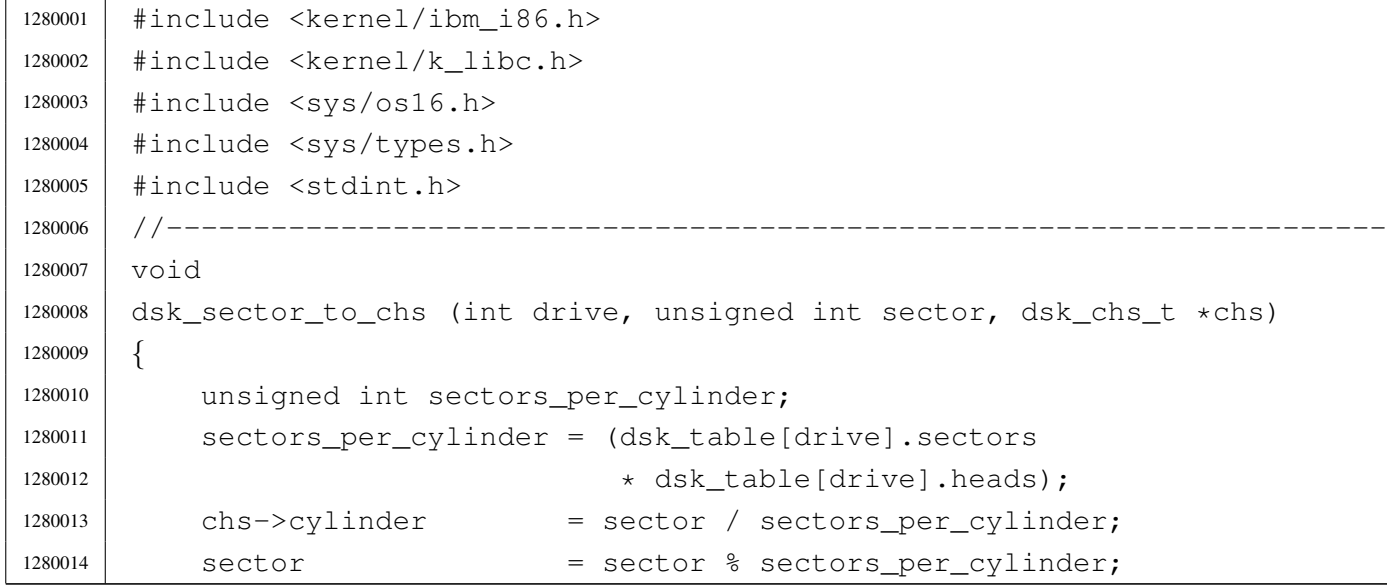

«

```
1280015 chs->head = sector / dsk table[drive].sectors;
1280016 sector = sector % dsk table[drive].sectors;
1280017 chs->sector = sector + 1;
1280018 |}
```
### kernel/ibm\_i86/dsk\_setup.c

### «

```
1290001 |#include <kernel/ibm_i86.h>
1290002 |//----------------------------------------------------------------------
1290003 void
1290004 |dsk_setup (void)
1290005 |{
1290006 dsk reset (0);
1290007 dsk_table[0].bios_drive = 0x00; // A: 1440 Kibyte floppy disk.
1290008 dsk_table[0].cylinders = 80;
1290009 dsk_table[0].heads = 2;
1290010 dsk_table[0].sectors = 18;
1290011 dsk_table[0].retry = 3;
1290012 | dsk_reset (1);
1290013 | dsk_table[1].bios_drive = 0x01; // B: 1440 Kibyte floppy disk.
1290014 dsk_table[1].cylinders = 80;
1290015 dsk table[1].heads = 2;
1290016 dsk_table[1].sectors = 18;
1290017 dsk_table[1].retry = 3;
1290018 | dsk_reset (2);
1290019 dsk_table[2].bios_drive = 0x80; // C: like a 2880 Kibyte floppy disk.
1290020 dsk_table[2].cylinders = 80;
1290021 dsk_table[2].heads = 2;
1290022 dsk_table[2].sectors = 36;
1290023 dsk_table[2].retry = 3;
1290024 | dsk_reset (3);
1290025 | dsk_table[3].bios_drive = 0x81; // D: like a 2880 Kibyte floppy disk.
1290026 dsk_table[3].cylinders = 80;
1290027 dsk table[3].heads = 2;
1290028 dsk table[3].sectors = 36;
1290029 dsk_table[3].retry = 3;
1290030 |}
```
## kernel/ibm\_i86/dsk\_table.c

### Si veda la sezione u0.4.

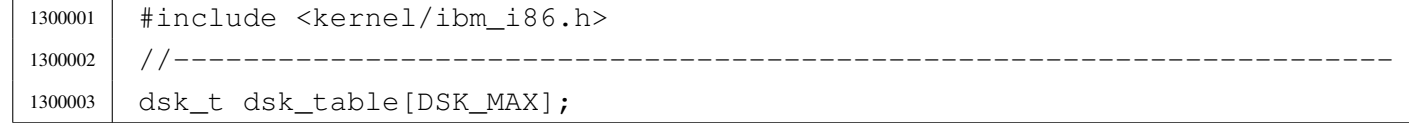

### kernel/ibm\_i86/dsk\_write\_bytes.c

#### Si veda la sezione u0.4.

```
1310001 |#include <kernel/ibm_i86.h>
1310002 |#include <kernel/k_libc.h>
1310003 |#include <sys/os16.h>
1310004 |#include <sys/types.h>
1310005 #include \leqstdint.h>
1310006 |//----------------------------------------------------------------------
1310007 size t
1310008 |dsk_write_bytes (int drive, off_t offset, void *buffer, size_t count)
1310009 |{
1310010 | unsigned char *data_buffer = (unsigned char *) buffer;
1310011 | int status;
1310012 | unsigned int sector;
1310013 | unsigned char sector_buffer[DSK_SECTOR_SIZE];
1310014 int i,
1310015 | int j = 0;1310016 size_t k = 0;1310017 size_t m = 0;
1310018 |
1310019 sector = offset / DSK_SECTOR_SIZE;
1310020 i = 0ffset % DSK SECTOR SIZE;
1310021 status = dsk_read_sectors (drive, sector, sector_buffer, 1);
1310022 |
1310023 if (status != 0)
1310024 | {
1310025 | return ((size_t) 0);
1310026 | }
1310027 |
1310028 | while (count)
1310029 | {
1310030 | m = k;
1310031 | for \left(; i < DSK_SECTOR_SIZE && count > 0;
```
«

```
1310032 i++, j++, k++, count--, offset++)
1310033 | {
1310034 | sector_buffer[i] = data_buffer[j];
1310035 | }
1310036 status = dsk_write_sectors (drive, sector, sector_buffer, 1);
1310037 | if (status != 0)
1310038 | {
1310039 | return (m);
1310040 | }
1310041 | if (count)
1310042 | {
1310043 | sector = offset / DSK_SECTOR_SIZE;
1310044 | i = \text{offset} % DSK_SECTOR_SIZE;
1310045 | status = dsk_read_sectors (drive, sector, sector_buffer, 1);
1310046 | if (status != 0)
1310047 | {
1310048 | return (m);
1310049 | }
1310050 | }
1310051 | }
1310052 | return (k);
1310053 |}
1310054 |
1310055 |
```
# kernel/ibm\_i86/dsk\_write\_sectors.c

«

```
1320001 |#include <kernel/ibm_i86.h>
1320002 |#include <kernel/k_libc.h>
1320003 |#include <sys/os16.h>
1320004 |#include <sys/types.h>
1320005 |#include <stdint.h>
1320006 |//----------------------------------------------------------------------
1320007 |int
1320008 |dsk_write_sectors (int drive, unsigned int start_sector, void *buffer,
1320009 | unsigned int n_sectors)
1320010 |{
1320011 | int status;
1320012 | unsigned int retry;
1320013 | unsigned int remaining;
```

```
1320014 dsk chs t chs;
1320015 | dsk_sector_to_chs (drive, start_sector, &chs);
1320016 remaining = dsk_table[drive].sectors - chs.sector + 1;
1320017 if (remaining < n sectors)
1320018 | {
1320019 | status = dsk_write_sectors (drive, start_sector,
1320020 buffer, remaining);
1320021 | if (status == 0)
1320022 | {
1320023 status = dsk write sectors (drive,
1320024 | start_sector + remaining,
1320025 | buffer, n_sectors - remaining);
1320026 | }
1320027 | return (status);
1320028 | }
1320029 | else
1320030 | {
1320031 \vert for (retry = 0; retry < dsk_table[drive].retry; retry++)
1320032 | {
1320033 | status = int13_03 (dsk_table[drive].bios_drive, n_sectors,
1320034 | chs.cylinder, chs.head, chs.sector,
1320035 buffer);
1320036 | status = status & 0x00F0;
1320037 | if (status == 0)
1320038 | {
1320039 break;
1320040 | }
1320041 else
1320042 | {
1320043 | dsk_reset (drive);
1320044 | }
1320045 | }
1320046 | }
1320047 | if (status == 0)
1320048 | {
1320049 | return (0);
1320050 | }
1320051 | else
1320052 | {
1320053 | return (-1);
1320054 | }
1320055 |}
```
## Si veda la sezione u0.4.

```
1330001 |#include <kernel/ibm_i86.h>
1330002 |#include <kernel/k_libc.h>
1330003 |#include <sys/os16.h>
1330004 |#include <sys/types.h>
1330005 |#include <stdint.h>
1330006 |//----------------------------------------------------------------------
1330007 void
1330008 |irq_off (unsigned int irq)
1330009 |{
1330010 | unsigned int mask;
1330011 | unsigned int status;
1330012 | if (irq > 7)
1330013 | {
1330014 | return; // Only XT IRQs are handled.
1330015 | }
1330016 | else
1330017 | {
1330018 | mask = (1 \leq x \leq \text{irq});
1330019 status = in 8 (0x21);
1330020 status = status | mask;
1330021 | out 8 (0x21, status);
1330022 | }
1330023 |}
```
# kernel/ibm\_i86/irq\_on.c

«

«

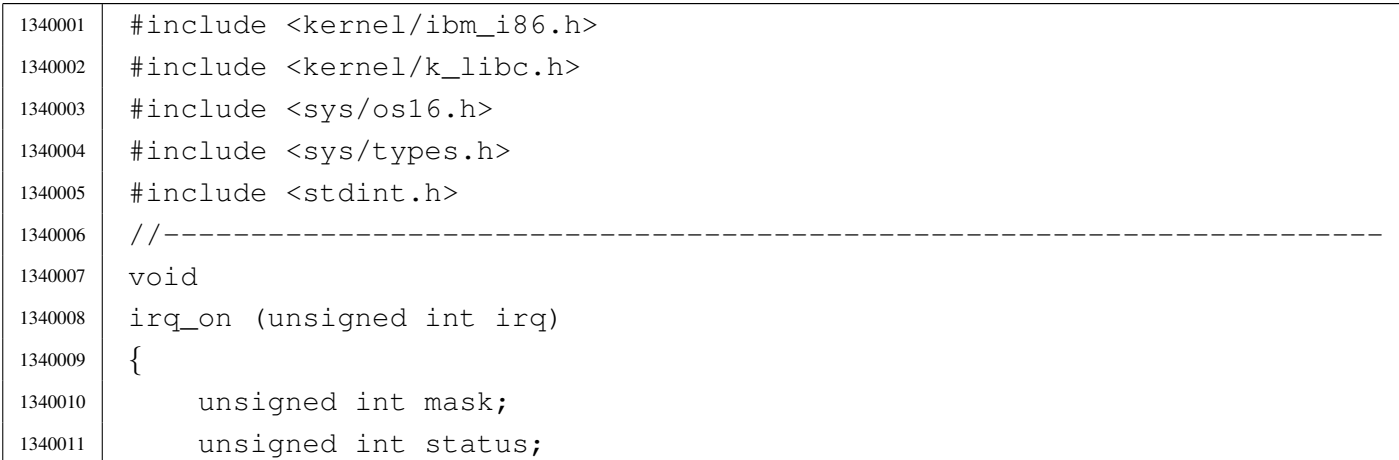

```
1340012 if (irq > 7)
1340013 | {
1340014 | return; // Only XT IRQs are handled.
1340015 | }
1340016 | else
1340017 | {
1340018 | mask = ~(1 << irq);
1340019 | status = in_8 (0x21);
1340020 status = status & mask;
1340021 | out_8 (0x21, status);
1340022 | }
1340023 |}
```
# os16: «kernel/k\_libc.h»

#### Si veda la sezione u0.5.

```
1350001 |#ifndef _KERNEL_K_LIBC_H
1350002 | #define _KERNEL_K_LIBC_H 1
1350003 |
1350004 |#include <const.h>
1350005 |#include <restrict.h>
1350006 #include <size t.h>
1350007 #include <clock t.h>
1350008 |#include <time_t.h>
1350009 |#include <sys/types.h>
1350010 |#include <stdarg.h>
1350011 |
1350012 |//----------------------------------------------------------------------
1350013 | void k_exit (int status);
1350014 |//----------------------------------------------------------------------
1350015 clock k clock (void);
1350016 | int k_stime (time_t *timer);
1350017 | time_t k_time (time_t *timer);
1350018 |//----------------------------------------------------------------------
1350019 | int k_puts (const char *string);
1350020 | int k printf (const char *restrict format, ...);
1350021 |int k_vprintf (const char *restrict format, va_list arg);
1350022 |int k_vsprintf (char *restrict string, const char *restrict format,
1350023 | va list arg);
1350024 | void k_perror (const char \stars);
1350025 |
```
«

```
1350026 int k_kill (pid_t pid, int sig);
1350027 int k_open (const char *file, int oflags, ...);
1350028 void k<sub>close</sub> (int fd);
1350029 ssize_t k_read (int fd, void *buffer, size_t count);
1350030 |//----------------------------------------------------------------------
1350031 |
1350032 |#endif
```
# kernel/k\_libc/k\_clock.c

```
«
```
### Si veda la sezione u0.5.

```
1360001 |#include <kernel/k_libc.h>
1360002 |//----------------------------------------------------------------------
1360003 |extern clock_t _clock_ticks; // uint32_t
1360004 |//----------------------------------------------------------------------
1360005 | clock_t
1360006 |k_clock (void)
1360007 |{
1360008 | return (_clock_ticks);
1360009 |}
```
# kernel/k\_libc/k\_close.c

«

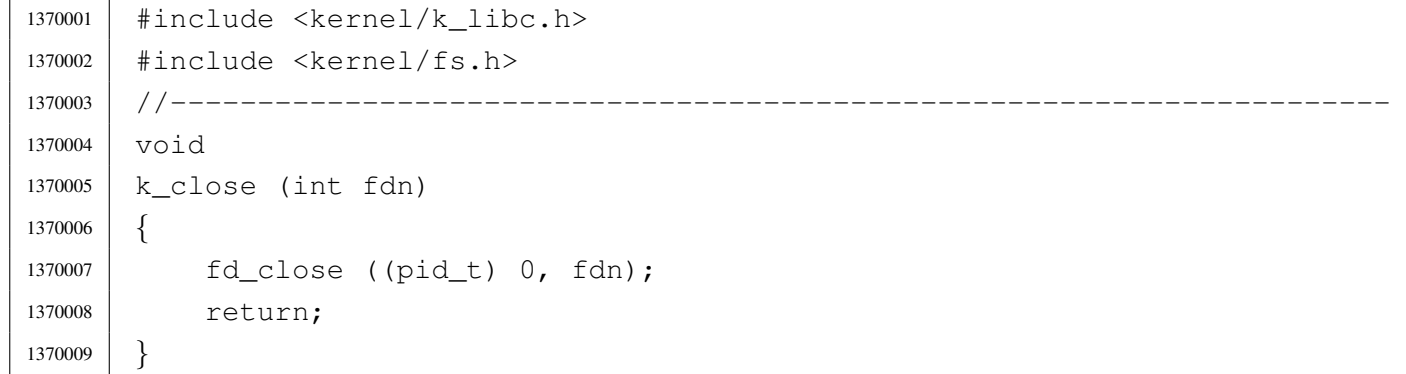

## kernel/k\_libc/k\_exit.s

## Si veda la sezione u0.5.

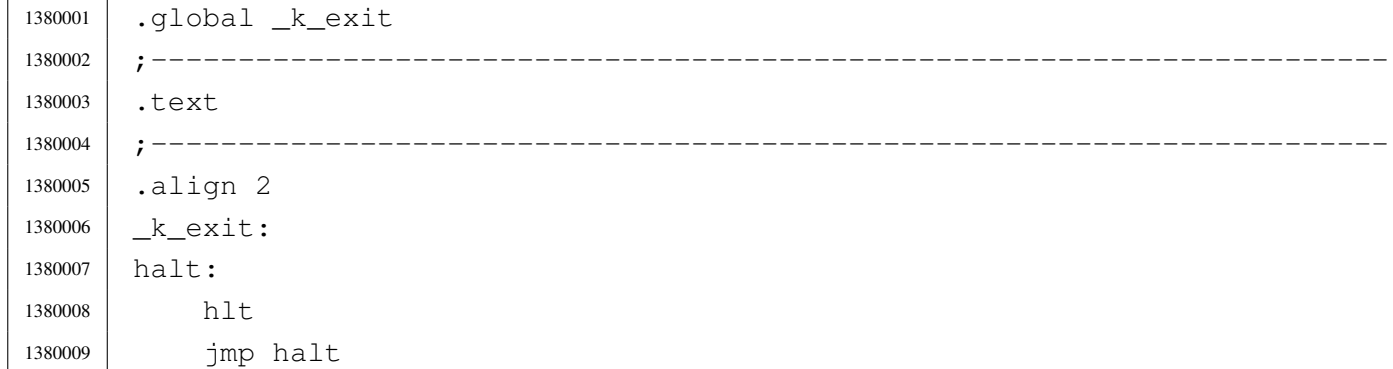

# kernel/k\_libc/k\_kill.c

# Si veda la sezione u0.5.

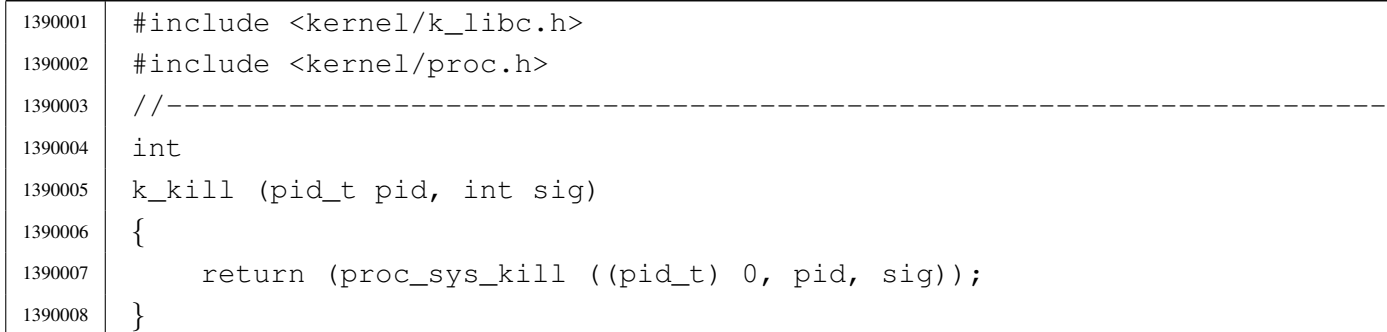

# kernel/k\_libc/k\_open.c

## Si veda la sezione u0.5.

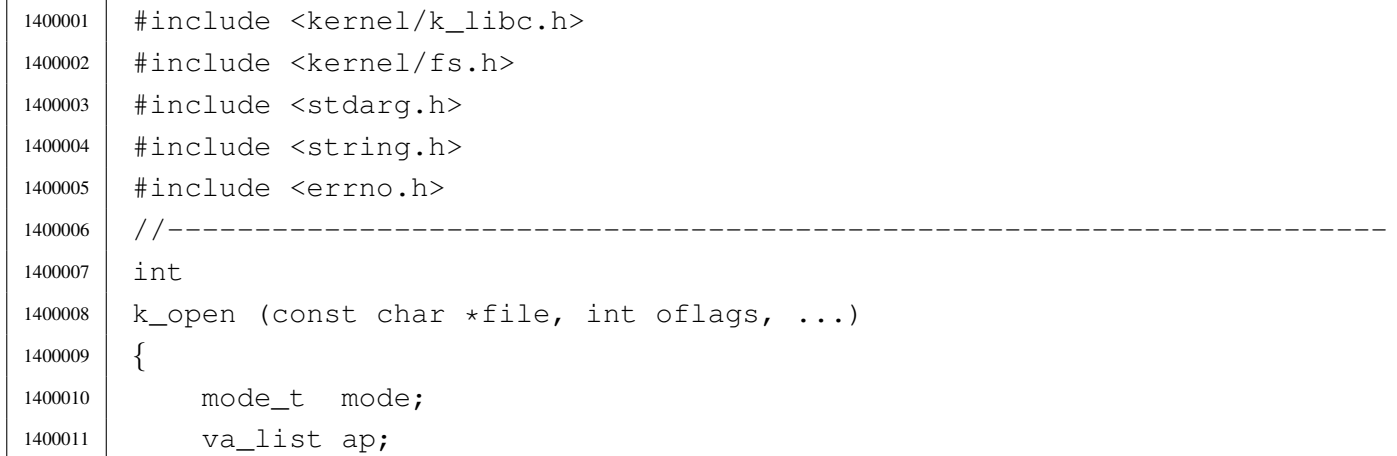

«

```
1400012 | //
1400013 | va_start (ap, oflags);
1400014 | mode = va_{\text{arg}} (ap, mode_t);
1400015 | //
1400016 if (file == NULL || strlen (file) == 0)
1400017 | {
1400018 | errset (EINVAL); // Invalid argument.
1400019 | return (-1);
1400020 | }
1400021 return (fd_open ((pid_t) 0, file, oflags, mode));
1400022 |}
```
## kernel/k\_libc/k\_perror.c

```
«
```

```
1410001 |#include <kernel/k_libc.h>
1410002 |#include <errno.h>
1410003 |//----------------------------------------------------------------------
1410004 void
1410005 | k perror (const char \star s)
1410006 |{
1410007 | //
1410008 // If errno is zero, there is nothing to show.
1410009 | //
1410010 if (errno == 0)
1410011 | {
1410012 | return;
1410013 | }
1410014 | //
1410015 | // Show the string if there is one.
1410016 | //
1410017 | if (s != NULL && strlen (s) > 0)
1410018 | {
1410019 | k_printf ("%s: ", s);
1410020 | }
1410021 | //
1410022 // Show the translated error.
1410023 | //
1410024 | if (errfn[0] != 0 && errln != 0)
1410025 | {
1410026 | k_printf ("[%s:%u:%i] %s\n",
```

```
1410027 | errfn, errln, errno, strerror (errno));
1410028 | }
1410029 | else
1410030 | {
1410031 | k_printf ("[%i] %s\n", errno, strerror (errno));
1410032 | }
1410033 |}
```
# kernel/k\_libc/k\_printf.c

### Si veda la sezione u0.5.

```
1420001 |#include <stdarg.h>
1420002 |#include <kernel/k_libc.h>
1420003 | //---------------------
1420004 |int
1420005 |k_printf (const char *restrict format, ...)
1420006 |{
1420007 va_list ap;
1420008 | va_start (ap, format);
1420009 | return k_vprintf (format, ap);
1420010 |}
```
# kernel/k\_libc/k\_puts.c

```
1430001 |#include <sys/os16.h>
1430002 |#include <kernel/devices.h>
1430003 |#include <kernel/k_libc.h>
1430004 |#include <string.h>
1430005 |//----------------------------------------------------------------------
1430006 |int
1430007 |k_puts (const char *string)
1430008 |{
1430009 | dev_io ((pid_t) 0, DEV_TTY, DEV_WRITE, (off_t) 0, string,
1430010 | strlen (string), NULL);
1430011 dev_io ((pid_t) 0, DEV_TTY, DEV_WRITE, (off_t) 0, "\n", 1, NULL);
1430012 | return 1;
1430013 |}
```
## kernel/k\_libc/k\_read.c

Si veda la sezione u0.5.

```
1440001 |#include <kernel/k_libc.h>
1440002 |#include <kernel/fs.h>
1440003 |//----------------------------------------------------------------------
1440004 ssize t
1440005 |k_read (int fdn, void *buffer, size_t count)
1440006 |{
1440007 | int eof;
1440008 | ssize_t size;
1440009 | //
1440010 \qquad \qquad eof = 0;
1440011 //
1440012 | while (1)
1440013 | {
1440014 size += fd_read ((pid_t) 0, fdn, buffer, count, <math>6eof);1440015 | if (size != 0 || eof)
1440016 | {
1440017 break;
1440018 | }
1440019 | }
1440020 | return (size);
1440021 |}
```
kernel/k\_libc/k\_stime.c

«

«

```
1450001 |#include <kernel/k_libc.h>
1450002 |//----------------------------------------------------------------------
1450003 |extern time_t _clock_seconds; // uint32_t
1450004 |//----------------------------------------------------------------------
1450005 | int
1450006 |k_stime (time_t *timer)
1450007 |{
1450008 \qquad \qquad \text{clock\_seconds} = \star \text{timer};1450009 | return (0);
1450010 |}
```
## kernel/k\_libc/k\_time.c

## Si veda la sezione u0.5.

```
1460001 |#include <kernel/k_libc.h>
1460002 |#include <stddef.h>
1460003 |//----------------------------------------------------------------------
1460004 |extern time_t _clock_seconds; // uint32_t
1460005 |//----------------------------------------------------------------------
1460006 time t
1460007 | k time (time t *timer)
1460008 |{
1460009 | if (timer != NULL)
1460010 | {
1460011 | \startimer = _clock_seconds;
1460012 | }
1460013 | return (_clock_seconds);
1460014 |}
```
# kernel/k\_libc/k\_vprintf.c

```
1470001 |#include <sys/os16.h>
1470002 |#include <kernel/devices.h>
1470003 |#include <stdarg.h>
1470004 |#include <kernel/k_libc.h>
1470005 |#include <string.h>
1470006 |//----------------------------------------------------------------------
1470007 int
1470008 |k_vprintf (const char *restrict format, va_list arg)
1470009 |{
1470010 | char string [BUFSIZ];
1470011 | int ret;
1470012 string [0] = 0;1470013 ret = k_vsqrt{t} (string, format, arg);
1470014 | dev_io ((pid_t) 0, DEV_CONSOLE, DEV_WRITE, (off_t) 0, string,
1470015 | strlen (string), NULL);
1470016 | return ret;
1470017 |}
```
# kernel/k\_libc/k\_vsprintf.c

Si veda la sezione u0.5.

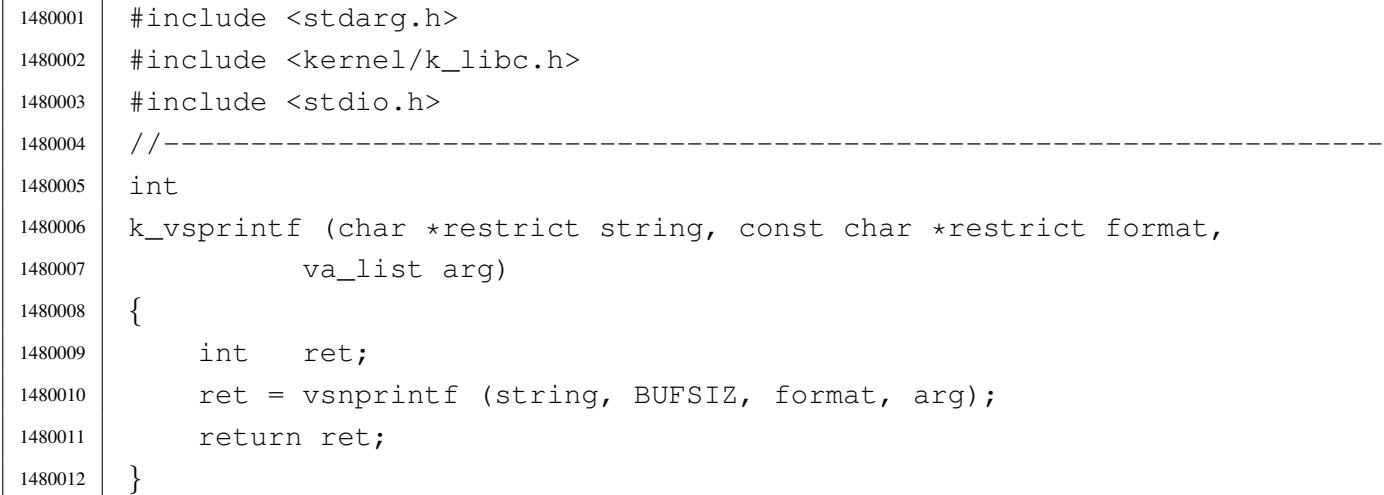

# os16: «kernel/main.h»

«

«

Si veda la sezione u0.6.

```
1490001 |#ifndef _KERNEL_MAIN_H
1490002 |#define _KERNEL_MAIN_H 1
1490003 |
1490004 |#include <sys/types.h>
1490005 |
1490006 | void menu (void);
1490007 |pid_t run (char *path, char *argv[], char *envp[]);
1490008 | int main (int argc, char *argv[], char *envp[]);
1490009 |
1490010 |#endif
```
# kernel/main/build.h

«

Si veda la sezione u0.6.

|#define BUILD\_DATE "2010.07.26 16:33:58"

# kernel/main/crt0.s

#### Si veda la sezione u0.2.

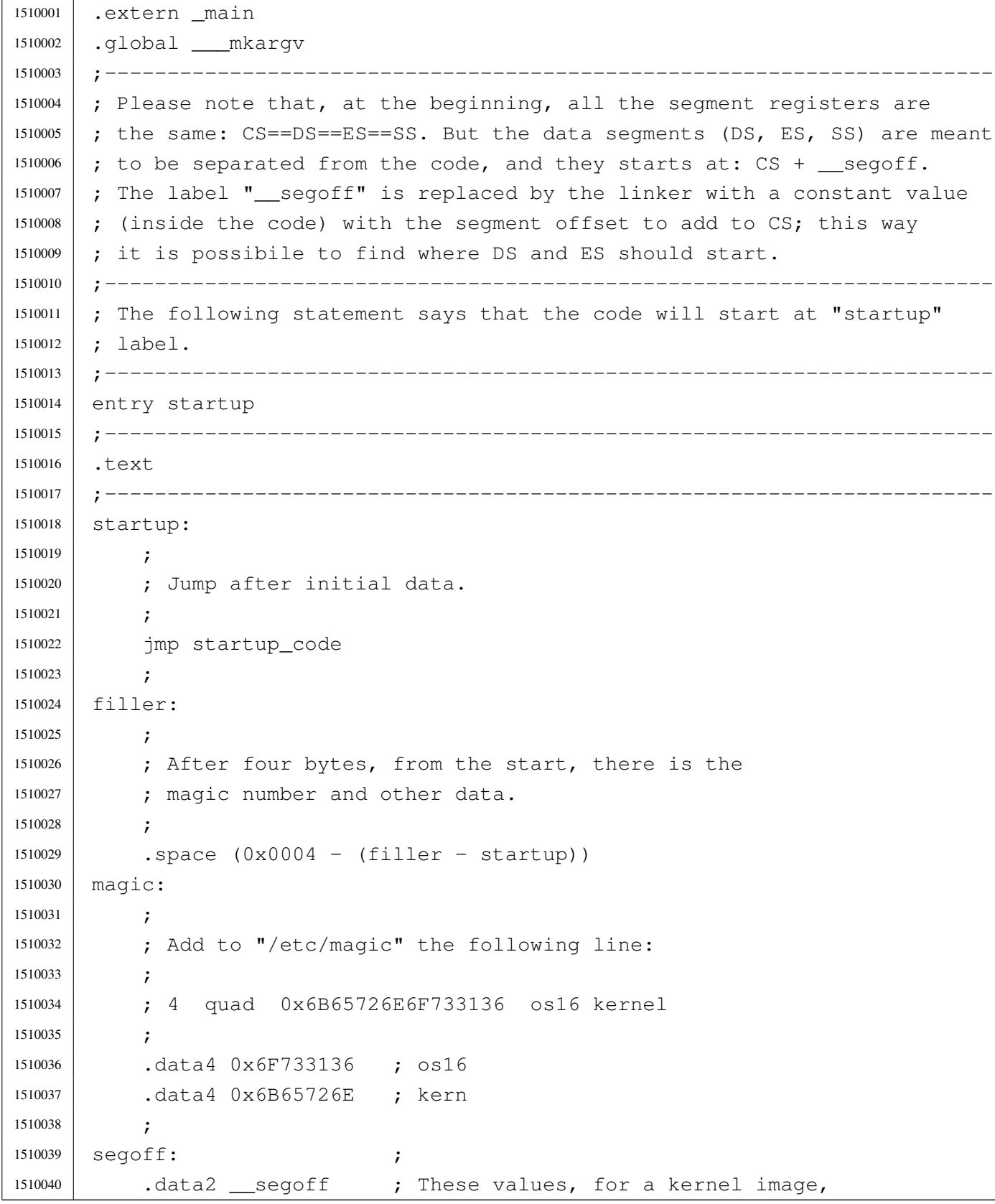

```
1510041 | etext: ; ; are not used.
1510042 | .data2 _etext ;
1510043 |edata: ;
1510044 .data2 edata ;
1510045 |ebss: ;
1510046 | .data2 end
1510047 stack size:
1510048 .data2 0x0000 ;
1510049
1510050 | ; At the next label, the work begins.
1510051 | ;
1510052 |.align 2
1510053 | startup_code:
1510054 ;
1510055 | ; Check where we are. If we are at segment 0x1000,
1510056 | ; then move to 0x3000.
1510057 | ;
1510058 | mov cx, cs
1510059 | xor cx, #0x1000
1510060 | jcxz move_code_from_0x1000_to_0x3000
1510061
1510062 | ; Check where we are. If we are at segment 0x3000,
1510063 | ; then move to 0x0050, preserving the IVT and the BDA.
1510064 :
1510065 | mov CX, CS
1510066 | xor cx, #0x3000
1510067 | jcxz move_code_from_0x3000_to_0x0050
1510068 | ;
1510069 | ; Check where we are. If we are at segment 0x1050,
1510070 | ; then jump to the main code.
1510071 | ;
1510072 | mov cx, cs
1510073 | xor cx, #0x1050
1510074 | jcxz main_code
1510075 | ;
1510076 | ; Otherwise, just halt.
1510077 | ;
1510078 | hlt
1510079 | jmp startup_code
1510080 ;
1510081 |move_code_from_0x1000_to_0x3000:
1510082 ;
1510083 | cld ; Clear direction flag.
```
 | mov ax, #0x3000 ; Set ES as the destination segment. mov es, ax | mov ax, #0x1000 ; Set DS as the source segment. mov ds, ax ; 1510088 ; mov cx,  $40 \times 8000$  ; Move 32768 words = 65536 byte (64 Kibyte). mov si,  $\text{\#0x0000}$  ; DS:SI == Source pointer 1510091 | mov di,  $\#\{0 \times 0000$  ;  $ES:DI ==$  Destination pointer | rep | movsw ; Copy the array of words 1510094 | ; | mov ax, #0x4000 ; Set ES as the destination segment. mov es, ax ; | mov ax, #0x2000 ; Set DS as the source segment. mov ds, ax ; ; | mov cx, #0x8000 ; Move 32768 words = 65536 byte (64 Kibyte). mov si,  $\#0x0000$  ; DS:SI == Source pointer mov di,  $\#0 \times 0000$  ; ES: DI == Destination pointer | rep | movsw ; Copy the array of words 1510105 ; | jmp far #0x3000:#0x0000 ; Go to the new kernel copy. 1510108 move code from 0x3000 to 0x0050: 1510109 | cld ; Clear direction flag. **;**  ; Text (instructions) is moved at segment  $0x1050$  (address  $0x10500$ ). **;**  | mov ax, #0x1050 ; Set ES as the destination segment. 1510114 mov es, ax ; | mov ax, #0x3000 ; Set DS as the source segment. mov ds, ax ; **;**  | mov cx, #0x8000 ; Move 32768 words = 65536 byte (64 Kibyte). mov si,  $\text{\#0x0000}$  ; DS:SI == Source pointer 1510120 | mov di,  $\#0 \times 0000$  ; ES: DI == Destination pointer | rep | movsw ; Copy the array of words 1510123 ; | ; Data is moved at segment 0x0050 (address 0x00500), before the 1510125 | ; text segment. 1510126 ;

 | mov ax, #0x0050 ; Set ES as the destination segment. mov es, ax mov ax,  $\#0x3000$  ; Calculate where is the data segment: add ax, # segoff; it is at 0x3000 + segoff. 1510131 | mov ds, ax ; Set DS as the source segment. ; | mov cx, #0x8000 ; Move 32768 words = 65536 byte (64 Kibyte). mov si,  $\#0x0000$  ; DS:SI == Source pointer | mov di, #0x0000 ; ES:DI == Destination pointer | rep | movsw ; Copy the array of words | ; | jmp far  $\text{\#0x1050:}\text{\#0x0000}$ ; Go to the new kernel copy. ; |;----------------------------------------------------------------------- main code: **;** 1510144 | ; Fix data segments! 1510145 | ; | mov ax, #0x0050 | mov ds, ax | mov ss, ax 1510149 | mov es, ax | ; Fix SP at the kernel stack bottom: the effective stack pointer | ; value should be 0x10000, but only 0x0000 can be written. At the | ; first push SP reaches 0xFFFE. | ; | mov sp, #0x0000 | ; 1510157 | ; Reset flags. **;**  | push #0 | popf | cli | ; Call C main function, after kernel relocation and segments set up. | push #0 ; This zero means NULL (envp[][] == NULL) push #0 ; This zero means NULL (argv[][] == NULL) 1510167 | push #0 ; This other zero means no arguments. | call \_main | add sp, #2

```
1510170 | add sp, #2
1510171 | add sp, #2
1510172 ;
1510173 |.align 2
1510174 halt:
1510175 | ;
1510176 | ; It will never come back from the _kmain() call, but just for extra
1510177 | ; security, loop forever.
1510178 ;
1510179 | hlt
1510180 | jmp halt
1510181 ;
1510182 |;-----------------------------------------------------------------------
1510183 |.align 2
1510184 | ___mkargv: ; Symbol '___mkargv' is used by Bcc inside the function
1510185 | ret ; 'main()' and must be present for a successful
1510186 | ; compilation.
1510187 |;-----------------------------------------------------------------------
1510188 |.align 2
1510189 |.data
1510190 ;
1510191 |;-----------------------------------------------------------------------
1510192 |.align 2
1510193 |.bss
```
## kernel/main/main.c

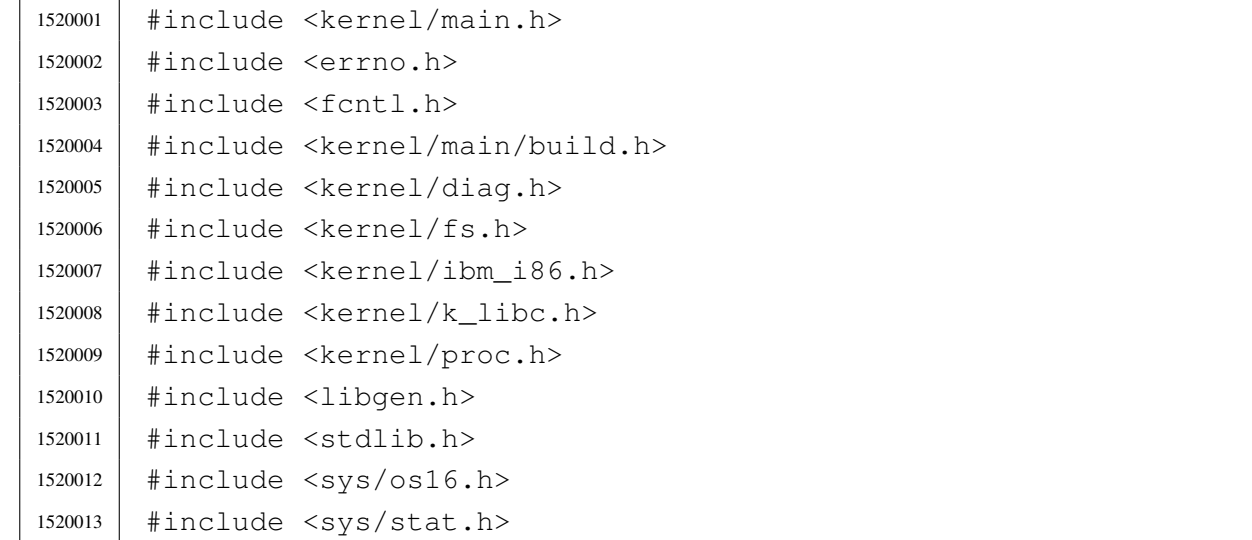

```
1520014 |#include <sys/types.h>
1520015 |#include <unistd.h>
1520016 |//----------------------------------------------------------------------
1520017 int
1520018 | main (int argc, char *argv[], char *envp[])
1520019 |{
1520020 | unsigned int key;
1520021 | pid_t pid;
1520022 char *exec_argv[2];
1520023 int status;
1520024 | int exit;
1520025 | //
1520026 | // Reset video and select the initial console.
1520027 | //
1520028 tty_init ();
1520029 | //
1520030 | // Show compilation date and time.
1520031 | //
1520032 | k_printf ("os16 build %s ram %i Kibyte\n", BUILD_DATE, int12 ());
1520033 | //
1520034 | // Set up disk management.
1520035 | //
1520036 | dsk_setup ();
1520037 | //
1520038 | // Clear heap for diagnosis.
1520039 | //
1520040 | heap_clear ();
1520041 | //
1520042 | // Set up process management. Process set up need the file system
1520043 | // root directory already available.
1520044 | //
1520045 | proc_init ();
1520046 | //
1520047 | // The kernel will run interactively.
1520048 | //
1520049 | menu ();
1520050 | //
1520051 | for (exit = 0; exit == 0; )1520052 | {
1520053 | //
1520054 | // While in kernel code, timer interrupt don't start the
1520055 | // scheduler. The kernel must leave control to the scheduler
1520056 | // via a null system call.
```

```
1520057 | //
1520058 | sys (SYS_0, NULL, 0);
1520059 | //
1520060 | // Back to work: read the keyboard from the TTY device.
1520061 //
1520062 devio ((pid t) 0, DEV TTY, DEV READ, 0L, &key, 1, NULL);
1520063 | //
1520064 // Depending on the key, do something.
1520065 | //
1520066 if (key == 0)1520067 | {
1520068 //
1520069 | // No key is ready in the buffer keyboard.
1520070 | //
1520071 | continue;
1520072 | }
1520073 else
1520074 | {
1520075 | //
1520076 | // Move back the cursor, so that next print will overwrite
1520077 // it.1520078 | //
1520079 | k_printf ("\b");
1520080 | }
1520081 | //
1520082 | // A key was pressed: start to check what it was.
1520083 | //
1520084 | Switch (key)
1520085 | {
1520086 | case 'h':
1520087 | menu ();
1520088 break;
1520089 | case '1':
1520090 | k_kill ((pid_t) 1, SIGKILL); // init
1520091 break;
1520092 | case '2':
1520093 | case '3':
1520094 | case '4':
1520095 | case '5':
1520096 | case '6':
1520097 | case '7':
1520098 | case '8':
1520099 | case '9':
```

```
1520100 k_kkill ((pid_t) (key - '0'), SIGTERM); // others
1520101 break;
1520102 | case 'A':
1520103 | case 'B':
1520104 | case 'C':
1520105 | case 'D':
1520106 | case 'E':
1520107 | case 'F':
\kk_kill ((pid_t) (key - 'A' + 10), SIGTERM); // others
1520109 break;
1520110 | case 'a':
1520111 run ("/bin/aaa", NULL, NULL);1520112 break;
1520113 | case 'b':
1520114 run ("/bin/bbb", NULL, NULL);1520115 break;
1520116 | case 'c':
1520117 run ("/bin/ccc", NULL, NULL);1520118 break;
1520119 | case 'f':
1520120 | print_file_list ();
1520121 break;
1520122 | case 'm':
1520123 | status = path_mount ((uid_t) 0, "/dev/dsk1", "/usr",
1520124 | MOUNT DEFAULT);
1520125 | if (status < 0)
1520126 | {
1520127 | k_perror (NULL);
1520128 | }
1520129 break;
1520130 | case 'M':
1520131 \qquad \qquad status = path_umount ((uid_t) 0, "/usr");
1520132 | if (status < 0)
1520133 | {
1520134 | k_perror (NULL);
1520135 | }
1520136 break;
1520137 | case 'n':
1520138 | print_inode_list ();
1520139 break;
1520140 | case 'N':
1520141 | print_inode_zones_list ();
1520142 break;
```

```
1520143 | case 'l':
k_kill ((pid_t) 1, SIGCHLD);
1520145 break;
1520146 | case 'p':
h 1520147 | k printf ("\n");
1520148 | print proc_list ();
1520149 | print_segments ();
1520150 | k_printf (" ");
1520151 | print_kmem ();
1520152 | k_printf (" ");
1520153 | print_time ();
1520154 | k_printf ("\n");
1520155 | print_mb_map ();
1520156 | k_printf ("\n");
1520157 break;
1520158 | case 'x':
1520159 \text{exit} = 1;1520160 break;
1520161 | case 'q':
1520162 | k_printf ("System halted!\n");
1520163 | return (0);
1520164 break;
1520165 | }
1520166 | }
1520167 | //
1520168 // Load init.
1520169 | //
1520170 exec_argv[0] = "/bin/init";
1520171 exec_argv[1] = NULL;
1520172 | pid = run ("/bin/init", exec_argv, NULL);
1520173 | //
1520174 // Just sleep.
1520175 | //
1520176 | while (1)
1520177 | {
1520178 | sys (SYS_0, NULL, 0);
1520179 | }
1520180 | //
1520181 | k_printf ("System halted!\n");
1520182 | return (0);
1520183 |}
```
## kernel/main/menu.c

Si veda la sezione u0.6.

```
1530001 |#include <kernel/main.h>
1530002 |#include <kernel/k_libc.h>
1530003 |//----------------------------------------------------------------------
1530004 void
1530005 |menu (void)
1530006 |{
1530007 | k printf (
1530008 |".------------------------------------------------------------------.\n"
1530009 | "| [h] show this menu |\n\angle n"
1530010 \parallel \parallel [p] process status and memory map \parallel \n\parallel \parallel \n\parallel1530011 | "| [1]..[9] kill process 1 to 9 |\n"
1530012 '' | [A]..[F] kill process 10 to 15 \mid |\n"
1530013 | "| [1] send SIGCHLD to process 1 |\n\ \n\ \n\ \n\ \n\ \n\ \n\ \n\ \n\ \n\1530014 | "| [a]..[c] run programs '/bin/aaa' to '/bin/ccc' in parallel |\n\ranglen"
1530015 |"| [f] system file status |\n"
1530016 "| [n], [N] list of active inodes |\n\ln"
1530017 |"| [m], [M] mount/umount '/dev/dsk1' at '/usr/' |\n"
1530018 \vert "\vert [x] exit interaction with kernel and start '/bin/init' \vert \1530019 |"| [q] quit kernel |\n"
1530020 |"'------------------------------------------------------------------'\n"
1530021 );
1530022 |
1530023 |}
```
## kernel/main/run.c

«

«

#### Si veda la sezione u0.6.

```
1540001 |#include <kernel/main.h>
1540002 |#include <kernel/proc.h>
1540003 |#include <kernel/k_libc.h>
1540004 |#include <unistd.h>
1540005 |//----------------------------------------------------------------------
1540006 | pid t
1540007 | run (char *path, char *argv[], char *envp[])
1540008 |{
1540009 | pid_t pid;
1540010 | //
1540011 | pid = fork ();
```

```
1540012 if (pid == -1)
1540013 | {
1540014 | k_perror (NULL);
1540015 | }
1540016 | else if (pid == 0)
1540017 | {
1540018 | execve (path, argv, envp);
1540019 | k_perror (NULL);
1540020 exit (0);
1540021 | }
1540022 | return (pid);
1540023 |}
1540024 |
```
# os16: «kernel/memory.h»

#### Si veda la sezione u0.7.

```
1550001 | #ifndef KERNEL MEMORY H
1550002 | #define KERNEL MEMORY H 1
1550003 |
1550004 |#include <stdint.h>
1550005 |#include <stddef.h>
1550006 |#include <sys/types.h>
1550007 |//----------------------------------------------------------------------
1550008 |#define MEM_BLOCK_SIZE 256 // 0x0100
1550009 #define MEM MAX BLOCKS 2560 // 655360/256 = 0xA0000/0x0100 = 0x0A00
1550010 |
1550011 |extern uint16_t mb_table[MEM_MAX_BLOCKS/16]; // Memory blocks map.
1550012 |//----------------------------------------------------------------------
1550013 typedef unsigned long int addr_t;
1550014 typedef unsigned int segment_t;
1550015 |typedef unsigned int offset_t;
1550016 |//----------------------------------------------------------------------
1550017 |typedef struct {
1550018 addr_t address;
1550019 | segment_t segment;
1550020 size t size;
1550021 |} memory_t;
1550022 |//----------------------------------------------------------------------
1550023 |addr_t address (segment_t segment, offset_t offset);
1550024 |//----------------------------------------------------------------------
```
«

```
1550025 | uint16 t *mb reference (void);
1550026 |ssize_t mb_alloc (addr_t address, size_t size);
1550027 |void mb_free (addr_t address, size_t size);
1550028 |int mb_alloc_size (size_t size, memory_t *allocated);
1550029 |//----------------------------------------------------------------------
1550030 |void mem_copy (addr_t orig, addr_t dest, size_t size);
1550031 |size_t mem_read (addr_t start, void *buffer, size_t size);
1550032 | size_t mem_write (addr_t start, void *buffer, size_t size);
1550033 |//----------------------------------------------------------------------
1550034 |
1550035 |#endif
```
## kernel/memory/address.c

«

```
1560001 |#include <kernel/memory.h>
1560002 |//----------------------------------------------------------------------
1560003 addr t
1560004 |address (segment_t segment, offset_t offset)
1560005 |{
1560006 addr_t a;
1560007 a = segment;
1560008 a \neq 16;
1560009 a += offset;
1560010 | return (a);
1560011 |}
1560012 |
1560013 |
1560014 |
1560015 |
1560016 |
1560017 |
1560018 |
1560019 |
1560020 |
```
## kernel/memory/mb\_alloc.c

```
1570001 |#include <kernel/memory.h>
1570002 |#include <kernel/ibm_i86.h>
1570003 |#include <sys/os16.h>
1570004 |#include <kernel/k_libc.h>
1570005 |//----------------------------------------------------------------------
1570006 |static int mb_block_set1 (int block);
1570007 |//----------------------------------------------------------------------
1570008 |ssize_t
1570009 |mb_alloc (addr_t address, size_t size)
1570010 |{
1570011 | unsigned int bstart;
1570012 | unsigned int bsize;
1570013 | unsigned int bend;
1570014 unsigned int i;
1570015 ssize_t allocated = 0;
1570016 addr_t block_address;
1570017 |
1570018 if (size == 0)
1570019 | {
1570020 | //
1570021 | // Zero means the maximum size.
1570022 | //
1570023 bsize = 0x10000L / MEM_BLOCK_SIZE;
1570024 | }
1570025 | else
1570026 | {
1570027 | bsize = size / MEM_BLOCK_SIZE;
1570028 | }
1570029 |
1570030 | bstart = address / MEM_BLOCK_SIZE;
1570031 |
1570032 | if (size % MEM_BLOCK_SIZE)
1570033 | {
1570034 bend = bstart + bsize;
1570035 | }
1570036 | else
1570037 | {
1570038 bend = bstart + bsize - 1;
1570039 | }
1570040 |
```

```
1570041 | for (i = \text{bstart}; i \leq \text{bend}; i++)1570042 | {
1570043 | if (mb_block_set1 (i))
1570044 | {
1570045 | allocated += MEM_BLOCK_SIZE;
1570046 | }
1570047 | else
1570048 | {
1570049 | block_address = i;
1570050 block_address \star = MEM_BLOCK_SIZE;
1570051 | k_printf ("Kernel alert: mem block %04x, at address ", i);
1570052 | k_printf ("%05lx, already allocated!\n", block_address);
1570053 break;
1570054 | }
1570055 | }
1570056 | return (allocated);
1570057 |}
1570058 |
1570059 |//----------------------------------------------------------------------
1570060 |static int
1570061 |mb_block_set1 (int block)
1570062 |{
1570063 int i = 5100k / 16;1570064 int \t{ } = \text{block } % 16;1570065 | uint16_t mask = 0x8000 >> j;
1570066 | if (mb_table[i] & mask)
1570067 | {
1570068 return (0); // The block is already set to 1 inside the map!
1570069 | }
1570070 | else
1570071 | {
1570072 | mb_table[i] = mb_table[i] | mask;
1570073 | return (1);
1570074 | }
1570075 |}
```
# kernel/memory/mb\_alloc\_size.c

«

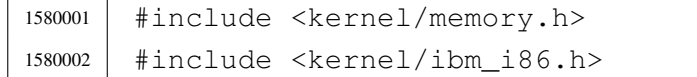

```
1580003 |#include <sys/os16.h>
1580004 |#include <errno.h>
1580005 |//----------------------------------------------------------------------
1580006 | static int mb_block_status (int block);
1580007 |//----------------------------------------------------------------------
1580008 |int
1580009 |mb_alloc_size (size_t size, memory_t *allocated)
1580010 |{
1580011 | unsigned int bsize;
1580012 unsigned int i;
1580013 | unsigned int j;
1580014 unsigned int found = 0;
1580015 | addr t alloc addr;
1580016 | ssize_t alloc_size;
1580017 |
1580018 if (size == 0)
1580019 | {
1580020 | //
1580021 | // Zero means the maximum size.
1580022 | //
1580023 bsize = 0x10000L / MEM_BLOCK_SIZE;
1580024 | }
1580025 | else if (size % MEM_BLOCK_SIZE)
1580026 | {
1580027 bsize = size / MEM_BLOCK_SIZE + 1;
1580028 | }
1580029 | else
1580030 | {
1580031 | bsize = size / MEM_BLOCK_SIZE;
1580032 | }
1580033 |
1580034 \vert for (i = 0; i < (MEM_MAX_BLOCKS - bsize) && !found; i++)
1580035 | {
1580036 for (j = 0; j < bsize; j++)1580037 | {
1580038 \n  \text{found} = !mb\_block\_stack \text{status} (i+j);1580039 | if (!found)
1580040 | {
1580041 \frac{1}{1} += \frac{1}{1};
1580042 break;
1580043 | }
1580044 | }
1580045 | }
```

```
1580046 |
1580047 | if (found && (j == bsize))
1580048 | {
1580049 alloc addr = i - 1;
1580050 | alloc addr * = MEM_BLOCK_SIZE;
1580051 alloc size = bsize * MEM_BLOCK_SIZE;
1580052 alloc_size = mb_alloc (alloc_addr, (size_t) alloc_size);
1580053 | if (alloc_size \leq 0)
1580054 | {
1580055 | errset (ENOMEM);
1580056 | return (-1);
1580057 | }
1580058 | else if (alloc_size < size)
1580059 | {
1580060 | mb_free (alloc_addr, (size_t) alloc_size);
1580061 | errset (ENOMEM);
1580062 | return (-1);
1580063 | }
1580064 else
1580065 | {
1580066 | allocated->address = alloc_addr;
1580067 | allocated->segment = alloc_addr / 16;
1580068 allocated->size = (size_t) alloc_size;
1580069 | }
1580070 | return (0);
1580071 | }
1580072 | else
1580073 | {
1580074 | errset (ENOMEM);
1580075 | return (-1);
1580076 | }
1580077 |}
1580078 |//----------------------------------------------------------------------
1580079 static int
1580080 |mb_block_status (int block)
1580081 |{
1580082 int i = block / 16;
1580083 int \t{ } = b \text{lock } 8 \text{ 16};1580084 | uint16_t mask = 0x8000 >> j;
1580085 | return ((int) (mb_table[i] & mask));
1580086 |}
```
## kernel/memory/mb\_free.c

```
1590001 |#include <kernel/memory.h>
1590002 |#include <kernel/ibm_i86.h>
1590003 |#include <sys/os16.h>
1590004 |#include <kernel/k_libc.h>
1590005 |//----------------------------------------------------------------------
1590006 | static int mb block set0 (int block);
1590007 |//----------------------------------------------------------------------
1590008 void
1590009 |mb_free (addr_t address, size_t size)
1590010 |{
1590011 | unsigned int bstart;
1590012 | unsigned int bsize;
1590013 | unsigned int bend;
1590014 unsigned int i;
1590015 | addr_t block_address;
1590016 | if (size == 0)
1590017 | {
1590018 | //
1590019 | // Zero means the maximum size.
1590020 | //
1590021 bsize = 0x10000L / MEM_BLOCK_SIZE;
1590022 | }
1590023 | else
1590024 | {
1590025 | bsize = size / MEM_BLOCK_SIZE;
1590026 | }
1590027 |
1590028 | bstart = address / MEM_BLOCK_SIZE;
1590029 |
1590030 | if (size % MEM_BLOCK_SIZE)
1590031 | {
1590032 bend = bstart + bsize;
1590033 | }
1590034 | else
1590035 | {
1590036 bend = bstart + bsize - 1;
1590037 | }
1590038 |
1590039 for (i = bstart; i <= bend; i++)
1590040 | {
```

```
1590041 | if (mb block set0 (i))
1590042 | {
1590043 ;
1590044 | }
1590045 | else
1590046 | {
1590047 block_address = i;
1590048 | block_address *= MEM_BLOCK_SIZE;
159049 | k_printf ("Kernel alert: mem block 804x, at address ", i);
1590050 | k_printf ("%05lx, already released!\n", block_address);
1590051 | }
1590052 | }
1590053 |}
1590054 |//----------------------------------------------------------------------
1590055 |static int
1590056 |mb_block_set0 (int block)
1590057 |{
1590058 int i = block / 16;
1590059 int j = block % 16j1590060 | uint16_t mask = 0x8000 >> j;
1590061 | if (mb_table[i] & mask)
1590062 | {
1590063 | mb_table[i] = mb_table[i] & ~mask;
1590064 | return (1);
1590065 | }
1590066 | else
1590067 | {
1590068 return (0); // The block is already set to 0 inside the map!
1590069 | }
1590070 |}
```
# kernel/memory/mb\_reference.c

«

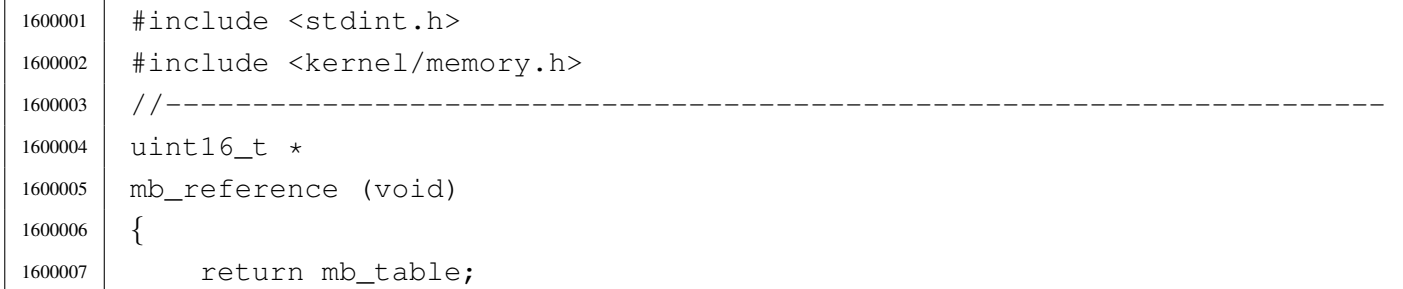

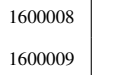

|*}*

## kernel/memory/mb\_table.c

#### Si veda la sezione u0.7.

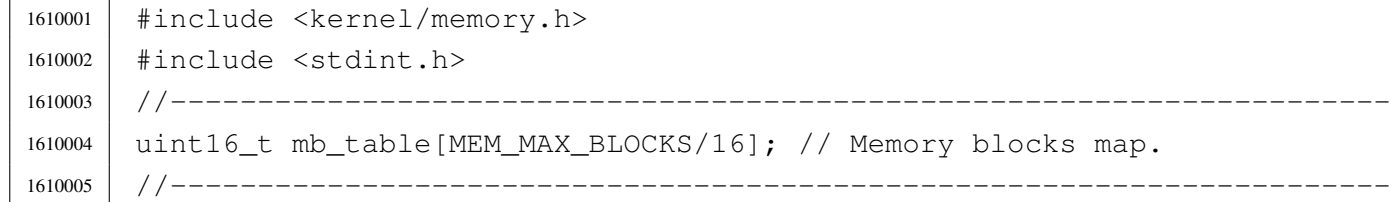

## kernel/memory/mem\_copy.c

#### Si veda la sezione u0.7.

```
1620001 |#include <kernel/memory.h>
1620002 |#include <kernel/ibm_i86.h>
1620003 |#include <sys/os16.h>
1620004 |//----------------------------------------------------------------------
1620005 | void
1620006 |mem_copy (addr_t orig, addr_t dest, size_t size)
1620007 |{
1620008 | segment_t seg_orig = orig / 16;
1620009 offset_t off_orig = orig % 16;
1620010 segment_t seg_dest = dest / 16;
1620011 offset_t off_dest = dest % 16;
1620012 | ram_copy (seg_orig, off_orig, seg_dest, off_dest, size);
1620013 |}
```
## kernel/memory/mem\_read.c

#### Si veda la sezione u0.7.

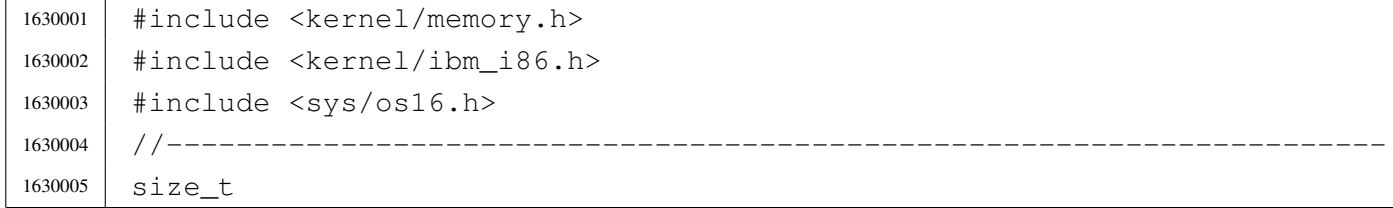

«

«

```
1630006 |mem_read (addr_t start, void *buffer, size_t size)
1630007 |{
1630008 | unsigned int segment = start / 16;
1630009 unsigned int offset = start % 16;
1630010 | unsigned long int end;
1630011 end = start;
1630012 end += size;
1630013 | if (end > 0x000FFFFFL)
1630014 | {
1630015 size = 0x000FFFFFL - start;
1630016 | }
1630017 | ram_copy (segment, offset, seg_d (), (unsigned int) buffer, size);
1630018 | return (size);
1630019 |}
```
## kernel/memory/mem\_write.c

```
«
```

```
1640001 |#include <kernel/memory.h>
1640002 |#include <kernel/ibm_i86.h>
1640003 |#include <sys/os16.h>
1640004 |//----------------------------------------------------------------------
1640005 size t
1640006 |mem_write (addr_t start, void *buffer, size_t size)
1640007 |{
1640008 unsigned int segment = start / 16;
1640009 unsigned int offset = start % 16;
1640010 | unsigned long int end;
1640011 end = start;
1640012 end += size;
1640013 | if (end > 0x000FFFFFL)
1640014 | {
1640015 size = 0x000 First start;1640016 | }
1640017 | ram_copy (seq_d (), (unsigned int) buffer, segment, offset, size);
1640018 | return (size);
1640019 |}
```
# os16: «kernel/proc.h»

#### Si veda la sezione u0.8.

```
1650001 | #ifndef KERNEL PROC H
1650002 |#define _KERNEL_PROC_H 1
1650003 |
1650004 |#include <kernel/devices.h>
1650005 |#include <kernel/memory.h>
1650006 |#include <kernel/fs.h>
1650007 |#include <kernel/tty.h>
1650008 |#include <sys/types.h>
1650009 |#include <sys/stat.h>
1650010 |#include <sys/os16.h>
1650011 |#include <stddef.h>
1650012 #include <stdint.h>
1650013 #include <time.h>
1650014 |
1650015 |//----------------------------------------------------------------------
1650016 |#define CLOCK_FREQUENCY_DIVISOR 65535 // [1]
1650017 |//
1650018 |// [1]
1650019 |// Internal clock frequency is (3579545/3) Hz.
1650020 |// This value is divided by 65535 (0xFFFF) giving 18.2 Hz.
1650021 // The divisor value, 65535, if fixed!
1650022 |//
1650023 |//----------------------------------------------------------------------
1650024 | #define PROC EMPTY 0
1650025 | #define PROC_CREATED 1
1650026 | #define PROC READY 2
1650027 | #define PROC RUNNING 3
1650028 | #define PROC_SLEEPING 4
1650029 | #define PROC_ZOMBIE 5
1650030 |//----------------------------------------------------------------------
1650031 |#define MAGIC_OS16 0x6F733136L // os16
1650032 |#define MAGIC_OS16_APPL 0x6170706CL // appl
1650033 |#define MAGIC_OS16_KERN 0x6B65726EL // kern
1650034 |//----------------------------------------------------------------------
1650035 | #define PROCESS MAX 16 // Process slots.
1650036 |
1650037 |typedef struct {
1650038 | pid_t ppid; // Parent PID.
1650039 | pid_t pgrp; // Process group ID.
1650040 | uid_t uid; // Real user ID
```

```
1650041 | uid t euid; \frac{1}{50041} // Effective user ID.
1650042 | uid t suid; \frac{1}{50042} | uid t suid; \frac{1}{50042} | saved user ID.
1650043 dev t device tty; // Controlling terminal.
1650044 | char path_cwd[PATH_MAX];
1650045 | // Working directory path.1650046 inode t *inode cwd; // Working directory inode.
1650047 | int umask; 1/ File creation mask.
1650048 | unsigned long int sig_status; // Active signals.
1650049 | unsigned long int sig_ignore; // Signals to be ignored.
1650050 | clock t usage; // Clock ticks CPU time usage.
1650051 | unsigned int status;
1650052 | int wakeup_events; // Wake up for something.
1650053 | int wakeup_signal; // Signal waited.
1650054 | unsigned int wakeup_timer; // Seconds to wait for.
1650055 addr_t address_i;
1650056 | segment t segment i;
1650057 size t size i;
1650058 addr t address d;
1650059 | segment_t segment_d;
1650060 | size_t size_d;
1650061 uint16_t sp;
1650062 int ret;
1650063 | char name [PATH_MAX];
1650064 | fd t fd[FOPEN MAX];
1650065 |} proc_t;
1650066 |
1650067 | extern proc_t proc_table[PROCESS_MAX];
1650068 |//----------------------------------------------------------------------
1650069 |typedef struct {
1650070 | uint32_t filler0;
1650071 | uint32 t magic0;
1650072 | uint32_t magic1;
1650073 | uint16_t segoff;
1650074 | uint16 t etext;
1650075 | uint16_t edata;
1650076 | uint16_t ebss;
1650077 | uint16 t ssize;
1650078 |} header_t;
1650079 |//----------------------------------------------------------------------
1650080 |void _ivt_load (void);
1650081 |#define ivt_load() (_ivt_load ())
1650082 | void proc_init (void);
1650083 |void proc_scheduler (uint16_t *sp, segment_t *segment);
```
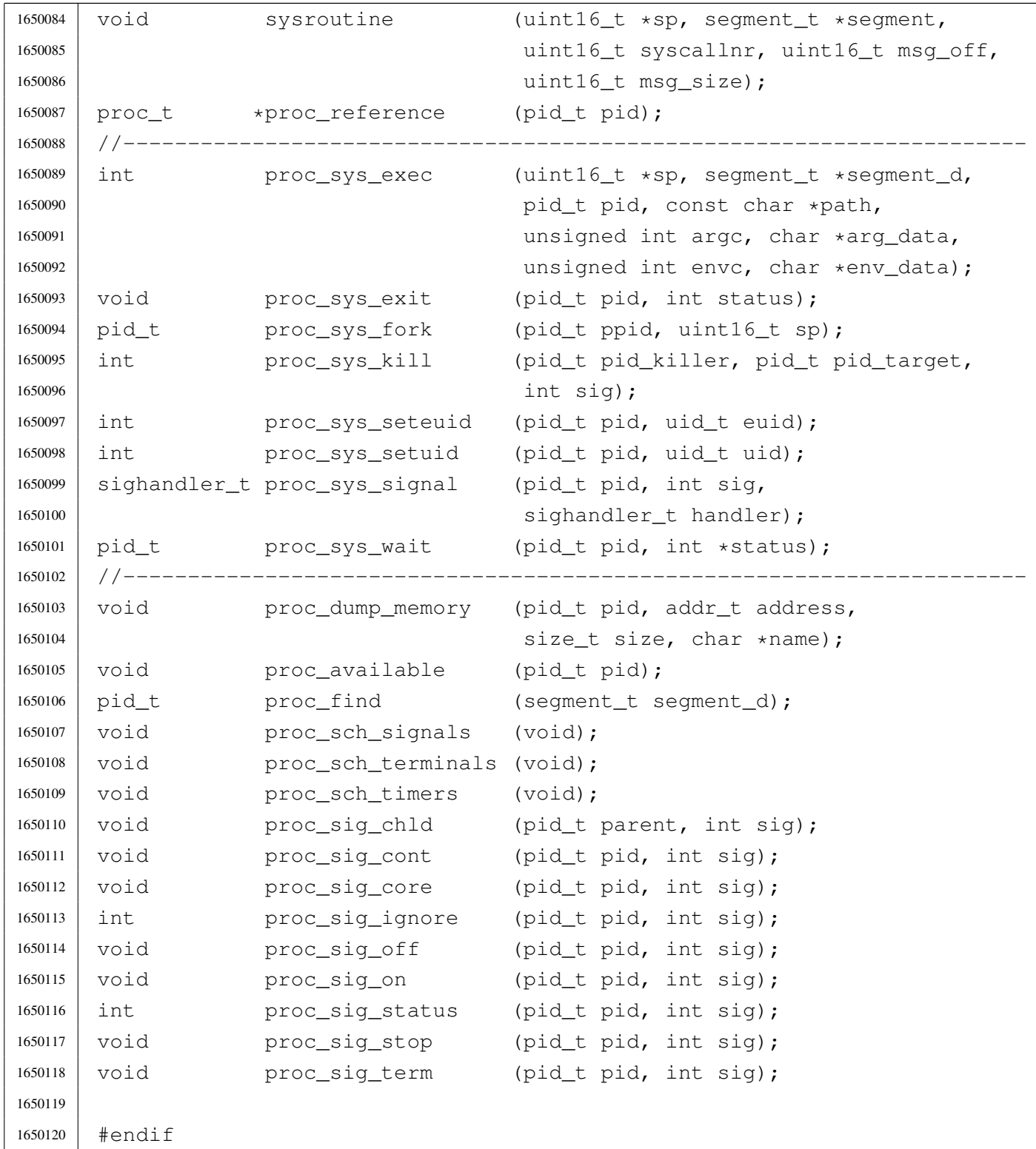

# kernel/proc/\_isr.s

«

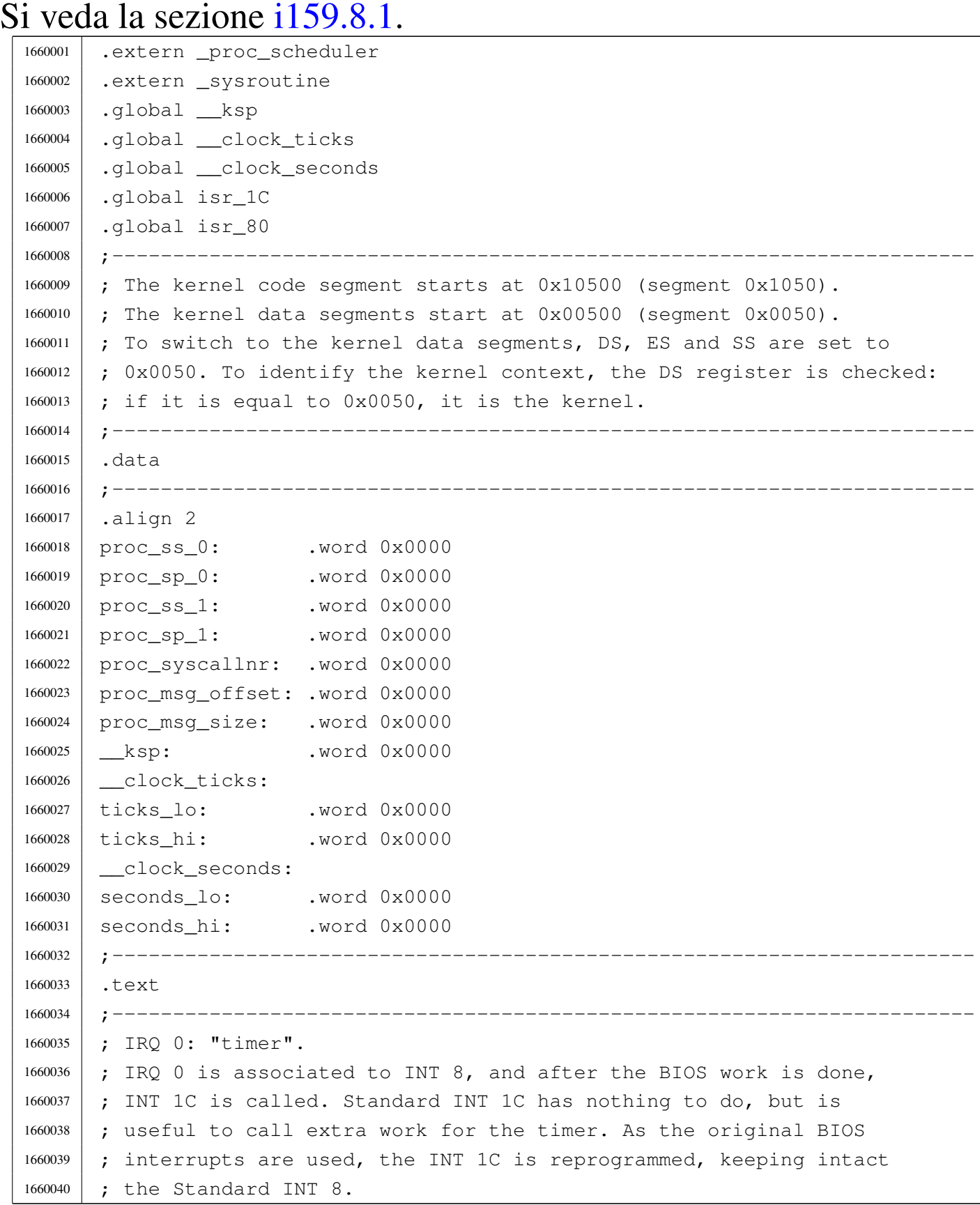
<sup>1660041</sup> |;----------------------------------------------------------------------- <sup>1660042</sup> |.align 2 1660043 | isr 1C: <sup>1660044</sup> | ;------------------------------------------------------------------- <sup>1660045</sup> | ; Inside the process stack, the CPU already put: 1660046 | ; 1660047 | ; [omissis] 1660048 | ; push flags 1660049 **;** push cs 1660050 **;** push ip <sup>1660051</sup> | ;------------------------------------------------------------------- 1660052 1660053 | ; Save into process stack: 1660054 ; <sup>1660055</sup> | push es ; extra segment 1660056 | push ds ; data segment <sup>1660057</sup> | push di ; destination index <sup>1660058</sup> | push si ; source index 1660059 | push bp ; base pointer 1660060 | push bx ; BX <sup>1660061</sup> | push dx ; DX 1660062 **push cx** ; CX <sup>1660063</sup> | push ax ; AX 1660064 1660065 | ; Set the data seqments to the kernel data area, 1660066 | ; so that the following variables can be accessed. 1660067 ; 1660068 | mov ax, #0x0050 ; DS and ES.  $1660069$  mov ds, ax ; 1660070 | moves, ax ;  $1660071$  ; 1660072 | ; Increment time counters, to keep time. 1660073 ; 1660074 add ticks\_lo, #1 ; Clock ticks counter. 1660075 | adc ticks\_hi, #0 ; 1660076 | ; 1660077 | mov dx, ticks\_hi ; 1660078 | mov ax, ticks\_lo ; DX := ticks % 18 1660079 | mov cx, #18 ; 1660080 div cx  $1660081$  mov ax, #0 ; If the ticks value can be divided by 18,  $1660082$  cmp ax, dx  $\cdot$  ; the seconds is incremented by 1.  $1660083$  |  $\frac{1}{10z}$  L1 ;

1660084 | add seconds\_lo, #1 ; 1660085 adc seconds\_hi, #0; 1660086 ; 1660087 | L1: ; Save process stack registers into kernel data segment. 1660088 : 1660089 | mov proc ss 0, ss ; Save process stack segment. 1660090 | mov proc\_sp\_0, sp ; Save process stack pointer. 1660091 1660092 | ; Check if it is already in kernel mode. 1660093 | ; 1660094 | mov dx, proc\_ss\_0 1660095 | mov ax, #0x0050 ; Kernel data area. <sup>1660096</sup> | cmp dx, ax <sup>1660097</sup> | je L2 1660098 | ; 1660099 | ; If we are here, a user process was interrupted. 1660100 | ; Switch to the kernel stack. 1660101 ; <sup>1660102</sup> | mov ax, #0x0050 ; Kernel data area. 1660103 | mov ss, ax 1660104 | mov sp, ksp 1660105 | ; 1660106 | ; Call the scheduler. 1660107 <sup>1660108</sup> | push #proc\_ss\_0 ; &proc\_ss\_0 1660109 | push #proc\_sp\_0 ; &proc\_sp\_0 <sup>1660110</sup> | call \_proc\_scheduler 1660111 add sp, #2 <sup>1660112</sup> | add sp, #2 1660113 **;** 1660114 | ; Restore process stack registers from kernel data segment. 1660115 | ; <sup>1660116</sup> | mov ss, proc\_ss\_0 ; Restore process stack segment. 1660117 | mov sp, proc\_sp\_0 ; Restore process stack pointer. 1660118 **;** 1660119 | L2: ; Restore from process stack: 1660120 ; 1660121 | pop ax 1660122 | pop cx 1660123 | pop dx 1660124 | pop bx 1660125 | pop bp <sup>1660126</sup> | pop si

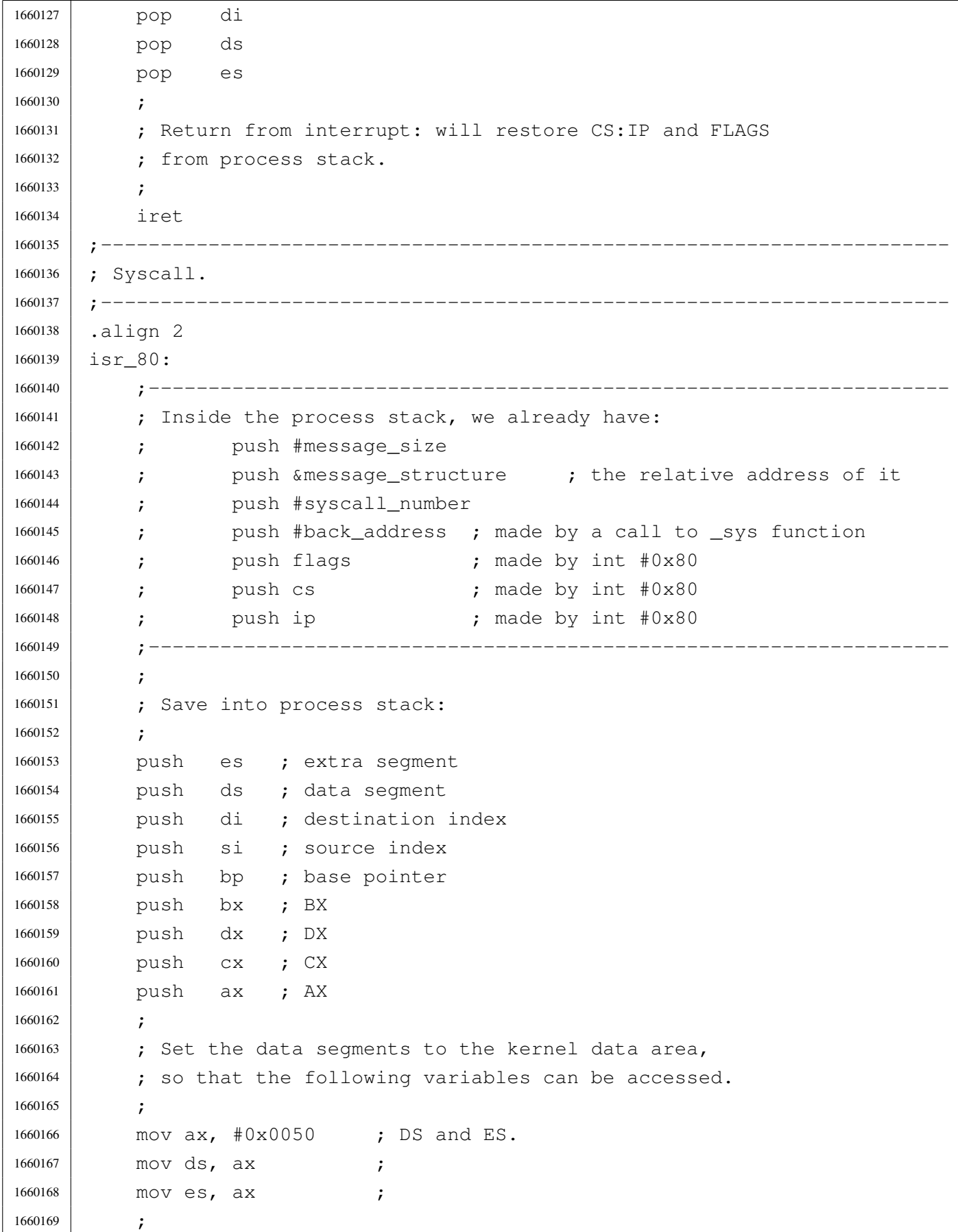

```
1660170 | ; Save process stack registers into kernel data segment.
1660171
1660172 | mov proc_ss_1, ss ; Save process stack segment.
1660173 mov proc sp 1, sp ; Save process stack pointer.
1660174 | ;
1660175 | ; Save some more data, from the system call.
1660176 | ;
1660177 | mov bp, sp
1660178 | mov ax, +26[bp]
1660179 | mov proc_syscallnr, ax
1660180 | mov ax, +28 [bp]
1660181 | mov proc_msq_offset, ax
1660182 | mov ax, +30 [bp]
1660183 mov proc_msg_size, ax
1660184 | ;
1660185 | ; Check if it is already the kernel stack.
1660186
1660187 | mov dx, ss
1660188 | mov ax, #0x0050 ; Kernel data area.
1660189 cmp dx, ax
1660190 | jne L3
1660191 ;
1660192 | ; It is already the kernel stack, so, the variable "_ksp" is
1660193 | ; aligned to current stack pointer. This way, the first syscall
1660194 ; can work without having to set the " ksp" variable to some
1660195 | ; reasonable value.
1660196 ;
1660197 | mov ksp, sp
1660198
1660199 | L3: ; Switch to the kernel stack.
1660200
1660201 | mov ax, #0x0050 ; Kernel data area.
1660202 mov ss, ax
1660203 mov sp, ksp
1660204 ;
1660205 | ; Call the external hardware interrupt handler.
1660206
1660207 | push proc_msq_size
1660208 | push proc_msq_offset
1660209 | push proc_syscallnr
1660210 | push #proc_ss_1 ; &proc_ss_1
1660211 | push #proc_sp_1 ; &proc_sp_1
1660212 | call _sysroutine
```
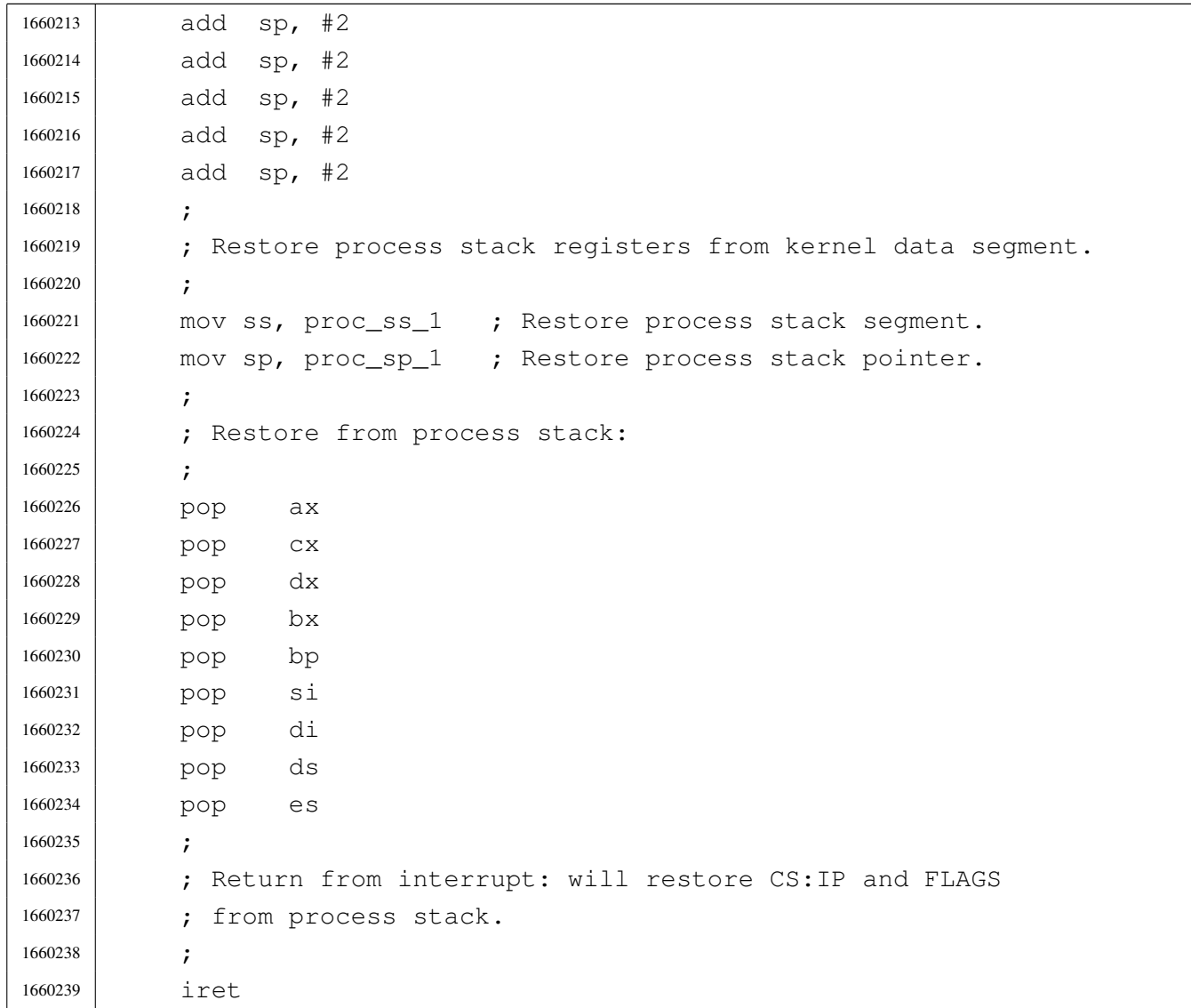

# kernel/proc/\_ivt\_load.s

### Si veda la sezione i159.8.2.

```
1670001 |.extern isr_1C
1670002 | .extern isr_80
1670003 |.global __ivt_load
1670004 |;-----------------------------------------------------------------------
1670005 |.text
1670006 |;-----------------------------------------------------------------------
1670007 |; Load IVT.
1670008 ;
1670009 | ; Currently, only the timer function and the syscall are loaded.
1670010 |;-----------------------------------------------------------------------
```
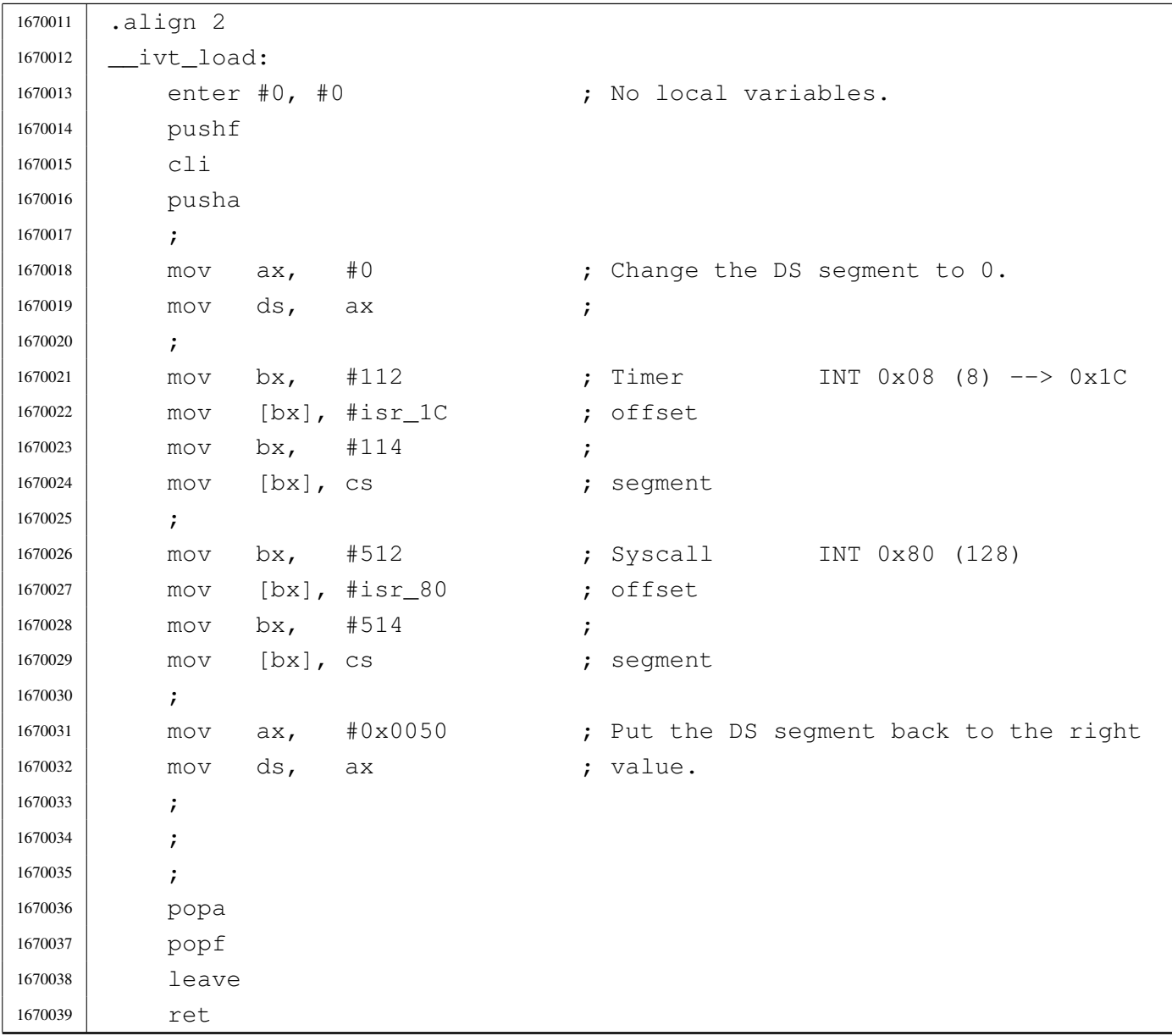

# kernel/proc/proc\_available.c

#### « Si veda la sezione i159.8.3.

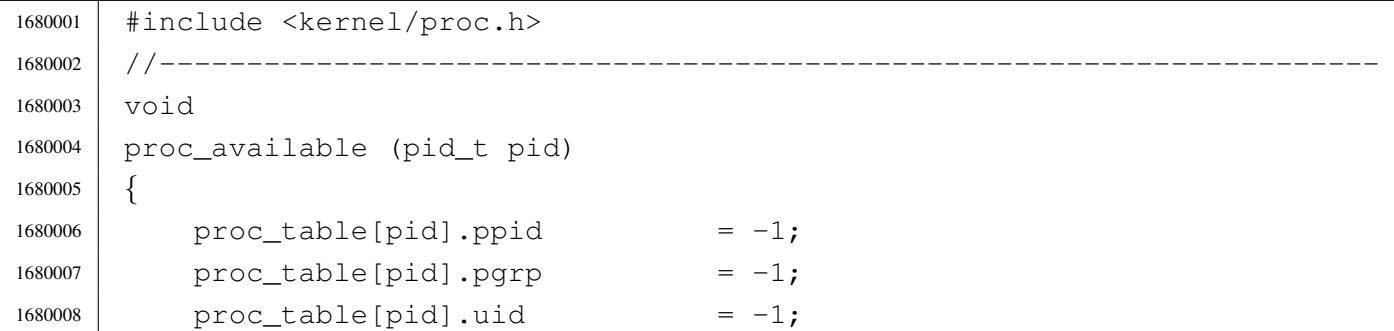

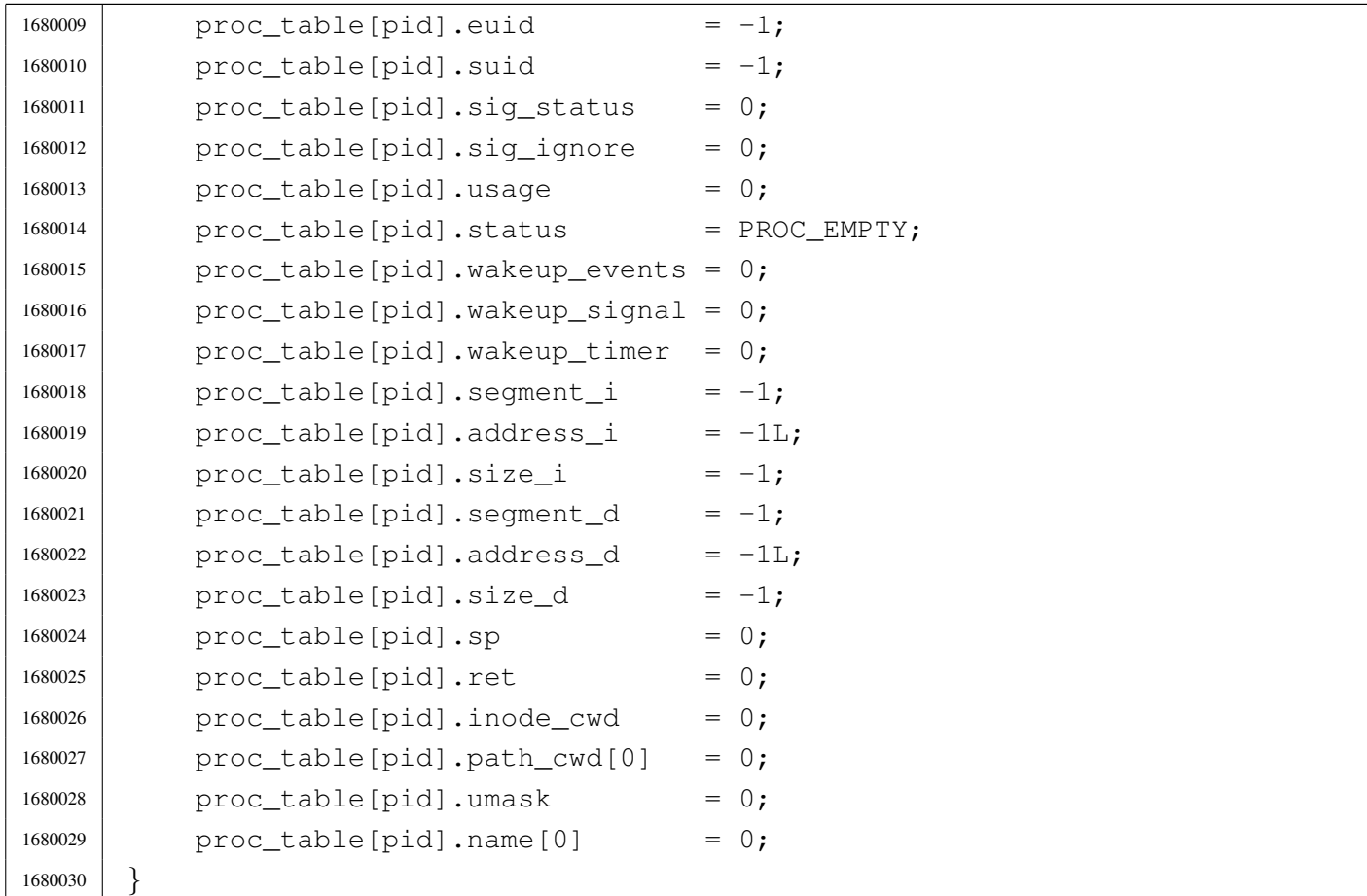

# kernel/proc/proc\_dump\_memory.c

### Si veda la sezione i159.8.4.

```
1690001 |#include <kernel/proc.h>
1690002 |#include <fcntl.h>
1690003 |//----------------------------------------------------------------------
1690004 void
1690005 |proc_dump_memory (pid_t pid, addr_t address, size_t size, char *name)
1690006 |{
1690007 int fdn;
1690008 | char buffer[SB_BLOCK_SIZE];
1690009 | ssize_t size_written;
1690010 | ssize_t size_written_total;
1690011 | ssize_t size_read;
1690012 | ssize_t size_read_total;
1690013 | ssize_t size_total;
1690014 | //
1690015 | // Dump the code segment to disk.
```

```
1690016 | //
1690017 fdn = fd\_open (pid, name, (0 \text{WRONLY} | 0 \text{CREAT} | 0 \text{TRUNC}),
1690018 | (mode t) (S IFREG|00644));
1690019 if (fdn < 0)
1690020 | {
1690021 | //
1690022 // There is a problem: just let it go.
1690023 | //
1690024 | return;
1690025 | }
1690026 | //
1690027 // Fix size: (size_t) 0 is equivalent to (ssize_t) 0x10000.
1690028 | //
1690029 size_total = size;
1690030 | if (size_total == 0)
1690031 | {
1690032 size\_total = 0x10000;1690033 | }
1690034 | //
1690035 | // Read the memory and write it to disk.
1690036 | //
1690037 for (size_read = 0, size_read_total = 0;
1690038 | size_read_total < size_total;
1690039 | size_read_total += size_read, address += size_read)
1690040 | {
1690041 | size_read = mem_read (address, buffer, SB_BLOCK_SIZE);
1690042 | //
1690043 | for (size_written = 0, size_written_total = 0;
1690044 | size_written_total < size_read;
1690045 | size_written_total += size_written)
1690046 | {
1690047 | size_written = fd_write (pid, fdn,
1690048 | \& buffer[size_written_total],
1690049 | (size_t) (size_read - size_written_total));
1690050 | //
1690051 | if (size_written < 0)
1690052 | {
1690053 | fd_close (pid, fdn);
1690054 | return;
1690055 | }
1690056 | }
1690057 | }
1690058 | fd_close (pid, fdn);
```
<sup>1690059</sup> |*}*

### kernel/proc/proc\_find.c

#### Si veda la sezione i159.8.5.

```
1700001 |#include <kernel/proc.h>
1700002 |#include <kernel/k_libc.h>
1700003 |#include <kernel/diag.h>
1700004 |//----------------------------------------------------------------------
1700005 pid t
1700006 |proc_find (segment_t segment_d)
1700007 |{
1700008 | int pid;
1700009 addr t address d;
1700010 for (pid = 0; pid < PROCESS_MAX; pid++)
1700011 | {
1700012 | if (proc_table[pid].segment_d == segment_d)
1700013 | {
1700014 break;
1700015 | }
1700016 | }
1700017 | if (pid >= PROCESS MAX)
1700018 | {
1700019 address_d = segment_d;
1700020 | address_d \star = 16;
1700021 | k_printf ("\n"
1700022 | "Kernel panic: cannot find the interrupted process "
1700023 | "inside the process table. "
1700024 | The wanted process has data segment 0x\04x \n\infty
\frac{1700025}{1700025} | \frac{100025}{1700025} | \frac{100025}{1700025}1700026 | (unsigned int) segment_d, address_d);
1700027 | print_proc_list ();
1700028 | print_segments ();
1700029 | k_printf (" ");
1700030 | print_kmem ();
1700031 | k_printf (" ");
1700032 | print_time ();
1700033 | k_printf ("\n");
1700034 | print_mb_map ();
1700035 | k_printf (\sqrt[n]{n});
1700036 | k_exit (0);
```

```
1700037 | }
1700038 | return (pid);
1700039 |}
```
# kernel/proc/proc\_init.c

#### «

#### Si veda la sezione i159.8.6.

```
1710001 |#include <kernel/proc.h>
1710002 |#include <kernel/k_libc.h>
1710003 |#include <string.h>
1710004 |//----------------------------------------------------------------------
1710005 |extern uint16_t _etext;
1710006 |//----------------------------------------------------------------------
1710007 void
1710008 proc init (void)
1710009 |{
1710010 | uint8_t divisor_lo;
1710011 | uint8_t divisor_hi;
1710012 | pid_t pid;
1710013 | int fdn; \left| \right| // File descriptor index;
1710014 | addr_t start; \frac{1}{2} // Used for effective memory addresses.
1710015 | size_t size; \frac{1}{2} // Used for memory allocation.
1710016 | inode_t *inode;
1710017 sb_t \star sb_t1710018 | //
1710019 | // Clear interrupts (should already be cleared).
1710020 | //
1710021 cli ();
1710022 | //
1710023 | // Load Interrupt vector table (IVT).
1710024 | //
1710025 | ivt_load ();
1710026 | //
1710027 | // Configure the clock: must be the original values, because
1710028 // the BIOS depends on it!
1710029 | //
1710030 | // Base frequency is 1193181 Hz and it should divided.
1710031 | // Resulting frequency must be from 18.22 Hz and 1193181 Hz.
1710032 | // The calculated value (the divisor) must be sent to the
1710033 | // PIT (programmable interval timer), divided in two pieces.
1710034 | //
```

```
1710035 divisor lo = (CLOCK FREQUENCY DIVISOR & 0xFF); // Low byte.
1710036 divisor_hi = (CLOCK_FREQUENCY_DIVISOR / 0x100) & 0xFF; // High byte.
1710037 out 8 (0x43, 0x36);
1710038 out 8 (0x40, divisor lo); // Lower byte.
1710039 out 8 (0x40, \text{divisor} \text{h}i); // Higher byte.
1710040 | //
1710041 | // Set all memory reference to some invalid data.
1710042 | //
1710043 for (pid = 0; pid < PROCESS_MAX; pid++)
1710044 | {
1710045 | proc_available (pid);
1710046 | }
1710047 | //
1710048 // Mount root file system.
1710049 | //
1710050 inode = NULL;
1710051 \Rightarrow \text{sb} = \text{sb}_\text{amount} (DEV_DSK0, &inode, MOUNT_DEFAULT);
1710052 if (sb == NULL || inode == NULL)
1710053 | {
1710054 | k_perror ("Kernel panic: cannot mount root file system:");
1710055 | k exit (0);
1710056 | }
1710057 | //
1710058 | // Set up the process table with the kernel.
1710059 | //
1710060 \qquad \qquad1710061 \qquad \qquad1710062 \qquad \qquad proc_table[0].uid = 0;
1710063 \qquad \qquad1710064 \qquad \qquad1710065 | proc_table[0].device_tty = DEV_UNDEFINED;
1710066 \qquad \qquad1710067 proc\_table[0].sig\_ignore = 0;1710068 \qquad \qquad1710069 \qquad \qquad1710070 | proc_table[0].wakeup_events = 0;
1710071 | proc_table[0].wakeup_signal = 0;
1710072 | proc_table[0].wakeup_timer = 0;
1710073 | proc_table[0].segment_i = seg_i ();
1710074 | proc_table[0].address_i = seg_i ();
1710075 | proc_table[0].address_i \ast = 16;
1710076 | proc_table[0].size_i = (size_t) &_etext;
1710077 | proc_table[0].segment_d = seg_d ();
```

```
1710078 | proc_table[0].address_d = seg_d ();
1710079 \times proc_table[0].address_d \star = 16;
1710080 \qquad \qquad1710081 | proc_table[0].sp = 0; // To be set at next interrupt.
1710082 proc table [0].ret = 0;
1710083 | proc_table[0].umask = 0022; // Default umask.
1710084 proc table [0]. inode cwd = inode; // Root fs inode.
1710085 | strncpy (proc_table[0].path_cwd, "/", PATH_MAX);
1710086 | strncpy (proc_table[0].name, "os16 kernel", PATH_MAX);
1710087 | //
1710088 | // Ensure to have a terminated string.
1710089 | //
1710090 | proc table[0].name[PATH_MAX-1] = 0;
1710091 | //
1710092 | // Reset file descriptors.
1710093 | //
1710094 for (fdn = 0; fdn < OPEN MAX; fdn++)
1710095 | {
1710096 | proc_table[0].fd[fdn].fl_flags = 0;
1710097 | proc_table[0].fd[fdn].fd_flags = 0;
1710098 | proc_table[0].fd[fdn].file = NULL;
1710099 | }
1710100 | //
1710101 | // Allocate memory for the code segment.
1710102 | //
1710103 | mb_alloc (proc_table[0].address_i, proc_table[0].size_i);
1710104 | //
1710105 | // Allocate memory for the data segment if different.
1710106 | //
1710107 | if (seg_d () != seg_i ())
1710108 | {
1710109 | mb_alloc (proc_table[0].address_d, proc_table[0].size_d);
1710110 | }
1710111 | //
1710112 | // Allocate memory for the BIOS data area (BDA).
1710113 | //
1710114 | mb alloc (0x00000L, 0x500);
1710115 | //
1710116 | // Allocate memory for the extra BIOS at the
1710117 // bottom of the 640 Kibyte.
1710118 | //
1710119 start = int12 ();
1710120 start \star = 1024;
```

```
1710121 size = 0 \times A0000L - start;1710122 mb alloc (start, size);
1710123 | //
1710124 | // Enable and disable hardware interrupts (IRQ).
1710125 | //
1710126 | irq_on (0); // timer.
1710127 | irq_on (1); // enable keyboard
1710128 | irq_off (2); //
1710129 | irq_off (3); //
1710130 | irq_off (4); //
1710131 irq_{f} in (5); //
1710132 | irq_on (6); // floppy (must be on to let int 13 work)!
1710133 | irq_off (7); //
1710134 | //
1710135 // Interrupts activation.
1710136 | //
1710137 | sti ();
1710138 |}
```
# kernel/proc/proc\_reference.c

### Si veda la sezione i159.8.7.

```
1720001 |#include <kernel/proc.h>
1720002 |//----------------------------------------------------------------------
1720003 | proc_t *
1720004 |proc_reference (pid_t pid)
1720005 |{
1720006 | if (pid >= 0 && pid < PROCESS_MAX)
1720007 | {
1720008 | return (&proc_table[pid]);
1720009 | }
1720010 | else
1720011 | {
1720012 | return (NULL);
1720013 | }
1720014 |}
```
Si veda la sezione i159.8.8.

```
1730001 |#include <kernel/proc.h>
1730002 |//----------------------------------------------------------------------
1730003 void
1730004 |proc_sch_signals (void)
1730005 |{
1730006 | pid_t pid;
1730007 \vert for (pid = 0; pid < PROCESS_MAX; pid++)
1730008 | {
1730009 | proc_siq_term (pid, SIGHUP);
1730010 | proc_siq_term (pid, SIGINT);
1730011 | proc_sig_core (pid, SIGQUIT);
1730012 | proc_sig_core (pid, SIGILL);
1730013 | proc_sig_core (pid, SIGABRT);
1730014 | proc_sig_core (pid, SIGFPE);
1730015 | proc_sig_term (pid, SIGKILL);
1730016 | proc_sig_core (pid, SIGSEGV);
1730017 | proc_sig_term (pid, SIGPIPE);
1730018 | proc_sig_term (pid, SIGALRM);
1730019 | proc_sig_term (pid, SIGTERM);
1730020 | proc_sig_term (pid, SIGUSR1);
1730021 | proc_siq_term (pid, SIGUSR2);
1730022 | proc_siq_chld (pid, SIGCHLD);
1730023 | proc_sig_cont (pid, SIGCONT);
1730024 | proc_sig_stop (pid, SIGSTOP);
1730025 | proc_sig_stop (pid, SIGTSTP);
1730026 | proc_sig_stop (pid, SIGTTIN);
1730027 | proc_sig_stop (pid, SIGTTOU);
1730028 | }
1730029 |}
```
kernel/proc/proc\_sch\_terminals.c

«

«

#### Si veda la sezione i159.8.9.

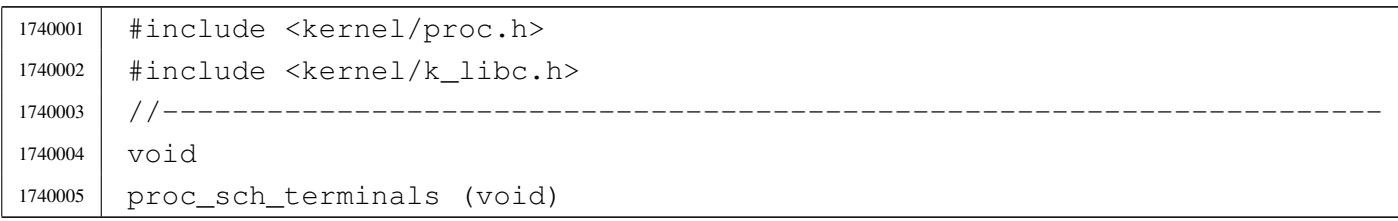

```
1740006 |{
1740007 | pid_t pid;
1740008 int key;
1740009 tty t *tty;
1740010 dev t device;
1740011 | //
1740012 | // Try to read a key from console keyboard buffer (only consoles
1740013 // are available).
1740014 //
1740015 key = con\_char\_ready ();
1740016 if (key == 0)
1740017 | {
1740018 //
1740019 | // No key is ready on the keyboard buffer: just return.
1740020 | //
1740021 | return;
1740022 | }
1740023 | //
1740024 // A key is available. Find the currently active console.
1740025 | //
1740026 device = tty_console ((dev_t) 0);
1740027 tty = tty_reference (device);
1740028 if (tty == NULL)
1740029 | {
1740030 | k_printf ("kernel alert: console device 0x\frac{804x}{x} not found!\n",
1740031 device);
1740032 //
1740033 | // Will send the typed character to the first terminal!
1740034 | //
1740035 | tty = tty_reference ((dev_t) 0);
1740036 | }
1740037 | //
1740038 / // Defined the active console. Put the character there.
1740039 | //
1740040 if (tty->key == 0)1740041 | {
1740042 \textrm{try}\rightarrow \textrm{status} = \textrm{TTY\_OK};
1740043 | }
1740044 | else
1740045 | {
1740046 | tty->status = TTY_LOST_KEY;
1740047 | }
1740048 tty->key = con_char_read ();
```

```
1740049 | //
1740050 | // Verify if it is a control key that must be handled. If so, a
1740051 // signal is sent to all processes with the same control terminal,
1740052 | // excluded the kernel (0) and 'init' (1). Such control keys are not
1740053 | // passed to the applications.
1740054 | //
1740055 | // Please note that this a simplified solution, because the signal
1740056 | // should reach only the foreground process of the group. For that
1740057 | // reason, only che [Ctrl C] is taken into consideration, because
1740058 | // processes can ignore the signal 'SIGINT'.
1740059 | //
1740060 | if (tty->pgrp != 0)
1740061 | {
1740062 //
1740063 // There is a process group for that terminal.
1740064 //
1740065 | if (tty->key == 3) // [Ctrl C] -> SIGINT
1740066 | {
1740067 for (pid = 2; pid < PROCESS MAX; pid++)
1740068 | {
1740069 | if (proc_table[pid].pqrp == tty->pqrp)
1740070 | {
1740071 | k_kill (pid, SIGINT);
1740072 | }
1740073 | }
1740074 \tt{ty->key = 0; // Reset key and status.
1740075 | tty->status = TTY_OK;
1740076 | }
1740077 | }
1740078 | //
1740079 | // Check for a console switch key combination.
1740080 | //
1740081 16 16 (ty->key == 0x11) 1740081 -> DC1 -> console0.1740082 | {
1740083 tty->key = 0; 1740083 / Reset key and status.
1740084 \textrm{tty->} \textrm{status} = TTY OK;
1740085 | tty_console (DEV_CONSOLE0); // Switch.
1740086 | }
1740087 else if (tty->key == 0x12) 1740087 [Ctrl R] -> DC2 -> console1.
1740088 | {
1740089 tty->key = 0; 1740089 // Reset key and status.
1740090 | tty->status = TTY_OK;
1740091 | tty_console (DEV_CONSOLE1); // Switch.
```

```
1740092 | }
1740093 else if (tty->key == 0x13) 1740093 -> DC3 -> console2.
1740094 | {
1740095 tty->key = 0; 1740095 // Reset key and status.
1740096 | tty->status = TTY_OK;
1740097 | tty_console (DEV_CONSOLE2); // Switch.
1740098 | }
1740099 else if (tty->key == 0x14) // [Ctrl T] -> DC4 -> console3.
1740100 | {
1740101 \textrm{try->key} = 0; // Reset key and status.
1740102 tty->status = TTY_OK;
1740103 | tty_console (DEV_CONSOLE3); // Switch.
1740104 | }
1740105 | //
1740106 | // A key was pressed: must wake up all processes waiting for reading
1740107 | // a terminal: all processes must be reactivated, because a process
1740108 // can read from the device file, and not just from its own
1740109 // terminal.
1740110 | //
1740111 for (pid = 0; pid < PROCESS_MAX; pid++)
1740112 | {
1740113 | if ( (proc_table[pid].status == PROC_SLEEPING)
1740114 | \&\&\text{ (proc_table[pid].wakeup_events & \text{WAKEUP_EVENT_TTY)})1740115 | {
1740116 //
1740117 | // A process waiting for that terminal was found:
1740118 | // remove the waiting event and set it ready.
1740119 | //
1740120 | proc_table[pid].wakeup_events \&= ~WAKEUP_EVENT_TTY;
1740121 | proc_table[pid].status = PROC_READY;
1740122 | }
1740123 | }
1740124 |}
```
# kernel/proc/proc\_sch\_timers.c

#### Si veda la sezione i159.8.10.

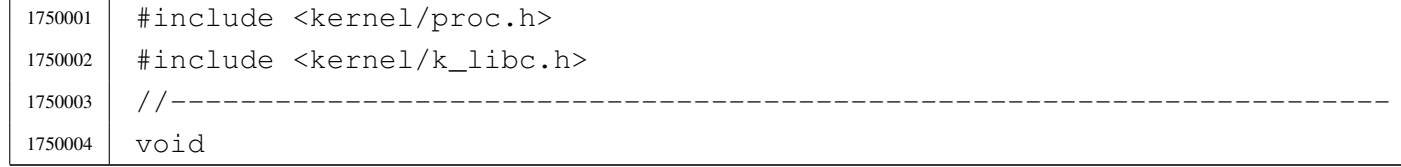

```
1750005 | proc_sch_timers (void)
1750006 |{
1750007 | static unsigned long int previous_time;
1750008 | unsigned long int current_time;
1750009 | unsigned int pid;
1750010 | current_time = k_time (NULL);
1750011 | if (previous_time != current_time)
1750012 | {
1750013 for (pid = 0; pid < PROCES\_MAX; pid++)1750014 | {
1750015 | if ( (proc_table[pid].wakeup_events & WAKEUP_EVENT_TIMER)
1750016 | && (proc_table[pid].status == PROC_SLEEPING)
1750017 | && (proc_table[pid].wakeup_timer > 0))
1750018 | {
1750019 | proc_table[pid].wakeup_timer--;
1750020 | if (proc_table[pid].wakeup_timer == 0)
1750021 | {
1750022 | proc_table[pid].status = PROC_READY;
1750023 | }
1750024 | }
1750025 | }
1750026 | }
1750027 | previous_time = current_time;
1750028 |}
```
# kernel/proc/proc\_scheduler.c

«

# Si veda la sezione i159.8.11.

```
1760001 |#include <kernel/proc.h>
1760002 |#include <kernel/k_libc.h>
1760003 |#include <stdint.h>
1760004 |//----------------------------------------------------------------------
1760005 |extern uint16_t _ksp;
1760006 |//----------------------------------------------------------------------
1760007 void
1760008 |proc_scheduler (uint16_t *sp, segment_t *segment_d)
1760009 |{
1760010 | //
1760011 // The process is identified from the data and stack segment.
1760012 | //
1760013 | pid_t prev;
```

```
1760014 | pid_t next;
1760015 | //
1760016 | static unsigned long int previous_clock;
1760017 | unsigned long int current clock;
1760018 | //
1760019 | // Check if current data segments are right.
1760020 | //
1760021 if (es () != ds () || ss () != ds ())
1760022 | {
1760023 k\_print f ("\n");
1760024 | k_printf ("Kernel panic: ES, DS, SS are different!\n");
1760025 | k exit (0);
1760026 | }
1760027 | //
1760028 / / Search the data segment inside the process table.
1760029 | // Must be done here, because the subsequent call to
1760030 | // proc_sch_signals() will remove the segment numbers
1760031 | // from a zombie process.
1760032 | //
1760033 prev = proc\_find (*segment_d);1760034 | //
1760035 | // Take care of sleeping processes: wake up if sleeping time
1760036 // elapsed.
1760037 | //
1760038 proc_sch_timers ();
1760039 | //
1760040 // Take care of pending signals.
1760041 | //
1760042 | proc_sch_signals ();
1760043 | //
1760044 | // Take care input from terminals.
1760045 | //
1760046 | proc_sch_terminals ();
1760047 | //
1760048 // Update the CPU time usage.
1760049 | //
1760050 current clock = k clock ();
1760051 | proc_table[prev].usage += current_clock - previous_clock;
1760052 | previous_clock = current_clock;
1760053 | //
1760054 // Scan for a next process.
1760055 | //
1760056 for (next = prev+1; next != prev; next++)
```

```
1760057 | {
1760058 | if (next >= PROCESS_MAX)
1760059 | {
1760060 next = -1; // At the next loop, 'next' will be zero.
1760061 | continue;
1760062 | }
1760063 | if (proc_table[next].status == PROC_EMPTY)
1760064 | {
1760065 | continue;
1760066 | }
1760067 | else if (proc_table[next].status == PROC_CREATED)
1760068 | {
1760069 | continue;
1760070 | }
1760071 | else if (proc_table[next].status == PROC_READY)
1760072 | {
1760073 | if (proc_table[prev].status == PROC_RUNNING)
1760074 | {
1760075 | proc_table[prev].status = PROC_READY;
1760076 | }
1760077 | proc_table[prev].sp = *sp;
1760078 | proc_table[next].status = PROC_RUNNING;
1760079 | proc_table[next].ret = 0;
1760080 *seqment_d = proc_table[next].seqment_d;
1760081 \star sp \star = proc_table[next].sp;
1760082 break;
1760083 | }
1760084 | else if (proc_table[next].status == PROC_RUNNING)
1760085 | {
1760086 | if (proc_table[prev].status == PROC_RUNNING)
1760087 | {
1760088 | k_printf ("Kernel alert: process %i ", prev);
1760089 | k_printf ("and \frac{17}{10000}"!\r", next);
1760090 | proc_table[prev].status = PROC_READY;
1760091 | }
1760092 | proc_table[prev].sp = *sp;
1760093 | proc_table[next].status = PROC_RUNNING;
1760094 | proc_table[next].ret = 0;
1760095 | *segment_d = proc_table[next].segment_d;
1760096 \star sp \star = proc_table[next].sp;
1760097 break;
1760098 | }
1760099 | else if (proc_table[next].status == PROC_SLEEPING)
```

```
1760100 | {
1760101 | continue;
1760102 | }
1760103 | else if (proc_table[next].status == PROC_ZOMBIE)
1760104 | {
1760105 | continue;
1760106 | }
1760107 | }
1760108 | //
1760109 | // Check again if the next process is set to running, otherwise set
1760110 // the kernel to such value!
1760111 | //
1760112 next = proc_find (*seqment_d);
1760113 | if (proc_table[next].status != PROC_RUNNING)
1760114 | {
1760115 | proc_table[0].status = PROC_RUNNING;
1760116 *segment_d = proc_table[0].segment_d;
1760117 \star sp = proc_table[0].sp;
1760118 | }
1760119 | //
1760120 | // Save kernel stack pointer.
1760121 | //
1760122 \qquad \qquad \qquad \qquad \qquad \qquad \qquad \qquad \qquad \qquad \qquad \qquad \qquad \qquad \qquad \qquad \qquad \qquad \qquad \qquad \qquad \qquad \qquad \qquad \qquad \qquad \qquad \qquad \qquad \qquad \qquad \qquad \qquad \qquad \qquad 1760123 | //
1760124 // At the end, must inform the PIC 1, with message «EOI».
1760125 | //
1760126 | out_8 (0x20, 0x20);
1760127 |}
```
# kernel/proc/proc\_sig\_chld.c

#### Si veda la sezione i159.8.12.

```
1770001 |#include <kernel/proc.h>
1770002 //-------------
1770003 void
1770004 |proc_sig_chld (pid_t parent, int sig)
1770005 |{
1770006 | pid_t child;
1770007 | //
1770008 // Please note that 'sig' should be SIGCHLD and nothing else.
1770009 // So, the following test, means to verify if the parent process
```

```
3941
```

```
1770010 | // has received a SIGCHLD already.
1770011 | //
1770012 | if (proc_sig_status (parent, sig))
1770013 | {
1770014 if ( (!proc sig ignore (parent, sig))
1770015 | &\& (proc_table[parent].status == PROC SLEEPING)
1770016 | && (proc_table[parent].wakeup_events & WAKEUP_EVENT_SIGNAL)
1770017 \&\&\; (proc_table[parent].wakeup_signal == sig))
1770018 | {
1770019 //
1770020 | // The signal is not ignored from the parent process;
1770021 // the parent process is sleeping;
1770022 // the parent process is waiting for a signal;
1770023 | // the parent process is waiting for current signal.
1770024 | // So, just wake it up.
1770025 | //
1770026 | proc_table[parent].status = PROC_READY;
1770027 | proc_table[parent].wakeup_events ^= WAKEUP_EVENT_SIGNAL;
1770028 | proc_table[parent].wakeup_signal = 0;
1770029 | }
1770030 | else
1770031 | {
1770032 //
1770033 | // All other cases, means to remove all dead children.
1770034 | //
1770035 | for (child = 1; child < PROCESS_MAX; child++)
1770036 | {
1770037 | if ( proc_table[child].ppid == parent
1770038 | \&& proc_table[child].status == PROC_ZOMBIE)
1770039 | {
1770040 | proc_available (child);
1770041 | }
1770042 | }
1770043 | }
1770044 | proc_sig_off (parent, sig);
1770045 | }
1770046 |}
```
# kernel/proc/proc\_sig\_cont.c

### Si veda la sezione i159.8.13.

```
1780001 |#include <kernel/proc.h>
1780002 |//----------------------------------------------------------------------
1780003 void
1780004 |proc_sig_cont (pid_t pid, int sig)
1780005 |{
1780006 | //
1780007 | // The value for argument 'sig' should be SIGCONT.
1780008 | //
1780009 | if (proc_sig_status (pid, sig))
1780010 | {
1780011 | if (proc_sig_ignore (pid, sig))
1780012 | {
1780013 | proc_sig_off (pid, sig);
1780014 | }
1780015 | else
1780016 | {
1780017 | proc_table[pid].status = PROC_READY;
1780018 | proc_sig_off (pid, sig);
1780019 | }
1780020 | }
1780021 |}
```
# kernel/proc/proc\_sig\_core.c

#### Si veda la sezione i159.8.14.

```
1790001 |#include <kernel/proc.h>
1790002 |//----------------------------------------------------------------------
1790003 void
1790004 |proc_sig_core (pid_t pid, int sig)
1790005 |{
1790006 addr_t address_i;
1790007 addr_t address_d;
1790008 size_t size_i;
1790009 size_t size d;
1790010 | //
1790011 | if (proc_sig_status (pid, sig))
1790012 | {
1790013 | if (proc_sig_ignore (pid, sig))
```

```
1790014 | {
1790015 | proc_sig_off (pid, sig);
1790016 | }
1790017 | else
1790018 | {
1790019 | //
1790020 | // Save process addresses and sizes (might be useful if
1790021 | // we want to try to exit the process before core dump.
1790022 | //
1790023 address_i = proc_table[pid].address_i;1790024 address_d = proc_table[pid].address_d;1790025 size_i size_i space_f space_f space_f space_f space_f1790026 size_d = proc_table[pid].size_d;
1790027 | //
1790028 | // Core dump: the process who formally writes the file
1790029 | // is the terminating one.
1790030 | //
1790031 | if (address_d == address_i)1790032 | {
1790033 | proc_dump_memory (pid, address_i, size_i, "core");
1790034 | }
1790035 | else
1790036 | {
1790037 | proc_dump_memory (pid, address_i, size_i, "core.i");
1790038 | proc_dump_memory (pid, address_d, size_d, "core.d");
1790039 | }
1790040 | //
1790041 // The signal, translated to negative, is returned (but
1790042 // the effective value received by the application will
1790043 // be cutted, leaving only the low 8 bit).
1790044 //
1790045 | proc_sys_exit (pid, -sig);
1790046 | }
1790047 | }
1790048 |}
```
# kernel/proc/proc\_sig\_ignore.c

```
Si veda la sezione i159.8.15.
```

```
1800001 |#include <kernel/proc.h>
1800002 |//----------------------------------------------------------------------
```

```
1800003 |int
1800004 |proc_sig_ignore (pid_t pid, int sig)
1800005 |{
1800006 unsigned long int flag = 1L << (sig - 1);
1800007 | if (proc_table[pid].sig_ignore & flag)
1800008 | {
1800009 | return (1);
1800010 | }
1800011 | else
1800012 | {
1800013 | return (0);
1800014 | }
1800015 |}
```
# kernel/proc/proc\_sig\_off.c

### Si veda la sezione i159.8.16.

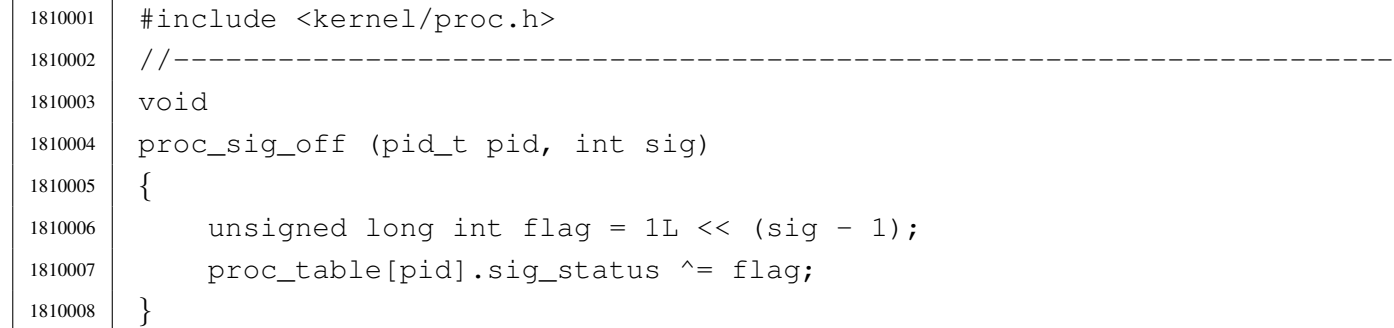

# kernel/proc/proc\_sig\_on.c

### Si veda la sezione i159.8.16.

```
1820001 |#include <kernel/proc.h>
1820002 |//----------------------------------------------------------------------
1820003 void
1820004 |proc_sig_on (pid_t pid, int sig)
1820005 |{
1820006 | unsigned long int flag = 1L \ll (sig - 1);
1820007 | proc_table[pid].siq_status |= flag;
1820008 |}
```
«

« Si veda la sezione i159.8.17.

```
1830001 |#include <kernel/proc.h>
1830002 |//----------------------------------------------------------------------
1830003 |int
1830004 |proc_sig_status (pid_t pid, int sig)
1830005 |{
1830006 | unsigned long int flag = 1L \ll (sig - 1);
1830007 | if (proc_table[pid].sig_status & flag)
1830008 | {
1830009 | return (1);
1830010 | }
1830011 | else
1830012 | {
1830013 | return (0);
1830014 | }
1830015 |}
```
# kernel/proc/proc\_sig\_stop.c

«

# Si veda la sezione i159.8.18.

```
1840001 |#include <kernel/proc.h>
1840002 |//----------------------------------------------------------------------
1840003 void
1840004 |proc_sig_stop (pid_t pid, int sig)
1840005 |{
1840006 | if (proc_sig_status (pid, sig))
1840007 | {
1840008 | if (proc_sig_ignore (pid, sig) && !(sig == SIGSTOP))
1840009 | {
1840010 | proc_sig_off (pid, sig);
1840011 | }
1840012 | else
1840013 | {
1840014 | proc_table[pid].status = PROC_SLEEPING;
1840015 | proc_table[pid].ret = -siq;
1840016 | proc_siq_off (pid, sig);
1840017 | }
1840018 | }
1840019 |}
```
# kernel/proc/proc\_sig\_term.c

### Si veda la sezione i159.8.19.

```
1850001 |#include <kernel/proc.h>
1850002 |//----------------------------------------------------------------------
1850003 void
1850004 |proc_sig_term (pid_t pid, int sig)
1850005 |{
1850006 | if (proc_sig_status (pid, sig))
1850007 | {
1850008 | if (proc_sig_ignore (pid, sig) && !(sig == SIGKILL))
1850009 | {
1850010 | proc_siq_off (pid, sig);
1850011 | }
1850012 | else
1850013 | {
1850014 | //
1850015 | // The signal, translated to negative, is returned (but
1850016 | // the effective value received by the application will
1850017 | // be cutted, leaving only the low 8 bit).
1850018 | //
1850019 | proc_sys_exit (pid, -sig);
1850020 | }
1850021 | }
1850022 |}
```
# kernel/proc/proc\_sys\_exec.c

#### Si veda la sezione i159.8.20.

```
1860001 |#include <kernel/proc.h>
1860002 #include \langleerrno.h>
1860003 |#include <fcntl.h>
1860004 |//----------------------------------------------------------------------
1860005 |int
1860006 |proc_sys_exec (uint16_t *sp, segment_t *segment_d, pid_t pid,
1860007 | const char *path,
1860008 | unsigned int argc, char *arg_data,
1860009 | unsigned int envc, char *env data)
1860010 |{
1860011 | unsigned int i;
1860012 unsigned int j;
```
#### «

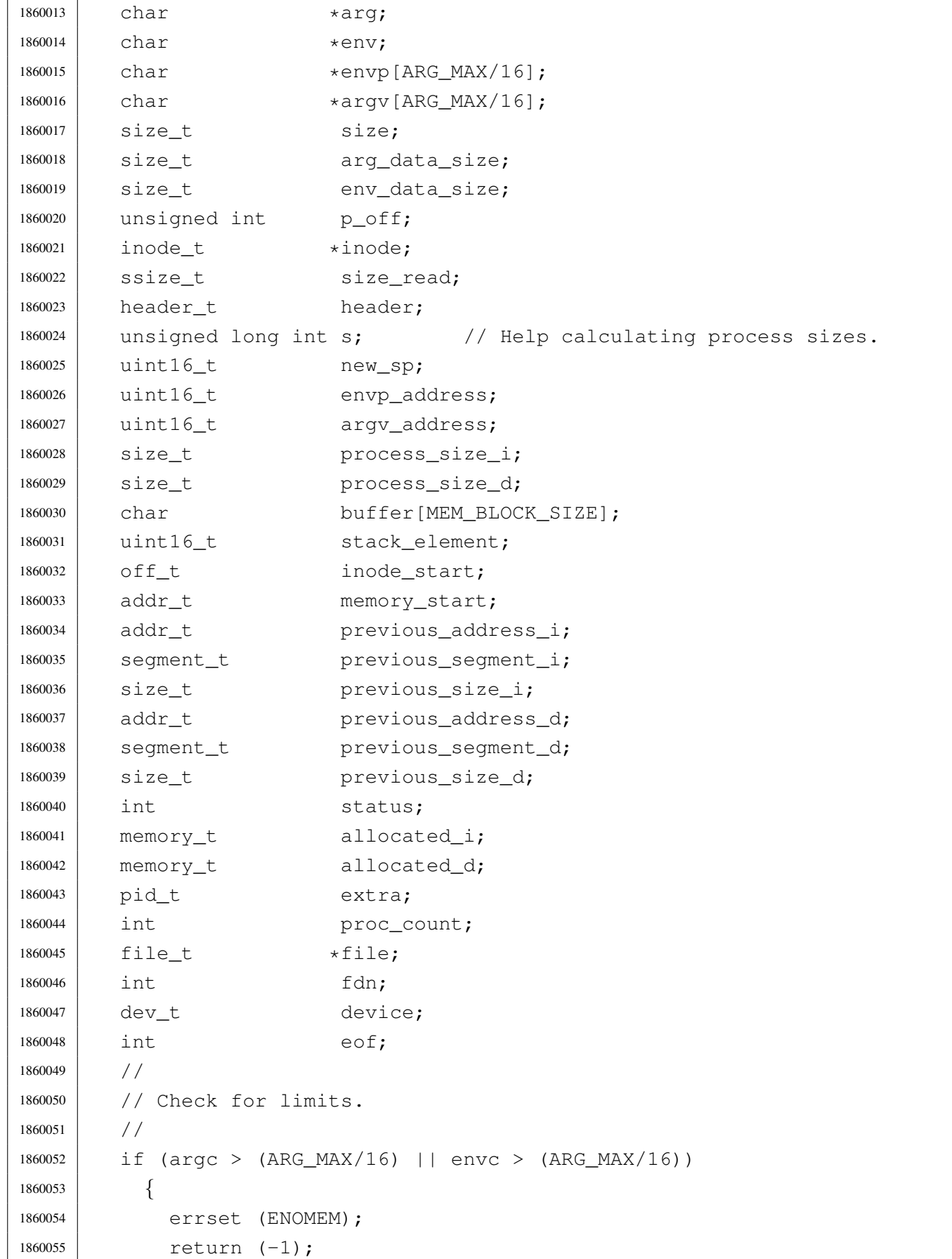

```
1860056 | }
1860057 | //
1860058 | // Scan arguments to calculate the full size and the relative
1860059 // pointers. The final size is rounded to 2, for the stack.
1860060 | //
1860061 arg = arg data;
1860062 | for (i = 0, j = 0; i < argc; i++)1860063 | {
1860064 \vert argv[i] = (char *) j; // Relative pointer inside
1860065 | 1860065 | 1860065 | 1860065 | 1860065 | 1860065 | 1860065 | 1860065 | 1860065 | 1860065 | 1860065 | 1860065 | 1860065 | 1860065 | 1860065 | 1860065 | 1860065 | 1860065 | 18601860066 | size = strlen (arg);
1860067 arg += size +1;1860068 \vert \vert + size + 1;
1860069 | }
1860070 arg_data_size = j;
1860071 | if (arg_data_size % 2)
1860072 | {
1860073 arg_data_size++;
1860074 | }
1860075 | //
1860076 | // Scan environment variables to calculate the full size and the
1860077 | // relative pointers. The final size is rounded to 2, for the stack.
1860078 | //
1860079 env = env data;
1860080 | for (i = 0, j = 0; i < env; i++)1860081 | {
1860082 | envp[i] = (char *) j; // Relative pointer inside
1860083 | // the 'env data'.
1860084 | size = strlen (env);
1860085 | env += size + 1;
1860086 | \frac{1}{1} += size + 1;
1860087 | }
1860088 env_data_size = j;
1860089 | if (env_data_size % 2)
1860090 | {
1860091 env_data_size++;
1860092 | }
1860093 | //
1860094 | // Read the inode related to the executable file name.
1860095 | // Function path_inode() includes the inode get procedure.
1860096 | //
1860097 | inode = path_inode (pid, path);
1860098 if (inode == NULL)
```

```
1860099 | {
1860100 | errset (ENOENT); // No such file or directory.
1860101 | return (-1);
1860102 | }
1860103 | //
1860104 // Check for permissions.
1860105 | //
1860106 | status = inode_check (inode, S_IFREG, 5, proc_table[pid].euid);
1860107 if (status != 0)
1860108 | {
1860109 | //
1860110 | // File is not of a valid type or permission are not
1860111 | // sufficient: release the executable file inode
1860112 // and return with an error.
1860113 | //
1860114 | inode_put (inode);
1860115 | errset (EACCES); // Permission denied.
1860116 | return (-1);
1860117 | }
1860118 | //
1860119 | // Read the header from the executable file.
1860120 | //
1860121 size_read = inode_file_read (inode, (off_t) 0, &header,
1860122 | (sizeof header), \&eof);
1860123 if (size read != (sizeof header))
1860124 | {
1860125 | //
1860126 | // The file is shorter than the executable header, so, it isn't
1860127 // an executable: release the file inode and return with an
1860128 // error.
1860129 | //
1860130 | inode_put (inode);
1860131 | errset (ENOEXEC);
1860132 | return (-1);
1860133 | }
1860134 | if (header.magic0 != MAGIC_OS16 || header.magic1 != MAGIC_OS16_APPL)
1860135 | {
1860136 | //
1860137 | // The header does not have the expected magic numbers, so,
1860138 // it isn't a valid executable: release the file inode and
1860139 // return with an error.
1860140 | //
1860141 | inode_put (inode);
```

```
1860142 | errset (ENOEXEC);
1860143 | return (-1); // This is not a valid executable!
1860144 | }
1860145 | //
1860146 | // Calculate data size.
1860147 | //
1860148 s = header.ebss;
1860149 if (header.ssize == 0)
1860150 | {
1860151 S = 0x10000L; // Zero means max size.
1860152 | }
1860153 | else
1860154 | {
1860155 s += \text{header.size};1860156 | }
1860157 | if (s > 0xFFFF)
1860158 | {
1860159 process_size_d = 0 \times 0000; // 0 \times 0000 means the maximum size:
1860160 | // 0x10000.
1860161 new_sp = 0x0000; // 0x0000 is like 0x10000 and the first
1860162 | 1860162 | 1860162 | 1860162 | 1860162 | 1860162 | 1860162 | 1860162 | 1860162 | 1860162 | 1860162 | 1860162 | 1860162 | 1860162 | 1860162 | 1860162 | 1860162 | 1860162 | 1860162
1860163 | }
1860164 | else
1860165 | {
1860166 process_size_d = s;
1860167 new_sp = process\_size_d;1860168 | if (new_sp % 2)
1860169 | {
1860170 | new_sp--; // The stack pointer should be even.
1860171 | }
1860172 | }
1860173 | //
1860174 | // Calculate code size.
1860175 | //
1860176 | if (header.segoff == 0)
1860177 | {
1860178 | process_size_i = process_size_d;
1860179 | }
1860180 | else
1860181 | {
1860182 process_size_i = header.segoff \star 16;
1860183 | }
1860184 | //
```

```
1860185 | // Allocate memory: code and data segments.
1860186 | //
1860187 | status = mb_alloc_size (process_size_i, \&allocated_i);
1860188 if (status < 0)
1860189 | {
1860190 | //
1860191 | // The program instructions (code segment) cannot be loaded
1860192 | // into memory: release the executable file inode and return
1860193 // with an error.
1860194 | //
1860195 | inode_put (inode);
1860196 | errset (ENOMEM); // Not enough space.
1860197 | return ((pid_t) -1);
1860198 | }
1860199 if (header.segoff == 0)
1860200 | {
1860201 | //
1860202 | // Code and data segments are the same: no need
1860203 | // to allocate more memory for the data segment.
1860204 | //
1860205 allocated_d.address = allocated_i.address;
1860206 allocated d.seqment = allocated i.seqment;
1860207 allocated_d.size = allocated_i.size;
1860208 | }
1860209 | else
1860210 | {
1860211 | //
1860212 / / Code and data segments are different: the data
1860213 | // segment memory is allocated.
1860214 | //
1860215 status = mb_alloc_size (process_size_d, \& allocated_d);
1860216 | if (status < 0)
1860217 | {
1860218 | //
1860219 | // The separated program data (data segment) cannot be loaded
1860220 | // into memory: free the already allocated memory for the
1860221 | // program instructions, release the executable file inode
1860222 | // and return with an error.
1860223 | //
1860224 | mb_free (allocated_i.address, allocated_i.size);
1860225 | inode_put (inode);
1860226 | errset (ENOMEM); // Not enough space.
1860227 | return ((pid_t) -1);
```

```
1860228 | }
1860229 | }
1860230 | //
1860231 // Load executable in memory.
1860232 | //
1860233 if (header.segoff == 0)
1860234 | {
1860235 | //
1860236 | // Code and data share the same segment.
1860237 | //
1860238 for (eof = 0, memory_start = allocated_i.address,
1860239 inode_start = 0, size_read = 0;
1860240 | inode_start < inode->size && !eof;
1860241 | inode_start += size_read)
1860242 | {
1860243 | memory_start += size_read;
1860244 | //
1860245 | // Read a block of memory.
1860246 | //
1860247 | size_read = inode_file_read (inode, inode_start,
1860248 | buffer, MEM_BLOCK_SIZE, &eof);
1860249 | if (size read < 0)
1860250 | {
1860251 | //
1860252 | // Free memory and inode.
1860253 | //
1860254 | mb_free (allocated_i.address, allocated_i.size);
1860255 | inode_put (inode);
1860256 | errset (EIO);
1860257 | return (-1);
1860258 | }
1860259 | //
1860260 | // Copy inside the right position to be executed.
1860261 | //
1860262 | dev_io ((pid_t) 0, DEV_MEM, DEV_WRITE, memory_start, buffer,
1860263 | (size_t) size_read, NULL);
1860264 | }
1860265 | }
1860266 | else
1860267 | {
1860268 | //
1860269 | // Code and data with different segments.
1860270 | //
```

```
1860271 for (eof = 0, memory_start = allocated_i.address,
1860272 inode_start = 0, size_read = 0;
1860273 | inode_start < process_size_i & & !eof;
1860274 inode start += size read)
1860275 | {
1860276 | memory start += size read;
1860277 | //
1860278 | // Read a block of memory
1860279 | //
1860280 | size_read = inode_file_read (inode, inode_start,
1860281 | buffer, MEM_BLOCK_SIZE, &eof);
1860282 | if (size read < 0)
1860283 | {
1860284 | //
1860285 | // Free memory and inode.
1860286 | //
1860287 | mb_free (allocated_i.address, allocated_i.size);
1860288 | mb_free (allocated_d.address, allocated_d.size);
1860289 | inode_put (inode);
1860290 | errset (EIO);
1860291 | return (-1);
1860292 | }
1860293 | //
1860294 / Copy inside the right position to be executed.
1860295 | //
1860296 | dev_io ((pid_t) 0, DEV_MEM, DEV_WRITE, memory_start, buffer,
1860297 | (size_t) size_read, NULL);
1860298 | }
1860299 \qquad \qquad for (eof = 0, memory_start = allocated_d.address,
1860300 inode\_start = (header-segoff \times 16), size\_read = 0;
1860301 | inode start < inode->size && !eof;
1860302 | inode_start += size_read)
1860303 | {
1860304 | memory_start += size_read;
1860305 | //
1860306 | // Read a block of memory
1860307 | //
1860308 | size_read = inode_file_read (inode, inode_start,
1860309 | buffer, MEM_BLOCK_SIZE, &eof);
1860310 | if (size read < 0)
1860311 | {
1860312 | //
1860313 | // Free memory and inode.
```

```
1860314 | //
1860315 | mb_free (allocated_i.address, allocated_i.size);
1860316 | mb free (allocated d.address, allocated d.size);
1860317 | inode put (inode);
1860318 | errset (EIO);
1860319 | return (-1);
1860320 | }
1860321 | dev_io ((pid_t) 0, DEV_MEM, DEV_WRITE, memory_start, buffer,
1860322 (size_t) size_read, NULL);
1860323 | }
1860324 | }
1860325 | //
1860326 | // The executable file was successfully loaded in memory:
1860327 | // release the executable file inode.
1860328 | //
1860329 | inode put (inode);
1860330 | //
1860331 | // Put environment data inside the stack.
1860332 | //
1860333 | new_sp -= env_data_size; //-------------------------------- environment
1860334 | mem_copy (address (seg_d (), (unsigned int) env_data),
1860335 | (allocated_d.address + new_sp), env_data_size);
1860336 | //
1860337 | // Put arguments data inside the stack.
1860338 | //
1860339 | new_sp -= arg_data_size; //---------------------------------- arguments
1860340 | mem_copy (address (seg_d (), (unsigned int) arg_data),
1860341 | (allocated_d.address + new_sp), arg_data_size);
1860342 | //
1860343 | // Put envp[] inside the stack, updating all the pointers.
1860344 | //
1860345 | new_sp -= 2; //-------------------------------------------------- NULL
1860346 stack_element = NULL;
1860347 | dev_io ((pid_t) 0, DEV_MEM, DEV_WRITE,
1860348 | (allocated_d.address + new_sp),
1860349 | \& stack_element, (sizeof stack_element), NULL);
1860350 | //
1860351 | p_off = new_sp; //
1860352 | p_off += 2; \frac{1}{2} // Calculate memory pointers from
1860353 | p_off += arg_data_size; // original relative pointers,
1860354 | for (i = 0; i < env; i++) // inside the environment array
1860355 | { / of pointers.
1860356 | envp[i] += p_off;
```

```
1860357 | } //
1860358 | //
1860359 | new_sp -= (envc * (sizeof (char *))); //---------------------- *envp[]
1860360 mem copy (address (seq d (), (unsigned int) envp),
1860361 | (allocated d.address + new sp),
1860362 (\text{envc} \times (\text{sizeof} (\text{char} \times))));1860363 | //
1860364 | // Save the envp[] location, needed in the following.
1860365 | //
1860366 envp address = new sp;
1860367 | //
1860368 | // Put argv[] inside the stack, updating all the pointers.
1860369 | //
1860370 | new_sp -= 2; //-------------------------------------------------- NULL
1860371 | stack_element = NULL;
1860372 | dev_io ((pid_t) 0, DEV_MEM, DEV_WRITE,
1860373 | (allocated_d.address + new_sp),
1860374 | &stack_element, (sizeof stack_element), NULL);
1860375 | //
1860376 | p_off = new_sp; \frac{1}{2} //
1860377 | p_off += 2 ; // Calculate memory pointers
1860378 | p_off += (envc * (sizeof (char *))); // from original relative
1860379 | p_off += 2; \frac{1860379}{180379} | p_off += 2;
1860380 | for (i = 0; i < arg; i++) // arguments array of
1860381 | { // pointers.
1860382 | \ar{qv[i]} += p_{off}; //
1860383 | } //
1860384 | //
1860385 | new_sp -= (argc * (sizeof (char *))); //----------------------- *argv[]
1860386 | mem_copy (address (seg_d (), (unsigned int) argv),
1860387 | (allocated_d.address + new_sp),
1860388 | (argc * (sizeof (char *))));
1860389 | //
1860390 | // Save the argv[] location, needed in the following.
1860391 | //
1860392 argv_address = new_sp;
1860393 | //
1860394 | // Put the pointer to the array envp[].
1860395 | //
1860396 | new_sp -= 2; //-------------------------------------------------- argc
1860397 | stack_element = envp_address;
1860398 | dev_io ((pid_t) 0, DEV_MEM, DEV_WRITE,
1860399 \vert (allocated d.address + new sp),
```
```
1860400 | &stack_element, (sizeof stack_element), NULL);
1860401 | //
1860402 // Put the pointer to the array argy \lceil . \rceil.
1860403 | //
1860404 | new_sp -= 2; //-------------------------------------------------- argc
1860405 stack element = argv address;
1860406 dev io ((pid t) 0, DEV MEM, DEV WRITE,
1860407 | (allocated_d.address + new_sp),
1860408 | \& stack_element, (sizeof stack_element), NULL);
1860409 | //
1860410 | // Put argc inside the stack.
1860411 | //
1860412 | new_sp -= 2; //-------------------------------------------------- argc
1860413 | dev_io ((pid_t) 0, DEV_MEM, DEV_WRITE,
1860414 (alllocated\ d.address + new\ sp),
1860415 | & \text{argc}, (sizeof argc), NULL);
1860416 | //
1860417 | // Set the rest of the stack.
1860418 | //
1860419 | new_sp -= 2; //------------------------------------------------- FLAGS
1860420 stack element = 0x0200;
1860421 dev io ((pid t) 0, DEV MEM, DEV WRITE,
1860422 | (allocated_d.address + new_sp),
1860423 | \& stack_element, (sizeof stack_element), NULL);
1860424 | new_sp -= 2; //---------------------------------------------------- CS
1860425 | dev_io ((pid_t) 0, DEV_MEM, DEV_WRITE,
1860426 | (allocated_d.address + new_sp),
1860427 | &allocated_i.segment, (sizeof allocated_i.segment), NULL);
1860428 | new_sp -= 2; //---------------------------------------------------- IP
1860429 stack element = 0;
1860430 dev io ((pid t) 0, DEV MEM, DEV WRITE,
1860431 | (allocated_d.address + new_sp),
1860432 | \& stack_element, (sizeof stack_element), NULL);
1860433 | new_sp -= 2; //---------------------------------------------------- ES
1860434 | dev_io ((pid_t) 0, DEV_MEM, DEV_WRITE,
1860435 | (allocated d.address + new sp),
1860436 | &allocated_d.seqment, (sizeof allocated_d.seqment), NULL);
1860437 | new_sp -= 2; //---------------------------------------------------- DS
1860438 | dev_io ((pid_t) 0, DEV_MEM, DEV_WRITE,
1860439 \vert (allocated d.address + new sp),
1860440 | &allocated_d.segment, (sizeof allocated_d.segment), NULL);
1860441 | new_sp -= 2; //---------------------------------------------------- DI
1860442 stack element = 0;
```

```
1860443 | dev_io ((pid_t) 0, DEV_MEM, DEV_WRITE,
1860444 | (allocated_d.address + new_sp),
1860445 | \& stack_element, (sizeof stack_element), NULL);
1860446 | new_sp -= 2; //---------------------------------------------------- SI
1860447 stack element = 0;
1860448 dev io ((pid t) 0, DEV MEM, DEV WRITE,
1860449 \vert (allocated d.address + new sp),
1860450 | \& stack_element, (sizeof stack_element), NULL);
1860451 | new_sp -= 2; //---------------------------------------------------- BP
1860452 stack element = 0;
1860453 | dev_io ((pid_t) 0, DEV_MEM, DEV_WRITE,
1860454 | (allocated d.address + new sp),
1860455 | \& stack_element, (sizeof stack_element), NULL);
1860456 | new_sp -= 2; //---------------------------------------------------- BX
1860457 stack element = 0;
1860458 dev io ((pid t) 0, DEV MEM, DEV WRITE,
1860459 | (allocated_d.address + new_sp),
1860460 | &stack_element, (sizeof stack_element), NULL);
1860461 | new_sp -= 2; //---------------------------------------------------- DX
1860462 stack element = 0;
1860463 | dev_io ((pid_t) 0, DEV_MEM, DEV_WRITE,
1860464 | (allocated d.address + new sp),
1860465 | \& stack_element, (sizeof stack_element), NULL);
1860466 | new_sp -= 2; //---------------------------------------------------- CX
1860467 stack element = 0;
1860468 | dev_io ((pid_t) 0, DEV_MEM, DEV_WRITE,
1860469 | (allocated_d.address + new_sp),
1860470 | & Stack_element, (sizeof stack_element), NULL);
1860471 | new_sp -= 2; //---------------------------------------------------- AX
1860472 stack element = 0;
1860473 | dev_io ((pid_t) 0, DEV_MEM, DEV_WRITE,
1860474 | (allocated_d.address + new_sp),
1860475 | \& stack_element, (sizeof stack_element), NULL);
1860476 | //
1860477 | // Close process file descriptors, if the 'FD_CLOEXEC' flag
1860478 // is present.
1860479 | //
1860480 for (fdn = 0; fdn < OPEN MAX; fdn++)
1860481 | {
1860482 | if (proc_table[pid].fd[0].file != NULL)
1860483 | {
1860484 | if (proc_table[pid].fd[0].fd_flags & FD_CLOEXEC)
1860485 | {
```

```
1860486 | fd_close (pid, fdn);
1860487 | }
1860488 | }
1860489 | }
1860490 | //
1860491 | // Select device for standard I/O, if a standard I/O stream must be
1860492 // opened.
1860493 | //
1860494 | if (proc_table[pid].device_tty != 0)
1860495 | {
1860496 | device = proc_table[pid].device_tty;
1860497 | }
1860498 | else
1860499 | {
1860500 device = DEV_TTY;
1860501 | }
1860502 | //
1860503 | // Prepare missing standard file descriptors. The function
1860504 \vert // 'file stdio dev make()' arranges the value for 'errno' if
1860505 | // necessary. If a standard file descriptor cannot be allocated,
1860506 | // the program is left without it.
1860507 | //
1860508 if (proc_table[pid].fd[0].file == NULL)
1860509 | {
1860510 \qquad file = file stdio dev make (device, S IFCHR, O RDONLY);
1860511 | if (file != NULL) // stdin
1860512 | {
1860513 \qquad \qquad1860514 \text{proc\_table[pid].fd[0].fd\_flags} = 0;1860515 \qquad \qquad1860516 | proc_table[pid].fd[0].file->offset = 0;
1860517 | }
1860518 | }
1860519 if (proc_table[pid].fd[1].file == NULL)
1860520 | {
1860521 | file = file_stdio_dev_make (device, S_IFCHR, O_WRONLY);
1860522 | if (file != NULL) / / stdout
1860523 | {
1860524 | proc_table[pid].fd[1].fl_flags = O_WRONLY;
1860525 proc_table[pid].fd[1].fd_flags = 0;1860526 proc_table[pid].fd[1].file = file;
1860527 | proc_table[pid].fd[1].file->offset = 0;
1860528 | }
```

```
1860529 | }
1860530 | if (proc_table[pid].fd[2].file == NULL)
1860531 | {
1860532 \qquad file = file stdio dev make (device, S IFCHR, O WRONLY);
1860533 | if (file != NULL) // stderr
1860534 | {
1860535 proc_table[pid].fd[2].fl\_flags = O_WRONLY;1860536 proc_table[pid].fd[2].fd_flags = 0;1860537 proc_table[pid].fd[2].file = file;
1860538 | proc_table[pid].fd[2].file->offset = 0;
1860539 | }
1860540 | }
1860541 | //
1860542 | // Prepare to switch
1860543 | //
1860544 | previous_address_i = proc_table[pid].address_i;
1860545 | previous_segment_i = proc_table[pid].segment_i;
1860546 previous_size_i = proc_table[pid].size_i;
1860547 | previous address d = proc_table[pid].address d;
1860548 | previous_segment_d = proc_table[pid].segment_d;
1860549 previous_size_d = proc_table[pid].size_d;
1860550 | //
1860551 | proc_table[pid].address_i = allocated_i.address;
1860552 | proc_table[pid].segment_i = allocated i.segment;
1860553 proc table[pid].size i = allocated i.size;
1860554 | proc_table[pid].address_d = allocated_d.address;
1860555 | proc_table[pid].segment_d = allocated_d.segment;
1860556 proc_table[pid].size_d = allocated_d.size;1860557 | proc_table[pid].sp = new_sp;
1860558 | strncpy (proc_table[pid].name, path, PATH_MAX);
1860559 | //
1860560 | // Ensure to have a terminated string.
1860561 | //
1860562 | proc_table[pid].name[PATH_MAX-1] = 0;
1860563 | //
1860564 // Free data segment memory.
1860565 | //
1860566 | mb_free (previous_address_d, previous_size_d);
1860567 | //
1860568 | // Free code segment memory if it is
1860569 // different from the data segment.
1860570 | //
1860571 | if (previous_segment_i != previous_segment_d)
```

```
3960
```

```
1860572 | {
1860573 | //
1860574 | // Must verify if no other process is
1860575 | // using the same memory.
1860576 | //
1860577 | for (proc_count = 0, extra = 0; extra < PROCESS_MAX; extra++)
1860578 | {
1860579 | if (proc_table[extra].status == PROC_EMPTY | |
1860580 | proc_table[extra].status == PROC_ZOMBIE)
1860581 | {
1860582 | continue;
1860583 | }
1860584 | if (previous_segment_i == proc_table[extra].segment_i)
1860585 | {
1860586 | proc_count++;
1860587 | }
1860588 | }
1860589 | if (proc_count == 0)
1860590 | {
1860591 | //
1860592 | // The code segment can be released, because no other
1860593 | // process is using it.
1860594 | //
1860595 | mb_free (previous_address_i, previous_size_i);
1860596 | }
1860597 | }
1860598 | //
1860599 // Change the segment and the stack pointer, from the interrupt.
1860600 | //
1860601 *segment_d = proc_table[pid].segment_d;
1860602 *sp = proc_table[pid].sp;
1860603 | //
1860604 | return (0);
1860605 |}
```
# kernel/proc/proc\_sys\_exit.c

# Si veda la sezione i159.8.21.

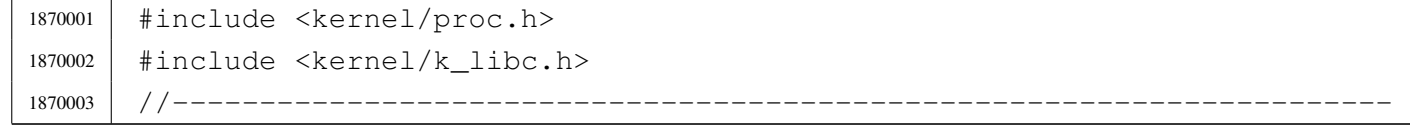

```
1870004 | void
1870005 |proc_sys_exit (pid_t pid, int status)
1870006 |{
1870007 pid t child;
1870008 pid t parent = proc table[pid].ppid;
1870009 pid t extra;
1870010 int proc_count;
1870011 int sigchld = 0;
1870012 | int fdn;
1870013 | tty_t *tty;
1870014 | //
1870015 | proc_table[pid].status = PROC_ZOMBIE;
1870016 proc\_table[pid].ret = status;
1870017 | proc_table[pid].sig_status = 0;
1870018 | proc_table[pid].sig_ignore = 0;
1870019 | //
1870020 // Close files.
1870021 | //
1870022 for (fdn = 0; fdn < OPEN MAX; fdn++)
1870023 | {
1870024 | fd_close (pid, fdn);
1870025 | }
1870026 | //
1870027 | // Close current directory.
1870028 | //
1870029 | inode_put (proc_table[pid].inode_cwd);
1870030 | //
1870031 | // Close the controlling terminal, if it is a process leader with
1870032 // such a terminal.
1870033 | //
1870034 | if (proc_table[pid].pgrp == pid && proc_table[pid].device_tty != 0)
1870035 | {
1870036 | tty = tty_reference (proc_table[pid].device_tty);
1870037 | //
1870038 // Verify.
1870039 | //
1870040 | if (tty == NULL)
1870041 | {
1870042 | //
1870043 | // Show a kernel message.
1870044 | //
1870045 | k_printf ("kernel alert: cannot find the terminal item "
1870046 | \blacksquare \blacksquare for device 0x\frac{804x!}{n!},
```

```
1870047 | (int) proc_table[pid].device_tty);
1870048 | }
1870049 | else if (tty->pgrp != pid)
1870050 | {
1870051 | //
1870052 // Show a kernel message.
1870053 | //
1870054 | k_printf ("kernel alert: terminal device 0x%04x should "
1870055 | The associated to the process group \frac{1}{2}, but it "
1870056 | \blacksquare | \blacksquare | \blacksquare | \blacksquare | \blacksquare | \blacksquare | \blacksquare | \blacksquare | \blacksquare | \blacksquare | \blacksquare | \blacksquare | \blacksquare | \blacksquare | \blacksquare | \blacksquare | \blacksquare | \blacksquare | \blacksquare | \blacksquare | \blacksquare | \blacksquare | \blacksquare | \1870057 | (int) proc_table[pid].device_tty, (int) pid,
1870058 (int) tty->pqrp);
1870059 | }
1870060 else
1870061 | {
1870062 | tty->pgrp = 0;
1870063 | }
1870064 | }
1870065 | //
1870066 / // Free data segment memory.
1870067 | //
1870068 | mb_free (proc_table[pid].address_d, proc_table[pid].size_d);
1870069 | //
1870070 | // Free code segment memory if it is
1870071 | // different from the data segment.
1870072 | //
1870073 | if (proc_table[pid].segment_i != proc_table[pid].segment_d)
1870074 | {
1870075 | //
1870076 | // Must verify if no other process is using the same memory.
1870077 | // The proc_count variable is incremented for processes
1870078 | // active, ready or sleeping: the current process is already
1870079 // set as zombie, and is not counted.
1870080 | //
1870081 \vert for (proc_count = 0, extra = 0; extra < PROCESS_MAX; extra++)
1870082 | {
1870083 | if (proc_table[extra].status == PROC_EMPTY ||
1870084 | proc_table[extra].status == PROC_ZOMBIE)
1870085 | {
1870086 continue;
1870087 | }
1870088 | if (proc_table[pid].segment_i == proc_table[extra].segment_i)
1870089 | {
```

```
1870090 | proc_count++;
1870091 | }
1870092 | }
1870093 | if (proc_count == 0)
1870094 | {
1870095 | //
1870096 | // The code segment can be released, because no other
1870097 | // process, except the current one (to be closed),
1870098 | // is using it.
1870099 | //
1870100 | mb_free (proc_table[pid].address_i, proc_table[pid].size_i);
1870101 | }
1870102 | }
1870103 | //
1870104 | // Abandon children to 'init' ((pid_t) 1).
1870105 | //
1870106 for (child = 1; child < PROCESS_MAX; child++)
1870107 | {
1870108 | if ( proc_table[child].status != PROC_EMPTY
1870109 \&\&\text{proc\_table[child].ppid == pid)}1870110 | {
1870111 | proc_table[child].ppid = 1; // Son of 'init'.
1870112 | if (proc_table[child].status == PROC_ZOMBIE)
1870113 | {
1870114 sigchld = 1; // Must send a SIGCHLD to 'init'.
1870115 | }
1870116 | }
1870117 | }
1870118 | //
1870119 | // SIGCHLD to 'init'.
1870120 | //
1870121 | if ( sigchld
1870122 | && pid != 1
1870123 | && proc_table[1].status != PROC_EMPTY
1870124 | && proc_table[1].status != PROC_ZOMBIE)
1870125 | {
1870126 | proc_sig_on ((pid_t) 1, SIGCHLD);
1870127 | }
1870128 | //
1870129 | // Announce to the parent the death of its child.
1870130 | //
1870131 | if ( pid != parent
1870132 | && proc_table[parent].status != PROC_EMPTY)
```

```
1870133 | {
1870134 | proc_sig_on (parent, SIGCHLD);
1870135 | }
1870136 |}
```
### kernel/proc/proc\_sys\_fork.c

#### Si veda la sezione i159.8.22.

```
1880001 |#include <kernel/proc.h>
1880002 |#include <errno.h>
1880003 |//----------------------------------------------------------------------
1880004 | pid t
1880005 |proc_sys_fork (pid_t ppid, uint16_t sp)
1880006 |{
1880007 pid t pid;
1880008 | pid t zombie;
1880009 | memory_t allocated_i;
1880010 | memory_t allocated_d;
1880011 int status;
1880012 | int fdn;
1880013 | //
1880014 // Find a free PID.
1880015 | //
1880016 | for (pid = 1; pid < PROCESS_MAX; pid++)1880017 | {
1880018 | if (proc_table[pid].status == PROC_EMPTY)
1880019 | {
1880020 break;
1880021 | }
1880022 | }
1880023 | if (pid >= PROCESS_MAX)
1880024 | {
1880025 | //
1880026 | // There is no free pid.
1880027 | //
1880028 | errset (ENOMEM); // Not enough space.
1880029 | return (-1);
1880030 | }
1880031 | //
1880032 / / Before allocating a new process, must check if there are some
1880033 | // zombie slots, still with original segment data: should reset
```

```
1880034 // it now!
1880035 | //
1880036 | for (zombie = 1; zombie < PROCESS MAX; zombie++)1880037 | {
1880038 | if ( proc_table[zombie].status == PROC_ZOMBIE
1880039 \&\&\text{proc table}[zombie].segment d != -1)1880040 | {
1880041 | proc_table[zombie].segment_i = -1; // Reset
1880042 proc_table[zombie].address_i = -1L; // memory
1880043 | proc_table[zombie].size_i = 0; // allocation
1880044 \vert proc_table[zombie].seqment_d = -1; // data
1880045 | proc_table[zombie].address_d = -1L; // to
1880046 | proc_table[zombie].size_d = 0; //impossible
1880047 | proc_table[zombie].sp = 0; // values.
1880048 | }
1880049 | }
1880050 | //
1880051 | // Allocate memory: code and data segments.
1880052 | //
1880053 | if (proc_table[ppid].segment_i == proc_table[ppid].segment_d)
1880054 | {
1880055 | //
1880056 | // Code segment and Data segment are the same
1880057 | // (same I&D).
1880058 | //
1880059 | status = mb_alloc_size (proc_table[ppid].size_i, &allocated_i);
1880060 if (status < 0)
1880061 | {
1880062 | errset (ENOMEM); // Not enough space.
1880063 | return ((pid_t) -1);
1880064 | }
1880065 | allocated_d.address = allocated_i.address;
1880066 | allocated_d.segment = allocated_i.segment;
1880067 allocated d.size = allocated i.size;
1880068 | }
1880069 | else
1880070 | {
1880071 | //
1880072 | // Code segment and Data segment are different
1880073 | // (different I&D).
1880074 | // Only the data segment is allocated.
1880075 | //
1880076 | status = mb_alloc_size (proc_table[ppid].size_d, &allocated_d);
```

```
1880077 | if (status < 0)
1880078 | {
1880079 | errset (ENOMEM); // Not enough space.
1880080 | return ((pid t) -1);
1880081 | }
1880082 | //
1880083 | // Code segment is the same from the parent process.
1880084 | //
1880085 allocated i.address = proc_table[ppid].address_i;1880086 | allocated_i.segment = proc_table[ppid].segment i;
1880087 allocated_i.size = proc_table[ppid].size_i;
1880088 | }
1880089 | //
1880090 // Copy the process in memory.
1880091 | //
1880092 | if (proc_table[ppid].segment_i == proc_table[ppid].segment_d)
1880093 | {
1880094 | //
1880095 | // Code segment and data segment are the same:
1880096 | // must copy all.
1880097 | //
1880098 | // Copy the code segment: if the size is zero,
1880099 | // it means 0x10000 bytes (65536 bytes).
1880100 | //
1880101 | if (proc_table[ppid].size_i == 0)
1880102 | {
1880103 | //
1880104 | // Copy 0x10000 bytes with two steps.
1880105 | //
1880106 | mem_copy (proc_table[ppid].address_i,
1880107 | allocated i.address, 0x8000);
1880108 | mem_copy ((proc_table[ppid].address_i + 0x8000),
1880109 (alllocated_i.address + 0x8000), 0x8000);
1880110 | }
1880111 | else
1880112 | {
1880113 | //
1880114 | // Normal copy.
1880115 | //
1880116 | mem_copy (proc_table[ppid].address_i, allocated_i.address,
1880117 | proc_table[ppid].size_i);
1880118 | }
1880119 | }
```

```
1880120 | else
1880121 | {
1880122 | //
1880123 | // Code segment and data segment are different:
1880124 // copy only the data segment.
1880125 | //
1880126 | // Copy the data segment in memory: if the size is zero,
1880127 | // it means 0x10000 bytes (65536 bytes).
1880128 | //
1880129 | if (proc_table[ppid].size d == 0)
1880130 | {
1880131 | //
1880132 | // Copy 0x10000 bytes with two steps.
1880133 | //
1880134 | mem_copy (proc_table[ppid].address_d,
1880135 | allocated d.address, 0x8000);
1880136 | mem_copy ((proc_table[ppid].address_d + 0x8000),
1880137 | (allocated d.address + 0x8000), 0x8000);
1880138 | }
1880139 | else
1880140 | {
1880141 | //
1880142 | // Normal copy.
1880143 | //
1880144 | mem copy (proc_table[ppid].address_d, allocated_d.address,
1880145 | proc_table[ppid].size_d);
1880146 | }
1880147 | }
1880148 | //
1880149 // Allocate the new PID.
1880150 | //
1880151 | proc_table[pid].ppid = ppid;
1880152 | proc_table[pid].pgrp = proc_table[ppid].pgrp;
1880153 | proc_table[pid].uid = proc_table[ppid].uid;
1880154 | proc_table[pid].euid = proc_table[ppid].euid;
1880155 | proc_table[pid].suid = proc_table[ppid].suid;
1880156 proc\_table[pid].device\_try = proc\_table[pid].device\_try;1880157 | proc_table[pid].siq_status = 0;
1880158 | proc_table[pid].sig_ignore = 0;
1880159 | proc_table[pid].usage = 0;
1880160 | proc_table[pid].status = PROC_CREATED;
1880161 | proc_table[pid].wakeup_events = 0;
1880162 | proc table[pid].wakeup signal = 0;
```

```
1880163 | proc_table[pid].wakeup_timer = 0;
1880164 | proc_table[pid].segment_i = allocated_i.segment;
1880165 proc table[pid].address i = allocated i.address;
1880166 | proc_table[pid].size_i = proc_table[ppid].size_i;
1880167 | proc table[pid].seqment d = allocated d.seqment;
1880168 proc table[pid].address d = allocated d.address;
1880169 | proc_table[pid].size_d = proc_table[ppid].size_d;
1880170 | proc_table[pid].sp = sp;
1880171 | proc_table[pid].ret = 0;
1880172 proc table[pid].inode cwd = proc table[ppid].inode cwd;
1880173 | proc_table[pid].umask = proc_table[ppid].umask;
1880174 | strncpy (proc_table[pid].name,
1880175 | proc_table[ppid].name, PATH_MAX);
1880176 | strncpy (proc_table[pid].path_cwd,
1880177 | proc_table[ppid].path_cwd, PATH_MAX);
1880178 | //
1880179 / / Increase inode references for the working directory.
1880180 | //
1880181 | proc_table[pid].inode_cwd->references++;
1880182 | //
1880183 | // Duplicate valid file descriptors.
1880184 | //
1880185 for (fdn = 0; fdn < OPEN_MAX; fdn++)
1880186 | {
1880187 | if ( proc_table[ppid].fd[fdn].file != NULL
1880188 | && proc_table[ppid].fd[fdn].file->inode != NULL)
1880189 | {
1880190 | //
1880191 | // Copy to the forked process.
1880192 | //
1880193 | proc_table[pid].fd[fdn].fl_flags
1880194 = proc_table[ppid].fd[fdn].fl_flags;1880195 | proc_table[pid].fd[fdn].fd_flags
1880196 = proc_table[ppid].fd[fdn].fd_flags;
1880197 | proc_table[pid].fd[fdn].file
1880198 = proc_table[ppid].fd[fdn].file;
1880199 | //
1880200 | // Increment file reference.
1880201 | //
1880202 | proc_table[ppid].fd[fdn].file->references++;
1880203 | }
1880204 | }
1880205 | //
```

```
1880206 \vert // Change segment values inside the stack: DS==ES; CS.
1880207 | //
1880208 | dev_io ((pid_t) 0, DEV_MEM, DEV_WRITE,
1880209 \qquad \qquad (allocated_d.address + proc_table[pid].sp + 14),
1880210 | \& allocated_d.segment, (sizeof allocated_d.segment), NULL);
1880211 | dev_io ((pid_t) 0, DEV_MEM, DEV_WRITE,
1880212 | (allocated_d.address + proc_table[pid].sp + 16),
1880213 | \& allocated_d.seqment, (sizeof allocated_d.seqment), NULL);
1880214 | dev_io ((pid_t) 0, DEV_MEM, DEV_WRITE,
1880215 | (allocated_d.address + proc_table[pid].sp + 20),
1880216 | \& allocated_i.segment, (sizeof allocated_i.segment), NULL);
1880217 | //
1880218 | // Set it ready.
1880219 | //
1880220 | proc_table[pid].status = PROC_READY;
1880221 | //
1880222 | // Return the new PID.
1880223 | //
1880224 | return (pid);
1880225 |}
```
#### kernel/proc/proc\_sys\_kill.c

«

#### Si veda la sezione i159.8.23.

```
1890001 |#include <kernel/proc.h>
1890002 |#include <errno.h>
1890003 / / -- -- -- -- -- -- --1890004 |int
1890005 |proc_sys_kill (pid_t pid_killer, pid_t pid_target, int sig)
1890006 |{
1890007 uid_t euid = proc_table[pid_killer].euid;
1890008 | uid_t uid = proc_table[pid_killer].uid;
1890009 | pid_t pgrp = proc_table[pid_killer].pgrp;
1890010 | int p; \frac{1}{2} | index inside the process table.
1890011 | //
1890012 if (pid_target < -1)
1890013 | {
1890014 | errset (ESRCH);
1890015 | return (-1);
1890016 | }
1890017 else if (pid_target == -1)
```

```
1890018 | {
1890019 if (sig == 0)1890020 | {
1890021 | return (0);
1890022 | }
1890023 if (euid == 0)1890024 | {
1890025 | //
1890026 // Because 'pid_target' is qual to '-1' and the effective
1890027 // user identity is '0', then, all processes,
1890028 // except the kernel and init, will receive the signal.
1890029 | //
1890030 | // The following scan starts from 2, to preserve the
1890031 | // kernel and init processes.
1890032 | //
1890033 for (p = 2; p < PROCESS_MAX; p++)1890034 | {
1890035 | if ( proc_table[p].status != PROC_EMPTY
1890036 | \&\&\, proc_table[p].status != PROC_ZOMBIE)
1890037 | {
1890038 | proc_sig_on (p, sig);
1890039 | }
1890040 | }
1890041 | }
1890042 else
1890043 | {
1890044 | //
1890045 | // Because 'pid_target' is qual to '-1', but the effective
1890046 // user identity is not '0', then, all processes owned
1890047 | // by the same effective user identity, will receive the
1890048 | // signal.
1890049 | //
1890050 | // The following scan starts from 1, to preserve the
1890051 | // kernel process.
1890052 | //
1890053 for (p = 1; p < PROCESS_MAX; p++)1890054 | {
1890055 | if ( proc_table[p].status != PROC_EMPTY
1890056 | \&\& proc_table[p].status != PROC_ZOMBIE
1890057 \&\&\text{proc\_table[p].uid == cuid)}1890058 | {
1890059 | proc_sig_on (p, sig);
1890060 | }
```

```
1890061 | }
1890062 | }
1890063 | return (0);
1890064 | }
1890065 else if (pid target == 0)
1890066 | {
1890067 | if (sig == 0)
1890068 | {
1890069 | return (0);
1890070 | }
1890071 | //
1890072 | // The following scan starts from 1, to preserve the
1890073 | // kernel process.
1890074 | //
1890075 for (p = 1; p < PROCESS_MAX; p++)1890076 | {
1890077 | if ( \text{proc\_table[p]} . \text{status} != \text{PROC\_EMPTY}1890078 | \& proc_table[p].status != PROC_ZOMBIE
1890079 \&\&\text{proc\_table[p].pqrp == pqrp}1890080 | {
1890081 | proc_sig_on (p, sig);
1890082 | }
1890083 | }
1890084 | return (0);
1890085 | }
1890086 | else if (pid_target >= PROCESS_MAX)
1890087 | {
1890088 | errset (ESRCH);
1890089 | return (-1);
1890090 | }
1890091 | else // (pid_target > 0)
1890092 | {
1890093 | if (proc_table[pid_target].status == PROC_EMPTY ||
1890094 | proc_table[pid_target].status == PROC_ZOMBIE)
1890095 | {
1890096 | errset (ESRCH);
1890097 | return (-1);
1890098 | }
1890099 | else if (uid == proc_table[pid_target].uid ||
1890100 | uid == proc_table[pid_target].suid ||
1890101 | euid == proc_table[pid_target].uid ||
1890102 | euid == proc_table[pid_target].suid ||
1890103 | euid == 0)
```

```
1890104 | {
1890105 | if (sig == 0)
1890106 | {
1890107 | return (0);
1890108 | }
1890109 | else
1890110 | {
1890111 | proc_sig_on (pid_target, sig);
1890112 | return (0);
1890113 | }
1890114 | }
1890115 | else
1890116 | {
1890117 | errset (EPERM);
1890118 | return (-1);
1890119 | }
1890120 | }
1890121 |}
```
# kernel/proc/proc\_sys\_seteuid.c

### Si veda la sezione i159.8.24.

```
1900001 |#include <kernel/proc.h>
1900002 |#include <errno.h>
1900003 |//----------------------------------------------------------------------
1900004 |int
1900005 |proc_sys_seteuid (pid_t pid, uid_t euid)
1900006 |{
1900007 if (proc_table[pid].euid == 0)1900008 | {
1900009 | proc_table[pid].euid = euid;
1900010 | return (0);
1900011 | }
1900012 | else if (euid == proc_table[pid].euid)
1900013 | {
1900014 | return (0);
1900015 | }
1900016 | else if (euid == proc_table[pid].uid || euid == proc_table[pid].suid)
1900017 | {
1900018 | proc_table[pid].euid = euid;
1900019 | return (0);
```

```
1900020 | }
1900021 | else
1900022 | {
1900023 | errset (EPERM);
1900024 | return (-1);
1900025 | }
1900026 |}
```
### kernel/proc/proc\_sys\_setuid.c

«

#### Si veda la sezione i159.8.25.

```
1910001 |#include <kernel/proc.h>
1910002 |#include <errno.h>
1910003 |//----------------------------------------------------------------------
1910004 |int
1910005 |proc_sys_setuid (pid_t pid, uid_t uid)
1910006 |{
1910007 | if (proc_table[pid].euid == 0)
1910008 | {
1910009 | proc_table[pid].uid = uid;
1910010 | proc_table[pid].euid = uid;
1910011 | proc_table[pid].suid = uid;
1910012 | return (0);
1910013 | }
1910014 else if (uid == proc_table[pid].euid)
1910015 | {
1910016 | return (0);
1910017 | }
1910018 else if (uid == proc_table[pid].uid || uid == proc_table[pid].suid)
1910019 | {
1910020 | proc_table[pid].euid = uid;
1910021 | return (0);
1910022 | }
1910023 | else
1910024 | {
1910025 | errset (EPERM);
1910026 | return (-1);
1910027 | }
1910028 |}
```
# kernel/proc/proc\_sys\_signal.c

### Si veda la sezione i159.8.26.

```
1920001 |#include <kernel/proc.h>
1920002 |#include <errno.h>
1920003 |//----------------------------------------------------------------------
1920004 |sighandler_t
1920005 |proc_sys_signal (pid_t pid, int sig, sighandler_t handler)
1920006 |{
1920007 | unsigned long int flag = 1L \ll (sig - 1);
1920008 | sighandler_t previous;
1920009 |
1920010 if (sig \leq 0)
1920011 | {
1920012 | errset (EINVAL);
1920013 | return (SIG_ERR);
1920014 | }
1920015 |
1920016 | if (proc_table[pid].sig_ignore & flag)
1920017 | {
1920018 | previous = SIG_IGN;
1920019 | }
1920020 | else
1920021 | {
1920022 | previous = SIG_DFL;
1920023 | }
1920024 |
1920025 if (handler == SIG DFL)
1920026 | {
1920027 | proc_table[pid].sig_ignore ^= flag;
1920028 | return (previous);
1920029 | }
1920030 | else if (handler == SIG_IGN)
1920031 | {
1920032 | proc_table[pid].sig_ignore |= flag;
1920033 | return (previous);
1920034 | }
1920035 | else
1920036 | {
1920037 | errset (EINVAL);
1920038 | return (SIG_ERR);
1920039 | }
1920040 |}
```
### kernel/proc/proc\_sys\_wait.c

Si veda la sezione i159.8.27.

«

```
1930001 |#include <kernel/proc.h>
1930002 |#include <errno.h>
1930003 |//----------------------------------------------------------------------
1930004 | pid_t
1930005 |proc_sys_wait (pid_t pid, int *status)
1930006 |{
1930007 | pid_t parent = pid;
1930008 | pid_t child;
1930009 int child_available = 0;
1930010 | //
1930011 | // Find a dead child process.
1930012 | //
1930013 \vert for (child = 1; child < PROCESS MAX; child++)
1930014 | {
1930015 | if (proc_table[child].ppid == parent)
1930016 | {
1930017 \Box child_available = 1; \Box // Child found!
1930018 | if (proc_table[child].status == PROC_ZOMBIE)
1930019 | {
1930020 break; 1/ It is dead!
1930021 | }
1930022 | }
1930023 | }
1930024 | //
1930025 | // If the index 'child' is a valid process number,
1930026 | // a dead child was found.
1930027 | //
1930028 | if (child < PROCESS_MAX)
1930029 | {
1930030 *status = proc_table[child].ret;
1930031 | proc_available (child);
1930032 | return (child);
1930033 | }
1930034 | else
1930035 | {
1930036 | if (child_available)
1930037 | {
1930038 | //
1930039 | // There are child, but all alive.
1930040 | //
```

```
1930041 | // Go to sleep.
1930042 | //
1930043 | proc_table[parent].status = PROC_SLEEPING;
1930044 | proc_table[parent].wakeup_events |= WAKEUP_EVENT_SIGNAL;
1930045 | proc_table[parent].wakeup_signal = SIGCHLD;
1930046 | return ((pid_t) 0);
1930047 | }
1930048 | else
1930049 | {
1930050 | //
1930051 // There are no child at all.
1930052 | //
1930053 | errset (ECHILD);
1930054 | return ((pid_t) -1);
1930055 | }
1930056 | }
1930057 |}
```
# kernel/proc/proc\_table.c

#### Si veda la sezione i159.8.7.

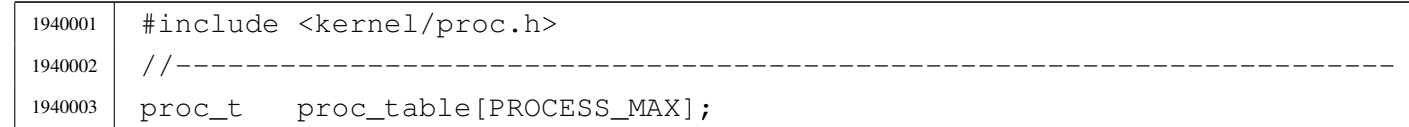

# kernel/proc/sysroutine.c

#### Si veda la sezione i159.8.28.

```
1950001 |#include <kernel/proc.h>
1950002 #include <errno.h>
1950003 |#include <kernel/k_libc.h>
1950004 |//----------------------------------------------------------------------
1950005 static void sysroutine_error_back (int *number, int *line,
1950006 | char \star file_name);
1950007 |//----------------------------------------------------------------------
1950008 void
1950009 sysroutine (uint16_t *sp, seqment_t *seqment_d, uint16_t syscallnr,
1950010 | uint16_t msq_off, uint16_t msq_size)
1950011 |{
```
 $1950012$  | pid\_t pid = proc\_find (\*segment\_d);  $1950013$  addr\_t msg\_addr = address (\*segment\_d, msg\_off); <sup>1950014</sup> | // <sup>1950015</sup> | // Inbox. <sup>1950016</sup> | // <sup>1950017</sup> | union *{* 1950018 | sysmsq\_chdir\_t chdir; 1950019 | sysmsq\_chmod\_t chmod; 1950020 sysmsq\_chown\_t chown; 1950021 | sysmsq clock t clock; 1950022 | sysmsq\_close\_t close; 1950023 | sysmsq\_dup\_t dup; 1950024 | sysmsq\_dup2\_t dup2; 1950025 | sysmsq\_exec\_t exec; 1950026 | sysmsq\_exit\_t exit; 1950027 | sysmsq\_fchmod\_t fchmod; 1950028 | sysmsq\_fchown\_t fchown; 1950029 | sysmsq\_fcntl\_t fcntl; 1950030 | sysmsq\_fork\_t fork; 1950031 | sysmsq\_fstat\_t fstat; 1950032 | sysmsq\_kill\_t kill; 1950033 | sysmsq\_link\_t link; 1950034 Sysmsq\_lseek\_t lseek; 1950035 | sysmsq\_mkdir\_t mkdir; 1950036 | sysmsq mknod t mknod; 1950037 | sysmsq\_mount\_t mount; 1950038 | sysmsq\_open\_t open; 1950039 | sysmsq\_read\_t read; 1950040 | sysmsq\_seteuid\_t seteuid; 1950041 sysmsq\_setuid\_t setuid; 1950042 | sysmsq\_signal\_t signal; 1950043 | sysmsg\_sleep\_t sleep; 1950044 sysmsg\_stat\_t stat; 1950045 | sysmsq\_stime\_t stime; 1950046 | sysmsg\_time\_t time; 1950047 | sysmsq\_uarea\_t uarea; 1950048 | sysmsq\_umask\_t umask; 1950049 | sysmsq\_umount\_t umount; 1950050 | sysmsq\_unlink\_t unlink; 1950051 | sysmsq\_wait\_t wait; 1950052 | sysmsq\_write\_t write; 1950053 | sysmsq\_zpchar\_t zpchar; 1950054 | sysmsq\_zpstring\_t zpstring;

```
1950055 | } msg;
1950056 | //
1950057 | // Verify if the system call was emitted from kernel code.
1950058 | // The kernel can emit only some particular system call:
1950059 // SYS NULL, to let other processes run;
1950060 // SYS FORK, to let fork itself;
1950061 | // SYS_EXEC, to replace a forked copy of itself.
1950062 | //
1950063 if (pid == 0)
1950064 | {
1950065 | //
1950066 | // This is the kernel code!
1950067 | //
1950068 | if ( syscallnr != SYS_0
1950069 | & \& syscallnr != SYS_FORK
1950070 | & \& syscallnr != SYS_EXEC)
1950071 | {
1950072 | k_printf ("kernel panic: the system call %i ", syscallnr);
1950073 | k_printf ("was received while running in kernel space!\n");
1950074 | }
1950075 | }
1950076 | //
1950077 | // Entering a system call, the kernel variable 'errno' must be
1950078 | // reset, otherwise, a previous kernel code error might be returned
1950079 // to the applications.
1950080 | //
1950081 errno = 0;
1950082 errln = 0;
1950083 | errfn[0] = 0;
1950084 | //
1950085 | // Get message.
1950086 | //
1950087 | dev_io (pid, DEV_MEM, DEV_READ, msg_addr, &msg, msg_size, NULL);
1950088 | //
1950089 | // Do the request from the received system call.
1950090 | //
1950091 | switch (syscallnr)
1950092 | {
1950093 | case SYS_0:
1950094 break;
1950095 | case SYS_CHDIR:
1950096 msg.chdir.ret = path_chdir (pid, msg.chdir.path);
1950097 | sysroutine_error_back (&msg.chdir.errno, &msg.chdir.errln,
```

```
1950098 | msg.chdir.errfn);
1950099 break;
1950100 | case SYS CHMOD:
1950101 | msg.chmod.ret = path_chmod (pid, msg.chmod.path,
1950102 | msg.chmod.mode);
1950103 | sysroutine_error_back (&msg.chmod.errno, &msg.chmod.errln,
1950104 | msg.chmod.errfn);
1950105 break:
1950106 | case SYS CHOWN:
1950107 | msq.chown.ret = path_chown (pid, msg.chown.path,
1950108 | msg.chown.uid,
1950109 \text{msg}.\text{chown}.\text{gid};
1950110 | sysroutine_error_back (&msg.chown.errno, &msg.chown.errln,
1950111 | msg.chown.errfn);
1950112 break;
1950113 | case SYS CLOCK:
1950114 msq.clock.ret = k clock ();
1950115 break:
1950116 | case SYS CLOSE:
1950117 msq.close.ret = fd.close (pid, msg.close.fdn);1950118 | sysroutine_error_back (&msg.close.errno, &msg.close.errln,
1950119 | msg.close.errfn);
1950120 break;
1950121 | case SYS DUP:
1950122 msg.dup.ret = fd\_dup (pid, msg.dup.fdn_old, 0);
1950123 | sysroutine_error_back (&msg.dup.errno, &msg.dup.errln,
1950124 | msg.dup.errfn);
1950125 break;
1950126 | case SYS DUP2:
1950127 msq.dup2.ret = fd_dup2 (pid, msg.dup2.fdn\_old,
1950128 | \text{msg.dup2.fdn new)};
1950129 | sysroutine_error_back (&msg.dup2.errno, &msg.dup2.errln,
1950130 | msg.dup2.errfn);
1950131 break;
1950132 | case SYS_EXEC:
1950133 | msg.exec.ret = proc_sys_exec (sp, seqment_d, pid,
1950134 | msg.exec.path,
1950135 | msg.exec.argc,
1950136 | msg.exec.arg_data,
1950137 | msg.exec.envc,
1950138 | msg.exec.env_data);
1950139 msq.esec.uid = proc_table[pid].uid;1950140 | msg.exec.euid = proc_table[pid].euid;
```

```
3980
```

```
1950141 | sysroutine_error_back (&msg.exec.errno, &msg.exec.errln,
1950142 | msg.exec.errfn);
1950143 break;
1950144 | case SYS EXIT:
1950145 | if (pid == 0)
1950146 | {
1950147 | k printf ("kernel alert: "
1950148 " the kernel cannot exit!\ln";
1950149 | }
1950150 else
1950151 | {
1950152 | proc_sys_exit (pid, msq.exit.status);
1950153 | }
1950154 break;
1950155 | case SYS FCHMOD:
1950156 | msg.fchmod.ret = fd_chmod (pid, msg.fchmod.fdn,
1950157 | msq.fchmod.mode);
1950158 | sysroutine_error_back (&msg.fchmod.errno, &msg.fchmod.errln,
1950159 | msg.fchmod.errfn);
1950160 break;
1950161 | case SYS FCHOWN:
1950162 msg.fchown.ret = fd_chown (pid, msg.fchown.fdn,
1950163 | msg.fchown.uid,
1950164 | \text{msg.fchown,qid};
1950165 | sysroutine_error_back (&msg.fchown.errno, &msg.fchown.errln,
1950166 | msg.fchown.errfn);
1950167 break;
1950168 | case SYS FCNTL:
1950169 | msg.fcntl.ret = fd_fcntl (pid, msg.fcntl.fdn,
1950170 \text{msq.fcntl.cmd},
\text{msg.fcntl.arg};1950172 | sysroutine_error_back (&msg.fcntl.errno, &msg.fcntl.errln,
1950173 | msg.fcntl.errfn);
1950174 break;
1950175 | case SYS_FORK:
1950176 msq.fork.ret = proc_sys_fork (pid, *sp);
1950177 | sysroutine_error_back (&msq.fork.errno, &msq.fork.errln,
1950178 | msg.fork.errfn);
1950179 break;
1950180 | case SYS FSTAT:
1950181 | msg.fstat.ret = fd_stat (pid, msg.fstat.fdn,
1950182 | \& msg.fstat.stat);
1950183 | sysroutine_error_back (&msg.fstat.errno, &msg.fstat.errln,
```
1950184 | msg.fstat.errfn); 1950185 break; 1950186 | case SYS KILL:  $1950187$   $msq.kill.ret$  = proc\_sys\_kill (pid, msg.kill.pid,  $1950188$   $\overline{\qquad}$  msq.kill.signal); <sup>1950189</sup> | sysroutine\_error\_back (&msg.kill.errno, &msg.kill.errln, 1950190 | msg.kill.errfn); 1950191 **break**: 1950192 | case SYS LINK:  $1950193$  | msg.link.ret = path\_link (pid, msg.link.path\_old, 1950194 | msg.link.path\_new); <sup>1950195</sup> | sysroutine\_error\_back (&msg.link.errno, &msg.link.errln, 1950196 | msg.link.errfn); 1950197 break; 1950198 | case SYS LSEEK: 1950199 | msg.lseek.ret = fd\_lseek (pid, msg.lseek.fdn, 1950200 | msg.lseek.offset, 1950201 | msg.lseek.whence); <sup>1950202</sup> | sysroutine\_error\_back (&msg.lseek.errno, &msg.lseek.errln, 1950203 | msg.lseek.errfn); 1950204 break: 1950205 | case SYS MKDIR: 1950206 | msg.mkdir.ret = path\_mkdir (pid, msg.mkdir.path, 1950207 | msg.mkdir.mode); <sup>1950208</sup> | sysroutine\_error\_back (&msg.mkdir.errno, &msg.mkdir.errln, 1950209 | msg.mkdir.errfn); 1950210 break; 1950211 | case SYS MKNOD: 1950212 | msg.mknod.ret = path\_mknod (pid, msg.mknod.path, 1950213 | msg.mknod.mode, msg.mknod.mode, msg.mknod.mode, msg.mknod.mode, msg.mknod.mode, msg.mknod.mode,  $\frac{1}{2}$ 1950214 | msg.mknod.device); <sup>1950215</sup> | sysroutine\_error\_back (&msg.mknod.errno, &msg.mknod.errln,  $1950216$  | msg.mknod.errfn); 1950217 break: 1950218 | case SYS MOUNT:  $1950219$  msg.mount.ret = path\_mount (pid, msg.mount.path\_dev, 1950220 | msg.mount.path\_mnt, 1950221 | msg.mount.options); <sup>1950222</sup> | sysroutine\_error\_back (&msg.mount.errno, &msg.mount.errln, 1950223 | msg.mount.errfn); 1950224 break; 1950225 | case SYS\_OPEN: 1950226 | msg.open.ret = fd\_open (pid, msg.open.path,

```
1950227 | msg.open.flags,
1950228 | msg.open.mode);
1950229 | sysroutine_error_back (&msg.open.errno, &msg.open.errln,
1950230 | msg.open.errfn);
1950231 break;
1950232 | case SYS_PGRP:
1950233 1950233 1950233 1950233 1950233 1950233 1950233 1950233 1950233 1950233 1950233 1950233 1950233 1950233 1950233 1950233 1950233 1950233 1950233 1950233 1950233 1950233 1950234 break:
1950235 | case SYS READ:
1950236 msg.read.ret = fd read (pid, msg.read.fdn,
1950237 | msg.read.buffer,
1950238 | msg.read.count,
1950239 \& msq.read.eof);
1950240 | sysroutine_error_back (&msg.read.errno, &msg.read.errln,
1950241 | msg.read.errfn);
1950242 break;
1950243 | case SYS SETEUID:
1950244 | msg.seteuid.ret = proc_sys_seteuid (pid,
1950245 | msg.seteuid.euid);
1950246 | msq.seteuid.euid = proc_table[pid].euid;
1950247 | sysroutine_error_back (&msg.seteuid.errno, &msg.seteuid.errln,
1950248 | msg.seteuid.errfn);
1950249 break;
1950250 | case SYS SETUID:
1950251 | msg.setuid.ret = proc_sys_setuid (pid,
1950252 | msq.setuid.euid);
1950253 | msg.setuid.uid = proc_table[pid].uid;
1950254 msq.setuid.euid = proc_table[pid].euid;
1950255 | msg.setuid.suid = proc_table[pid].suid;
1950256 | sysroutine_error_back (&msg.setuid.errno, &msg.setuid.errln,
1950257 | msg.setuid.errfn);
1950258 break;
1950259 | case SYS_SIGNAL:
1950260 | msg.signal.ret = proc\_sys\_signal (pid,
1950261 | msg.signal.signal, msg.signal.signal, msg.signal.signal, msg.signal.signal, msg.signal, msg.signal, \sim\text{msg.signal.handler};
1950263 | sysroutine_error_back (&msq.signal.errno, &msq.signal.errln,
1950264 | msq.signal.errfn);
1950265 break;
1950266 | case SYS SLEEP:
1950267 | proc_table[pid].status = PROC_SLEEPING;
1950268 | proc_table[pid].ret = 0;
1950269 | proc_table[pid].wakeup_events = msg.sleep.events;
```

```
3983
```

```
1950270 | proc_table[pid].wakeup_signal = msg.sleep.signal;
1950271 | proc_table[pid].wakeup_timer = msg.sleep.seconds;
1950272 break;
1950273 | case SYS STAT:
1950274 msg.stat.ret = path stat (pid, msg.stat.path,
1950275 | Amsurange 1950275 | Amsurange 1950275 | Amsurange 1950275 | Amsurange 1950275 | Amsurange 1950275 | Amsurange 1950275 | Amsurange 1970 | Amsurange 1970 | Amsurange 1970 | Amsurange 1970 | Ams
1950276 | sysroutine_error_back (&msg.stat.errno, &msg.stat.errln,
1950277 | msq.stat.errfn);
1950278 break;
1950279 | case SYS STIME:
1950280 msg.stime.ret = k stime (\& msg.stime:timer);
1950281 | break;
1950282 | case SYS TIME:
1950283 msq.time.net = k_time (NULL);
1950284 break;
1950285 | case SYS UAREA:
1950286 msg.uarea.uid = proc_table[pid].uid;
1950287 msq.uarea.euid = proc_table[pid].euid;
1950288 msq.uarea.pid = pid;
1950289 | msq.uarea.ppid = proc_table[pid].ppid;
1950290 | msq.uarea.pqrp = proc_table[pid].pqrp;
1950291 msq.uarea.umask = proc_table[pid].umask;
1950292 | strncpy (msq.uarea.path_cwd,
1950293 | proc_table[pid].path_cwd, PATH_MAX);
1950294 break;
1950295 | case SYS UMASK:
1950296 msg.umask.ret = proc_table[pid].umask;
1950297 | proc_table[pid].umask = (msg.umask.umask & 00777);
1950298 break;
1950299 | case SYS UMOUNT:
1950300 msq.umount.ret = path_umount (pid,
1950301 | msg.umount.path_mnt);
1950302 | sysroutine_error_back (&msg.umount.errno, &msg.umount.errln,
1950303 | msg.umount.errfn);
1950304 break;
1950305 | case SYS UNLINK:
1950306 msg.unlink.ret = path_unlink (pid, msg.unlink.path);
1950307 | sysroutine_error_back (&msg.unlink.errno, &msg.unlink.errln,
1950308 | msg.unlink.errfn);
1950309 break;
1950310 | case SYS_WAIT:
1950311 | msg.wait.ret = proc_sys_wait (pid,
1950312 | \& msq.wait.status);
```

```
1950313 | sysroutine_error_back (&msg.wait.errno, &msg.wait.errln,
1950314 | msg.wait.errfn);
1950315 break;
1950316 | case SYS WRITE:
1950317 | msg.write.ret = fd write (pid, msg.write.fdn,
1950318 | msg.write.buffer,
1950319 | msg.write.count);
1950320 | sysroutine_error_back (&msg.write.errno, &msg.write.errln,
\begin{array}{c|c} \n \text{1950321} & \text{msg. write.} \n \end{array}1950322 break;
1950323 | case SYS ZPCHAR:
1950324 | dev_io (pid, DEV_TTY, DEV_WRITE, 0L, &msg.zpchar.c,
1950325 | 1, \quad \text{NULL};
1950326 break;
1950327 | case SYS ZPSTRING:
1950328 dev io (pid, DEV TTY, DEV WRITE, 0L,
1950329 | msg.zpstring.string,
1950330 | strlen (msg.zpstring.string), NULL);
1950331 break;
1950332 | default:
1950333 | k_printf ("kernel alert: unknown system call %i!\n",
1950334 | syscallnr);
1950335 break;
1950336 | }
1950337 | //
1950338 | // Return value with a message back.
1950339 | //
1950340 | dev_io (pid, DEV_MEM, DEV_WRITE, msg_addr, &msg, msg_size, NULL);
1950341 | //
1950342 | // Continue with the scheduler.
1950343 | //
1950344 | proc_scheduler (sp, segment_d);
1950345 |}
1950346 |//----------------------------------------------------------------------
1950347 |static void
1950348 | sysroutine_error_back (int *number, int *line, char *file_name)
1950349 |{
1950350 \starnumber = errno;
1950351 \star line = errln;
1950352 | strncpy (file_name, errfn, PATH_MAX);
1950353 | file_name[PATH_MAX-1] = 0;
1950354 |}
```
# os16: «kernel/tty.h»

#### « Si veda la sezione u0.9.

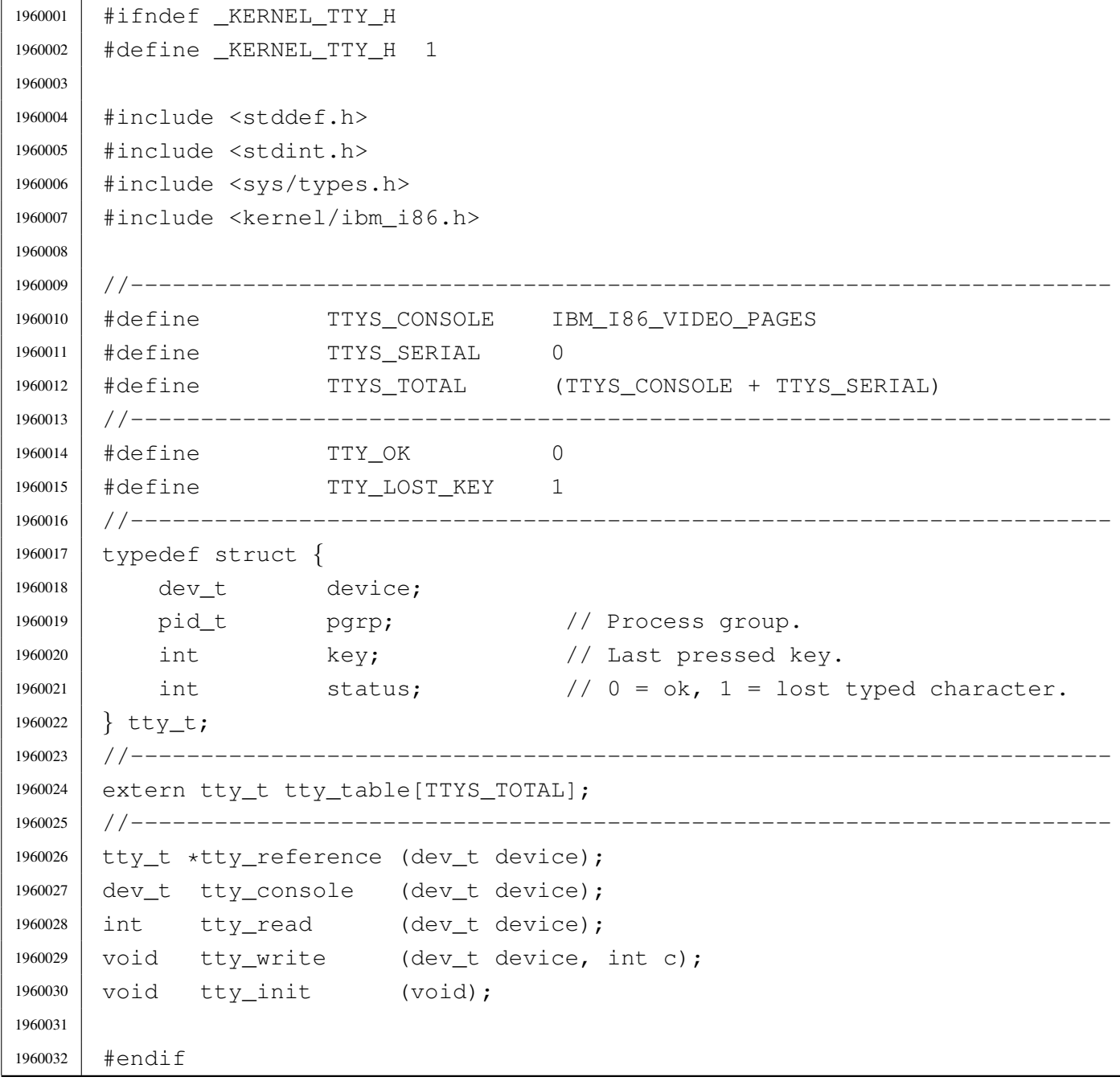

# kernel/tty/tty\_console.c

### Si veda la sezione u0.9.

```
1970001 |#include <sys/os16.h>
1970002 |#include <kernel/tty.h>
1970003 |//----------------------------------------------------------------------
1970004 |dev_t
1970005 |tty_console (dev_t device)
1970006 |{
1970007 | static dev_t device_active = DEV_CONSOLE0; // First time.
1970008 dev_t device_previous;
1970009 | //
1970010 | // Check if it required only the current device.
1970011 | //
1970012 <br> if (device == 0)
1970013 | {
1970014 | return (device_active);
1970015 | }
1970016 | //
1970017 // Fix if the device is not valid.
1970018 | //
1970019 | if (device > DEV_CONSOLE3 || device < DEV_CONSOLE0)
1970020 | {
1970021 device = DEV_CONSOLE0;
1970022 | }
1970023 | //
1970024 // Update.
1970025 | //
1970026 | device_previous = device_active;
1970027 device active = device;
1970028 | //
1970029 // Switch.
1970030 | //
1970031 | con_select (device_active & 0x00FF);
1970032 | //
1970033 | // Return previous device value.
1970034 | //
1970035 | return (device_previous);
1970036 |}
```
# kernel/tty/tty\_init.c

«

Si veda la sezione u0.9.

```
1980001 |#include <sys/os16.h>
1980002 |#include <kernel/tty.h>
1980003 |//----------------------------------------------------------------------
1980004 void
1980005 |tty_init (void)
1980006 |{
1980007 | int page; // console page.
1980008 | //
1980009 | // Console initialization: console pages correspond to the first
1980010 // terminal items.
1980011 | //
1980012 for (page = 0; page < TTYS_CONSOLE; page++)
1980013 | {
1980014 | tty_table[page].device = DEV_CONSOLE0 + page;
1980015 | tty_table[page].pgrp = 0;
1980016 | tty_table[page].key = 0;
1980017 | tty_table[page].status = TTY_OK;
1980018 | }
1980019 | //
1980020 // Set video mode.
1980021 | //
1980022 | con_init ();
1980023 | //
1980024 | // Select the first console.
1980025 | //
1980026 | tty_console (DEV_CONSOLE0);
1980027 | //
1980028 | // Nothing else to configure (only consoles are available).
1980029 | //
1980030 | return;
1980031 |}
```
# kernel/tty/tty\_read.c

«

### Si veda la sezione u0.9.

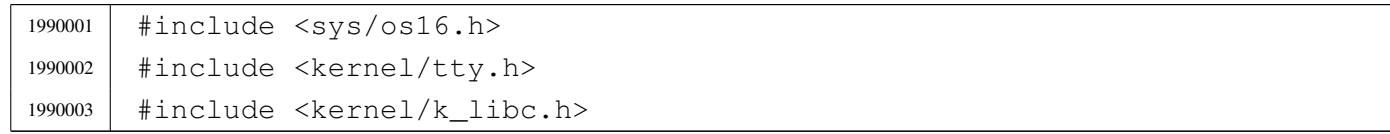

```
1990004 |//----------------------------------------------------------------------
1990005 |int
1990006 |tty_read (dev_t device)
1990007 |{
1990008 tty_t *tty;
1990009 int key;
1990010 | //
1990011 tty = tty_reference (device);
1990012 | if (tty == NULL)
1990013 | {
1990014 | k_printf ("kernel alert: cannot find terminal device "
1990015 \frac{1}{804x! \n^7}, (int) device);
1990016 | //
1990017 | return (0);
1990018 | }
1990019 | //
1990020 | // Read key and remove from the source.
1990021 | //
1990022 key = tty \rightarrow key;1990023 tty->key = 0;
1990024 | //
1990025 // Return the key.
1990026 | //
1990027 | return (key);
1990028 |
1990029 |}
```
# kernel/tty/tty\_reference.c

### Si veda la sezione u0.9.

```
2000001 |#include <kernel/tty.h>
2000002 / / --- --- --- --- -2000003 | tty_t *
2000004 |tty_reference (dev_t device)
2000005 |{
2000006 | int t; \frac{1}{2} // Terminal index.
2000007 | //
2000008 // If device is zero, a reference to the whole table is returned.
2000009 | //
2000010 | if (device == 0)
2000011 | {
```

```
2000012 | return (tty_table);
2000013 | }
2000014 //
2000015 | // Otherwise, a scan is made to find the selected device.
2000016 | //
2000017 for (t = 0; t < TITS_TOTAL; t++)2000018 | {
2000019 | if (tty_table[t].device == device)
2000020 | {
2000021 | //
2000022 | // Device found. Return the pointer.
2000023 | //
2000024 | return (&tty_table[t]);
2000025 | }
2000026 | }
2000027 | //
2000028 | // No device found!
2000029 | //
2000030 | return (NULL);
2000031 |}
```
# kernel/tty/tty\_table.c

«

# Si veda la sezione u0.9.

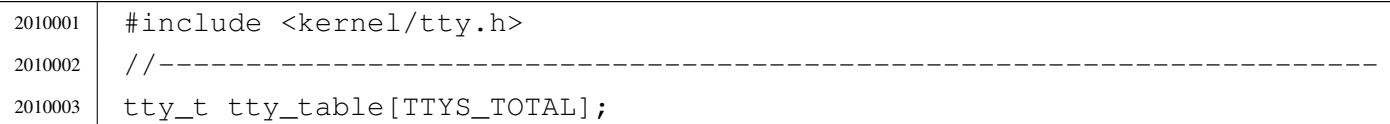

# kernel/tty/tty\_write.c

«

### Si veda la sezione u0.9.

```
2020001 |#include <sys/os16.h>
2020002 |#include <kernel/tty.h>
2020003 |//----------------------------------------------------------------------
2020004 void
2020005 |tty_write (dev_t device, int c)
2020006 |{
2020007 | int console;
2020008 | //
```

```
2020009 | if ((device & 0xFF00) == (DEV_CONSOLE_MAJOR << 8))
2020010 | {
2020011 console = (device & 0x00FF);
2020012 con_putc (console, c);
2020013 | }
2020014 |}
```